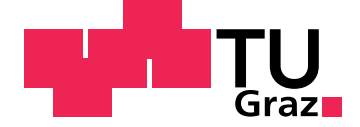

Christian Buzzi

### Betriebsfestigkeitsrechnung im Rad-Schiene Kontakt

Dissertation

zur Erlangung des akademischen Grades Doktor der technischen Wissenschaften

> eingereicht an der Technische Universität Graz

Betreuer Univ.-Prof. Dr.-Ing. Franz Heitmeir

Mitbetreuer Ass.Prof. Dipl.-Ing. Dr.techn. Christian Moser

Institut für Maschinenelemente und Entwicklungsmethodik - Arbeitsgruppe Betriebsfestigkeit und Schienenfahrzeugtechnik

Fakultät für Maschinenbau und Wirtschaftswissenschaften

Graz, Oktober 2018

This document is set in Palatino, compiled with pdfl<sup>AT</sup>EX2e and [Biber](http://en.wikipedia.org/wiki/Biber_(LaTeX)).

The LATEX template from Karl Voit is based on [KOMA script](http://www.komascript.de/) and can be found online: <https://github.com/novoid/LaTeX-KOMA-template>

#### Statutory Declaration

I declare that I have authored this thesis independently, that I have not used other than the declared sources/resources, and that I have explicitly marked all material which has been quoted either literally or by content from the used sources.

Graz,

Date Signature

#### Eidesstattliche Erklärung<sup>[1](#page-2-0)</sup>

Ich erkläre an Eides statt, dass ich die vorliegende Arbeit selbstständig verfasst, andere als die angegebenen Quellen/Hilfsmittel nicht benutzt, und die den benutzten Quellen wortlich ¨ und inhaltlich entnommenen Stellen als solche kenntlich gemacht habe.

Graz, am

Datum Unterschrift

<span id="page-2-0"></span><sup>&</sup>lt;sup>1</sup>Beschluss der Curricula-Kommission für Bachelor-, Master- und Diplomstudien vom 10.11.2008; Genehmigung des Senates am 1.12.2008

# <span id="page-4-0"></span>Danksagung

Ehre wem Ehre gebührt und Dank wem Dank gebührt. So möchte ich an dieser Stelle all jenen Personen ihren Platz geben die direkt und auch indirekt zum Gelingen dieser Arbeit beigetragen haben.

Beginnen möchte ich mit Astrid, die mich manchmal von meiner Arbeit losreißen und zur nötigen Erholung in die Freizeit schieben musste. Im Gegensatz dazu war es auch ihre Energie die mich mit frischen Wind versorgte wenn es mit dieser Arbeit sehr mühsam wurde. Noch mehr, aber in anderer Hinsicht, sei meinen Eltern gedankt. Nicht nur für das, was mir von ihnen geboten wurde, sondern noch viel mehr für das, was mir durch ihre Umsicht und Liebe erspart geblieben ist.

Mein Betreuer Prof. Heitmeir hatte trotz seines vollen Terminplans immer Zeit fur meine ¨ Anliegen. Ebenso sei Prof. Moser gedankt, als stellvertretender Betreuer meiner Arbeit und für seinen großen Erfahrungsschatz in der Finite Elemente Simulation. Meinen Arbeitskollegen, vor allem Florian Arnold und Andreas Dutzler, sage ich an dieser Stelle ein Danke für die vielen interessanten Diskussionen.

> *Man braucht prinzipiell nur ein Ergebnis. Das Richtige!*

Christian Moser - Graz 20.7.2017

### Abstract

This dissertation deals with the calculation of damage after linear damage accumulation in wheel-rail contact in rail transport. Based on the assumption that cracks in the steel are caused by mechanical stresses, the number of load changes (= overrolling) in the rail until head checks occur is to be determined with the aid of linear damage accumulation. The stresses occurring in the wheel-rail contact are determined with the aid of finite element simulation.

The basis for the scientific treatment of this topic are real geometries of wheel and rail in new condition as well as after a defined number of rollovers. The rail was examined using two material grades, R260 and R350HT. Material data from static tensile tests could be used. For the damage calculation, the material data from the tensile tests were converted using the Uniform Material Law for further use. With the theoretical consideration of the wheel-rail contact and its fundamental distinctions between Free Rolling, Pure Rolling and Tractive Rolling, the basis for later comparisons between the simulation and the theoretical section was laid. The distinction between the three states of rolling mainly affects the tangential forces in the contact surface and thus establishes a direct relationship to the stresses occurring in and around the contact surface. The effects of the rollover under load until head checks occur were investigated in the course of a joint project by voestalpine Schienen GmbH using a test stand. The simulated movement states in the calculation are oriented once on the test bench and additionally on a ride with 160 km/h with simultaneous utilization of given slip curves.

The results from the simulation show that for normal forces and stresses, the Hertz'sche surface pressure forms a good basis. The tangential forces and resulting stresses can be determined from the simulation with the given boundary conditions. The extended consideration of the stresses occurring both in the contact surface itself and in the underlying material volume offers added value in terms of information. In this way, all desired stress components or equivalent stresses on the surface and in the material volume can be evaluated in the simulation. The results of the linear damage accumulation show, depending on the stress hypothesis used, damage values comparable to the tests.

## Kurzfassung

Diese Dissertation befasst sich mit der Berechnung der Schädigung nach der linearen Schadensakkumulation im Rad-Schiene Kontakt im Schienenverkehr. Ausgehend von der Annahme, dass Risse im Stahl aufgrund mechanischer Spannungen entstehen, soll mit Hilfe der linearen Schadensakkumulation die Anzahl der Lastwechsel (= Uberrollungen) in der ¨ Schiene bis zum Auftreten von Head Checks ermittelt werden. Die im Rad-Schiene Kontakt auftretenden Spannungen werden mit Hilfe der Finiten Elemente Simulation ermittelt.

Als Grundlage fur die wissenschaftliche Bearbeitung dieses Themas dienen reale Geo- ¨ metrien von Rad und Schiene im Neuzustand sowie nach einer festgelegten Anzahl von Überrollungen. Die Schiene wurde anhand zweier Materialgüten, R260 und R350HT, untersucht. Dabei konnte auf Materialdaten aus statischen Zugversuchen zurückgegriffen werden. Für die Schädigungsrechnung wurden die Materialdaten aus den Zugversuchen anhand des Uniform Material Law zur weiteren Verwendung umgerechnet. Mit der theoretischen Betrachtung des Rad-Schiene Kontakts und dessen grundlegenden Unterscheidungen zwischen Freien Rollen, Reinen Rollen und Angetriebenen Rollen wurde die Grundlage für spätere Vergleiche zwischen der Simulation und dem theoretischen Abschnitt gelegt. Die Unterscheidung zwischen den drei Zuständen vom Rollen hat vor allem Auswirkungen auf die Tangentialkräfte in der Kontaktfläche und stellt damit einen direkten Zusammenhang zu den auftretenden Spannungen in und um die Kontaktflache her. Die Auswirkungen ¨ der Uberrollungen unter Belastung, bis Head Checks auftreten, wurden im Zuge eines ¨ gemeinsamen Projekts von der voestalpine Schienen GmbH mit einem Prüfstand untersucht. Die simulierten Bewegungszustände in der Berechnung orientieren sich einmal an den Prüfstand und zusätzlich an eine Fahrt mit 160 km/h unter gleichzeitiger Ausnutzung von vorgegebenen Schlupfkurven.

Die Ergebnisse aus der Simulation zeigen, dass für die Normalkräfte und Normalspannungen, die Hertz'sche Flächenpressung eine gute Grundlage bildet. Die Tangentialkräfte und daraus resultierenden Spannungen können, mit den gegebenen Randbedingungen, aus der Simulation ermittelt werden. Gerade die erweiterte Betrachtung der auftretenden Spannungen sowohl in der Kontaktflache selbst als auch im darunter liegenden Material- ¨ volumen bietet einen Mehrwert an Informationen. So können in der Simulation sämtliche gewünschten Spannungsanteile oder Vergleichsspannungen an der Oberfläche sowie im Materialvolumen ausgewertet werden. Die Ergebnisse aus der linearen Schadensakkumulation zeigen, je nach verwendeten Spannungshypothese, mit den Versuchen vergleichbare Schädigungswerte.

# Inhaltsverzeichnis

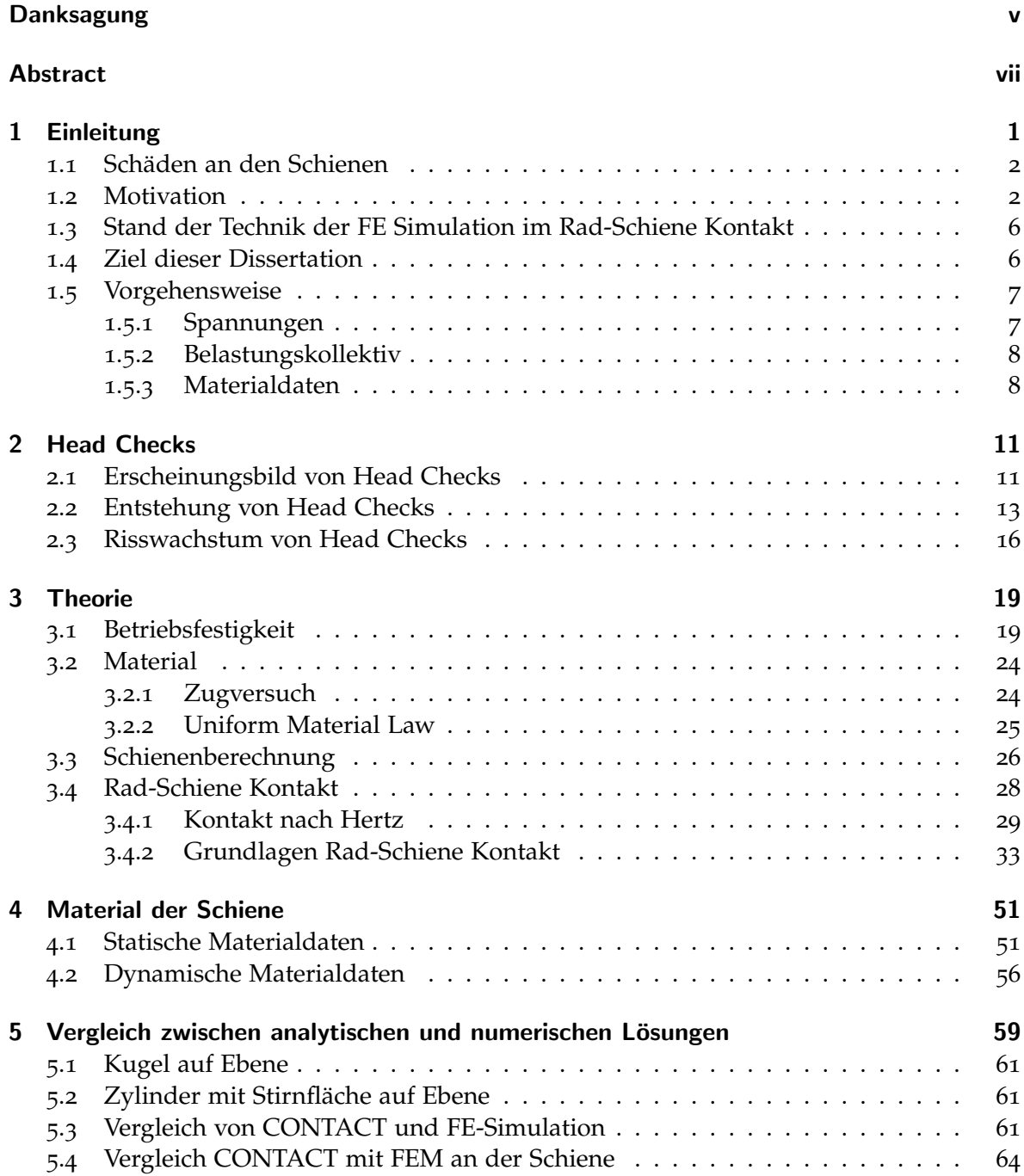

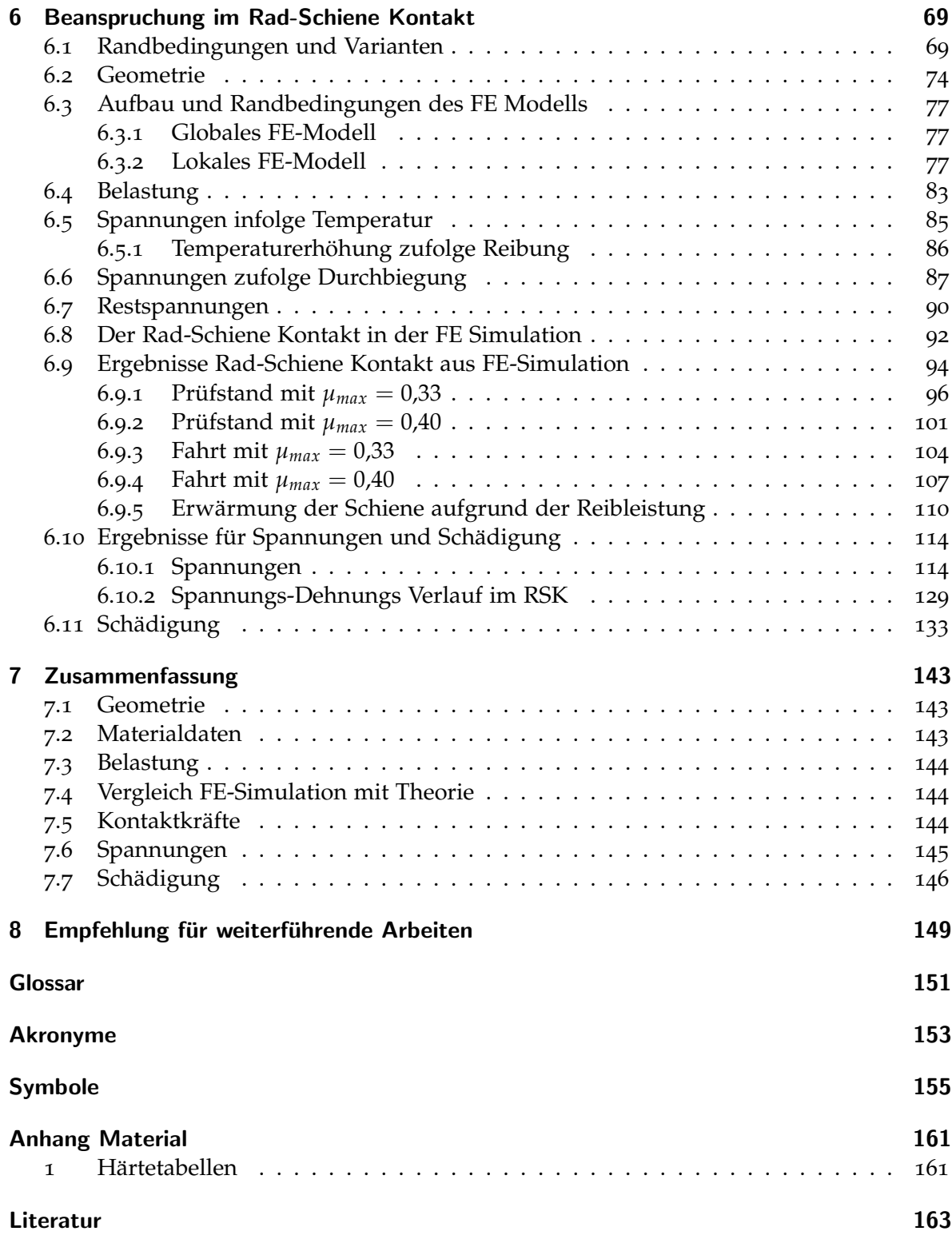

### <span id="page-12-0"></span>1 Einleitung

Die Eisenbahn als Transportsystem ist wie der Automobil-, Schifffahrt- und Luftfahrtsektor einem stetigen Wandel und der Weiterentwicklung unterworfen. In diesem Wandel haben sich die Anforderungen an das System Eisenbahn bei dem zu transportierenden Transportvolumen nach oben verschoben. Die Steigerung der Menge an transportierten Gutern ¨ wurde sowohl durch eine Erhöhung der Geschwindigkeit als auch durch eine Steigerung der zulässigen Masse pro Waggon erreicht. So ist die Geschwindigkeit der Reisezüge von anfänglichen 25 km/h auf 200 km/h und mehr gestiegen und auch die Güterzüge haben eine Steigerung auf etwa  $120 \text{ km/h}$  $120 \text{ km/h}$  bis  $160 \text{ km/h}$  erfahren [1]. Ähnlich verhält es sich mit dem zulässigen Gesamtgewicht je Waggon, was sich in den erlaubten Radsatzlasten widerspiegelt. Die ursprünglichen 4 t je Achse sind in Europa auf mittlerweile 22,5 t angewachsen, bei Schwerlastfällen können es auch 35 t und mehr sein ([[2](#page-174-2)], [[3](#page-174-3)]). Der Wunsch immer mehr und schneller Material und Personen zu transportieren resultiert auf der technischen Seite in steigenden Belastungen und Beanspruchungen. Diese Belastungen müssen von den verwendeten Komponenten über die gesamte gewünschte Lebensdauer verlässlich aufgenommen werden.

Aus der veröffentlichten Bilanz der Österreichische Bundesbahnen (ÖBB) [[4](#page-174-4)] zeigt sich trotz der Konkurrenz des Fernlastverkehrs und vielfältigen Möglichkeiten des Personenverkehrs ein nicht zu unterschätzendes Transportvolumen an Waren und Personen pro Jahr. So wurden im Jahr 2015 laut [[4](#page-174-4)] rund 34,3 Millionen Fahrgäste im Fernverkehr und etwa 203,7 Millionen Fahrgäste im Nahverkehr transportiert. Die gesamte Masse an beförderten Waren lag bei 109,2 Nettotonnen. Die gesamte Betriebslänge aller Strecken der ÖBB beläuft sich dabei auf etwa 4846 km [[5](#page-174-5)]. Die Gleisanlage und die zugehörige Peripherie, die mehr oder weniger stark genutzt wird, muss entsprechend gewartet und bei Bedarf ausgetauscht werden. Wartung und Reparatur erfullen zum einen den Zweck, den Gesamtzustand der ¨ Anlagen in einen Zustand zu halten um den Betrieb aufrecht zu erhalten. Andererseits sind sie unerlässlich, um Gefahren im Vorfeld abzufangen und somit größere Schäden oder gar Unfälle zu vermeiden, bei denen im schlimmsten Fall Menschen verletzt oder gar getötet werden. Einem Betreiber des Schienenverkehrs sind mit dieser Verantwortung entsprechende Kosten durch Wartung, Reparatur und Austausch verbunden. Wirtschaftlich gesehen müssen diese Kosten gering gehalten werden. Aus [[1](#page-174-1)] ist zu entnehmen, dass die Instandhaltungskosten der Bahn im europäischen Mittel rund  $33 \in /m$  und die Erneuerungskosten immerhin  $24 \in \times$ m betragen. Die Kosten für Service, Instandhaltung und Erneuerung zu senken ist eine der Maßnahmen um sparsames Wirtschaften zu ermöglichen.

#### <span id="page-13-0"></span>1.1 Schäden an den Schienen

Teile dieser Kosten entstehen durch Verschleiß und Schäden an den Schienen, welche überholt oder ausgetauscht werden müssen. Der Verschleiß durch Materialabtrag an der Schiene ist eine Thematik, die fortlaufenden Untersuchungen unterliegt. Je nach Einsatzort und Beanspruchung müssen Schienen nach 2 bis 5 Jahren ausgetauscht werden [[6](#page-174-6)] (Abbildung 1.1[a\)](#page-14-0). Schäden wie Risse, Ausbrüche oder Verformungen unterschiedlicher Art an der Schiene sind parallel zum Verschleiß ein zweiter wichtiger Faktor der eine Reparatur oder Austausch der Schienen erfordert. Aus [[1](#page-174-1)] ein Auszug der häufigsten Schienenfehler:

- Nierenbruch
- Shelling
- Head Check (HC)
- Squats
- Belgrospis
- Eindrückungen
- Schleuderstellen
- Riffel
- Wellen
- Querriss (Schweißungen)

Shelling und Nierenbruch beginnen mit Rissen im Schienenkopf unter der Oberfläche am Übergang von der kaltverformten Randschicht zum unverformten Schienenwerkstoff [[1](#page-174-1)]. Treten in diesem Bereich zudem nichtmetallische Einschlüsse auf, werden Rissbildung und -wachstum zusätzlich unterstützt (Abbildung 1.1[b\)](#page-14-0). Head Checks (Abbildung 1.1[c\)](#page-14-0) und Squats sind ebenfalls Risse, treten aber an der Schienenoberfläche auf und sind damit auch optisch erkennbar. Werden sie jedoch nicht beachtet oder wachsen zwischen den Begutachtungsintervallen zu schnell kann es bis zum Bruch der Schiene kommen. Belgrospis sind Rissnester, die nur in Verbindung mit Riffelschäden aufteten. Riffel (Abbildung 1.1[d\)](#page-14-0) treten als kurzwellige Fehler an der Schienenoberfläche auf und beeinträchtigen den Komfort, da sie die Lärmbelastung anheben. Die Ursache von Eindrückungen sind mechanisch verursachte Dellen in der Schienenoberfläche. Durch die Kombination von Korrosion und Rissbildung kommt es zu einem, sich flach ausbreitenden Riss. Schleuderstellen sind rein mechanisch verursachte Schäden, die durch das Durchdrehen der Räder beim Anfahren eines Triebfahrzeuges entstehen. Durch die eingebrachte Reibungswärme kann sich der Perlit in Martensit umwandeln und massive Verformungen der Schiene bewirken. Schlupfwellen sind die dynamische Variante von Schleuderstellen, sie entstehen durch den Schlupf der Räder während der Fahrt in Bögen unter 600 m [[2](#page-174-2)].

#### <span id="page-13-1"></span>1.2 Motivation

Diese Dissertation entstand im Rahmen der Bearbeitung des Projekts Railway System Security (RSS) [[7](#page-174-7)], [[9](#page-174-8)], welches eine Zusammenarbeit der voestalpine Schienen GmbH, Hottinger Baldwin Messtechnik GmbH (HBM), ÖBB, Büro für angewandte Mechanik und Mathematik (BAMM) und dem Institut für Leichtbau (ILB) an der Technische Universität Graz (TU Graz) war (Jetzt Bereich fur Betriebsfestigkeit und Schienenfahrzeugtechnik ¨

<span id="page-14-0"></span>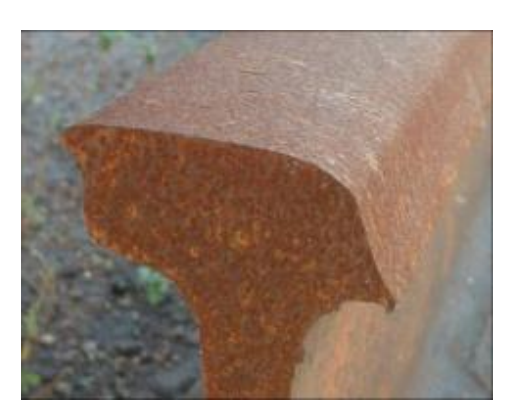

(a) Beispiel für eine sehr stark verformte und verschlissene Schiene [[7](#page-174-7)]

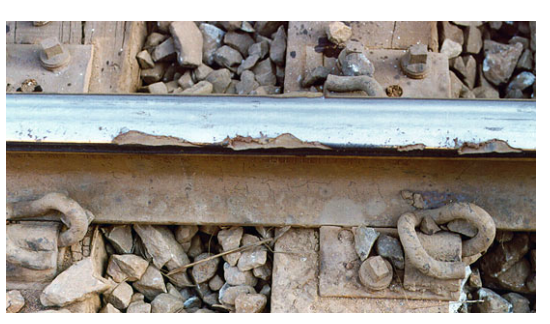

(b) Sehr starkes Shelling an der Schiene [[8](#page-174-9)]

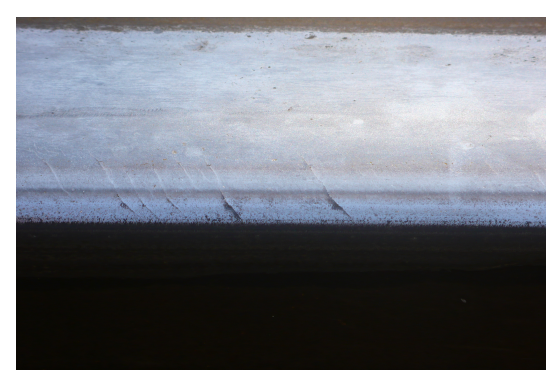

(c) Beispiel fur erstes Auftreten von HC ¨

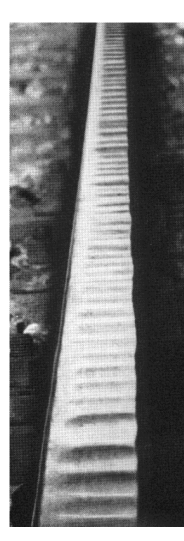

(d) Deutliche Riffel an der Schiene [[6](#page-174-6)]

Abbildung 1.1: Beispiele für unterschiedliche Schadensbilder an der Schiene

(BST) am Institut für Maschinenelemente und Entwicklungsmethodik (IME)). Ziel des Projekts war es, dem Phänomen der Entstehung von Schäden wie HCs, Spalling und Squats in einer umfassenden Untersuchung, mit einer Kombination aus Versuchen am Prüfstand, Messungen an einem bestehenden Streckenabschnitt und der Finite Elemente (FE) Simulation, auf den Grund zu gehen. Die Gründe für die gestartete Untersuchung waren die schon in Kapitel [1](#page-12-0) genannte Kosteneinsparung und Sicherheit.

Der Zusammenschluss von Schienenhersteller, Bahnbetreiber, Herstellern von Sensoren sowie Spezialisten für die Entwicklung von Auswertesoftware und FE Simulation brachte vielfältiges Wissen, zahlreiche Ideen und Vorschläge zur Durchführung dieses Unterfangens ein. Mit dem vorhandenen Wissen und Brainstorming in den Anfängen des Projekts wurden die Randbedingungen für die Versuche im Labor und die notwendigen Umbauten sowie Installationen an dem im Betrieb stehenden Gleisabschnitt festgelegt. Daraus wurden die nötigen Arbeitsschritte für die Simulation erarbeitet sowie der Umfang der Auswertung aus den Messdaten. Während beim Versuch im Labor die Einflüsse von der Umwelt kontrolliert und gering gehalten werden konnten, wurden an einer stark befahrenen Strecke der ÖBB nahe Velden am Wörthersee sämtliche realen Einflüsse miteinbezogen.

Der Prüfstand (Abbildung 1.2[a\)](#page-16-0) bot die Möglichkeit ein komplettes Eisenbahnrad unter realer Belastung entlang einer Schiene von etwa 1,5 m rollen zu lassen. Die Schiene wurde an einem starren Maschinenbett befestigt und der gesamte Prüfstand war in einer Halle untergebracht. Auf diese Weise konnten die Umwelteinflüsse wie Temperatur, Sonneneinstrahlung sowie Schnee und Regen gering gehalten bis gänzlich ausgeschlossen werden. Durch die starre Bettung waren Einflüsse aus dem Oberbau eliminiert und die einstellbare gleichbleibende Belastung sorgte für einen weiteren gesicherten Eingangsparameter. Erfasst wurden am Prüfstand die Spannungen an der Schiene an mehreren Stellen sowie die Temperatur an der Schiene möglichst nahe am Schienenkopf (Abbildung 1.2[b\)](#page-16-0). Um eventuell auftretende Anregungen durch Schwingungen zu erfassen wurden Beschleunigungssensoren appliziert.

Für den Feldversuch (Abbildung [1](#page-16-1).3) wurde ein speziell präpariertes Teilstück einer Schiene mit Messsensoren für Dehnungen und Beschleunigungen versehen und eingebaut. Das eingesetzte Teilstück hatte als Besonderheit einen nahtlosen Übergang der Schienengüte R260 auf R350HT. Erreicht wurde diese Kombination mit einem eigens von der voestalpine Schiene GmbH entwickelten Verfahren, bei dem die Schiene nur zur Hälfte kopfgehärtet wurde. Damit war es möglich, die Auswirkungen der Güten auf das Erscheinungsbild der HCs direkt nebeneinander beobachten und analysieren zu können. BAMM war für die Auswertung und Signalanalyse der Messdaten zuständig und belieferte die Projektpartner mit den notwendigen Daten für weitere Analysen.

Die Aufgabe der FE Simulation war es mit den aus Versuchen und Messungen bekannten Daten die Spannungen im Rad und vor allem in der Schiene zu ermitteln. Hier wurde hauptsächlich das Hauptaugenmerk auf den Versuch im Labor gelegt, da hier die Randbedingungen bekannt waren. Um die wirkliche Geometrie von Rad und Schiene zu bekommen wurden sie im fabriksneuen und verschlissenen Zustand nach dem Versuch vermessen. Für die Materialdaten wurden aus dem Schienenmaterial Proben gefertigt und in Zugversuchen *σ* − *e* Diagramme ermittelt.

<span id="page-16-0"></span>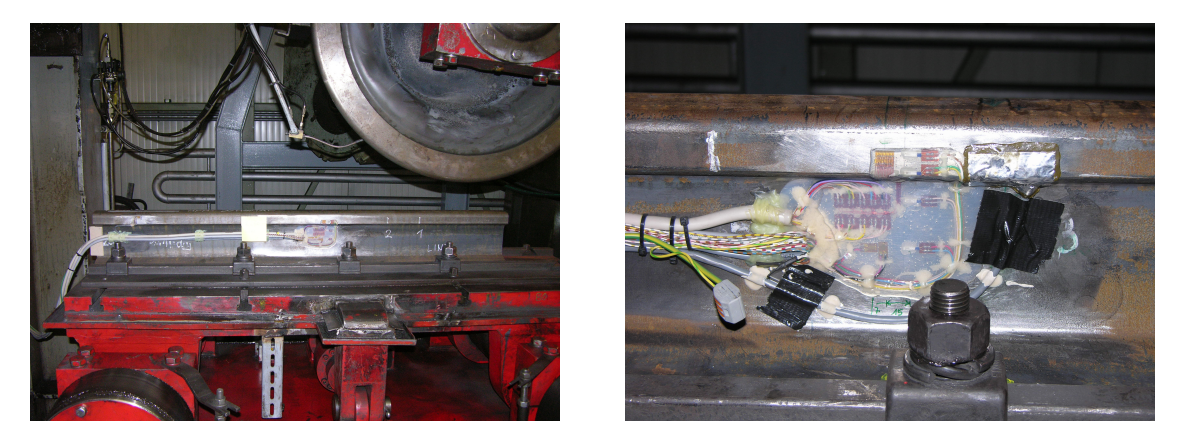

(a) Gesamter Prüfstand der voestalpine Schienen GmbH (b) DMS und Temperatursensoren am Prüfstand der voestalpine Schienen GmbH

Abbildung 1.2: Prüfstand und Messtechnik für den Rad-Schiene Kontakt der voestalpine Schienen GmbH

<span id="page-16-1"></span>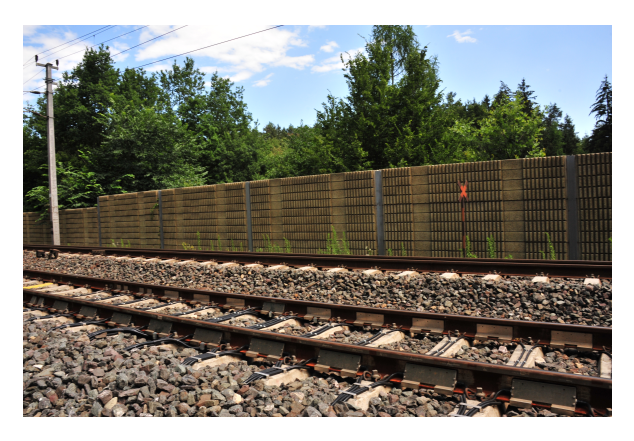

Abbildung 1.3: Messstelle nahe Velden am Worthersee ¨

#### <span id="page-17-0"></span>1.3 Stand der Technik der FE Simulation im Rad-Schiene Kontakt

Der Rad-Schiene Kontakt (RSK) ist immer wieder Thema von Artikeln, Masterarbeiten oder Dissertationen. Gerade die Bereiche Reibung und Krafte sind neben den Spannungen ein ¨ vielfach untersuchtes Gebiet. Das Zusammenspiel von Reibung, Kräfte, Umwelteinflüsse und Verschleiß wird in Arbeiten wie beispielsweise [[10](#page-174-10), [11](#page-174-11), [12](#page-174-12), [13](#page-174-13), [14](#page-174-14), [15](#page-174-15), [16](#page-174-16), [17](#page-175-0), [18](#page-175-1), [19](#page-175-2)] behandelt. Die auftretenden Spannungen im RSK sind ebenso Gegenstand fortschreitender Untersuchungen, die sich in den letzten Jahren immer mehr der FE Methoden bedienen.

In [[20](#page-175-3)] wird ein FE Modell vorgestellt, welches die auftretenden Tangentialspannungen im Kontakt betrachtet. Dabei wird der Dynamik durch ein FE Modell aus starren Massen, Feder-Dämpfer Elementen und 3D-Elementen Rechnung getragen. Im Bereich der Kontaktfläche wurde ein elastisch-plastischen Material verwendet. Die Belastung erfolgte durch Vertikalkrafte, Vorgabe einer Geschwindigkeit und einem Drehmoment an der Radachse. Ein ¨ Vergleich mit den Normalspannungen nach Hertz wurde durchgefuhrt sowie ein Aufzeigen ¨ des Einflusses von Tangentialkräften bzw. Spannungen auf die gesamte Spannungssituation im RSK. Eine weitere FE Simulation, den RSK betreffend, ist von [[21](#page-175-4)]. Als Grundlage diente ein linear-elastisches Materialverhalten und die Geometrie von neuen Rädern und Schienen. Neben dem idealen geraden Lauf des Rades in der Mitte des Gleises wurden die Auswirkungen von vorgegebenen Querverschiebungen auf die Normalspannungen untersucht. Zusätzlich wurden die Spannungen bei unterschiedlichen Kraftschlussbeiwerten angegeben. In [[22](#page-175-5)] werden die Spannungen im RSK mittels FE Methoden berechnet. Dabei wurden 2D-Modelle eingesetzt und ein linear-elastisches Material verwendet. Ahnlich zur Annahme ¨ von Heinrich Hertz wurden keine Reibkräfte berücksichtigt. Der qualitative Verlauf der ausgewerteten Spannungen ist mit den in dieser Arbeit in Kapitel [5](#page-72-0).1 simulierten Spannungen vergleichbar. Nicht direkt den RSK betreffend aber die Restspannungen betrachtend findet man von [[23](#page-175-6)]. Dabei wurden die Auswirkungen von Restspannungen auf die Lebensdauer bis zur Rissinitiierung untersucht. In der Schlussfolgerung wird darauf hingewiesen, dass die aus der Herstellung entstandenen Restspannungen durch die ersten Überrollungen egalisiert werden. In der Untersuchung zu Squats [[24](#page-175-7)] wurde ein ähnliches FE Modell wie in [[20](#page-175-3)] verwendet. Die Geometrie des Rades wurde dabei insofern vereinfacht als dass die Radflanke ignoriert wurde, da die zu untersuchenden Squats nur in der Mitte des Schienenkopfes auftreten. Querkräfte wurden für diese Untersuchung ausgelassen, dafür wurden in die Geometrie der Schiene Störungen implementiert. Diese Störungen initiieren Normalkräfte in der Kontaktfläche, welche ausgewertet und deren Auswirkungen auf die Squats bewertet wurden.

#### <span id="page-17-1"></span>1.4 Ziel dieser Dissertation

Aus der Fülle an Schadensbildern sollen die HCs unter dem Aspekt ihrer Entstehung bis zur Rissinitiierung wissenschaftlich betrachtet werden. Wie im Kapitel [1](#page-17-0).3 aufgezeigt wird, ist die FE Simulation ein immer wieder kehrendes Mittel, um eine genauere Kenntnis der Dehnungen und Spannungen im RSK zu erhalten. Im Gegensatz zu den erwähnten Veröffentlichungen soll von Grund auf ein elastisch-plastisches Materialverhalten verwendet

werden. Die Daten dazu stammen aus Zugversuchen aus dem Projekt RSS. Die Geometrien von Rad und Schiene stammen von den realen gemessenen Rädern und Schienen im neuen und verschlissenen Zustand. Die Belastung wird quasi-statisch angenommen und vom Prüfstand aus dem Projekt RSS übernommen. Das stetige Rollen mit Schlupf in Längsrichtung durch Antreiben bzw. Bremsen kann in die Simulation inkludiert werden. Die Querverschiebung wird nicht vorgegeben sondern stellt sich durch die Kombination von Geometrie, Belastung und Reibbeiwert ein. Spannungen, welche durch die Temperatur der Schiene infolge der Jahreszeiten und der Durchbiegung aufgrund der elastischen Lagerung durch den Oberbau entstehen, wird ebenfalls Rechnung getragen.

Mit der gemeinsamen Verwendung all dieser Eingangsdaten und Randbedingungen sollen die mechanischen Spannungen und Dehnungen im Kontaktbereich zwischen Rad und Schiene untersucht werden und daraus eine Betriebsfestigkeitsrechnung ermöglichen. Mit der FE Simulation können sowohl an der Schienenoberfläche als auch im darunter liegenden Volumen die Ergebnisse des elastisch-plastischen Verhaltens ausgelesen werden. Mit der Verwendung realer Geometrien wird eine Annäherung an die tatsächliche Kontaktgeometrie erwartet. Desweiteren kann eine getrennte Betrachtung des Einflusses von Normal- und Tangentialkräften auf den Spannungszustand durchgeführt werden und letztendlich damit auch eine Zuweisung von Teilschädigungen und damit der Rissinitiierung von HCs aufgrund dieser Belastungen und der daraus resultierenden Beanspruchungen.

#### <span id="page-18-0"></span>1.5 Vorgehensweise

Die im Kapitel [2](#page-22-0) näher beschriebenen Modelle der Verschleißziffer *T* · γ und das Shakedown-Modell beschreiben den Verlauf des Verschleiß und der Schädigung, sobald die Risse aufgetreten sind bzw. zeigen einen Mechanismus, wie es zum Riss kommen kann. Die klassische Betriebsfestigkeitsrechnung kann als Vorstufe dieser Modelle aufgefasst werden. Eine Wöhlerlinie stellt die möglichen Lastwechsel bis zur Rissinitiierung dar und ist damit gleichbedeutend mit der Anzahl an Überrollungen und in weiterer Folge den beförderten Tonnen an Gütern bzw. der Anzahl an Passagieren. Der Materialabtrag durch Verschleiß und die sehr großen Deform[a](#page-14-0)tionen, wie sie in Abbildung 1.1a zu sehen sind, werden für die Betrachtungen in dieser Arbeit außen vor gelassen.

#### <span id="page-18-1"></span>1.5.1 Spannungen

Dehnungen und die daraus ableitbaren Spannungen können berechnet, simuliert oder gemessen werden. Spannungen in einem Bauteil können mit der vorhandenen Messtechnik (z.B. Dehnmessstreifen (DMS)) in metallischen Bauteilen mit hoher Präzision bestimmt werden. Mit dieser Technologie werden am bestehenden Streckennetz der OBB unter anderem ¨ die Achslasten oder defekte Räder bestimmt  $[z_5]$ . Für die HCs sind die Spannungen im RSK verantwortlich. Die Spannungen in der Schiene und im speziellen im Schienenkopf im unmittelbaren Bereich des Radaufstandspunktes setzen sich aus mehreren Anteilen zusammen:

1. Zug-, Druckspannungen infolge Temperatur

- 2. Biegespannungen
- 3. Kontaktspannungen

Temperatur- und Biegespannungen sowie eventuell auftretende Torsionsspannungen können mittels DMS gemessen werden, solange nicht direkt am Fahrspiegel der Schiene sowie an der Innenseite der Schienenkopfflanke die Spannungen ermittelt werden sollen. Die Kontaktspannungen direkt im RSK und dem angrenzenden Bauteilvolumen steuern einen beträchtlichen Anteil der Beanspruchung auf die Schiene bei. Ihnen ist mit der bisherigen Messtechnologie nicht beizukommen, da ein dort applizierter DMS wahrend der ersten ¨ Überrollung durch ein Rad zerstört wird. An diesem Punkt setzt diese Arbeit an und nähert sich den Spannungen auf Basis von FE Simulationen.

Damit zeigt sich bei den Spannungen eine Aufteilung in jene induzierten Spannungen, welche über einen Abschnitt von mehreren Metern Gleislänge auf- und abgebaut werden sowie Spannungen, die unmittelbar im RSK auftreten. Temperatur-, Biege- und Torsionsspannungen sind damit, im Vergleich zum RSK, globale Spannungen in der Schiene, müssen aber den lokalen Kontaktspannungen im RSK überlagert werden. Diese Unterteilung wurde für die FE Simulation angewendet und resultiert damit in einem globalen und lokalen Modell.

Um das globale FE Modell kalibrieren zu können wurde auf Messergebnisse zur Bettungssteifigkeit aus dem Projekt Belastung von Hochleistungsweichen (BHLW) zurückgegriffen [[26](#page-175-9)], [[27](#page-175-10)] und [[28](#page-175-11)]. Die dort durchgeführten Messungen zur Durchbiegung der Schienen sowie den Spannungen am Schienenfuß dienten zum Abgleich der Bettungssteifigkeit des globalen FE-Modells und dem Vergleich der resultierenden Spannungen aus der Simulation und den Messergebnissen. Messergebnisse im direkten Kontaktbereich sind wie erwähnt nicht vorhanden, doch wird auf die Versuche und Messungen aus dem Projekt RSS ([[7](#page-174-7)], [[9](#page-174-8)]) zurückgegriffen. Diese Messungen dienen als weitere Kalibriergrößen für die Simulation. Um eine weitere Vergleichsmöglichkeit zu haben, wurden vergleichende Kontaktrechnungen mit der Simulationssoftware CONTACT ([[29](#page-175-12)]) durchgeführt.

#### <span id="page-19-0"></span>1.5.2 Belastungskollektiv

Mit dem Belastungskollektiv ist es möglich, die Beanspruchungen pro Kraftsituation zu ermitteln und beispielsweise mit einer Rainflow Klassierung ein Beanspruchungskollektiv zu generieren. Beides benötigt umfangreiche Datensätze, welche bei Bedarf zur Verfügung gestellt werden können. Bevor umfangreiche Kollektive definiert und berechnet werden, ist es notwendig sich Gedanken über die maximalen Belastungen zu machen. Im Zuge dieser Arbeit und den zugehörigen Projekten mit anderen Firmen und Instituten wurde genau diese Frage der zulässigen statischen Belastungen aufgeworfen. Daraus konnte die Neuberechnung der zulässigen Belastungen aus [[30](#page-175-13)] initiiert werden, welche in [[31](#page-175-14)] zusammengefasst sind.

#### <span id="page-19-1"></span>1.5.3 Materialdaten

Der letzte große Bereich befasst sich mit den notwendigen Materialdaten, die sowohl aus den statischen wie dynamischen Datensätzen bestehen. Im Zuge des Projekts RSS [[7](#page-174-7)] und [[9](#page-174-8)] wurden im Auftrag der voestalpine Schienen GmbH die statischen Materialdaten

einer kopfgehärteten Schiene der Güte R350HT ermittelt. Die zur Verfügung gestellten Messdaten wurden für diese Arbeit ein zweites Mal aufgearbeitet und liefern ein klares Bild zum Materialverhalten der Schiene. Zum Zeitpunkt des Projekts RSS waren keine Dauerschwingversuche zur Ermittlung von Wohlerkurven vorgesehen. Aus diesem Anlass ¨ wurde auf das Uniform Material Law (UML) zurückgegriffen. Mit dem Datensatz, der hinter dem UML liegt, konnten für die Dissertation Wöhlerkurven generiert werden, die für die Betriebsfestigkeitsberechnung verwendet werden.

# <span id="page-22-0"></span>2 Head Checks

Schaden wie HCs sind eine Erscheinung, die erst mit dem Fortschritt der Antriebstechnik ¨ und den höheren Antriebsleistungen vermehrt aufgetreten sind [[2](#page-174-2)]. Sie können sowohl in geraden Gleisabschnitten als auch in Bögen an der Außenschiene auftreten, siehe [[1](#page-174-1)] und [[32](#page-175-15)]. Über alle Einflüsse, die zum Entstehen führen, wird immer wieder diskutiert, als gesichert scheinen zumindest die Einflüsse von Längsspannungen, RSK bzw. Rolling Contact Fatigue (RCF) und plastischer Verformung der Schiene zu sein, [[1](#page-174-1)], [[2](#page-174-2)].

Dieses Kapitel ist ein Einstieg in den Bereich der HCs um deren Struktur zu beschreiben und um einen Einblick in die unterschiedlichen Theorien und Modelle zu geben, die deren Entstehung und Wachstum aufzeigen. Für die vorliegende Dissertation stellt der Risswachstum kein Kernthema dar, da vor allem der Zeitabschnitt bis zur Rissinitiierung untersucht werden soll.

#### <span id="page-22-1"></span>2.1 Erscheinungsbild von Head Checks

HCs treten als kleine bogenförmige Risse am Schienenkopfrand am Übergang zur Kopfflanke auf, Abbildung 2.1[a.](#page-23-0) Zu Beginn der Rissinitiierung wird die Form des Risses durch die Gefügestruktur bestimmt, während der weitere Risswachstum und dessen Geometrie hauptsächlich von den Spannungen bestimmt wird [[3](#page-174-3)]. Der Verlauf der HCs beginnt als Riss, der sich im spitzen Winkel von der Oberfläche ausgehend ausbreitet, etwa 0,5 mm unter der Oberfläche abbiegt um dann im rechten Winkel von der Oberfläche aus gesehen weiter zu wachsen (Abbildung 2.2[a\)](#page-23-1). Die Form des Risses korreliert mit der plastischen Verformung des Materials in der Schiene im Bereich der Lauffläche, wie A[b](#page-23-1)bildung 2.2b zeigt. Die Auswertungen in [[7](#page-174-7)] zeigen in den Abbildungen 2.3[a](#page-23-2) und 2.3[b](#page-23-2) deutliche Unterschiede der Risslänge bei gleichem Belastungskollektiv, aber unterschiedlichen Schienengüten. Anhand des Versuchs der voestalpine Schiene GmbH unter Laborbedingungen, durchgefuhrt von Ste- ¨ phan Scheriau, wurden die HCs untersucht. Seine Analyse [[7](#page-174-7)] zeigt einen schmalen Bereich (gelber Bereich in Abbildung 2.1[b\)](#page-23-0), in dem die Umfangsgeschwindigkeit des Rades und Fahrgeschwindigkeit des Zuges gleich sind. Damit tritt an dieser Rolllinie in Längsrichtung in erster Näherung kein Schlupf auf. In den Bereichen 1, 3 und 2 tritt aufgrund der Konizität vom Rad und der Geometrie vom Schienenkopf ein Schlupf in Längsrichtung sowohl in positiver als auch negativer x-Achse auf. Im Bereich 1 wird das Material in Fahrtrichtung verschoben, der kleinere Radius des Rades und der daraus entstehende Schlupf wirken damit ahnlich einem leichten Bremsvorgang. Mit Erreichen der Rolllinie (gelb) und weiter ¨ zu Bereich 3 dreht sich die Schlupfrichtung zuerst in die y-z Ebene, um schlussendlich ganz gegen die Fahrtrichtung zu wirken und das Material in negative x-Richtung zu verformen, so als würde das Rad beschleunigen. Dieses Drehen des Schlupfes um den Kontaktbereich,

<span id="page-23-0"></span>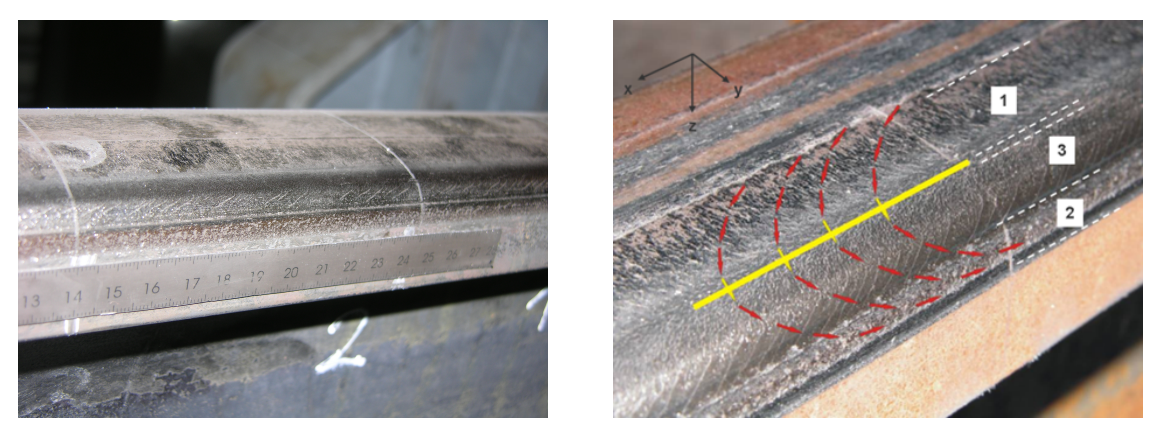

(a) Aufnahme von HCs an der Schiene (b) Bereiche der HCs nach [[7](#page-174-7)]

Abbildung 2.1: Aufnahmen von Head Checks an der Schiene nach dem Test am Prüfstand

<span id="page-23-1"></span>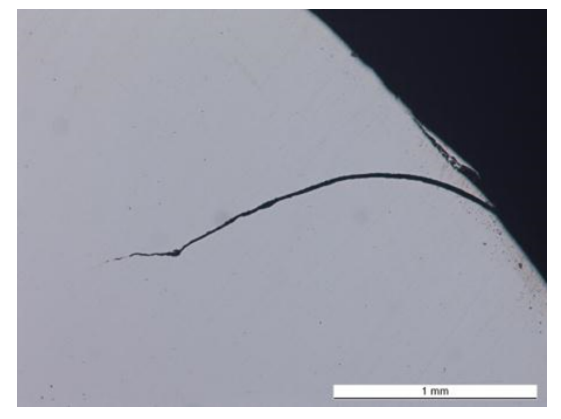

(a) Schliffbild eines HCs unter der Oberfläche [[7](#page-174-7)]

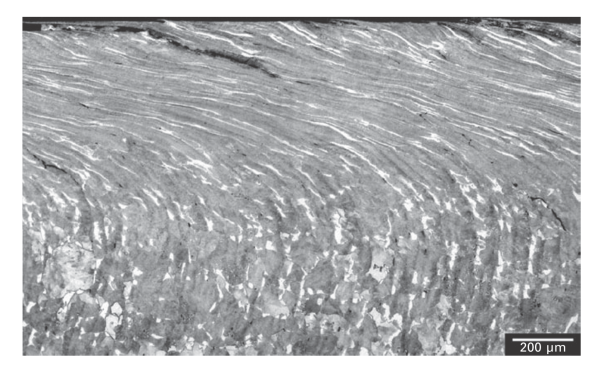

(b) Schliffbild der plastisch verformten Randschicht einer Schiene mit perlitischen Gefüge [[3](#page-174-3)], Seite 327

Abbildung 2.2: Schliffbilder im Bereich der Oberfläche an der Schiene

<span id="page-23-2"></span>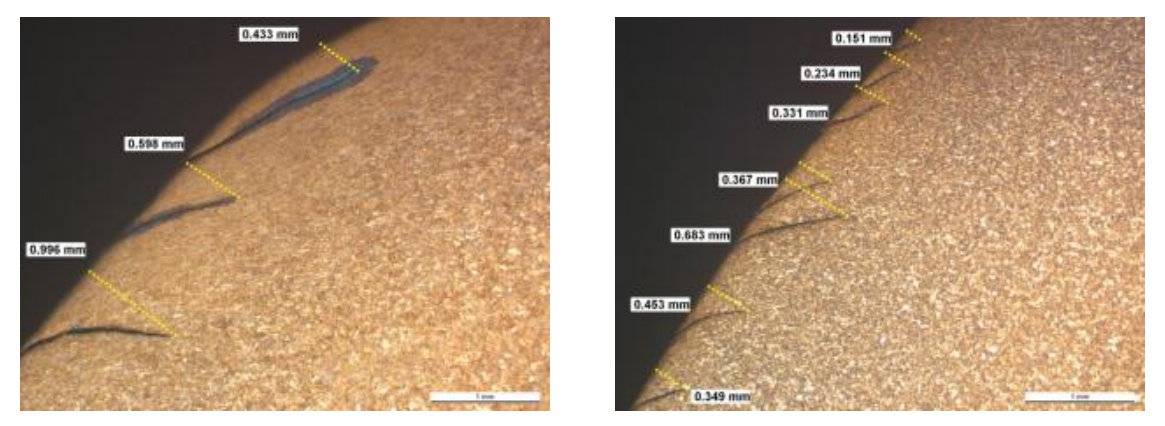

(a) Auswertung der Risslänge von HCs an einer(b) Auswertung der Risslänge von HCs an einer Schiene der Güte R260 [[7](#page-174-7)] Schiene der Güte R350HT [[7](#page-174-7)]

Abbildung 2.3: Schliffbilder im Bereich der aufgetretenen Head Checks

<span id="page-24-1"></span>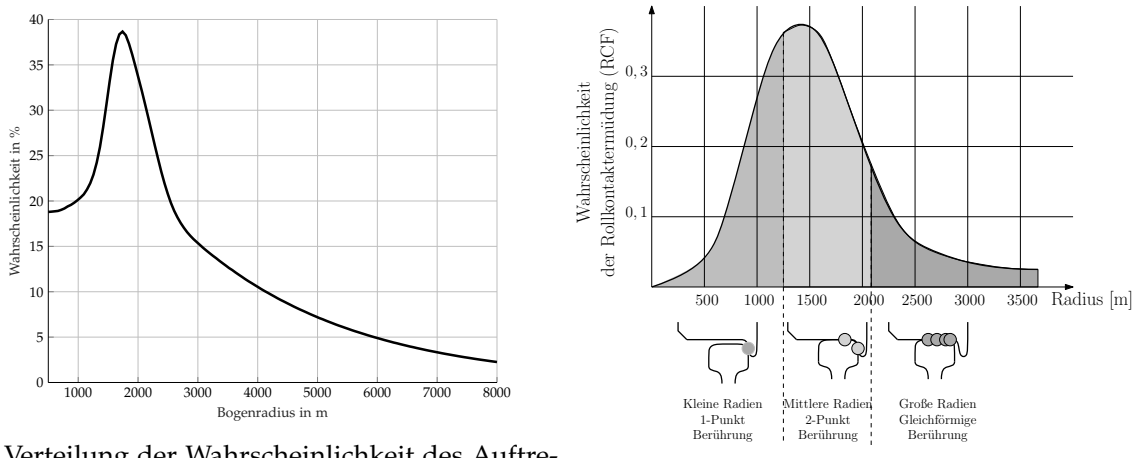

(a) Verteilung der Wahrscheinlichkeit des Auftretens von HCs in Abhängigkeit vom Bogenradi-<sup>(b)</sup> Wahrscheinlichkeit des Auftretens von RCFs us (aus  $\lceil 1 \rceil$  $\lceil 1 \rceil$  $\lceil 1 \rceil$ )

in Abhängigkeit vom Bogenradius und der zugehörigen Kontaktsitutation zwischen Rad und Außenschiene

Abbildung 2.4: Wahrscheinlichkeit des Auftretens von Head Checks und Rollkontaktermüdung

der aus einem Haft- und Gleitbereich besteht, wird Bohrschlupf genannt. Im Bereich 2 treten keine HCs mehr auf und es gibt nur noch Verschleiß.

#### <span id="page-24-0"></span>2.2 Entstehung von Head Checks

Wie in der Einführung dieses Abschnitts erwähnt, treten HCs sowohl in Geraden als auch im Bogen auf. Vor allem in Bögen mit Radien zwischen 1500 m bis 2000 m ist die Wahrscheinlichkeit des Auftretens von HCs sehr groß (Abbildung 2.4[a\)](#page-24-1). In Korrelation zu dieser Auswertung steht die in A[b](#page-24-1)bildung 2.4b gezeigte Abhängigkeit zwischen der 1- oder 2-Punkt sowie konformen Beruhrung zwischen Rad und Außenschiene mit der Wahrscheinlichkeit ¨ des Erscheinens von HCs. In dieser Überlegung fließt noch mit ein, dass in engen Bögen der 1-Punkt Kontakt nahe am Radkranz und der Schienenkopfkante stattfindet und bei sehr weiten Bögen der konforme Kontakt an der Oberseite vom Schienenkopf sowie im kegeligen Bereich des Rades stattfindet. Die Kombination von Bögen zwischen 1500 m bis 2000 m begünstigt den 2-Punkt Kontakt und in weiterer Folge ein erhöhtes Vorkommen an HCs. Ein Entstehungsmodell von HCs, welches mit den hohen Spannungen und plastischen Verformungen im RSK korreliert, ist das Shakedown-Modell (Abbildungen 2.5[a](#page-25-0) und 2.5[b\)](#page-25-0). Dabei werden die Spannungen und Dehnungen sowohl elastischer als auch plastischer Natur, welche im RSK auftreten, betrachtet und in vier Bereiche unterteilt (Abbildung 2.5[a\)](#page-25-0). Der erste Bereich bleibt unter der Elastizitätsgrenze des Werkstoffs und damit erfährt die Schiene keine bleibende Verformung. Der zweite Bereich wird als *elastic shakedown* bezeichnet und entspricht einer Kaltverfestigung mit einer erhöhten Elastizitätsgrenze (Vorrecken). Der dritte Bereich *plastic shakedown* wird in mehreren Belastungs-Entlastungs-Zyklen (=Überrollungen) erreicht und endet in einer *σ* − *e* Hysterese. Steigen die Beanspruchungen noch weiter an, wird *ratchetting* (zyklisches Kriechen) erreicht und es bilden sich rasch Risse aus (Abbildung

<span id="page-25-0"></span>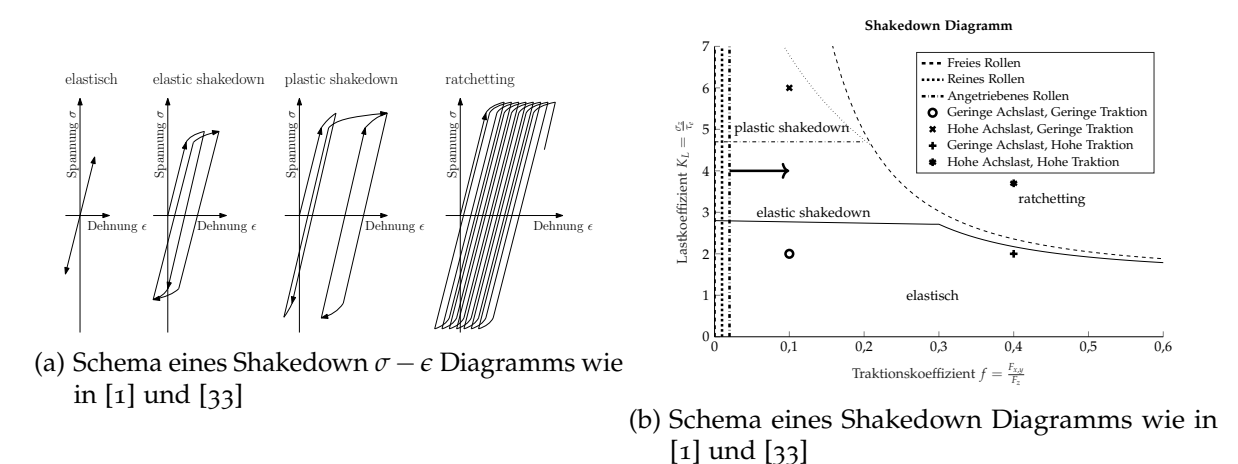

Abbildung 2.5: Verhalten des Materials bei Shakedown und dessen Auswirkung im Rad-Schiene Kontakt

2.5[b\)](#page-25-0). Der Lastkoeffizient *K<sup>L</sup>* (Gleichung ([2](#page-25-1).1) aus [[1](#page-174-1)]) ist das Verhaltnis von der Normalspan- ¨ nung *σ<sup>z</sup>* zur Schubspannungsstreckgrenze *τ<sup>e</sup>* . Mit dem Traktionskoeffizienten *f* (Gleichung ([2](#page-25-2).2)) wird das Verhältnis von Tangential- und Normalkraft angegeben.

<span id="page-25-1"></span>
$$
K_L = \frac{\sigma_z}{\tau_e} \text{ mit } \tau_e = R_{p0,2} \cdot \frac{\sqrt{3}}{3} \text{ aus [34]}
$$
 (2.1)

<span id="page-25-2"></span>
$$
f = \frac{F_{x,y}}{F_z} \tag{2.2}
$$

Werden nun vier unterschiedliche Annahmen von Belastungen und Traktionskoeffizienten im Diagramm (Abbildung 2.5[b\)](#page-25-0) eingezeichnet, so zeigen sich bei einem Traktionskoeffizient von 0,1 deutliche Unterschiede im Schädigungsverhalten, in Abhängigkeit vom Lastkoeffizienten. Trotz eines geringen Traktionskoeffizienten ist bei einem hohen Lastkoeffizient und damit hohen Normalspannungen im Kontaktbereich ein *plastic shakedown* moglich. Geringe Achslas- ¨ ten bleiben trotz eines hohen Traktionskoeffizienten im elastischen Bereich. Die Kombination von hohen Traktionskoeffizienten und Lastkoeffizienten kann in *ratchetting* und damit einem schnellen Schadigungsverlauf enden. Mit der kombinierten Betrachtung von Traktions- und ¨ Lastkoeffizient zeigt allerdings auch *Freies Rollen* trotz keinerlei vorkommenden Tangentialkräfte im Kontaktbereich die Möglichkeit von Schädigung, wenn der Lastkoeffizient groß genug ist. *Reines Rollen* hat bedingt durch den Mikroschlupf zumindest einen niedrigen Traktionskoeffizienten und würde ein ähnliches Verhalten zeigen wie Freies Rollen. Mit *Angetrieben Rollen* steht die gesamte Bandbreite von moglichen Traktionskoeffizienten zur ¨ Verfügung und damit ist auch ratchetting möglich.

Ein Modell [[35](#page-176-1)], welches die Reibung als einen Parameter verwendet, ist die Verschleißziffer *T* · *γ* (Formel [2](#page-26-0).3), welche eine spezifische Reibarbeit in N m/m oder J/m darstellt. In Abhängigkeit von der Verschleißziffer kann nun die Schädigung aufgrund von Rollkontaktermüdung (Abbildung 2.6[a\)](#page-26-1) oder aufgrund von Materialabtrag (2.6a) aufgetragen werden. Für dessen Darstellung wurde allgemein in der Literatur (beispielsweise [[35](#page-176-1)], [[1](#page-174-1)], [[36](#page-176-2)]) festgelegt, dass nach 100 000 Überrollungen ein Schädigungswert von 1 erreicht wird. Bei niedrigen Verschleißziffern entsteht weder Rollkontaktermudung noch tritt ein Materialabtrag auf. ¨ Rollkontaktermüdung setzt ab  $15$  J/m ein und erreicht mit einem linearen Verlauf bei 65 J/m

<span id="page-26-1"></span>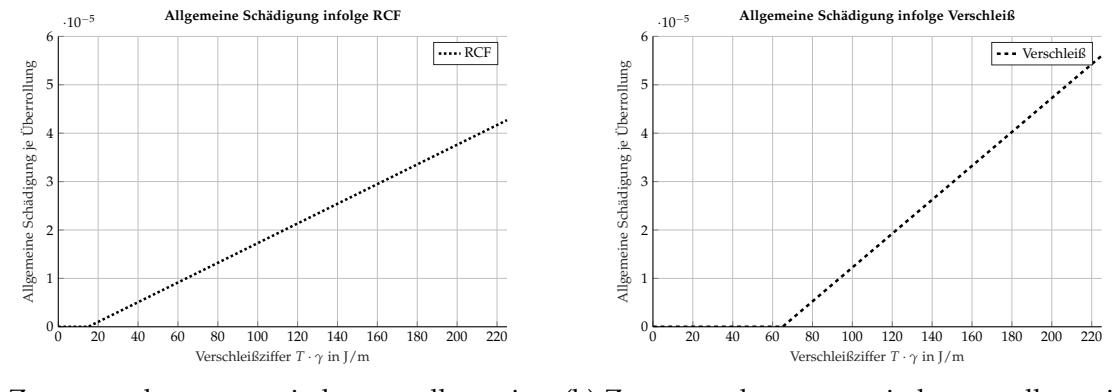

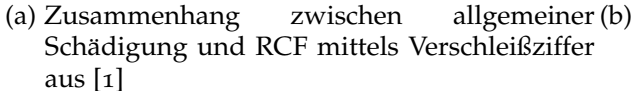

(b) Zusammenhang zwischen allgemeiner Schädigung und Verschleiß mittels Verschleißziffer aus [[1](#page-174-1)]

Abbildung 2.6: Getrennte Darstellung von Rollkontaktermüdung und Verschleiß in Abhängigkeit von der Verschleißziffer

und 100000 Überrollungen eine Schädigung von 1. Für die Schädigung infolge von Material-abtrag ändern sich lediglich Startwert und Steigung des Schädigungsverlaufs. In [[1](#page-174-1)] werden beide Kurven in einem gemeinsamen Diagramm gemeinsam aufgetragen. Diese Darstellung ist jedoch mit der klassischen Betriebsfestigkeit und deren Begriff der Schädigung eines Materials bis zum Anriss schwer vereinbar. Einerseits stellt die Rollkontaktermudung eine ¨ Schädigung des Materials durch Dehnungen dar, welche zum Anriss oder kompletten Durchriss eines Bauteils fuhren kann. Sie ist damit in ihrem Grundverhalten der klassischen ¨ Betriebsfestigkeit ähnlich. Andererseits wird hier im selben Diagramm eine Schädigung durch Materialabtrag aufgetragen, welche zwar die Schiene durch deren Veranderung der ¨ äußeren Form in ihrer Funktion einschränkt, aber keine Schädigung durch Risse aufweist. Es zeigt sich jedoch sehr wohl eine gegenseitige Beeinflussung beider Bereiche auf die Funktion der Schiene. Gerade im Entstehen begriffene Risse können durch Materialabtrag wieder egalisiert werden solange ihre Rissfortschrittsgeschwindigkeit kleiner ist als der Materialabtrag und sie sofort wieder abgeschliffen werden. Ab etwa 135 J/m ist der Materialabtrag durch die eingebrachte Arbeit so hoch, dass entstehende Risse sofort abgeschliffen werden und die Schiene nur mehr durch Verschleiß geschädigt wird. Ist der Materialabtrag zu klein, entweder weil nur kleine Verschleißziffern auftreten oder verschleißfeste Werkstoffe verwendet werden, wächst der Riss mit dem Betrieb stetig weiter und kann nur durch ein Schleifen des Schienenkopfes eliminiert werden. Ist zu wenig Material für eine Reparatur durch Schleifen vorhanden, muss dieser Teil der Schiene ausgetauscht werden. Werden Risse übersehen oder wachsen zu schnell, können Head Checks in letzter Konsequenz bis zum Bruch einer Schiene fuhren. Aus diesem Grund werden Head Checks auch als kritisch ¨ eingestuft.

<span id="page-26-0"></span>
$$
T \cdot \gamma = T_x \cdot \gamma_x + T_y \cdot \gamma_y = F_x \cdot \gamma_x + F_y \cdot \gamma_y \tag{2.3}
$$

Die Verschleißziffer ist das Produkt aus Reibkraft *T* bzw. *Fx*,*<sup>y</sup>* und Schlupf , wobei in x-Richtung der Längsschlupf definiert ist und in y-Richtung der Bohrschlupf. Den größten Anteil hat in diesem Fall der Längsschlupf, der Bohrschlupf kann vernachlässigt werden [[1](#page-174-1)]. Abbildung [2](#page-27-1).7 zeigt die Differenz von RCF und Verschleiß uber die Verschleißziffer. Die auf ¨ der Ordinate aufgetragenen Werte sind nun die Differenz der Schädigungen von RCF und

<span id="page-27-1"></span>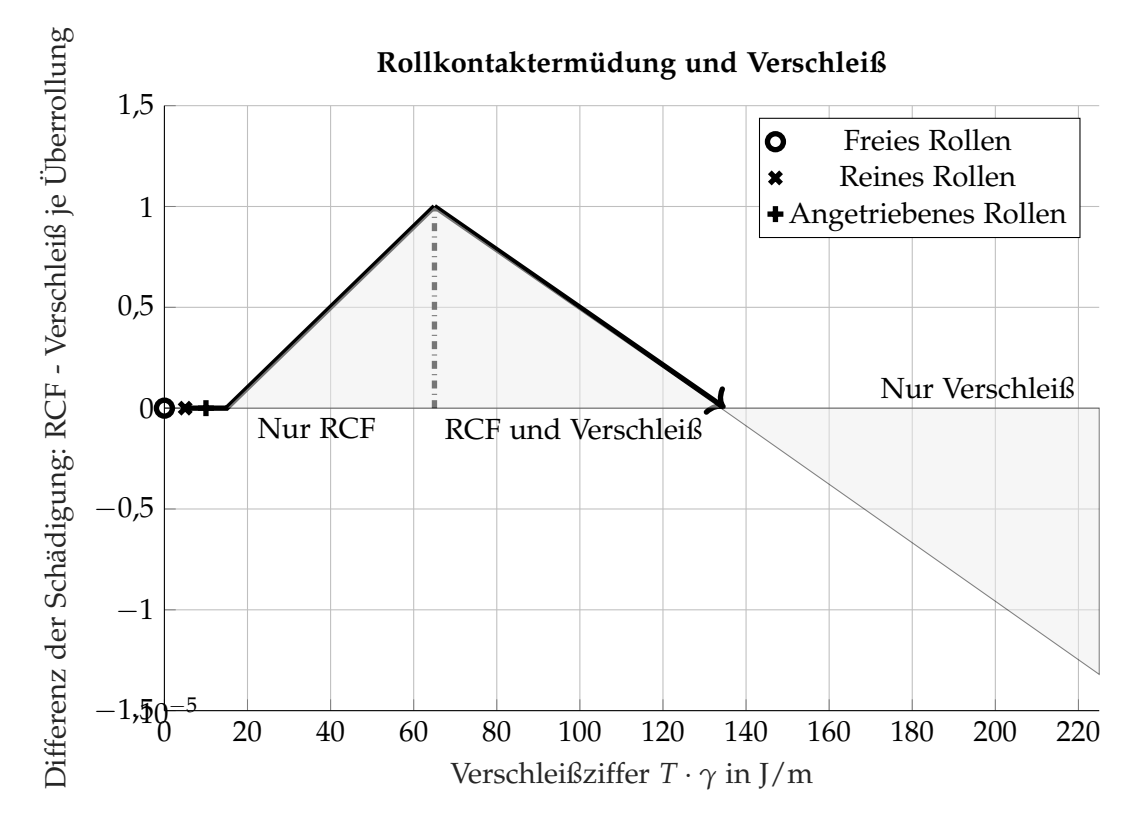

Abbildung 2.7: Abschnitte zwischen RCF und Verschleiß aus [[1](#page-174-1)]

Verschleiß und geben mit ihren Vorzeichen den vorherrschenden Schadigungsvorgang an. ¨ Positive Differenzen zeigen eine grundsätzliche Schädigung durch RCF an, während eine negative Differenz die dominante Rolle vom Verschleiß anzeigt. Da bei *Freies Rollen* keinerlei Schlupf und Tangentialkräfte auftreten ist die Schädigung bei Verwendung dieses Modells ebenfalls 0. Der Zustand *Reines Rollen* besitzt per Definition zwar Mikroschlupf, der in seinen Auswirkungen allerdings zu klein ist um eine Schadigung zu verursachen. Erst im Fall von ¨ Angetriebenes Rollen besteht die Möglichkeit der Schädigung. Die Kombination dieser beiden physikalisch so grundsatzlichen unterschiedlichen Wirkungsweisen auf die Funktion der ¨ Schiene finden aber ihre praktische Anwendung zum Beispiel bei der britischen Eisenbahn [[3](#page-174-3)], [[35](#page-176-1)].

#### <span id="page-27-0"></span>2.3 Risswachstum von Head Checks

In [[3](#page-174-3)] werden für den Risswachstum mehrere Theorien vorgestellt, die hier mit einer kurzen Beschreibungen aufgeführt werden.

- 1. Durch Schubspannung verursachter Risswachstum Shear driven crack growth (Abbildung [2](#page-28-0).8a)
- [2](#page-28-0). Hydraulische Druckübertragung Hydraulic pressure transmission (Abbildung 2.8b)
- 3. Hydrostatischer Druck durch eingeschlossene Flüssigkeitsreservoirs Fluid entrapment (Abbildung [2](#page-28-0).8c)

<span id="page-28-0"></span>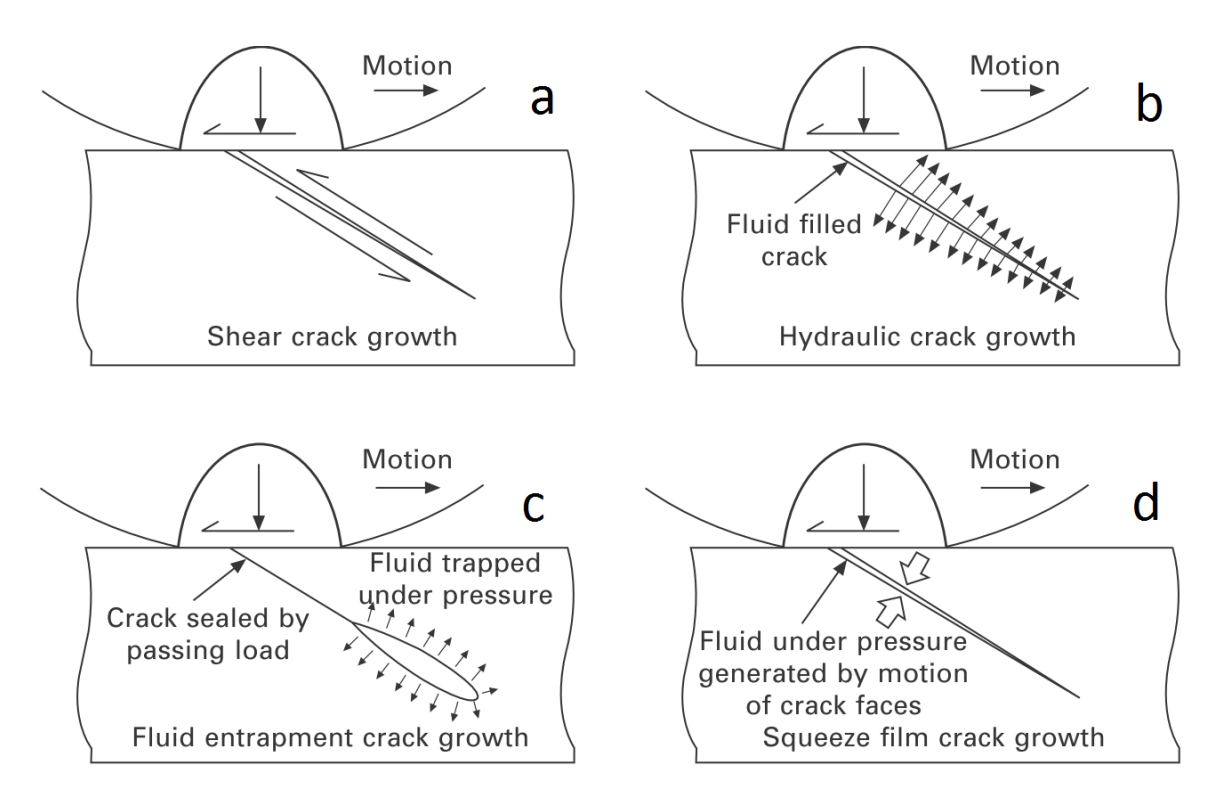

Abbildung 2.8: Darstellung der Modelle 1 bis 4 zum Risswachstum [[3](#page-174-3)]

- 4. Durch Quetschung verursachte Flüssigkeitsdruckerhöhung Squeeze film fluid action (Abbildung [2](#page-28-0).8d)
- 5. Thermische Spannungen Thermal stress
- 6. Rest- und Eigenspannungen Residual stress
- 7. Durchbiegung der Schienen Rail bending

Schubspannungen treten im RSK durch Traktionsschlupfe und Bohrschlupf auf. Der Traktionsschlupf tritt in Längsrichtung der Schienen auf. Der Bohrschlupf ist eine Folge der unterschiedlichen Radumfangsgeschwindigkeiten die sich aufgrund der leicht kegeligen Radlaufflache und der Radien am Schienenkopf ergeben. Damit wird im Kontaktbereich ¨ zum Traktionsschlupf ein zusätzlicher Schlupf in positiver und negativer longitudinaler Richtung eingebracht. Herr Scheriau beschreibt damit die drei Bereiche an der Oberflache ¨ der Schiene (siehe Kapitel [2](#page-22-1).1). Die durch die Bewegung verursachte Erweiterung des Risses ist in Abbildung [2](#page-28-0).8a zu sehen. Ist der Riss schon vorhanden und mit Flüssigkeit (Regen, Öl, ...) gefüllt, kann durch das Überrollen ein hydraulischer Druck über die Flüssigkeit auf die Rissinnenseite wirken und damit ein Aufweiten sowie Anwachsen des Risses verursachen (Abbildung [2](#page-28-0).8b). Ebenfalls durch hydraulischen Druck, allerdings bei einem durch die äußere Belastung geschlossenen Riss, funktioniert [2](#page-28-0).8c. Die im Riss vorhandene Flüssigkeit wird durch die Deformation des Risses an der Oberflache eingeschlossen. Gleichzeitig be- ¨ wirkt die Deformation einen Druckanstieg in der eingeschlossenen Flussigkeit und sorgt ¨ für ein Aufweiten des Risses. Die vierte Möglichkeit [2](#page-28-0).8d befasst sich ebenfalls mit dem hydraulischen Druck durch Flüssigkeiten. Allerdings wird hier der gesamte Riss durch die Uberrollung zusammengepresst, womit der hydraulische Druck im Riss ansteigt und so ¨ zum Wachsen des Risses beitragen kann.

### <span id="page-30-1"></span><span id="page-30-0"></span>3 Theorie

#### 3.1 Betriebsfestigkeit

Während bei einer statischen Belastung die Zugfestigkeit  $R_m$  und Elastizitätsgrenze  $R_{p0,2}$  von Bedeutung sind und ein einmaliges Überschreiten dieser Werte im Normalfall zum Ausfall des Bauteils führt, sind in der Betriebsfestigkeit die dynamischen Lasten ausschlaggebend. Jedes Aufbringen einer Last wird dabei als Lastwechsel bezeichnet, deren zeitliche Aneinanderreihung den gesamten Verlauf der dynamischen Belastung ausmacht. Im Normalfall sind diese Lasten in ihrer Höhe und eventuell auch Frequenz über die Zeit veränderlich. Mit der Betriebsfestigkeit kann eine Aussage über die Anzahl der Lastwechsel, bis zur Schädigung (Riss oder Bruch) des Bauteils getroffen werden. Je nach der Anzahl der ertragbaren Lastwechsel bis zum Riss oder Bruch spricht man von der Kurzzeitfestigkeit, Zeitfestigkeit oder Dauerfestigkeit. Für die Kurzzeitfestigkeit sind vor allem die elastisch-plastischen Wechselverformungen ausschlaggebend und damit verbunden eine elastisch-plastische Bean-spruchungsanalyse, eventuell müssen auch Kriechvorgänge beachtet werden [[37](#page-176-3)]. Im Bereich der Zeitfestigkeit treten nahezu keine plastischen Verformungen auf, die Spannungen sind allerdings hoch genug, um eine fortschreitende Ermüdung des Materials zu bewirken. Bei der Dauerfestigkeit, die üblicherweise ab  $2 \times 10^6$  Lastwechsel festgelegt ist, werden nur mehr elastische Verformungen ereicht und die zulässigen Spannungsamplituden liegen deutlich unter der Elastizitätsgrenze  $R_{p,0,2}$ . Mit der Wöhlerkurve wird das Verhältnis von ertragbaren Lastwechseln und zugehörigen Spannungen grafisch dargestellt (Abbildung [3](#page-31-0).1). Für die Ermittlung der Wöhlerkurve werden üblicherweise Proben des zu untersuchenden Materials mit einer definierten Geometrie und einer Beanspruchung mit einem konstanten Spannungsverhältnis  *von oberer*  $S$ *<sup>* $o$ *</sup> und unterer Spannung*  $S$ *<sup>* $u$ *</sup> ausgesetzt. Einzelne* Proben werden mit einer konstanten Spannungsamplitude *S<sup>a</sup>* und Mittelspannung *S<sup>m</sup>* so lange der Belastung ausgesetzt, bis es zum Anriss bzw. Bruch kommt. So kann mit einer entsprechenden Anzahl an Proben, die jeweils unterschiedlichen Spannnungsamplituden, aber einem immer gleichen Spannungsverhältnis R ausgesetzt sind, und einer statistischen Auswertung der Ergebnisse von ertragenen Lastwechseln und Spannungen, die Wohlerkurve ¨ ermittelt werden. Somit gilt eine ermittelte Wöhlerkurve für jeweils ein bestimmtes R und

<span id="page-31-0"></span>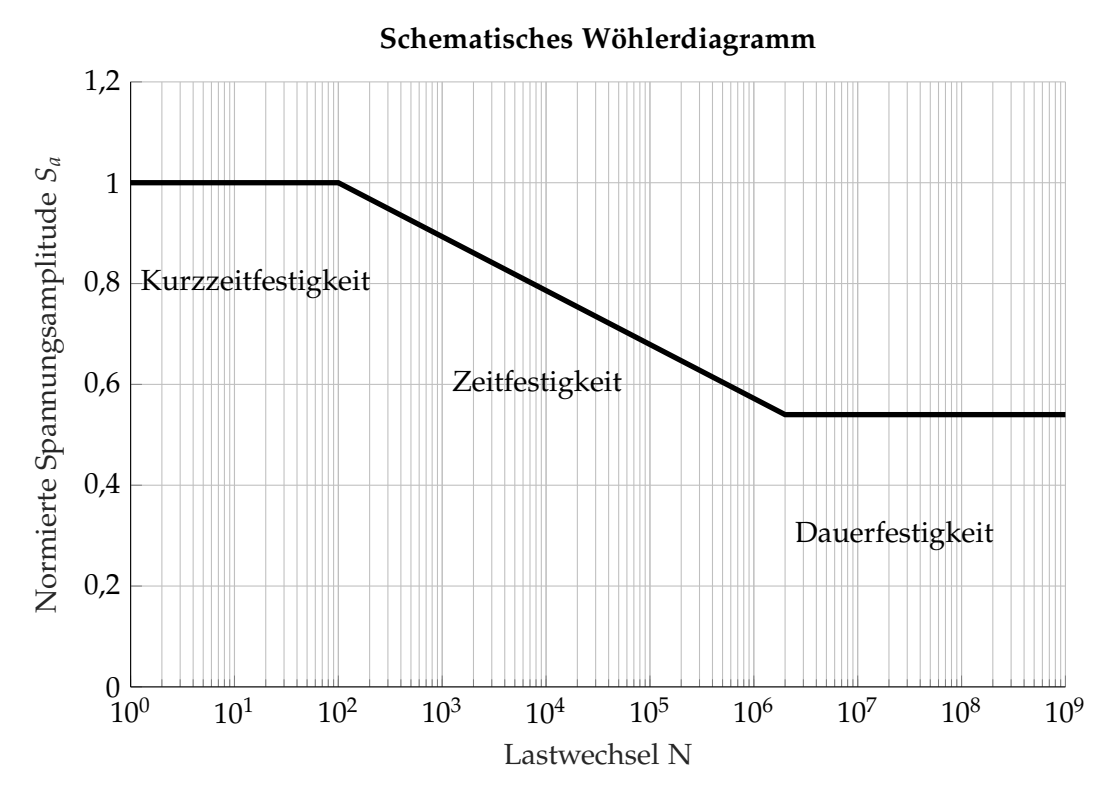

Abbildung 3.1: Schema eines Wohlerdiagramms ¨

eine Belastungsart (Zug-Druck, Biegung, Torsion).

$$
S_o = S_m + S_a \tag{3.1}
$$

$$
S_u = S_m - S_a \tag{3.2}
$$

$$
S_a = \frac{S_o - S_u}{2} \tag{3.3}
$$

$$
S_m = \frac{S_o + S_u}{2} \tag{3.4}
$$

$$
R = \frac{S_u}{S_o} \tag{3.5}
$$

$$
\Delta S = S_o - S_u = 2S_a \tag{3.6}
$$

In Abhängigkeit vom Spannungsverhältnis *R* (Abbildung [3](#page-32-0).2) spricht man von:

- $R = -1$ : Wechselbeanspruchung
- *R* = −∞: Druck-Schwellbeanspruchung
- $R = 0$ : Zug-Schwellbeanspruchung
- $R = 1$ : statische Beanspruchung

Für eine Darstellung der Wöhlerkurve (Abbildung [3](#page-34-0).3) werden auf der Abszisse die Lastwechsel *N* logarithmisch aufgetragen, die Werte für die Spannnungsamplitude S<sub>*a*</sub> auf der Ordinate können ebenfalls logarithmisch aufgetragen werden. Für eine statistisch sichere Aussage werden auf jedem Lastniveau mehrere Proben benötigt. Obwohl die Proben im technisch möglichen Rahmen dieselbe Geometrie haben und die gleiche Beanspruchung

<span id="page-32-0"></span>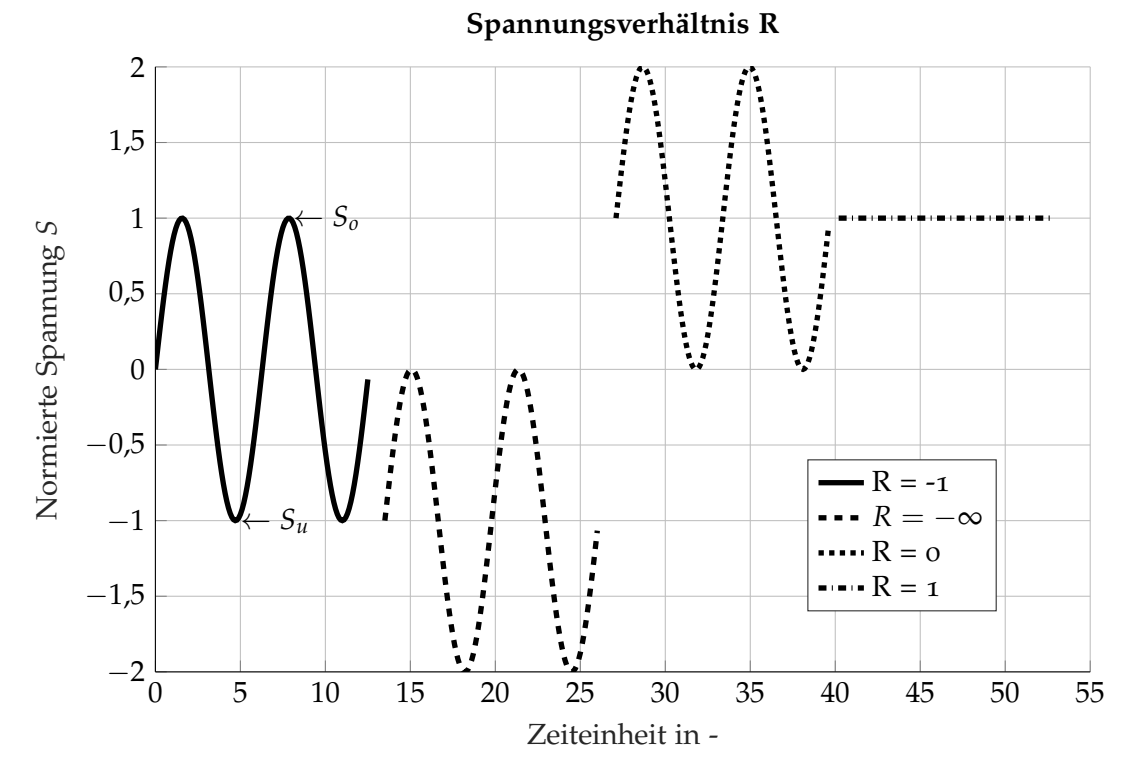

Abbildung 3.2: Spannungsverhaltnis R ¨

erfahren, streuen die Ergebnisse der ertragenen Lastwechsel. Mit Hilfe der Statistik gelangt man zur Überlebenswahrscheinlichkeit  $P_{ii}$  pro Lastniveau und erhält in weiterer Folge ein Streuband für die gesamte Wöhlerkurve, in der nun die mittlere ( $P_{ii=50\%}$ ), obere ( $P_{ii=10\%}$ ,  $P_{\ddot{u}=2,50\%}$ ) und untere ( $P_{\ddot{u}=90\%}$ ,  $P_{\ddot{u}=97,5\%}$ ) Überlebenswahrscheinkeit eingezeichnet wird. Für eine detaillierte Beschreibung und in die Tiefe gehende Erklärungen sei auf die Literatur, beispielsweise [[37](#page-176-3)], verwiesen.

Während bei der Ermittlung der Wöhlerkurve die Belastungen je Probe immer konstant sind, werden sich reale Belastungen über die Zeit sowohl in Mittelspannung als auch Amplitude und Frequenz verändern. Um nun die Wöhlerkurve mit den ständig wechselnden realen Belastungen in Einklang zu bringen, werden statistische Zahlverfahren verwendet. Sie dienen ¨ dazu den beispielsweise gemessenen Beanspruchungs-Zeit Verlauf in einen verwertbaren, dem konstanten Verhältnissen einer Wöhlerkurve passenden, Datensatz zu bringen. Als bekanntestes Beispiel sei das Rainflow-Verfahren erwahnt, welches zu den zweiparametrigen ¨ Zählverfahren gehört und, wie die Wöhlerkurve, Mittelspannung, Spannungsamplitude und deren Haufigkeit beinhaltet. Dabei werden einzelne Klassen (=Spannungsbereiche) ¨ definiert, welche wie ein Raster über die Messergebnisse gelegt werden. Für jede der Klassen wird die Häufigkeit der ihr zugehörigen Spannungsspitze gezählt. Das Ergebnis sind beispielsweise 16 Klassen für Mittelspannung und 16 Klassen für die zugehörige Spannungsamplitude mit den jeweiligen Häufigkeiten der so gezählten Schwingspiele. Die zeitliche Abfolge geht bei dieser Datenverarbeitung verloren. Eine detaillierte Beschreibung unterschiedlicher Zählverfahren ist in [[38](#page-176-4)] vertreten. Im letzten Schritt müssen diese Klassen, die mit den jeweiligen Mittelspannungen und Spannungsamplituden ein unterschiedliches

*R* aufweisen, auf eine äquivalente Wirkung mit konstanten *R* umgerechnet werden ([[34](#page-176-0)], [[37](#page-176-3)]). Die Verarbeitung von Messdaten und deren Überführung in eine Rainflow Matrix kann beispielsweise mit [[39](#page-176-5)] erfolgen.

Mit den so gewonnenen und aufbereiteten Daten kann eine Schadigungsrechnung erfolgen. ¨ In vielen Fallen wird dabei die Miner-Regel (Hypothese der linearen Schadensakkumulation) ¨ angewendet. Dabei werden die ertragenen Lastwechsel (*n<sup>i</sup>* ) den ertragbaren Lastwechsel (*N<sup>i</sup>* ) bei einer bestimmten Spannung (Spannungsamplitude *Sai*, Mittelspannung *Smi*) gegenübergestellt. Das Verhältnis aus diesen beiden Werten wird als Schädigung D bezeichnet. ∆*D<sub>i</sub>* ist dabei die Schädigung eines einzelnen Lastwechsels  $n_i = 1$  bei einer bestimmten Mittelspannung *Smi* und Spannungsamplitude *Sai*. Erfahrt der Bauteil bei derselben Span- ¨ nungskonfiguration mehrere Lastwechsel, erhöht sich die Schädigung linear weiter. Die einzelnen Teilschädigungen  $D_i$  bei den jeweiligen Lastniveaus werden summiert und ergeben die gesamte Schädigung. Erreicht D den Wert 1, gilt der Bauteil als ausgereizt und Risse oder Brüche sind möglich (Formel ([3](#page-34-1).7) aus [[37](#page-176-3)]). Abbildung 3.4 zeigt bei identen Eckdaten der Neigung *k*, der Spannungsamplitude für Dauerfestigkeit S<sub>aD</sub> und der zugehörigen Lastwechselanzahl unterschiedliche Verläufe. Während nach Miner original alle Spannungsamplituden kleiner als  $S_{aD}$  keinerlei Schädigung erzeugen ( $k = \infty$ ) ist die Variante Miner elementar sehr konservativ und rechnet mit einer Neigung *k* bis *Sai* = 0. Damit wird auch sehr kleinen Spannungsamplituden ein Schädigungsanteil zugeschrieben. Der Verlauf von Miner modifiziert entspricht einem Verlauf, der zwischen diesen beiden Extrema liegt und einen flacheren Verlauf der Wöhlerkurve vorschlägt.

$$
\Delta D_1 = \frac{1}{N_i} \text{ mit } N_i = N(S_{ai}, S_{mi}) \tag{3.7}
$$

$$
D_i = n_i \cdot \Delta D_i \tag{3.8}
$$

<span id="page-33-0"></span>
$$
D = \sum_{1} D_i = 1 \tag{3.9}
$$

Aus der Sicht des RSK zeigen sich Parallelen zwischen dem Shakedown-Modell aus Kapitel 2.[2](#page-24-0) und der Wohlerkurve. Der erste Bereich des Shakedown-Modells befindet sich ¨ im rein elastischen Bereich und kann, je nach Spannungen mit der Zeitfestigkeit und unter Umständen sogar mit der Dauerfestigkeit verglichen werden. Der zweite Bereich des Shakedown-Modells ist damit der Ubergang zur Kurzzeitfestigkeit. Die Bereiche drei und ¨ vier entsprechen unter diesem Aspekt der Kurzzeitfestigkeit.

Eine, ins Detail gehende, Betrachtung des RSK zeigt eine Verschachtelung von mehreren Spannungssituationen. Wöhlerkurven werden normalerweise für eine bestimmte Beanspruchungsart (Zug-Druck, Biegung, Torsion, ...) bestimmt. Die Spannungssituation im RSK ist allerdings eine Kombination aus Druck-, Schub- und Zugspannungen, die gleichzeitig bzw. in rascher Abfolge auftreten. Das ist ein Verhalten, welches das Ermitteln entsprechender Wohlerkurven wesentlich schwerer macht. Abhilfe kann die Bildung einer Vergleichsspan- ¨ nung aus den unterschiedlichen Spannungskomponenten schaffen. Für eine Betriebsfestigkeitsrechnung ist jedoch die Wahl der richtigen Vergleichsspannung schwierig. In [[40](#page-176-6)] zeigen die Ergebnisse, dass bei mehraxialer Betriebsbelastung die unterschiedlichen Vergleichsspannungshypothesen für den ursprünglich gedachten Werkstofftyp große Unterschiede zwischen den Versuchsergebnissen und den Berechnungen in der Lebensdauer zeigen. In [[41](#page-176-7)] sind die Auswirkungen eines zweiachsigen Spannungszustandes auf die Dauerfestigkeit

<span id="page-34-0"></span>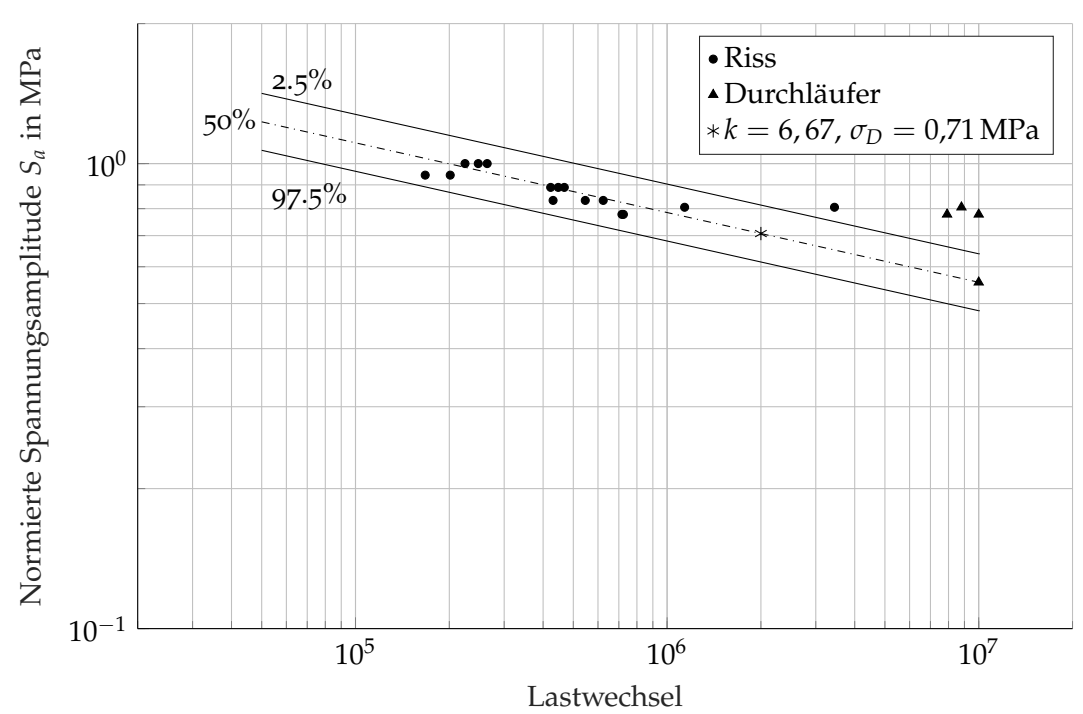

**Normierte Wohlerkurve ¨**

Abbildung 3.3: Beispiel einer normierten Wohlerkurve aus realen Messdaten ¨

<span id="page-34-1"></span>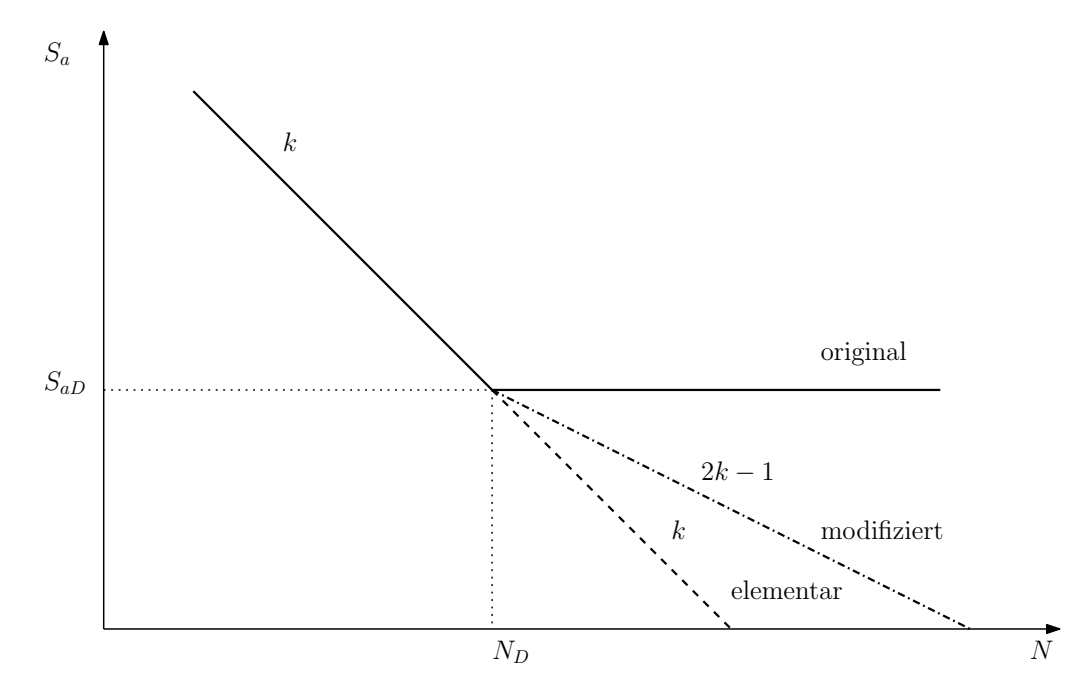

Abbildung 3.4: Verlauf der unterschiedlichen Varianten von Wohlerkurven nach Palmgren Miner ¨

zu finden und in  $[42]$  $[42]$  $[42]$  wird auf ein energiebasierendes Schädigungsmodell bei multiaxialen Dehnungen eingegangen.

#### <span id="page-35-0"></span>3.2 Material

#### <span id="page-35-1"></span>3.2.1 Zugversuch

Die im Projekt RSS ermittelten *σ* − *e*-Diagramme entsprechen der technischen Spannung und Dehnung, die sich auf den ursprünglichen Querschnitt der Probe im unbelasteten Zustand beziehen. Beim einfach durchgeführten Zugversuch werden Kraft F und Weg der Zugmaschine bzw. die Längenänderung der Probe ∆*l* aufgezeichnet. Aus der ursprünglichen Querschnittsfläche der Probe und der Kraft *F* ergibt sich die Spannung *σ* und aus der ursprünglichen Länge *l* der Probe und deren Längenänderung Δ*l* = *l*<sub>0</sub> − *l* lässt sich die Dehnung *e* berechnen. Aus dem Verlauf der technischen Spannung und Dehnung wurden die Eckkennwerte wie E-Modul *E*, Zugfestigkeit  $R_m$  und Elastizitätsgrenze  $R_{p,0,2}$  ermittelt (Abbildung [4](#page-64-0).1). Für die Verwendung in der Simulation mit einem elastisch-plastischen Materialverhalten werden jedoch die wahre elastische und plastische Spannung *σ<sup>w</sup>* und Dehnung  $\epsilon_w$  benötigt. Bei einer aufwändigen Versuchsdurchführung werden neben Kraft und Weg der Zugmaschine zusätzlich die Einschnürung und die lokale Dehnung am eingeschnürten Bereich gemessen. Sind diese Messungen nicht möglich, kann die wahre Spannung und Dehnung bis zum Beginn der Einschnürung errechnet werden.

Wird der lineare Bereich vom Werkstoff aufgrund zu hoher Beanspruchung verlassen, verliert Formel (3.[10](#page-35-2)) ihre Gültigkeit. Die Dehnung  $\epsilon$  besteht aus den Komponenten der elastischen Dehnung  $\epsilon_e$  und plastischen Dehnung  $\epsilon_p$  (Formel (3.[11](#page-35-3))). Die wahre Dehnung  $\epsilon_w$  wird über den natürlichen Logarithmus der Dehnung φ (Formel 3.[12](#page-35-4)) ermittelt. Ausgehend von einer einfachen Dehnung, dargestellt als Integral 3.[13](#page-36-1), ergibt sich nach einer Umformung und Berechnung des Integrals die Formel für die wahre Dehnung (Formel (3.[14](#page-36-2))). Die technische Dehnung ist letztendlich eine vereinfachte Variante der wahren Dehnung und wird über die Beschreibung mittels einer Taylorreihe erreicht (Gleichung (3.[15](#page-36-3))). Entwickelt man wahre Dehnung als Taylorreihe und bricht nach dem ersten Glied ab erhält man die technische Dehnung 3.[16](#page-36-4). Die Umrechnung von der technischen Spannung auf die wahre Spannung und Dehnung erfolgt nach den Formeln (3.[14](#page-36-2)) und (3.[17](#page-36-5)).

<span id="page-35-2"></span>
$$
\sigma = E \cdot \epsilon \text{ mit } \epsilon = \frac{l - l_0}{l_0} = \frac{\Delta l}{l_0} \tag{3.10}
$$

<span id="page-35-3"></span>
$$
\epsilon = \epsilon_e + \epsilon_p \tag{3.11}
$$

<span id="page-35-4"></span>
$$
\phi = \int_{l_0}^{l} \frac{1}{l} \, \mathrm{d}l \tag{3.12}
$$
$$
\phi = \int_{l_0}^{l} \frac{1}{l} dl = \ln(l) \left|_{l_0}^{l} = \ln\left(\frac{l}{l_0}\right) \right| \text{mit } \frac{l_0}{l_0} \text{ erweitern}
$$
\n
$$
= \ln\left(\frac{l}{l_0} - \frac{l_0}{l_0} + \frac{l_0}{l_0}\right) = \ln\left(\underbrace{\frac{l - l_0}{l_0} + \frac{l_0}{l_0}}_{\epsilon}\right)
$$
\n
$$
= \ln(\epsilon + 1)
$$
\n(3.13)

$$
\epsilon_w = \ln\left(1+\epsilon\right) \tag{3.14}
$$

$$
\sum_{n=0}^{\infty} \frac{f^n(a)}{n!} (x-a)^n
$$
 (3.15)

$$
\ln(x) = \sum_{n=1}^{\infty} \frac{(-1)^{n+1}}{n} (x-1)^n
$$
  
=  $\frac{(-1)^{1+1}}{1} (x-1)^1 + \frac{(-1)^{2+1}}{2} (x-1)^2 + \frac{(-1)^{3+1}}{3} (x-1)^3$   
=  $(x-1) - \frac{1}{2} (x-1)^2 + \frac{1}{3} (x-1)^3 | \text{ mit } x = 1 + \epsilon \text{ erweiten}$   
=  $\epsilon - \frac{1}{2} \epsilon^2 + \frac{1}{3} \epsilon^3$  (3.16)

$$
\sigma_w = \sigma \left( 1 + \epsilon \right) \tag{3.17}
$$

#### 3.2.2 Uniform Material Law

Das UML wurde in [[43](#page-176-0)] entwickelt und vorgestellt, um für randschichtverfestigte Bauteile eine Näherung für zyklische Werkstoffkennwerte berechnen zu können. Die daraus ermittelten Kenngrößen sind aufgrund des statistischen Ansatzes mit einer Streuung behaftet und sollten deshalb mit Vorsicht betrachtet werden. Nach Möglichkeit sollten die Werkstoffkennwerte aufgrund von Versuchen ermittelt werden.

Mit dem UML können, ausgehend von der Zugfestigkeit  $R_m$  und dem E-Modul, sowohl die zyklischen Werte für die Amplitude der elastischen  $\epsilon_{a,e}$  und plastischen Dehnung  $\epsilon_{a,p}$  (Gleichung (3.[19](#page-37-0))) als auch eine  $P_{SWT}$ -Wöhlerkurve generiert werden. Diese aus der Gleichung (3.[18](#page-36-0)) erhaltene  $P_{\text{SWT}}$ -Wöhlerkurve entspricht der 50%-Kurve und muss für das Streuband mit Faktoren (Formel (3.[21](#page-37-1))) multipliziert werden.

Dabei sind *σ<sub>f</sub>* der Koeffizient für die Ermüdungsfestigkeit und *ε<sub>f</sub>* der Koeffizient für die Ermüdungsdehnung. b und c sind die entsprechenden Exponenten und ein weiterer Faktor.

<span id="page-36-0"></span>
$$
P_{SWT}(N) = \sqrt[2]{\sigma_f r^2 \cdot (2N)^{2b} + \sigma_f r \cdot \epsilon_f r \cdot E \cdot (2N)^{b+c}}
$$
(3.18)

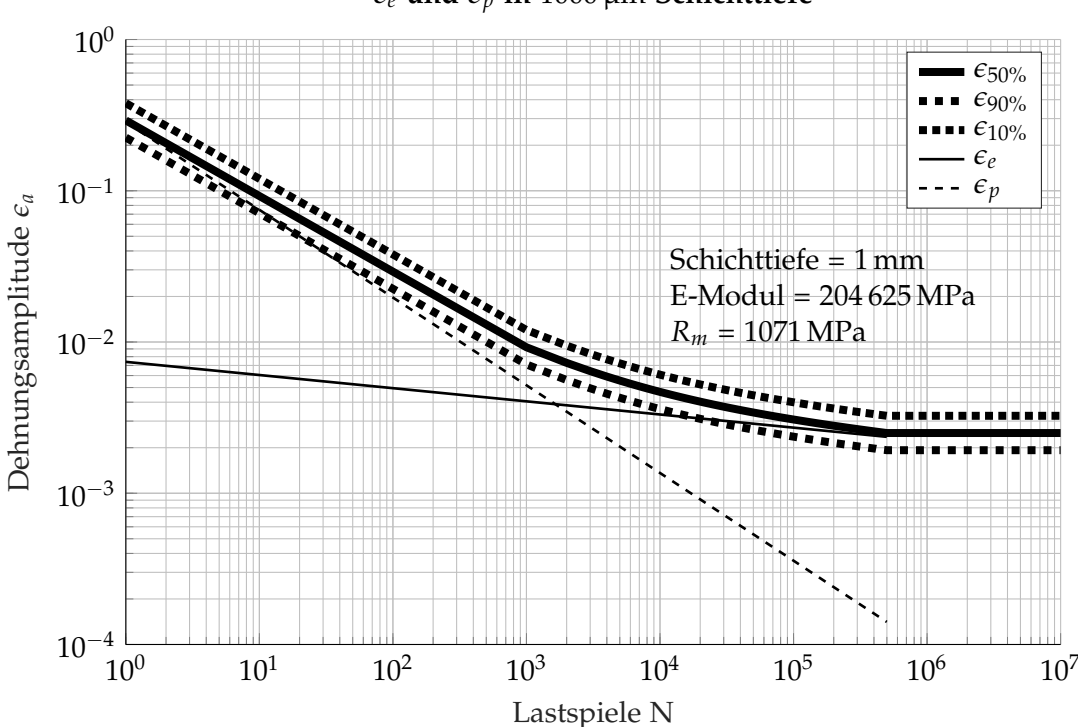

*e<sup>e</sup>* **und** *e<sup>p</sup>* **in** 1000 µm **Schichttiefe**

Abbildung 3.5: Mit dem UML generierte zyklische Dehnung

<span id="page-37-0"></span>
$$
\epsilon_{a,e} = \frac{\sigma_f \prime}{E} \cdot (2N)^b
$$
\n
$$
\epsilon_{a,p} = \epsilon_f \prime \cdot (2N)^c
$$
\n(3.19)

$$
\sigma_f t = 1, 5 \cdot R_m \n\epsilon_f t = 0, 59 \cdot \psi \nb = -0,087 \nc = -0,58 \nN = 1 bis 5 × 105
$$
\n(3.20)

<span id="page-37-1"></span>
$$
P_{SWT90\%} = 0,82 \cdot P_{SWT50\%} \text{ für } N > 1000
$$
  
\n
$$
P_{SWT10\%} = 1,22 \cdot P_{SWT50\%} \text{ für } N > 1000
$$
 (3.21)

# 3.3 Schienenberechnung

Durch die Belastungen des Gleiskörpers aufgrund der Fahrzeuge werden Spannungen in die Schienen, den Befestigungsteilen sowie den Oberbau induziert. Hier sollen die theoretisch erwartbaren Spannungen und Verformungen der Schiene aufgezeigt werden.

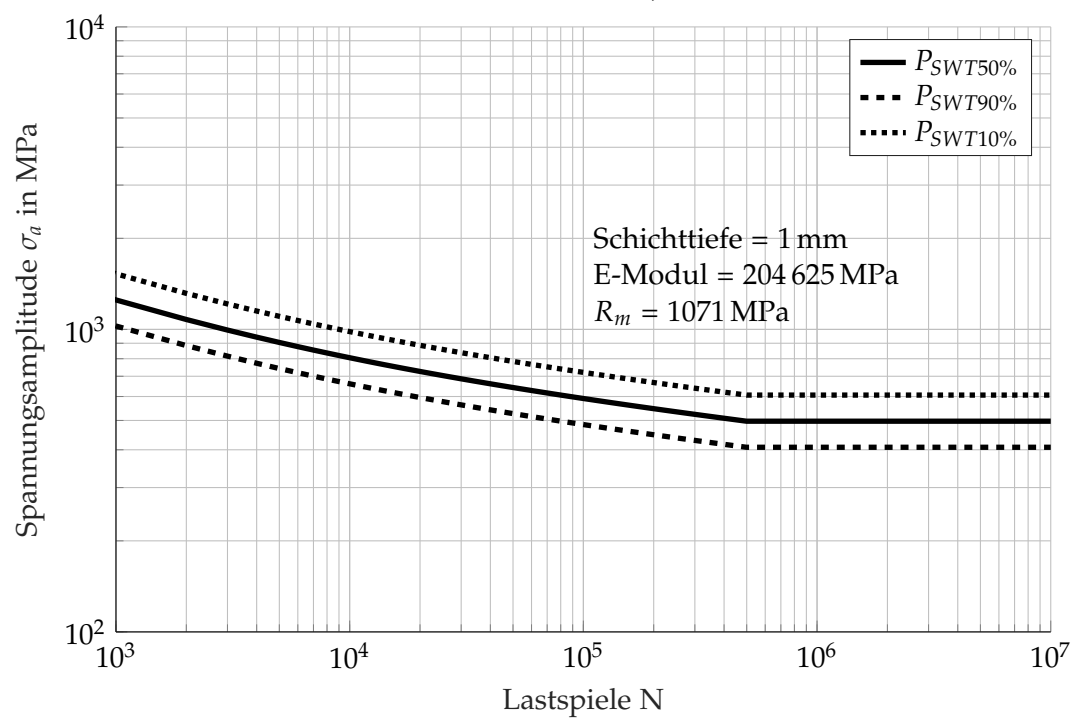

*PSWT***-Wohlerlinie in ¨** 1000 µm **Schichttiefe**

Abbildung 3.6: Mit dem UML generierte *PSWT*-Wohlerkurve ¨

Das hier eingesetzte Berechnungsverfahren wurde von [[1](#page-174-0)] übernommen und stammt von der Deutsche Bahn AG (DB AG) um die Spannungen im Schienenfuß und Schienenkopf zu ermitteln. Als Eingangsgrößen werden die Geschwindigkeit vom Zug V<sub>long</sub> und der Typ, Reisezug oder Güterzug, benötigt. Desweiteren werden die Abmessungen der Schwellen sowie das Flächenträgheitsmoment ( $I_{yy}$ ,  $I_{zz}$ ) und Widerstandsmoment ( $W_{yyK}$ ,  $W_{yyF}$ ,  $W_{zz}$ ) der Schiene und die Belastung Q angegeben. Über die Vorgabe der Bettungsziffer C ergeben sich die Durchbiegung und die Spannungen in der Schiene.

Mit den Abmessungen der Schwellenlänge S<sub>L</sub>, Schwellenbreite S<sub>B</sub> und Schwellenabstand  $S_A$  sowie mit der Länge des auflagefreien Mittelteils der Schwelle  $S_{Lm}$  kann die Breite der fiktiven Langschwelle *SB<sup>f</sup>* (Formel (3.[22](#page-38-0))) berechnet werden. Weiters wird noch die fiktive Länge SL<sub>f</sub> (Formel (3.[23](#page-38-1))) benötigt. Die Formeln (3.[24](#page-39-0)) entsprechen den Zimmermannschen Einflussfaktoren (*ι*, *θ*, *η*) welche beispielsweise in [[1](#page-174-0)] und [[2](#page-174-1)] aufgelistet sind.

<span id="page-38-0"></span>
$$
S_{Bf} = \frac{(S_L - S_{Lm}) \cdot S_B}{2 \cdot S_A} \tag{3.22}
$$

<span id="page-38-1"></span>
$$
S_{Lf} = \sqrt[4]{\frac{4 \cdot E \cdot I_{yy}}{S_{Bf} \cdot C}}
$$
 (3.23)

<span id="page-39-0"></span>
$$
\iota = \frac{x}{S_{Lf}}
$$
\n
$$
\theta = \frac{\cos \iota - \sin \iota}{e^{\iota}}
$$
\n
$$
\eta = \frac{\cos \iota + \sin \iota}{e^{\iota}}
$$
\n(3.24)

Mit den Eingangsparametern und den ersten Zwischeschritten kann die Durchbiegung (Formel (3.[25](#page-39-1))) der Schiene in vertikaler z-Richtung berechnet werden. Die Formel (3.[26](#page-39-2)) ergibt den Biegemomentenverlauf *M<sup>B</sup>* entlang der Schiene. Daraus und mit den Widerstandsmomenten lassen sich die Spannungen am Schienenkopf und -fuß laut Formel (3.[27](#page-39-3)) berechnen. Die so errechneten Spannungen können noch um die Sicherheit  $f_m$  aus Glei-chung (3.[28](#page-39-4)) (mit einem Vertrauensniveau von 99,7% und damit ein Intervall  $t=3$  für die Standardabweichung *σ*) erweitert werden.

<span id="page-39-1"></span>
$$
z = \frac{Q}{2 \cdot S_{Bf} \cdot C \cdot S_{Lf}} \cdot \eta \tag{3.25}
$$

<span id="page-39-2"></span>
$$
M_B(x) = \frac{Q \cdot S_{Lf}}{4} \cdot \theta \tag{3.26}
$$

<span id="page-39-3"></span>
$$
\sigma_K(x) = \frac{M_B(x)}{W_{yyK}}
$$
\n
$$
\sigma_F(x) = \frac{M_B(x)}{W_{yyK}}
$$
\n(3.27)

<span id="page-39-4"></span>
$$
f_m = (1 + t \cdot \sigma) \tag{3.28}
$$

### 3.4 Rad-Schiene Kontakt

Der mechanische Kontakt zwischen Rad und Schiene hat die Aufgabe die Massen- und Antriebskrafte zwischen Rad und Schiene aufzunehmen und weiterzuleiten. Die eingelei- ¨ teten äußeren Kräfte wie Q und *Y* sowie Antriebsmomente führen in der gemeinsamen Kontaktfläche zu einer Kraftstituation, welche in Normal- und Tangentialkräfte sowie in weiterer Folge in Normal- und Tangentialspannungen unterteilt werden können. Eine sehr grundsätzliche Überlegung zum Kontakt zweier fester, elastischer Körper hat Heinrich Hertz im Jahre 1882 veröffentlicht ([[44](#page-176-1)]). Basierend auf dessen Veröffentlichung und den tiefer gehenden Betrachtungen aus [[45](#page-176-2)] wird in diesem Kapitel die Theorie zum RSK mit den Verformungen und Spannungen soweit nötig aufgezeigt, beginnend mit geometrisch einfachen, statischen, elastischen Körpern und der Überleitung zur Geometrie von Rad und Schiene und deren Interaktion mit der Dynamik an ausgesuchten Bewegungszuständen.

*WyyF*

<span id="page-40-0"></span>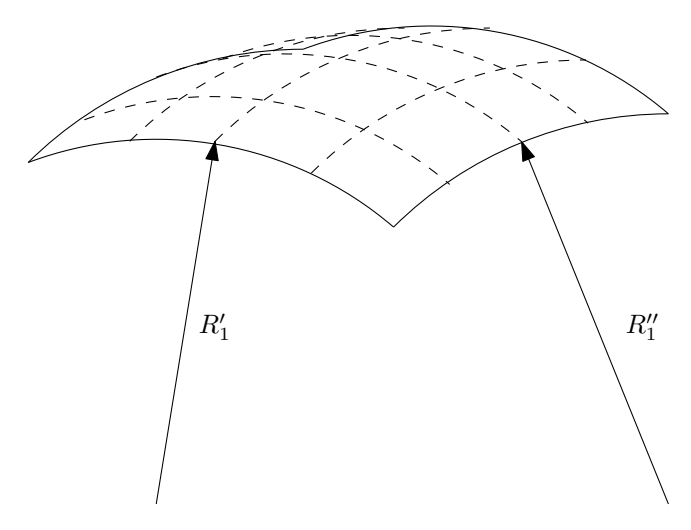

Abbildung 3.7: Allgemeine Radien im Kontaktbereich

#### <span id="page-40-2"></span>3.4.1 Kontakt nach Hertz

Heinrich Rudolf Hertz hat mit seinem Artikel [[44](#page-176-1)] eine der wichtigsten Grundlagen zur Berechnung der Spannungshöhe und -verteilung im Kontaktbereich von zwei mechanischen Körpern geschaffen. Für seine Betrachtungen hat er folgende Vereinfachungen definiert:

- 1. Die Körper bestehen aus einem isotropen, linear elastischen Material
- 2. Der Kontaktbereich ist gegenüber den Dimensionen der Körper klein
- 3. Die Oberflächen sind vollkommen glatt
- 4. Der Kontakt erfolgt frei von Reibung

Mit den angeführten Vereinfachungen konnte Hertz

- die Form der Kontaktfläche
- die Verteilung des senkrechten Drucks in der Kontaktfläche  $\sigma_z(x, y)$
- den maximalen Druck *σz*,*max*

berechnen.

In ([[45](#page-176-2)]) finden sich die Formeln (3.[32](#page-41-0)) bis (3.[37](#page-42-0)), die zur Berechnung der Druckspannungen und Kontaktgeometrie notwendig sind. Mit der Vereinfachung eines kleinen Kontaktbereichs gegenüber den Abmessungen der Kontaktkörper wird angenommen, dass dieser Bereich mit der Krümmung durch zwei Radien (Abbildung [3](#page-40-0).7) beschrieben werden kann. Weiters wird der Abstand  $z_i$  von der gemeinsamen Tangentialebene im Berührpunkt durch eine Funktion zweiten Grades beschrieben (Gleichung (3.[29](#page-40-1))), welche mit den allgemein gehaltenen Konstanten *A* und *B* bezeichnet werden.

Die Gleichungen (3.[30](#page-41-1)) bis (3.[31](#page-41-2)) werden in einem kartesischen Koordinatensystem definiert und beschreiben die räumlichen Koordinaten sowie die Krümmung der einzelnen Kontaktkörper und deren Abstand zueinander. Die z-Achse wird als Normale auf den Kontaktpunkt gedacht (Abbildung [3](#page-41-3).8).

<span id="page-40-1"></span>
$$
z_1 = A_1 x^2 + B_1 y^2 + C_1 xy + \dots \tag{3.29}
$$

<span id="page-41-3"></span>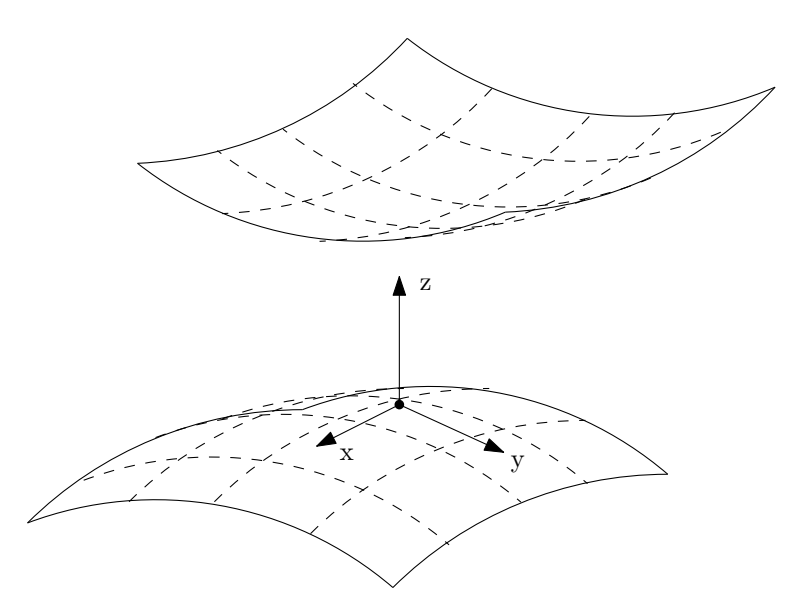

Abbildung 3.8: Lokales Koordinatensystem im Kontaktpunkt

mit passender Orientierung des Koordinatensystems

<span id="page-41-1"></span>
$$
z_1 = \frac{1}{2R'_1}x_1^2 + \frac{1}{2R''_1}y_1^2
$$
  
\n
$$
z_2 = -\left(\frac{1}{2R'_2}x_2^2 + \frac{1}{2R''_2}y_2^2\right)
$$
\n(3.30)

Die Variablen *R*<sup>'</sup><sub>i</sub> und *R*<sup>"</sup> sind die Hauptkrümmungsradien und beschreiben die jeweils größten und kleinsten Radien des betreffenden Körpers (Abbildung [3](#page-40-0).7). Für die weiteren Betrachtungen ist der Abstand zwischen beiden Körpern mit *h* als Differenz zwischen  $z_1$ und  $z_2$  interessant. Mit einer Umformung der Gleichungen für *h* und  $z_i$  ergibt sich für den Abstand zwischen den Körpern Formel (3.[31](#page-41-2)).

<span id="page-41-2"></span>
$$
h = Ax^{2} + By^{2} + Cxy
$$
  
\n
$$
h = Ax^{2} + By^{2} = \frac{1}{2R'}x^{2} + \frac{1}{2R''}y^{2}
$$
\n(3.31)

<span id="page-41-0"></span>
$$
(A + B) = \frac{1}{2} \left( \frac{1}{R'} + \frac{1}{R''} \right) = \frac{1}{2} \left( \frac{1}{R'_1} + \frac{1}{R''_1} + \frac{1}{R'_2} + \frac{1}{R''_2} \right)
$$
(3.32)

$$
|B - A| = \sqrt[2]{\frac{1}{2} \left[ \left( \frac{1}{R_1'} - \frac{1}{R_1''} \right)^2 + \left( \frac{1}{R_2'} - \frac{1}{R_2''} \right)^2 + \right] + 2 \left( \frac{1}{R_1'} - \frac{1}{R_1''} \right) \left( \frac{1}{R_2'} - \frac{1}{R_2''} \right) \cos 2\alpha \right]}
$$
(3.33)

Mit  $R_e$  ist ein gemeinsamer Radius, der sich berührenden Körper definiert (Formel (3.[34](#page-42-1))), welcher entweder aus den relativen Hauptkrümmungsradien R' und R'' bzw. den Konstanten *A* und *B* berechnet wird. Der gemeinsame Radius *R<sup>e</sup>* findet im mittleren Kontaktradius *c* (Formel (3.[35](#page-42-2))) und der maximalen Spannung *σz*,*max* in Formel (3.[37](#page-42-0)) seine Anwendung. Fur¨ die maximale Spannung (Formel (3.[37](#page-42-0))) in der Kontaktfläche wird noch der gemeinsame E-Modul *E*∗ (Gleichung (3.[36](#page-42-3))) benötigt, der sich aus den jeweiligen E-Moduln *E*<sup>*i*</sup> und Querkontraktionszahlen  $v_i$  der sich berührenden Körper ergibt.

<span id="page-42-1"></span>
$$
R_e = \sqrt[2]{R'R''} = \frac{1}{2} \frac{1}{\sqrt[2]{AB}}
$$
 (3.34)

<span id="page-42-2"></span>
$$
c = \sqrt[2]{ab} = \sqrt[3]{\frac{3 \cdot F_z \cdot R_e}{4 \cdot E*}} \cdot F_1(e)
$$
\n(3.35)

<span id="page-42-3"></span>
$$
\frac{1}{E*} = \frac{1 - \nu_1^2}{E_1} + \frac{1 - \nu_2^2}{E_2}
$$
 (3.36)

Die maximale Spannung *σ<sub>z,max</sub>* (Formel (3.[37](#page-42-0))) wird über die Belastung *F*<sub>z</sub> und den Längen der Halbachsen *a* und *b* bestimmt bzw. wie zuvor über die Belastung, dem gemeinsamen E-Modul sowie dem eliptischen Integral *F*1(*e*), dessen Werte gemeinsam mit weiteren Korrekturfaktoren in Abbildung [3](#page-43-0).9 zu finden sind. Die mittlere Spannung *σz*,*<sup>m</sup>* (Formel (3.[38](#page-42-4))) ist mit  $\frac{2}{3}$  der maximalen Spannung definiert. Die gesammte Verteilung der Normalsspannung  $\sigma$ *z*(*x*, *y*) (Formel (3.[39](#page-42-5))) ist ein Halbellipsoid.

<span id="page-42-0"></span>
$$
\sigma_{z,max} = \frac{3F_z}{2\pi ab} = \left(\frac{6F_z E^{*2}}{\pi^3 R_e^2}\right)^{\frac{1}{3}} (F_1(e))^{-2}
$$
\n(3.37)

<span id="page-42-4"></span>
$$
\sigma_{z,m} = \frac{2}{3}\sigma_{z,max} \tag{3.38}
$$

<span id="page-42-5"></span>
$$
\sigma_z(x,y) = \sigma_{z,max} \cdot \sqrt[2]{1 - \left(\frac{x}{a}\right)^2 - \left(\frac{y}{b}\right)^2} \tag{3.39}
$$

Hertz hat mit den soeben vorgestellten Annahmen und dem zugehorigen Formelapparat ¨ die allgemeine Basis geschaffen, um die Normalspannungen im Kontaktbereich berechnen zu können. In  $[45]$  $[45]$  $[45]$  werden, aufbauend auf diesen Überlegungen, die Spannungen eines kreisförmigen Kontaktbereichs innerhalb und außerhalb des Kontaktbereichs betrachtet. Mit der Annahme des kreisförmigen Druckbereichs, beispielsweise Kugel auf Kugel (Abbildung 5.1[b\)](#page-71-0) oder Kugel auf Ebene (Abbildung 5.1[a\)](#page-71-0) kann die Spannungsverteilung achsensymmetrisch betrachtet werden und die Formel (3.[39](#page-42-5)) reduziert sich zu Formel (3.[40](#page-42-6)). Die Halbachse der Kontaktfläche wird mit *a* bezeichnet, der Radius als Variable *r*, wobei  $0 \le r \le a$  gilt.

<span id="page-42-6"></span>
$$
\sigma_z(r) = \sigma_{z,max} \left[ 1 - \left(\frac{r}{a}\right)^2 \right]^n (3.40)
$$

Wird eine gleichförmige Druckverteilung vorausgesetzt, so wird  $n = 0$  gesetzt, was eine konstante Druckspannung *σz*(*r*) innerhalb des gesamten Kontaktbereichs (Formel (3.[45](#page-43-1))) vorgibt. Außerhalb des Kontaktbereichs wird die Druckspannung *σz*(*r*) = 0 (Formel (3.[46](#page-43-2))). Die Tangentialspannung in radialer Richtung *σ<sub>r</sub>*(*r*) (Formel (3.[41](#page-43-3))) innerhalb der Druckfläche ist konstant während sie am Übergang zur freien Ebene umschlägt und sich dem Wert 0 nähert (Formel (3.[42](#page-43-4))). Ähnlich verhält es sich mit der Spannung  $\sigma_{\theta}(r)$  in Abhängigkeit vom

<span id="page-43-0"></span>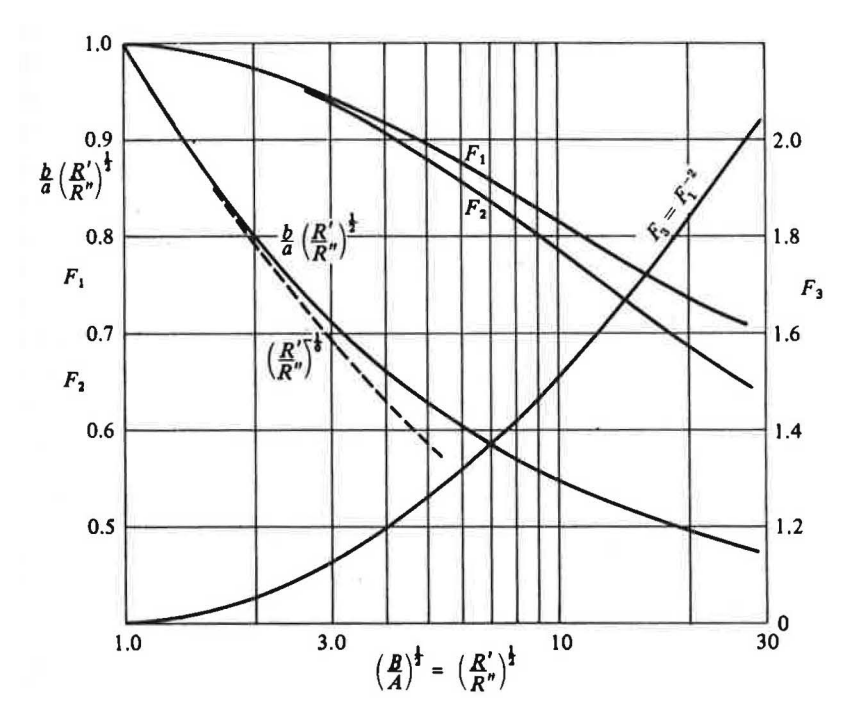

ratio (R'fR") of relative curvatures, for use in equations (4.30), (4.31)

Abbildung 3.9: Korrekturfaktoren aus [[45](#page-176-2)]

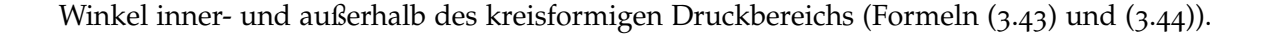

$$
\sigma_r(r) = -\frac{1}{2}\sigma_{z,max} (1 + 2\nu) \text{ für } 0 \le r \le a \tag{3.41}
$$

$$
\sigma_r(r) = -\frac{1}{3}\sigma_{z,max} \left(1 - 2\nu\right) \left(\frac{a}{r}\right)^2 \text{ für } r \ge a \tag{3.42}
$$

$$
\sigma_{\theta}(r) = \sigma_r(r) \text{ für } 0 \le r \le a \tag{3.43}
$$

$$
\sigma_{\theta}(r) = \sigma_r(r) \text{ für } r \ge a \tag{3.44}
$$

$$
\sigma_z(r) = \sigma_z(r) \text{ für } 0 \le r \le a \tag{3.45}
$$

$$
\sigma_z(r) = 0 \text{ für } r \ge a \tag{3.46}
$$

<span id="page-43-6"></span><span id="page-43-5"></span><span id="page-43-4"></span><span id="page-43-3"></span><span id="page-43-2"></span><span id="page-43-1"></span>
$$
(3.47)
$$

Mit den Spannungen unter der Oberfläche, unterhalb des Druckbereichs können die weiteren wichtigen Beanspruchungen des Materials betrachtet werden. Die radiale Spannung unter der Oberfläche  $\sigma_r(z)$  (Formel (3.[48](#page-44-0))) sinkt gemeinsam mit  $\sigma_\theta(z)$  (Formel (3.[49](#page-44-1))) relativ schnell ab um in einer Tiefe, die etwa dem Radius *a* entspricht, den Wert 0 zu erreichen. Die Normalspannung in vertikaler Richtung *σz*(*z*) (Formel (3.[50](#page-44-2))) ist direkt an der Oberflache ¨ gleich dem  $\sigma_z(r)$  und nimmt mit steigender Tiefe langsam ab. Die Schubspannungen  $\tau_1(z)$ 

erreichen etwa bei  $\frac{z}{a} = \frac{1}{2}$  ihren Maximalwert (Formel (3.[51](#page-44-3))).

<span id="page-44-1"></span><span id="page-44-0"></span>
$$
\sigma_r(z) = \sigma_{z,max} \left[ \frac{1+2\nu}{2} - \frac{(1+\nu)z}{\left(a^2 + z^2\right)^{\frac{1}{2}}} + \frac{z^3}{2\left(a^2 + z^2\right)^{\frac{3}{2}}} \right] \tag{3.48}
$$

$$
\sigma_{\theta}(z) = \sigma_r(z) \tag{3.49}
$$

<span id="page-44-2"></span>
$$
\sigma_z(z) = \sigma_{z,max} \left[ 1 - \frac{z^3}{(a^2 + z^2)^{\frac{3}{2}}} \right]
$$
\n(3.50)

<span id="page-44-4"></span><span id="page-44-3"></span>
$$
\tau_1(z) = \frac{1}{2} |\sigma_z(z) - \sigma_\theta(z)| \tag{3.51}
$$

Wird in Formel (3.[40](#page-42-6))  $n = \frac{1}{2}$  gesetzt, so wird die Verteilung der Spannungen nach Hertz betrachtet. Entgegen den konstanten Spannungsverläufen (Formeln (3.[45](#page-43-1)) bis (3.[46](#page-43-2))) bei der gleichförmigen Betrachtung, haben die Spannungen (Formeln (3.[52](#page-44-4)) bis (3.[56](#page-44-5))) ihren höchsten Wert im Mittelpunkt des kreisförmigen Belastungsbereichs und nehmen mit steigendem r zum Rand hin ab. Außerhalb des Druckbereichs verhalten sich die Spannungen gleich wie bei der gleichförmigen Betrachtung. Die Spannungen im Bereich der Druckfläche unter der Oberfläche werden mit den Formeln (3.[58](#page-44-6)) bis (3.[61](#page-44-7)) gezeigt und verlaufen qualitativ ähnlich, wie jene der gleichförmigen Betrachtung. Zu sehen sind die Ergebnisse in den Abbildungen [5](#page-73-0).2 und [5](#page-74-0).3.

$$
\sigma_r(r) = \sigma_{z,max} \frac{1}{3} \left(\frac{a}{r}\right)^2 (1 - 2\nu) \left\{ 1 - \left[1 - \left(\frac{r}{a}\right)^2\right]^{\frac{3}{2}} \right\} - \sqrt[2]{1 - \left(\frac{r}{a}\right)^2} \text{ für } 0 \le r \le a \quad (3.52)
$$

$$
\sigma_r(r) = (3.42) \tag{3.53}
$$

$$
\sigma_{\theta}(r) = \sigma_{z,max} \frac{1}{3} \left(\frac{a}{r}\right)^2 (1 - 2\nu) \left\{ 1 - \left[1 - \left(\frac{r}{a}\right)^2\right]^{\frac{3}{2}} \right\} - 2\nu \sqrt[2]{1 - \left(\frac{r}{a}\right)^2} \text{ für } 0 \le r \le a \quad (3.54)
$$

$$
\sigma_{\theta}(r) = (3.44)
$$
\n
$$
\sqrt{r \cdot r^2}
$$
\n(3.55)

<span id="page-44-5"></span>
$$
\sigma_z(r) = -\sigma_{z,max}\sqrt[2]{1 - \left(\frac{r}{a}\right)^2} \text{ für } 0 \le r \le a
$$
\n
$$
\sigma_z(r) = (3.46) \tag{3.57}
$$

<span id="page-44-6"></span>
$$
\sigma_r(z) = -\sigma_{z,max}(1+\nu) \left[ 1 - \frac{z}{a} \arctan\left(\frac{a}{z}\right) \right] + \frac{1}{2} \frac{1}{1 + \left(\frac{z}{a}\right)^2}
$$
(3.58)

$$
\sigma_{\theta}(z) = 3.58 \tag{3.59}
$$

$$
\sigma_z(z) = \sigma_{z,max} \frac{1}{1 + \left(\frac{z}{a}\right)^2} \tag{3.60}
$$

<span id="page-44-7"></span>
$$
\tau_1(z) = \frac{1}{2} |\sigma_z(z) - \sigma_\theta(z)| \tag{3.61}
$$

#### <span id="page-44-8"></span>3.4.2 Grundlagen Rad-Schiene Kontakt

Für den RSK soll zuerst ein Einstieg in die Grundlagen und Ideen der theoretischen Betrach-tung gebracht werden. Die hier vorgestellten Theorien und Formelsätze stammen aus [[45](#page-176-2)]. Während der Hertz'sche Kontakt mit den Randbedingungen aus Kapitel [3](#page-40-2).4.1 behandelt wird, müssen für den RSK einige dieser Annahmen ausgelassen bzw. abgewandelt werden.

- 1. *Die Korper bestehen aus einem isotropen, linear elastischen Material: ¨* Solange sich die Spannungen im idealisierten Bereich der Hook'schen Geraden befinden, stimmt diese Annahme. Im RSK treten hohe Spannungen auf und ein Plastifizieren ist nicht ausgeschlossen
- 2. *Der Kontaktbereich ist gegenuber den Dimensionen der K ¨ orper klein: ¨* Diese Annahme kann weiterhin als gegeben angenommen werden. Die damit in weiterer Folge verbundene Bedingung, dass die Flächen der jeweiligen Kontaktkörper mit jeweils zwei Radien beschrieben werden können, ist bei verschlissenen realen Körpern allerdings keine zwingende Eigenschaft.
- 3. *Die Oberflachen sind vollkommen glatt: ¨* Neue Schienen und Rader sind als hinreichend ¨ glatt anzunehmen. Gebrauchte Räder können Riefen aufweisen und bei der Verwendung von Grauguss Klotzbremsen wird die Oberfläche zusätzlich aufgeraut.
- 4. *Der Kontakt erfolgt frei von Reibung:* Die Reibung im RSK ist ein wichtiger Bestandteil für die Funktion des Fahrens.

Der RSK ist damit per Definition ein Nicht Hertz'scher Kontakt!

Die Geometrie der Kontaktfläche ist ein Punkt, welcher die Spannungen in und um die Flache im hohen Maße beeinflusst. Ausgehend vom Hertz'schen Kontakt, der in diesem Fall ¨ nicht mehr stimmt, aber als bekannte Basis dient, wurden von unterschiedlichen Instituten, Personen und Forschungsgruppen weitere Kontaktmodelle entwickelt. In Abbildung 3.[10](#page-46-0) sind drei unterschiedliche Modelle zu sehen, welche die Form der Kontaktflache in ¨ Abhängigkeit von der lateralen Verschiebung eines Laufradsatzes zeigen. Während sich bei der Einpunktberührung die Unterschiede noch in Grenzen halten ist es die Zweipunktberührung ( $y_{WS} = 5$  mm) welche große Unterschiede aufzeigt. Neben der Form der gemeinsamen Kontaktfläche, die beim Kontakt zwischen zwei Körpern entsteht, sind es die in der Fläche herrschenden Kräfte und Verformungen, welche die Spannungssituation maßgeblich beeinflussen. Die in der Kontaktfläche entstehenden Kräfte werden in Normalkräfte und Tangentialkräfte aufgeteilt. Die Normalkräfte können auf Basis des Hertz'schen Kontakt behandelt werden. In beispielsweise [[45](#page-176-2)] werden die Tangentialspannungen in der Kontaktfläche in Verbindung mit Drall zwischen zwei Körpern theoretisch behandelt. Durch die nun reibungsbehaftete Betrachtung der Kontaktfläche kommt es zu Tangentialkräften, die beim ursprünglichen Hertz'schen Kontakt ausgeschlossen wurden. Die Reibung wird nun wieder in Haftreibung und Gleitreibung unterteilt. Im Fall der Haftreibung sind kleine Bewegungen und Verformungen zwischen den Körpern nicht ausgeschlossen. Mikroschlupf, im englischen als creep bezeichnet, ist ein unter tangentialer Verformung verursachtes Gleiten im Haftbereich (Kapitel [3](#page-48-0).4.2). Durch die elastische Verformung im Kontaktbereich legt ein gedachtes Partikelteilchen einen größeren Weg zurück, als rein rechnerisch mit dem unverformten Durchmesser eines runden Körpers notwendig wäre. Die Bewegung durch die elastische Verformung zwischen den beiden Körpern ist der Geschwindigkeit des Körpers überlagert und wird auch als Verhältnis der Geschwindigkeitsdifferenz des Teilchens und der Geschwindigkeit des Körpers definiert (Formel 3.[72](#page-50-0) und Abbildung 3.[13](#page-49-0)). Wird die Geschwindigkeitsdifferenz immer größer, geht der Mikroschlupf in Gleiten über.

<span id="page-46-0"></span>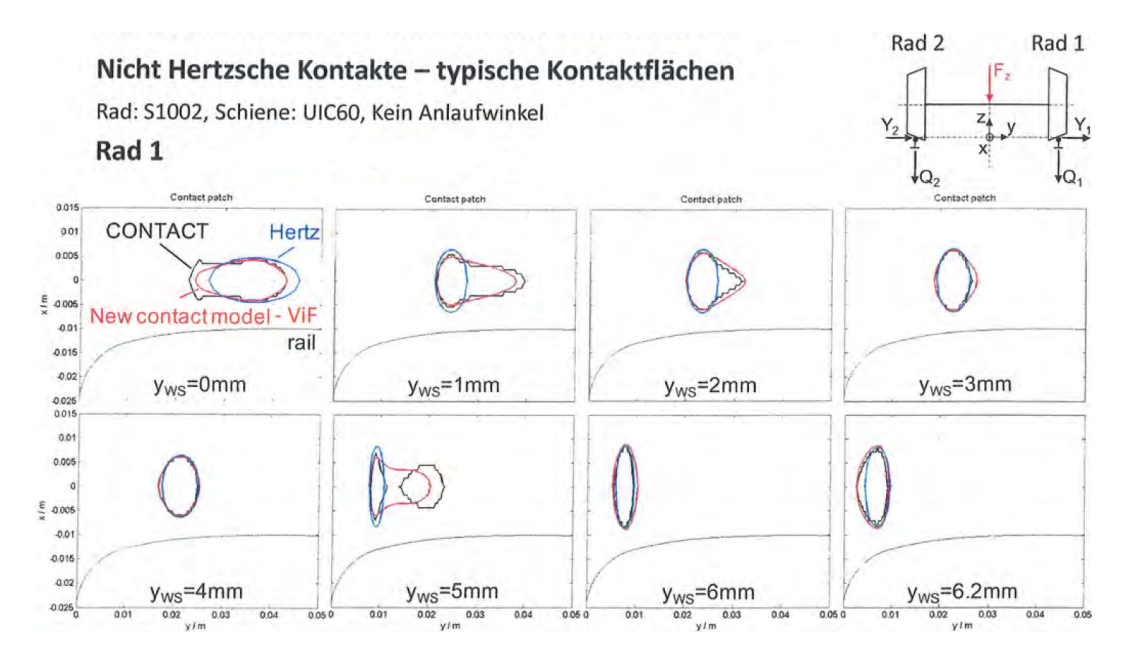

Abbildung 3.10: Unterschiede in der Geometrie der Kontaktfläche in Abhängigkeit des verwendeten Kontaktmodels [[33](#page-175-0)]

#### Starrkörperschlupf

Für den Einstieg wird beim Starrkörperschlupf  $\gamma$  begonnen, der als reine Betrachtung der Geschwindigkeitsdifferenzen definiert wird. Die Verformung wird nur für die gemeinsame Kontaktfläche benötigt. Geometrische Auswirkungen aufgrund der Verformung und Dehnungen werden nicht beachtet. Gestartet werden soll mit einer Kugel, die auf eine Ebene gedrückt wird und sich sowohl in x- als auch y-Richtung bewegt. Die Geschwindigkeit des Mittelpunkts der Kugel in longitudinaler x-Richtung wird mit *Vlong* und in transversaler y-Richtung mit *Vtrans* bezeichnet. Die Rotationsgeschwindigkeiten um die jeweiligen Achsen x, y und z werden zugehörig mit  $\omega_x$ ,  $\omega_y$  und  $\omega_z$  bezeichnet. Der Schlupf wird in allgemeiner Form wie in Formel (3.[62](#page-46-1)) definiert. Die Geschwindigkeiten *Vlong* und *Vtrans* entsprechen den Referenzgeschwindigkeiten, die Relativgeschwindigkeiten sind die Differenz aus Umfangsgeschwindigkeit und Referenzgeschwindigkeit.

<span id="page-46-1"></span>Schlupf = 
$$
\frac{Relativgeschwindigkeit}{Referenzgeschwindigkeit}
$$
 (3.62)

Mit der Definition der Relativgeschwindigkeiten aus Formel (3.[63](#page-46-2)) ergeben sich beim Beschleunigen eine positive und beim Bremsen eine negative Relativgeschwindigkeit in xund y-Richtung. Den translatorischen Relativgeschwindigkeiten *Vrel*,*<sup>x</sup>* und *Vrel*,*<sup>y</sup>* ist noch der Drall *ω*<sub>z</sub> überlagert, der sich um den Drallpol *P* in Abhängigkeit von der lokalen x- und y-Koordinate über die Kontaktfläche verteilt. Mit den so erreichten Relativgeschwindigkeiten in x- und y-Richtung unter Berücksichtigung des Dralls kann nun der Schlupf  $γ$  angegeben werden.

<span id="page-46-2"></span>
$$
V_{rel,x} = \omega_y \cdot 2R\pi - V_{long}
$$
  
\n
$$
V_{rel,y} = \omega_x \cdot 2R\pi - V_{trans}
$$
\n(3.63)

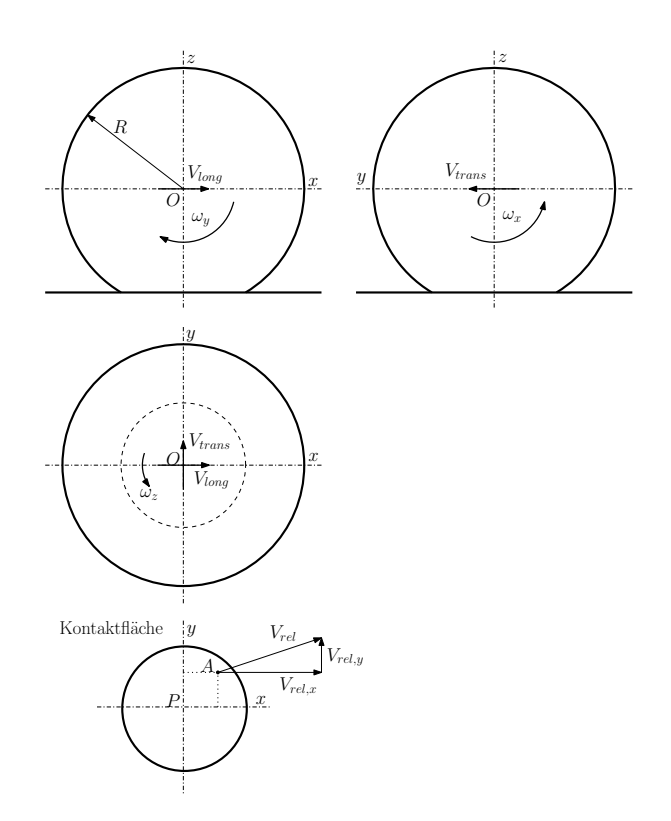

Abbildung 3.11: Allgemeine Größen beim Starrkörperschlupf anhand einer rollenden Kugel auf einer Ebene

$$
V_{rel,x}(x,y) = \omega_y \cdot 2R\pi - V_{long} - \omega_z \cdot y
$$
  
\n
$$
V_{rel,y}(x,y) = \omega_x \cdot 2R\pi - V_{trans} + \omega_z \cdot x
$$
\n(3.64)

<span id="page-47-2"></span>
$$
\gamma_x(x,y) = \frac{1}{V_{long}} \left( \omega_y \cdot 2R\pi - V_{long} - \omega_z \cdot y \right)
$$
  

$$
\gamma_y(x,y) = \frac{1}{V_{trans}} \left( \omega_x \cdot 2R\pi - V_{trans} + \omega_z \cdot x \right)
$$
 (3.65)

Für den Fall eines Rades auf ebenem Untergrund wird die Referenzgeschwindigkeit sowohl für die x- als auch y-Richtung mit  $V_{long}$  angegeben. Die Rotation  $\omega_x$  wird 0 gesetzt und die transversale Geschwindigkeit *Vtrans* tritt, wenn, dann nur als reines Gleiten in y-Richtung mit *y* auf. Werden diese Annahmen in die Formulierung vom Starrkörperschlupf eingesetzt, so ergeben sich Formel (3.[66](#page-47-0)) und die jeweiligen einzelnen Starrkörperschlüpfe in x- und y-Richtung mit *γ<sup>x</sup>* und *γ<sup>y</sup>* sowie der Bohrschlupf *γ<sup>z</sup>* in Gleichung (3.[67](#page-47-1)).

<span id="page-47-0"></span>
$$
\gamma(x,y) = \frac{1}{V_{long}} \begin{bmatrix} \omega_y \cdot 2R\pi - V_{long} - \omega_z \cdot y \\ -\dot{y} + \omega_z \cdot x \end{bmatrix}
$$
(3.66)  

$$
\gamma_x = \frac{\omega_y \cdot 2R\pi - V_{long}}{V_{long}}
$$

<span id="page-47-1"></span>
$$
\gamma_y = \frac{-y}{V_{long}}\n\gamma_z = \frac{\omega_z}{V_{long}}
$$
\n(3.67)

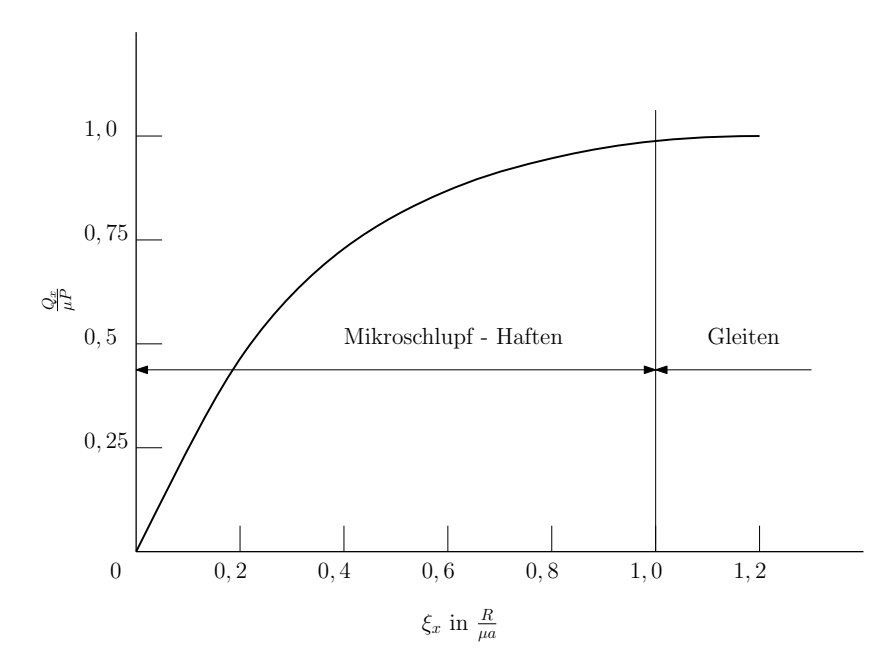

Abbildung 3.12: Beispiel für eine Mikroschlupf-Kurve im Rollkontakt zweier Zylinder nach Carter aus [[45](#page-176-2)]

#### <span id="page-48-0"></span>Schlupf, Mikroschlupf und Verformung

In Erweiterung vom Starrkörperschlupf werden nun die Verformungen und Dehnungen in der Kontaktfläche berücksichtigt. Das Koordinatensystem wird wie in Kapitel 3.4.[1](#page-40-2) Abbildung [3](#page-41-3).8 festgelegt. Den, sich im Kontakt befindlichen Flachen werden jeweils die ¨ Geschwindigkeiten  $V_1$  und  $V_2$  und die Winkelgeschwindigkeiten  $\omega_{z1}$  und  $\omega_{z2}$  um die gemeinsame Normale *z* zugewiesen. Sind  $V_1$  und  $V_2$  ungleich sowie  $\omega_1$  von  $\omega_2$  verschieden  $(\Delta\omega_z \equiv \omega_{z1} - \omega_{z2})$  erfährt die rollende Bewegung zusätzlich Gleiten und Drall. In der Ebene der Kontaktfläche treten dabei Tangentialkräfte auf, die mit  $F_r$  und  $F_\nu$  in longitudinaler und transversaler Richtung bezeichnet werden. Um in weiterer Folge die unterschiedlichen Begrifflichkeiten klar trennen zu können, muss eine Unterscheidung zwischen Reines Rollen, *Freies Rollen* und *Angetriebenes Rollen* getroffen werden.

- *Reines Rollen:*  $\gamma(x, y) = 0$ ,  $F_{x,y} \neq 0$
- *Freies Rollen:*  $\gamma(x, y) = 0$ ,  $F_{x,y} = 0$
- *Angetriebenes Rollen:*  $\gamma(x, y) \neq 0$ ,  $F_{x,y} \neq 0$

Zuerst wird der Zustand des Reinen Rollens zweier Körper in x-Richtung mit zusätzlichen Drall um die z-Achse (Abbildung 3.[13](#page-49-0)) betrachtet. Der Zustand des Reinen Rollens beinhaltet, dass *Vlong*<sup>1</sup> = *Vlong*<sup>2</sup> = *Vlong* gilt und somit die Relativgeschwindigkeit in x-Richtung zu 0 wird. Für den Drall sollen zwei unterschiedliche Geschwindigkeiten angenommen werden  $\omega_{z1} \neq \omega_{z2}$ . Aus der Sicht des zuvor beschriebenen Starrkörperschlupfes bleiben die folgenden Anteile übrig:

$$
\gamma(x,y) = \frac{1}{V_{long}} \begin{bmatrix} -\Delta \omega_z \cdot y \\ +\Delta \omega_z \cdot x \end{bmatrix}
$$
 (3.68)

Die nun beachtete Verformung der im Kontakt befindlichen Körper resultiert in einer auf den Bereich der Kontaktfläche begrenzten Änderung der Geschwindigkeit am Umfang der

<span id="page-49-0"></span>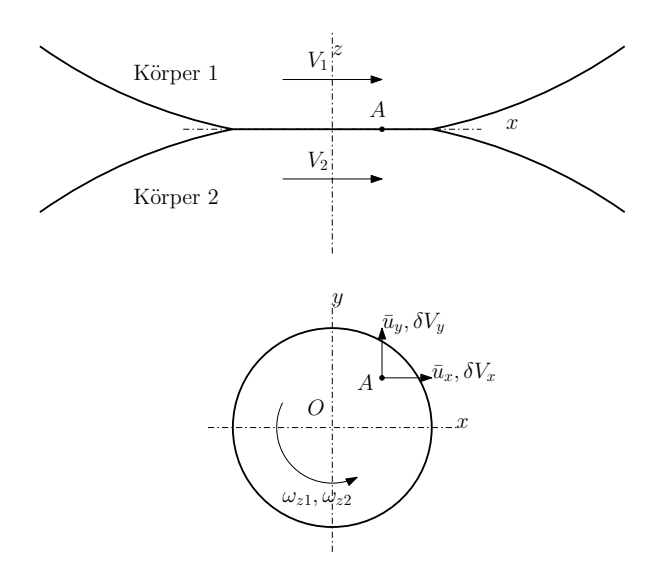

Abbildung 3.13: Verformungen und Geschwindigkeiten

Körper. Diese Änderungen der zugehörigen Geschwindigkeiten wird mit  $\delta V_1$  und  $\delta V_2$  mit ihren jeweiligen x- und y-Komponenten beschrieben. Zusätzlich treten tangentiale Verschiebungen in Form von elastischen Verformungen  $\bar{u}_x(x, y)$  und  $\bar{u}_y(x, y)$  an der Kontaktfläche auf.

$$
\frac{d\bar{u}_x}{dt} = V_{long} \frac{\partial \bar{u}_x}{\partial x} + \frac{\partial \bar{u}_x}{\partial t} \n\frac{d\bar{u}_y}{dt} = V_{long} \frac{\partial \bar{u}_y}{\partial x} + \frac{\partial \bar{u}_y}{\partial t}
$$
\n(3.69)

Damit ergibt sich an einem beliebigen Punkt eine resultierende Geschwindigkeit *V* mit ihren Anteilen  $V_x(x, y)$  und  $V_y(x, y)$  (Formel (3.[70](#page-49-1))) welche die Änderung der Geschwindigkeit aufgrund der Verformung, den Drall und die tangentiale Verformung berücksichtigt. Die Anteile  $V_{long}$  und  $\omega_z \cdot x$  und  $\omega_z \cdot y$  sind dabei der Anteil der Starrkörpergeschwindigkeiten.

<span id="page-49-1"></span>
$$
V_x(x,y) = V_{long} + \delta V_x - \omega_z y + V_{long} \frac{\partial \bar{u}_x}{\partial x} + \frac{\partial \bar{u}_x}{\partial t}
$$
  
\n
$$
V_y(x,y) = \delta V_y + \omega_z x + V_{long} \frac{\partial \bar{u}_y}{\partial x} + \frac{\partial \bar{u}_y}{\partial t}
$$
\n(3.70)

Ändert sich die Geschwindigkeit der Körper nicht (= stationärer Zustand), so entfällt der Term mit der partiellen Ableitung nach der Zeit. Im nächsten Schritt werden wieder die Relativgeschwindigkeiten V<sub>rel</sub> zwischen den beiden Körpern für die x- und y-Richtung gebildet und führen damit zu den Formeln (3.[71](#page-49-2)).

<span id="page-49-2"></span>
$$
V_{rel,x}(x,y) \equiv V_{x1} - V_{x2} =
$$
  
\n
$$
= (\delta V_{x1} - \delta V_{x2}) - (\omega_{z1} - \omega_{z2}) y + V_{long} \left( \frac{\partial \bar{u}_{x1}}{\partial x} - \frac{\partial \bar{u}_{x2}}{\partial x} \right)
$$
  
\n
$$
V_{rel,y}(x,y) \equiv V_{y1} - V_{y2} =
$$
  
\n
$$
= (\delta V_{y1} - \delta V_{y2}) + (\omega_{z1} - \omega_{z2}) x + V_{long} \left( \frac{\partial \bar{u}_{y1}}{\partial x} - \frac{\partial \bar{u}_{y2}}{\partial x} \right)
$$
\n(3.71)

Werden die Gleichungen für die Relativgeschwindigkeiten  $V_{rel,x}(x, y)$  und  $V_{rel,y}(x, y)$  im Verhaltnis zur gemeinsamen Referenzgeschwindigkeit gebracht, so ergibt sich der Schlupf ¨ zufolge den Änderungen der Geschwindigkeit aufgrund der Verformung, dem Drall und der tangentialen Verformung. Gleichzeitig wird von der speziellen Form des kreisförmigen Kontaktbereichs auf die allgemeinere Form für eine Ellipse mit den Halbachsen *a* und *b* übergeführt.

<span id="page-50-0"></span>
$$
\frac{V_{rel,x}}{V_{long}} = \xi_x - \frac{\psi y}{c} + \left(\frac{\partial \bar{u}_{x1}}{\partial x} - \frac{\partial \bar{u}_{x2}}{\partial x}\right)
$$
\n
$$
\frac{V_{rel,y}}{V_{long}} = \xi_y + \frac{\psi x}{c} + \left(\frac{\partial \bar{u}_{y1}}{\partial x} - \frac{\partial \bar{u}_{y2}}{\partial x}\right)
$$
\n
$$
\xi_x \equiv \frac{(\delta V_{x1} - \delta V_{x2})}{V_{long}}
$$
\n
$$
\xi_y \equiv \frac{(\delta V_{y1} - \delta V_{y2})}{V_{long}}
$$
\n
$$
\psi = \frac{(\omega_{z1} - \omega_{z2}) c}{V_{long}}
$$
\n
$$
c = \sqrt[2]{ab}
$$
\n(3.72)

Dabei ist ζ das Verhältnis aus den Änderungen der Geschwindigkeiten aufgrund der Verformung mit der gesamten Geschwindigkeit und stellt den Mikroschlupf dar. *ψ* ist der dimensionslose Drall Parameter und stellt den Bohrschlupf dar. c ist wieder der äquivalente Kontak-tradius, wie er in Kapitel [3](#page-40-2).4.1 Formel (3.[35](#page-42-2)) verwendet wurde. Die Anteile  $\left(\frac{\partial \bar{u}_{x1}}{\partial x} - \frac{\partial \bar{u}_{x2}}{\partial x}\right)$ *∂x* ) und  $\left(\frac{\partial \bar{u}_{y1}}{\partial x} - \frac{\partial \bar{u}_{y2}}{\partial x}\right)$ *∂x* zeigen den Schlupf aufgrund entstandender tangentialer Dehnungen an.

Im allgemeinen Fall herrschen in der Kontaktfläche bei einem Rollkontakt die Zustände Haften und Gleiten immer gleichzeitig und die gerade beschriebenen Zustände aus Starrkörperschlupf, Mikroschlupf, Bohrschlupf und tangentialen Dehnungen treten gemeinsam auf. Will man nun die Tangentialspannungen  $\sigma_{x,y}(x,y)$  im Verhältnis zu den Normalspannungen  $\sigma_z(x,y)$ betrachten, so gilt in Verbindung mit dem Reibbeiwert *µ*:

<span id="page-50-1"></span>
$$
|\sigma_{x,y}(x,y)| \le \mu \sigma_z(x,y) \text{ Haffbereich}
$$
  
 
$$
|\sigma_{x,y}(x,y)| = \mu \sigma_z(x,y) \text{ Gleitbereich}
$$
 (3.73)

Im dargestellten vereinfachten Fall (Abbildung 3.[14](#page-51-0)) gilt ein elliptischer bzw. als Sonderfall ein kreisformiger Kontakt. Die Verteilung von Haft- und Gleitbereich ist ein nichtlinearer ¨ Zusammenhang aus den Tangentialkräften und dem Drall, welche über die tangentiale Verzerrung gekoppelt sind. Auch wenn diese Betrachtungsweise vereinfacht ist, zeigt sie doch das Prinzip des RSK und der Verteilung der Kräfte in der Kontaktfläche. Der Drall will die Kontaktfläche und das darunter liegende Material verdrillen und beeinflusst gleichzeitig die Tangentialspannungen *σx*,*<sup>y</sup>* und den Mikroschlupf *ξ*, wobei sich die Richtung der Tangentialspannung *σx*,*<sup>y</sup>* gegenlaufig zur Schlupfgeschwindigkeit ¨ *Vrel* zeigt, siehe Abbildung 3.[16](#page-53-0):

<span id="page-50-2"></span>
$$
\frac{\sigma_{x,y}(x,y)}{|\sigma_{x,y}(x,y)|} = -\frac{V_{rel}(x,y)}{|V_{rel}(x,y)|} \tag{3.74}
$$

<span id="page-51-0"></span>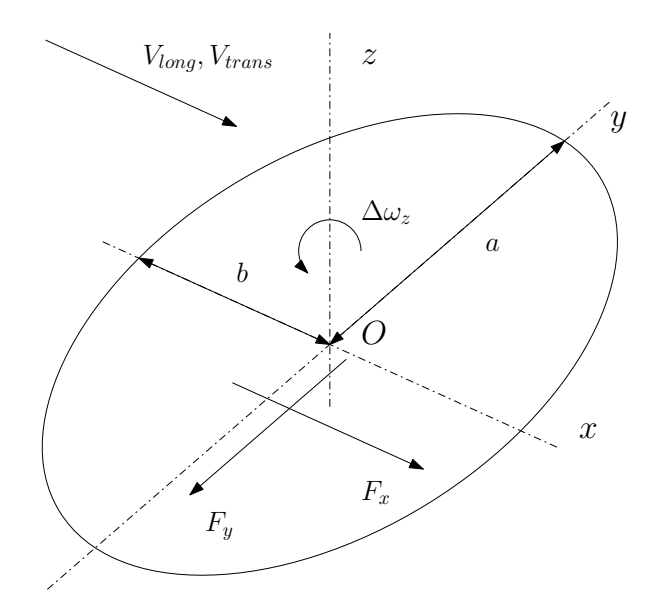

Abbildung 3.14: Allgemeine Größen im Rollkontakt

Ein Sonderfall ist die Annahme des vollständigen Haftens, bei der nicht nur der Starrkörperschlupf verschwindet, sondern auch Mikroschlupf sowie tangentiale Dehnungen zu 0 werden (Formel (3.[75](#page-51-1))).

<span id="page-51-1"></span>
$$
V_{rel,x} = V_{rel,y} = 0 \tag{3.75}
$$

#### Reines Haften - Theorie vom linearen Mikroschlupf

Mit einem gegen unendlich gehenden Reibbeiwert  $\mu$  ist der Schlupf in der Kontaktfläche selbst nicht vorhanden, nur im infinitesimal kleinen Randbereich der Kontaktfläche tritt Schlupf auf. Ausgehend von einem kreisförmigen Kontaktbereich mit einer Kraft  $F_x$  wird die Tangentialspannung *σx*,*<sup>y</sup>* laut Formel (3.[76](#page-51-2)) berechnet. Deren Herleitung ist in [[45](#page-176-2)] zu finden.

<span id="page-51-2"></span>
$$
\sigma_x(x,y) = \frac{F_x}{2\pi a^2} \frac{a+x}{\sqrt[2]{a^2 - r^2}}\tag{3.76}
$$

Die tangentialen Verformungen (Formel (3.[77](#page-51-3))) mit dem zugehörigen Schubmodul G und die zugehörigen Mikroschlüpfe (Formel (3.[78](#page-51-4))) innerhalb des Kontaktbereichs sind in der gesamten Kontaktfläche konstant und erfüllen die Bedingungen des Haftens aus Formel  $(3.73)$  $(3.73)$  $(3.73)$  mit dem Mikroschlupfverhältnis in Formel  $(3.78)$  $(3.78)$  $(3.78)$ .

<span id="page-51-3"></span>
$$
\frac{\partial \bar{u}_x}{\partial x} = \frac{F_x(4 - 3\nu)}{32Ga^2}
$$
\n
$$
\frac{\partial \bar{u}_y}{\partial x} = 0
$$
\n
$$
\xi_x = \frac{F_x(4 - 3\nu)}{46.32} \tag{3.78}
$$

<span id="page-51-4"></span>
$$
\xi_x = \frac{F_x(4-3V)}{16Ga^2} \n\xi_y = 0
$$
\n(3.78)

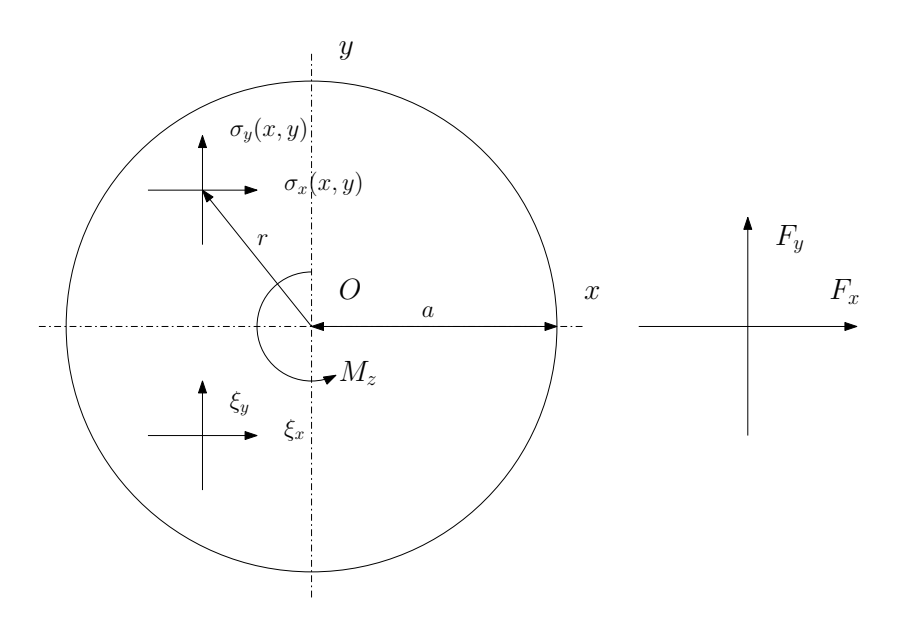

Abbildung 3.15: Linearer Mikroschlupf

Äquivalent dazu kann mit der Betrachtung der transversalen Kraft  $F_y$  die Tangentialspannung  $\sigma_y(x, y)$  (Formel (3.[79](#page-52-0))) in Querrichtung berechnet werden. Die Mikroschlüpfe, verursacht durch die transversale Kraft *Fy*, sind in Gleichung (3.[80](#page-52-1)) zu finden.

<span id="page-52-0"></span>
$$
\sigma_y(x,y) = \frac{F_y}{2\pi a^2} \frac{a+x}{\sqrt[2]{a^2 - r^2}}\tag{3.79}
$$

<span id="page-52-1"></span>
$$
\zeta_y = \frac{4 - v}{16Ga^2} F_y
$$
\n
$$
\zeta_x = 0
$$
\n(3.80)

Aufgrund der asymmetrischen Verteilung der Verzerrungen aus Gleichung (3.[78](#page-51-4)) und (3.[80](#page-52-1)) ergibt sich ein Drillmoment=Bohrmoment *M<sup>z</sup>* (Gleichung (3.[81](#page-52-2))) um den Punkt O.

<span id="page-52-2"></span>
$$
M_z = -\frac{1}{3}F_y a = \frac{16}{3}(4 - v)\xi_y
$$
\n(3.81)

Wird nur ein reiner Drall betrachtet so, ergeben sich die tangentialen Spannungen zu Gleichung (3.[82](#page-52-3)).

$$
\sigma_x = \frac{8G(3-\nu)}{3\pi(3-2\nu)} \psi \frac{a+x}{\sqrt[2]{a^2 - r^2}} \frac{y}{a}
$$
\n(3.82)

$$
\sigma_y = \frac{8G(1-\nu)}{3\pi(3-2\nu)} \psi \frac{a^2 - 2x^2 - ax - y^2}{\sqrt[2]{a^2 - r^2}} \frac{1}{a}
$$
(3.83)

Die so beschriebenen Tangentialspannungen stimmen mit den zu 0 resultierenden Kräften überein, ergeben aber ein Bohrmoment (Gleichung (3.[84](#page-52-4))), welches sich gegen den Drall aufbaut.

<span id="page-52-4"></span><span id="page-52-3"></span>
$$
M_z = \frac{32(2-\nu)}{9(3-2\nu)} Ga^3\psi
$$
 (3.84)

<span id="page-53-0"></span>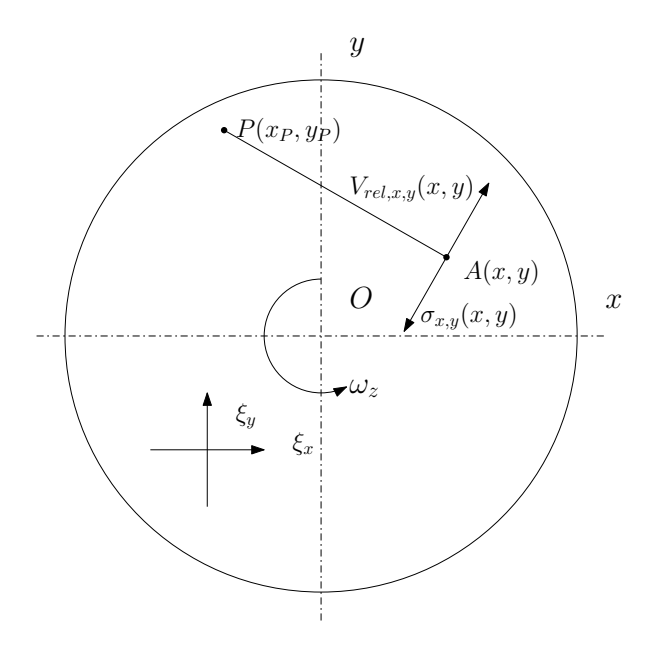

Abbildung 3.16: Reiner Schlupf

Werden die Verzerrungen in die Bedingungen für Haften übergeführt, ergibt sich somit für den jeweiligen Mikroschlupf Gleichung (3.[85](#page-53-1)).

<span id="page-53-1"></span>
$$
\xi_x = 0
$$
\n
$$
\xi_y = \frac{2(2-\nu)}{3(3-2\nu)}\psi
$$
\n(3.86)

Reiner Drall, der somit nur Bohrschlupf erzeugt, ergibt damit nur Mikroschlupf in Querrichtung (Bohrschlupf siehe [[33](#page-175-0)]).

#### Reiner Schlupf

Genau das Gegenteil ist der Fall des reinen Gleiten, bei dem Mikroschlupf and Drall sehr groß werden und dafür die Reibung und die tangentialen Verzerrungen sehr klein. Gleiten herrscht in der gesamten Kontaktfläche außer in Punkt  $P(x_P, y_P)$  (Abbildung 3.[16](#page-53-0)). Ausgehend von Gleichung (3.[65](#page-47-2)) kann die tangentiale Verzerrung vernachlässigt werden und im Fall einer kreisförmigen Kontaktfläche wird  $c = a$ . Im Punkt *P* wird der Schlupf  $\frac{V_{rel}}{V} = 0$  und es gibt sich das Verhältnis von Mikroschlupf und Bohrschlupf laut Gleichung  $(3.87)$  $(3.87)$  $(3.87)$ .

<span id="page-53-2"></span>
$$
\frac{x_P}{a} = -\frac{\xi_y}{\psi} \text{ und } \frac{y_P}{a} = \frac{\xi_x}{\psi}
$$
 (3.87)

Der Punkt *P* wird als Drallpol bezeichnet und kann sowohl inner- als auch außerhalb der Kontaktfläche liegen. Da elastische Verformungen ausgeschlossen sind, ist die Relativbewegung der beiden Körper zueinander eine Drehung aus  $\omega_{z1} - \omega_{z2}$  um den Drallpol. In jedem beliebigen Punkt *A*(*x*, *y*) erreicht die tangentiale Spannung  $\sigma_{x,y}(x, y)$  den Wert  $\mu \sigma_z(x, y)$ (Gleichung (3.[73](#page-50-1))) mit der Richtung rechtwinklig zur Verbindung *PA*.

<span id="page-54-0"></span>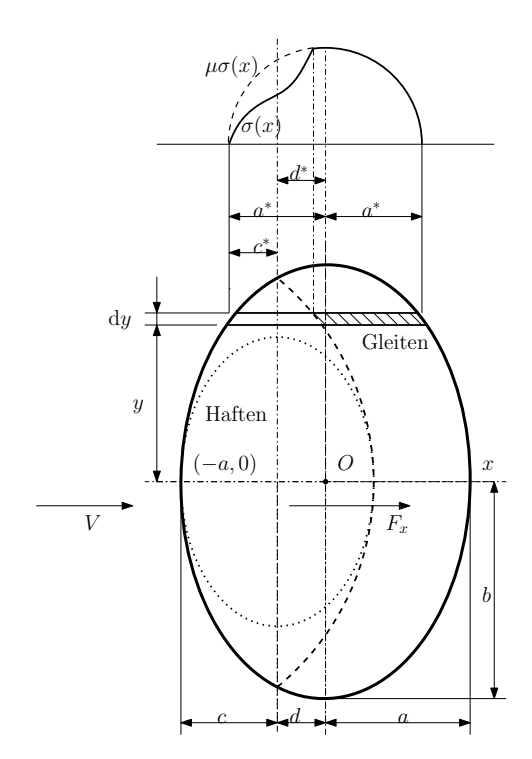

Abbildung 3.17: Nichtlinearer Mikroschlupf

#### Nichtlinearer Mikroschlupf - teilweise Schlupf

Nach der Betrachtung der beiden Extremzustande vom Reinen Haften und Reinen Schlupf ¨ wird nun die Kombination beider Zustände betrachtet. In [[45](#page-176-2)] werden zur Beschreibung der Kombination drei Methoden vorgestellt.

Im ersten Fall, einer kreisförmigen Kontaktfläche mit einer Tangentialkraft  $F_x$  bzw.  $F_y$  und ohne Drall, ist die Zone für Haften eine Ellipse (Abbildung 3.[17](#page-54-0) mit punktierter Linie) mit der Beschreibung des Mikroschlupfes aus den Gleichungen (3.[88](#page-54-1)). Falls *F* ≪ *µF<sup>z</sup>* vereinfacht sich die Beschreibung des Mikroschlupfes wieder zu den Gleichungen (3.[78](#page-51-4)) und (3.[80](#page-52-1)), welche Gleiten ausschließen. Die so beschriebene Haftzone kann zwar den vorlaufenden Punkt (-a, 0) beschreiben, lässt aber die zugehörige vorlaufende Umlaufkante des Kontaktbereichs aus.

<span id="page-54-1"></span>
$$
\xi_x = -\frac{3\mu F_z (4 - 3\nu)}{16Ga^2} \left(1 - \sqrt[3]{1 - \frac{F_x}{\mu F_z}}\right)
$$
\n
$$
\xi_y = -\frac{3\mu F_z (4 - \nu)}{16Ga^2} \left(1 - \sqrt[3]{1 - \frac{F_x}{\mu F_z}}\right)
$$
\n(3.88)

Um die vorlaufende Umlaufkante mit in die Beschreibung der Haft- und Gleitzonen zu nehmen, wurde in einem zweiten Ansatz der komplette Kontaktbereich in zur Rollrichtung parallele Streifen *dy* unterteilt (Abbildung 3.[17](#page-54-0)). Für jeden der Streifen wird der Ansatz eines 2D Kontaktes gewählt, wobei sich die Streifen gegenseitig nicht beeinflussen. Unter der Annahme einer einzelnen tangentialen Kraft *F<sup>x</sup>* ergibt sich die Druckspannung in einem Streifen zu Gleichung (3.[89](#page-55-0)). Mit der Anwendung der Theorie nach Carter für zylindrischen

Kontakt (aus [[45](#page-176-2)]) im Streifen entsteht eine Haftregion mit dem Mikroschlupf nach Glei-chung (3.[91](#page-55-1)). Da der Mikroschlupf für die gesamte Fläche konstant sein muss, ist d<sup>\*</sup> ein konstanter Wert. Die Mittelpunkte der Haftzone liegen damit alle bei *x* = −*d* <sup>∗</sup> und bilden die Symmetrieebene für die gesamte Haftzone (Abbildung 3.[17](#page-54-0) mit strichlierter Linie). Die Tangentialkraft pro Streifen wird ebenfalls uber die Theorie nach Carter bestimmt. Mit der ¨ Integration von Gleichung (3.[92](#page-55-2)) kommt man zur gesamten Tangentialkraft. Ist *y* > *a* <sup>2</sup> − *d* ∗2 verschwindet die Haftregion und 1 − *<sup>d</sup>* ∗ <u>d\*</u> ) wird zu 0. Als Resultat erhält man Gleichung (3.[93](#page-55-3)) und für die Annahme eines reinen Haftens kommt es zu Gleichung (3.[94](#page-55-4)).

<span id="page-55-0"></span>
$$
\sigma_z(x) = \sigma_{z,max}^* \sqrt[2]{a^{*2} - x^2}
$$
\n(3.89)

$$
\frac{\sigma_{z,max}^*}{\sigma_{z,max}} = \frac{a^*}{a} = \sqrt[2]{1 - \frac{y^2}{b^2}}
$$
(3.90)

<span id="page-55-1"></span>
$$
\xi_x = -\frac{2(1-\nu)}{Ga^*} \mu \sigma_{z,max}^* d^* \tag{3.91}
$$

$$
dF_x = \mu F_z^* \left( 1 - \frac{c^{*2}}{a^{*2}} \right) dy
$$
  
=  $\frac{\pi}{2} \mu \sigma_{z,max} a \left( 1 - \frac{y^2}{a^2} \left( 1 - \left( 1 - \frac{d^*}{a^*} \right)^2 \right) dy$  (3.92)

<span id="page-55-3"></span><span id="page-55-2"></span>
$$
\frac{F_x}{\mu F_z} = \frac{2}{3} \zeta_x \arccos(\zeta_x) + \left(1 - \left(1 + \frac{1}{2}\zeta_2^2\right)\sqrt{1 - \zeta_x^2}\right) \text{ mit } \zeta_x = \zeta_x \frac{G}{\mu \cdot \sigma_{z,max}}
$$
(3.93)

<span id="page-55-4"></span>
$$
F_x = \frac{\pi^2}{4} \frac{Gab}{1 - v} \xi_x \tag{3.94}
$$

#### Reibung, Schlupf und Kraftschluss

Der Rad-Schiene Kontakt kann erst mit Hilfe der Reibung funktionieren und seine Aufgabe erfullen. Aus dem sehr umfassenden Bereich der Tribologie wird hier nur ein kleiner Auszug ¨ vorgestellt, um die grundlegenden Begriffe und Abgrenzungen zu beschreiben, welche für die weiteren Betrachtungen notwendig sind. Für die gesamte Arbeit wird immer von der trockenen Reibung ausgegangen und Aspekte, wie die des third body layer ([[18](#page-175-1)], [[46](#page-176-3)], [[17](#page-175-2)]) werden nicht berücksichtigt. Desweiteren gibt es für die mathematische Erfassung der Kraftschlusskräfte mehrere Ansätze. Deren Abwandlungen werden beispielsweise in  $[47]$  $[47]$  $[47]$ gezeigt und deren Umsetzung in entsprechender Simulationssoftware wird beispielsweise in [[14](#page-174-2)] dargestellt.

Für den Einstieg wird auf die Formulierung des Coulomb'schen Reibungsgesetzes (Glei-chung (3.[95](#page-55-5))) zurückgegriffen. In einem kartesischen Koordinatensystem, in dem die xund y-Koordinaten eine Ebene aufspannen und die Gravitation normal zu dieser Ebene in die Richtung der z-Koordinate wirkt, zeigt die Gewichtskraft des Körpers in Richtung der z-Koordinate und sei als  $F_N$  bezeichnet (Abbildung 3.[18](#page-56-0)). Bei Stillstand des Körpers und keiner weiteren äußeren Krafteinwirkung ist die Reibungskraft  $F_R(x, y) = 0$ .

<span id="page-55-5"></span>
$$
F_{R,H}(x,y) = \mu_H \cdot F_N
$$
  
\n
$$
F_{R,G}(x,y) = \mu_G \cdot F_N
$$
\n(3.95)

<span id="page-56-0"></span>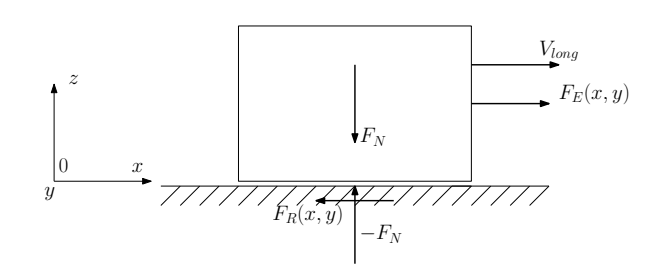

<span id="page-56-1"></span>Abbildung 3.18: Körper auf Ebene mit Gewichtskraft und äußerer Kraft sowie den Reaktionskräften in der Kontaktfläche

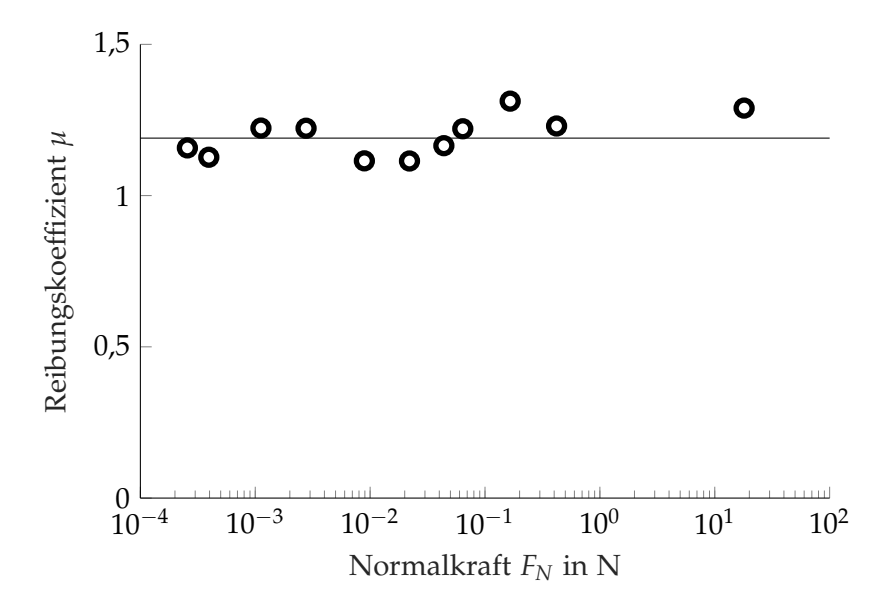

Abbildung 3.19: Reibungskoeffizient von Stahl auf elektrolytisch poliertem Aluminium aus [[48](#page-176-5)]

Die Coulomb'sche Reibung wird in Haft- *FR*,*<sup>H</sup>* und Gleitreibung *FR*,*<sup>G</sup>* unterteilt. Von Haftreibung wird gesprochen, wenn die Kontaktkörper zueinander still stehen. Sobald sich die Körper zueinander bewegen herrscht Gleitreibung vor. Im einfachsten Fall ist der Reibungskoeffizient für Gleiten von der Geschwindigkeit unabhängig. Weiters gibt es für die in Gleichung (3.[95](#page-55-5)) beschriebene Gesetzmäßigkeit nahezu keine Abhängigkeit von der Fläche, Rauigkeit oder Normalkraft, einzig die Materialpaarung entscheidet über den Reibungskoeffizient  $\mu_H$  bzw.  $\mu_G$ . Wird auf den Körper eine horizontale externe Kraft  $F_E(x, y)$  aufgebracht, so wirkt die Reibungskraft im Sinne des Kräftegleichgewichts entgegen der äußeren Kraft  $F_R(x, y) = -F_E(x, y)$ . In Abbildung 3.[19](#page-56-1) sind die Ergebnisse für den Reibungskoeffizient in Abhängigkeit von der Normalkraft  $F_N$  zwischen Stahl und elektrolytisch poliertem Aluminium aufgetragen. Im Bereich von 1 × 10−<sup>4</sup> N bis 1 × 10<sup>2</sup> N kann der Reibungskoeffizient als konstant angenommen werden. Für die vereinfachte Betrachtung des Abrollens eines Eisenbahnrades auf der Schiene wird das Rollen eines Zylinders auf einer Ebene herangezogen. Die Überlegungen, die letztendlich zu den Reibungs- und Schlupfverhältnissen eines rollenden Zylinders auf einer Ebene fuhren, beginnen bei einem starren Zylinder der ¨ mit seiner Stirnseite auf eine elastische Ebene gedrückt wird (Abbildung 3.[20](#page-57-0)). Die dabei entstehende Verteilung der Normalspannung folgt der Gleichung (3.[96](#page-57-1)) aus [[45](#page-176-2)]. Wird dem Coulomb'schen Gesetz strikt gefolgt, so kann durch Ersetzen der Normalkraft aus Gleichung

<span id="page-57-0"></span>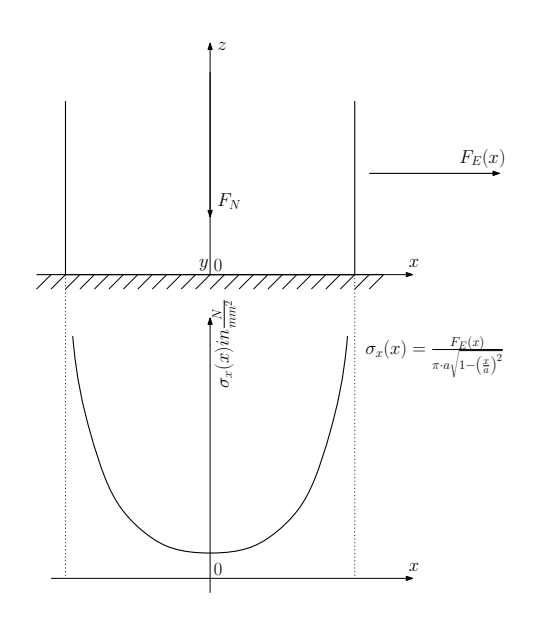

Abbildung 3.20: Starrer Zylinder mit Stirnflache auf elatischer Ebene ¨

(3.[96](#page-57-1)) mit einer Querkraft *FE*(*x*) die Tangentialspannung nach Gleichung (3.[97](#page-57-2)) berechnet werden. Zum Rand hin steigt die Tangentialspannung stark an und geht im Randbereich bei *x* = ±*a* gegen unendlich. Da weder unendlich hohe Spannungen noch Reibbeiwerte in der praktischen Anwendung auftreten, muss zuvor der Haftbereich verlassen werden und es tritt Gleiten auf.

<span id="page-57-1"></span>
$$
\sigma_z(x) = \frac{F_N}{\pi \cdot a \sqrt{1 - \left(\frac{x}{a}\right)^2}}\tag{3.96}
$$

<span id="page-57-2"></span>
$$
\sigma_x(x) = \frac{F_E(x)}{\pi \cdot a \sqrt{1 - \left(\frac{x}{a}\right)^2}}\tag{3.97}
$$

Ein, auf einer Ebene rollender, Zylinder kann durch einen Schnitt in der x-z Ebene auf ein zweidimensionales System reduziert werden (Abbildung 3.[21](#page-58-0)). Der Zylinder wird mit einer Kraft pro Längeneinheit  $F_N$  in  $N/m$  auf die Ebene gedrückt und erfährt eine zusätzliche Kraft  $F_E(x)$  parallel zur x-Achse. Die Abrollbewegung  $\omega_y$  wird zunächst außer Acht gelassen. Grundlage für die nächsten Schritte der Betrachtung ist die von Hertz entwickelte Verteilung der Normalspannung (Gleichung (3.[40](#page-42-6))) mit  $n = \frac{1}{2}$  und Amonton's Gesetz (Gleichung (3.[98](#page-58-1))). Zylinder als auch Ebene haben einen identen E-Modul und in der Kontaktfläche wirkt ein konstanter Reibbeiwert  $\mu$ . Desweiteren wird die Querkraft  $F_E(x)$  soweit erhöht, dass gilt:  $F_E(x) = \mu \cdot F_N$ . Die Verteilung der Tangentialspannung entspricht damit jener der Normalspannung und ist lediglich um den Faktor *µ* verringert (Gleichung (3.[100](#page-58-2))). In Abbildung 3.[22](#page-59-0) ist Gleichung (3.[100](#page-58-2)) als strichlierte Linie dargestellt. Die gesamte Breite des Kontaktbereichs beträgt ±a. Mit der bis jetzt erreichten kontinuierlichen Verteilung der Tangentialspannung würde im gesamten Kontaktbereich Gleiten auftreten, da man sich entlang der Grenzkurve bewegt. Damit im Randbereich Gleiten und im Kernbereich Haften auftritt, muss die Tangentialspannung im Kernbereich verringert werden. Für den Kernbereich wird die Tangentialspannung nach Gleichung (3.[101](#page-58-3)) (in Abbildung 3.[22](#page-59-0) als punktierte Linie dargestellt) abgemindert. Der qualitative Verlauf von  $\sigma''_x(x)$  entspricht  $\sigma'_x(x)$ und ist um den Faktor  $\frac{c}{a}$  verringert und auf die Breite  $\pm c$  beschränkt. Die Summe beider

<span id="page-58-0"></span>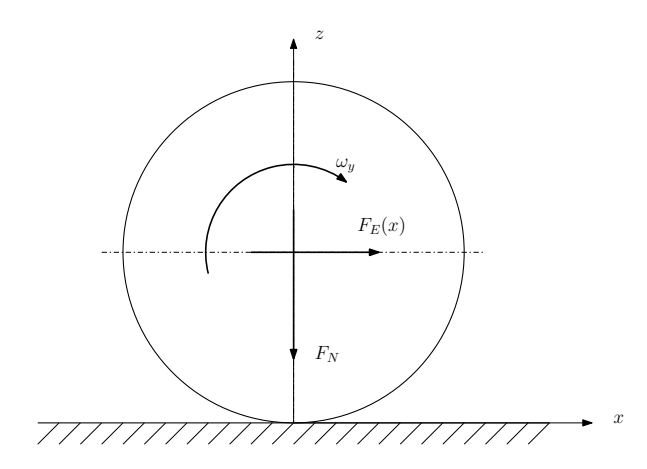

Abbildung 3.21: Elastischer Zylinder rollt auf elastischer Ebene

Spannungen zeigt den Verlauf der Tangentialspannung (Abbildung 3.[22](#page-59-0) als ausgezogene Linie), die nun die Anforderungen von Haften und Gleiten erfullt. Die Breite des Haftbereichs ¨ hängt nur von der Querkraft (Gleichung (3.[103](#page-58-4))) ab.

<span id="page-58-1"></span>
$$
\frac{|\sigma_{x,y}(x,y)|}{\sigma_z(x,y)} = \frac{|F_{x,y}|}{F_N} = \mu \text{ bzw. } \mu_H \text{ oder } \mu_G \tag{3.98}
$$

$$
\sigma_{z,max} = \sqrt{\frac{F_N \cdot E*}{\pi \cdot R}}
$$
\n(3.99)

<span id="page-58-2"></span>
$$
\sigma'_{x}(x) = \mu \cdot \sigma_{z,max} \sqrt{1 - \left(\frac{x}{a}\right)^2} \tag{3.100}
$$

<span id="page-58-3"></span>
$$
\sigma''_x(x) = -\frac{c}{a}\mu \cdot \sigma_{z,max} \sqrt{1 - \left(\frac{x}{c}\right)^2} \tag{3.101}
$$

$$
\sigma_x(x) = \sigma'_x(x) + \sigma''_x(x) = \mu \cdot \sigma_{z,max} \sqrt{1 - \left(\frac{x}{a}\right)^2} - \frac{c}{a} \mu \cdot \sigma_{z,max} \sqrt{1 - \left(\frac{x}{c}\right)^2}
$$
\n
$$
= \frac{\mu \cdot \sigma_{z,max}}{a} \left(\sqrt{a^2 - x^2} - \sqrt{c^2 - x^2}\right)
$$
\n(3.102)

<span id="page-58-4"></span>
$$
F_E(x) = \int_{-a}^{a} \sigma_x(x) dx = \int_{-a}^{a} \sigma'_x(x) dx + \int_{-c}^{c} \sigma''_x(x) dx = \mu \cdot F_N \left[ 1 - \left( \frac{c}{a} \right)^2 \right]
$$
  

$$
\frac{c}{a} = \sqrt{1 - \frac{F_E(x)}{\mu \cdot F_N}}
$$
 (3.103)

Die soweit aufgestellten Gleichungen zeigen die möglichen Tangentialspannungen und deren Verteilung im Kontaktbereich, wenn die Rollbewegung nicht berücksichtigt wird. Um sich dem Rollen in Form von Beschleunigen oder Bremsen zu nähern, muss nun die Rollbewegung mit einfließen. Bis zu diesem Stand der Überlegungen sind die Bedingungen aus Gleichung (3.[73](#page-50-1)) und Gleichung (3.[75](#page-51-1)) erfüllt, lediglich Gleichung (3.[74](#page-50-2)) wird nicht erfüllt. Die zuvor gezeigten Spannungen  $\sigma'_x(x)$  indizieren im Kontaktbereich eine entspre-chende Dehnung laut Gleichung (3.[106](#page-59-1)). Die Tangentialspannung  $\sigma''_x(x)$  wird jetzt um den Abstand *d* = *a* − *c* verschoben, damit deren Beginn mit der vorlaufenden Kante anhand

<span id="page-59-0"></span>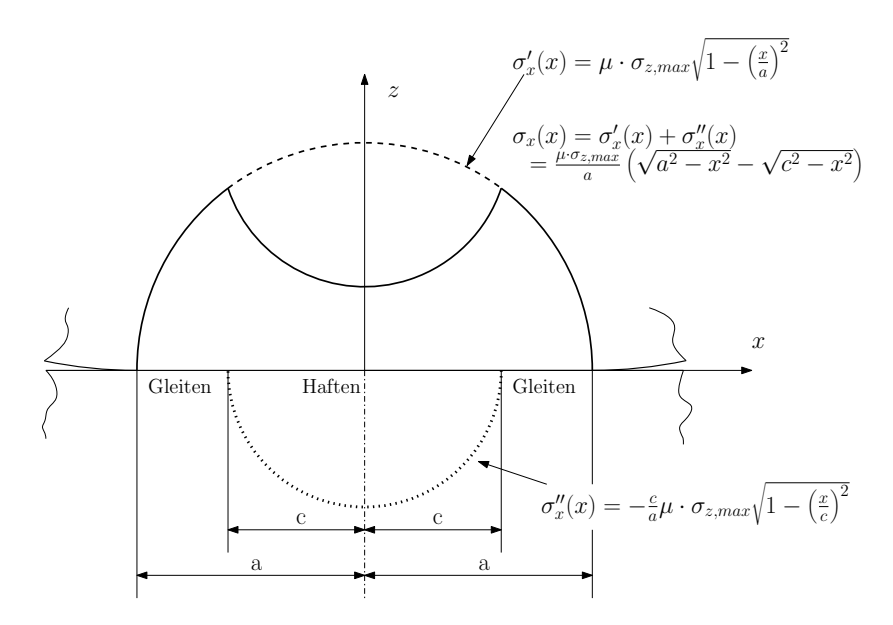

Abbildung 3.22: Verlauf der Tangentialspannungen wenn ein Zylinder mit der Stirnflache auf eine Ebene ¨ gecrückt wird

der Rollbewegung zusammentrifft (Gleichung (3.[104](#page-59-2))). Die Aufsummierung der Tangentialspannungen *σ*<sup>*i*</sup>(*x*) und *σ*<sup>*n*</sup>(*x*) liefert den Spannungsverlauf nach Gleichung (3.[105](#page-59-3)). Die zugehörige Tangentialdehnung wird zu Gleichung (3.[107](#page-59-4)). Kombiniert man die beiden Tangentialdehnungen wie zuvor die Tangentialspannungen, allerdings jetzt um *d* verschoben so erhält man Gleichung (3.[108](#page-59-5)).

<span id="page-59-2"></span>
$$
\sigma''_x(x) = -\frac{c}{a}\mu \cdot \sigma_{z,max} \sqrt{1 - \left(\frac{x+d}{c}\right)^2} \tag{3.104}
$$

<span id="page-59-3"></span>
$$
\sigma_x(x) = \frac{\mu \cdot \sigma_{z,max}}{a} \left( \sqrt{a^2 - x^2} - \sqrt{c^2 - (x + d)^2} \right)
$$
 (3.105)

<span id="page-59-5"></span><span id="page-59-1"></span>
$$
\frac{\partial \bar{u}'_x}{\partial x} = -\frac{2(1-\nu^2)}{a \cdot E} \mu \cdot \sigma_{z,max} \cdot x \tag{3.106}
$$

<span id="page-59-4"></span>
$$
\frac{\partial \bar{u}''_x}{\partial x} = \frac{c}{a} \frac{2(1 - v^2)}{c \cdot E} \mu \cdot \sigma_{z,max} \cdot (x + d) \tag{3.107}
$$

$$
\frac{\bar{u}_x}{\partial x} = \frac{\bar{u}'_x}{\partial x} + \frac{\bar{u}''_x}{\partial x} = -\frac{2(1-\nu^2)}{a \cdot E} \mu \cdot \sigma_{z,max} \cdot x + \frac{c}{a} \frac{2(1-\nu^2)}{c \cdot E} \mu \cdot \sigma_{z,max} \cdot (x+d) \n= \frac{2(1-\nu^2)}{a \cdot E} \mu \cdot \sigma_{z,max} \cdot d
$$
\n(3.108)

Die in Kapitel [3](#page-48-0).4.2 beschriebene Gleichung (3.[72](#page-50-0)) für den Schlupf in der Kontaktfläche wird für die nächsten Schritte herangezogen. Da nur der Mikroschlupf ζ von Interesse ist, wird die gesamte Gleichung zu Null gesetzt. Die Tangentialdehnungen  $\left(\frac{\partial \bar{u}_{x1}}{\partial x} - \frac{\partial \bar{u}_{x2}}{\partial x}\right)$ *∂x* werden mit der soeben errechneten Tangentialdehnung aus Gleichung (3.[108](#page-59-5)) ersetzt. Da sich die Dehnungen beider Körper gegengleich verhalten, wird in Summe die Tangentialdehnung verdoppelt. Der

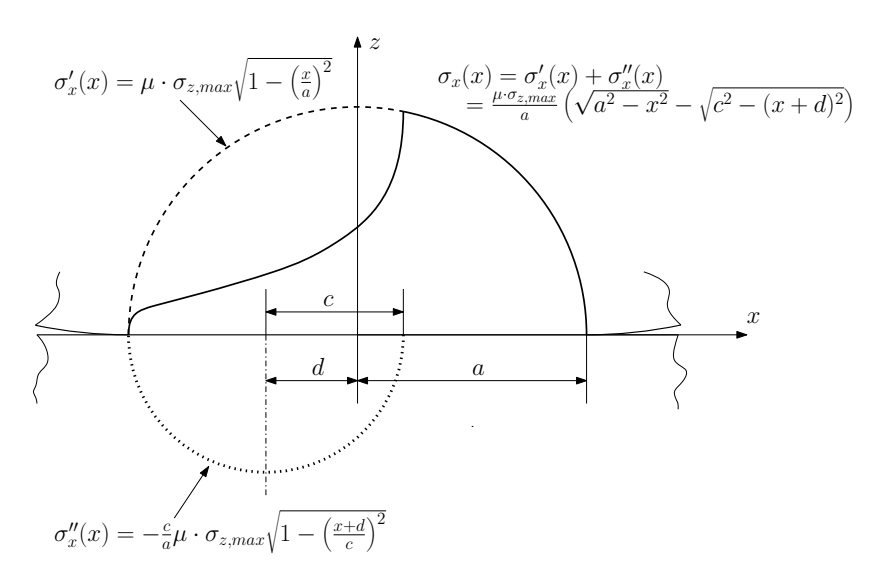

Abbildung 3.23: Verlauf der Tangentialspannungen wenn ein elastischer Zylinder auf einer elastischen Ebene rollt

dimensionslose Drall Parameter *ψ* wird ebenfalls Null, da kein Drall vorkommt. Ubrig bleibt ¨ der Mikroschlupf *ξ<sup>x</sup>* (Gleichung (3.[109](#page-60-0))). Die Breite der Haftregion ist eine geometrische Subtraktion und dem Einsetzen der schon bekannten Gleichung (3.[103](#page-58-4)) für das Verhältnis von  $\frac{c}{a}$ .

<span id="page-60-0"></span>
$$
\xi_x = -4\left(1 - \nu^2\right) \frac{\mu \sigma_{z,max} d}{a \cdot E} \tag{3.109}
$$

<span id="page-60-1"></span>
$$
\frac{d}{a} = 1 - \frac{c}{a} = 1 - \sqrt{1 - \frac{F_E(x)}{\mu F_N}}
$$
(3.110)

Die Gleichung (3.[109](#page-60-0)) kann noch so umgeformt werden, um die Einflüsse von Reibbeiwert, Normalkraft und Querkraft deutlicher herauszustreichen. Der Teilausdruck *<sup>d</sup> a* kann durch Gleichung (3.[110](#page-60-1)) ersetzt werden. Desweiteren kann für  $\sigma_{z,max}$  der Ausdruck  $\sqrt{\frac{F_N \cdot E*}{\pi \cdot R}}$ *π*·*R* eingesetzt werden. Wobei *E*∗ in Gleichung (3.[36](#page-42-3)) definiert ist und *R* dem Hauptkrümmungsradius entspricht. Mit Hilfe von  $a = \sqrt{\frac{4 \cdot F_N \cdot R}{\pi \cdot F*}}$ *π*·*E*∗ kann der als Zwischenschritt noch ubrige Ausdruck ¨ weiter vereinfacht werden und es bleibt Gleichung (3.[111](#page-60-2)) übrig. Der Mikroschlupf ist damit direkt vom Reibbeiwert sowie dem Verhältnis von angewandter zu möglicher Querkraft abhängig.

<span id="page-60-2"></span>
$$
\xi_x = -\frac{\mu \cdot a}{R} \left( 1 - \sqrt{1 - \frac{F_E(x)}{\mu F_N}} \right) \tag{3.111}
$$

In einem vereinfachten Fall wird Gleichung (3.[111](#page-60-2)) nach *F<sup>E</sup>* abgeleitet und der Ausdruck *FE*(*x*)  $\frac{r_E(\lambda)}{\mu\cdot\text{F}_N}$  gegen 0 gebracht. Damit wird der Mikroschlupf linearisiert und ist unabhängig vom Reibbeiwert *µ* (Gleichung (3.[112](#page-60-3))). Der so gezeigte Mikroschlupf (Abbildung 3.[24](#page-61-0)) stellt den in weiterer Folge verwendeten ansteigenden Verlauf der Kraftschlusskurven für die Simulation (Kapitel [6](#page-80-0).1) dar.

<span id="page-60-3"></span>
$$
\zeta_x = \frac{a \cdot F_E(x)}{2 \cdot R \cdot F_N} \tag{3.112}
$$

<span id="page-61-0"></span>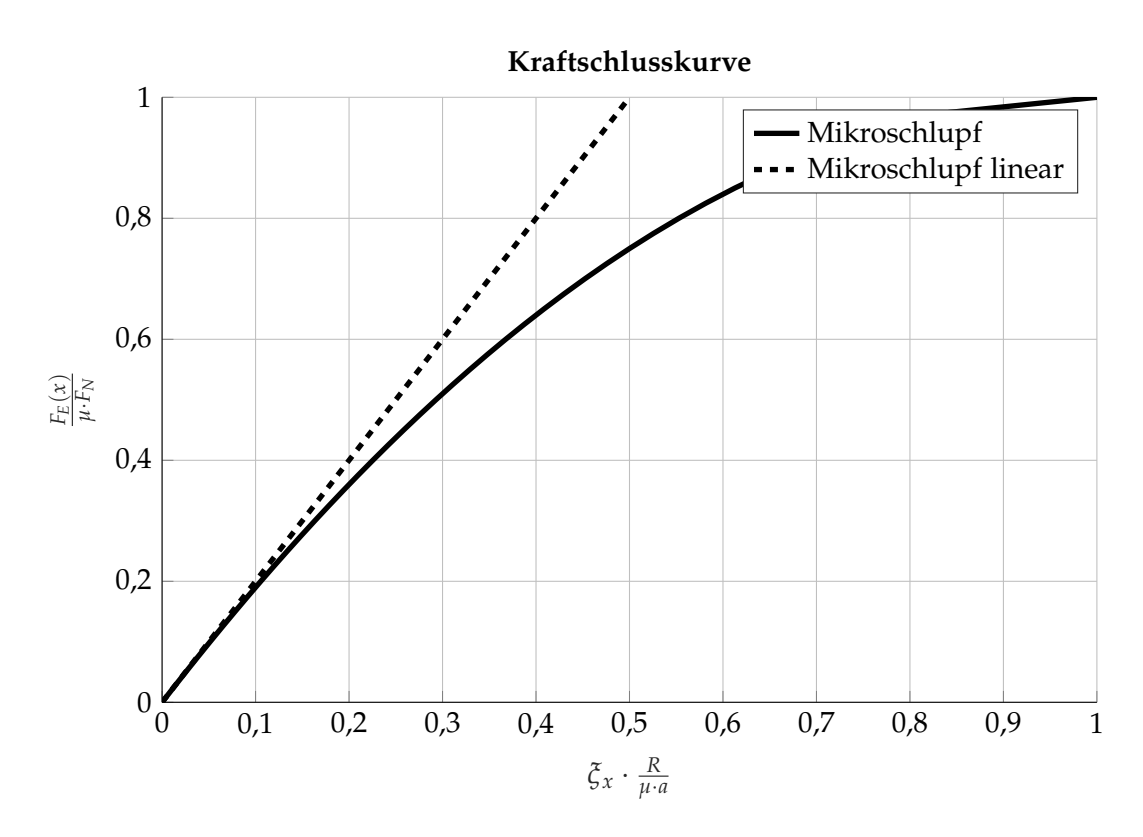

Abbildung 3.24: Verlauf des Mikroschlupfes

# 4 Material der Schiene

Das Material und seine Eigenschaften haben auf die Verformungen und Spannungen sowie für die Betriebsfestigkeit einen erheblichen Einfluss. Für die Betriebsfestigkeitsrechnung werden die dynamischen Materialparameter in Form von Wöhlerkurven benötigt. Die Simu-lation mit MSC.Marc Mentat ([[49](#page-176-6)]) benötigt die statischen elastisch-plastischen Parameter als wahre Spannung und Dehnung. Die Herleitung der Kennwerte, deren Anwendung nun hier erfolgt, wurde in Kapitel [3](#page-35-0).2 beschrieben. Samtliche Proben und Versuche wurden durch ¨ die voestalpine Schienen GmbH durchgeführt und die Messdaten wurden zur Verfügung gestellt. Alle Proben wurden aus dem kopfgehärteten Bereich einer Schiene der Güte R350HT gefertigt. Ab einer Schichttiefe von etwa 1 mm herrscht das Kernmaterial vor und entspricht damit einer Schiene der Güte R260. Die grundsätzlichen Unterschiedungsmerkmale der einzelnen Güten sind in Tabelle [4](#page-62-0).1 aufgelistet.

## 4.1 Statische Materialdaten

Die statischen Materialdaten wurden mit einem einachsigen Zugversuch ermittelt. Da vor allem die Änderungen der Materialeigenschaften in der gehärteten Randschicht von Interesse waren, musste die Probengeometrie (Tabelle [4](#page-63-0).2) abseits der Norm ([[51](#page-177-0)]) ausgefuhrt ¨ werden. Nur so konnte man davon ausgehen, auch nur annahernd die einzelnen Schichten ¨ der Randschicht zu treffen. Abbildung [4](#page-64-0).1 zeigt den Verlauf der technischen und wahren Spannungen und Dehnungen ohne Filterung und Glättung der Messdaten aus dem RSS Projekt [[9](#page-174-3)]. Da kein ausgeprägter Übergang vom linearelastischen in den plastischen Bereich im *σ* − *e* Diagramm zu erkennen ist, wurde der E-Modul mit Hilfe des parabolischen E-Moduls nach [[52](#page-177-1)] ermittelt. Dabei zeigt sich in der obersten Randschicht bei 20 µm

<span id="page-62-0"></span>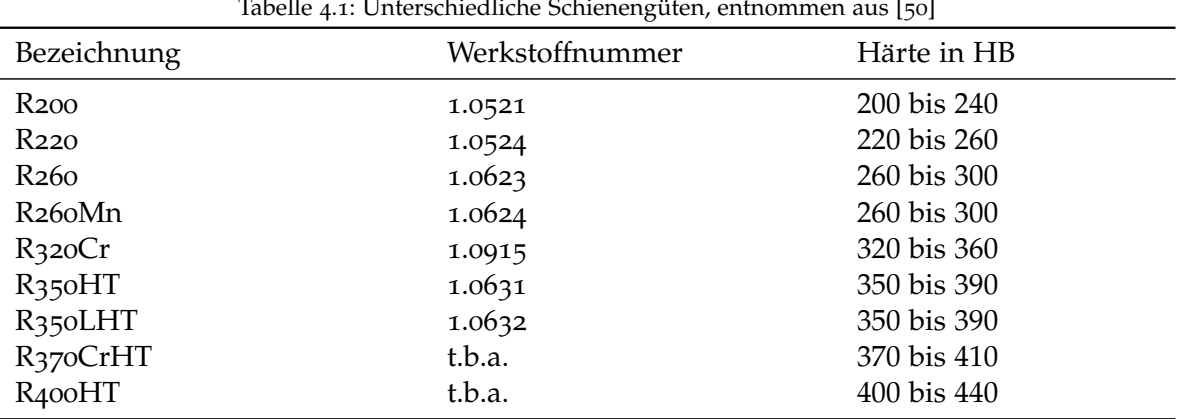

Tabelle 4.1: Unterschiedliche Schienengüten, entnommen aus [[50](#page-177-2)]

<span id="page-63-0"></span>

|                    | $\sim$                                |
|--------------------|---------------------------------------|
| Schichttiefe in µm | Querschnittsfläche in mm <sup>2</sup> |
| 20                 | 1,2036                                |
| 40                 | 1,1328                                |
| 60                 | 1,2272                                |
| 100                | 1,1172                                |
| 225                | 1,18                                  |
| 400                | 1,16                                  |
| 500                | 1,2296                                |
| 750                | 1,296                                 |
| 1000               | 1,2272                                |
|                    |                                       |

Tabelle 4.2: Querschnittsflache der Zugproben ¨

Tabelle 4.3: Statische Materialdaten der Randschicht einer kopfgehärteten Schiene der Güte R350HT

| Schichttiefe in um | E-Modul<br>in MPa | $R_m$ in MPa | $R_{p,0,2}$ in MPa | Zugfestigkeit Elastizitätsgrenze Gleichmaßdehnung<br>$A_{g}$ |
|--------------------|-------------------|--------------|--------------------|--------------------------------------------------------------|
| 20                 | 291800            | 1911         | 1310               | 0,0328                                                       |
| 40                 | 201776            | 1829         | 1338               | 0,0303                                                       |
| 60                 | 199641            | 1618         | 1364               | 0,0262                                                       |
| 100                | 205508            | 1581         | 1305               | 0,0375                                                       |
| 225                | 172503            | 1463         | 1293               | 0,0246                                                       |
| 400                | 175747            | 1365         | 1313               | 0,0185                                                       |
| 500                | 166223            | 1274         | 1012               | 0,0364                                                       |
| 750                | 200441            | 1196         | 942                | 0,0341                                                       |
| 1000               | 204 625           | 1071         | 837                | 0,0389                                                       |

ein sehr hoher E-Modul (Abbildung [4](#page-64-1).2), der rasch auf unter den allgemein üblichen Wert von 210 000 MPa abfällt. Am Übergang zum Kernmaterial steigt der E-Modul wieder auf einen gebräuchlichen Wert an. Der ungewöhnlich hohe Wert des E-Moduls an der obersten Randschicht kann aufgrund der Herstellung der Schiene durch Walzen und der anschließenden Wärmebehandlung entstanden sein.

Einen Einblick uber den Einfluss von Temperatur, Legierungselemente und weitere Para- ¨ meter können beispielsweise in [[53](#page-177-3)] nachgelesen werden. Auch größere Abweichungen des E-Moduls von 210 000 MPa sind dabei beschrieben. Eine detaillierte metalographische Untersuchung war allerdings nicht im Fokus und wurde daher nicht durchgefuhrt. Die ¨ Werte für die Zugfestigkeit und Dehngrenze liegen an der Oberfläche deutlich über den in  $\lceil 1 \rceil$  $\lceil 1 \rceil$  $\lceil 1 \rceil$ angegebenen Bereich von ca. 390 HV10. Rechnet man die Harte bzw. Zugfestigkeit (Anhang ¨ [1](#page-173-0), Tabelle 1) laut [[51](#page-177-0)] um, dann liegt an der Oberfläche eine Härte von rund 550 HB bzw. 581 HV vor, 1 mm unter die Oberfläche sind es rund 320 HB bzw. 3[4](#page-66-0)0 HV, siehe Tabelle 4.4. Die Abweichungen im oberen Bereich der Randschicht (40 µm) zwischen gemessener Zugfestigkeit und umgerechneter Zugfestigkeit aus gemessener Härte mit bis zu 350 MPa sind groß. Im Kernbereich (1000 µm) sind die Abweichungen mit 24 MPa klein. Das Verhaltnis ¨ von Dehngrenze zu Zugfestigkeit bewegt sich uber den ganzen Bereich zwischen etwa ¨ 0,68 bis 0,96 (Abbildung [4](#page-65-0).3). Der Verlauf entspricht allerdings nicht dem Verhalten aus [[54](#page-177-4)],

<span id="page-64-0"></span>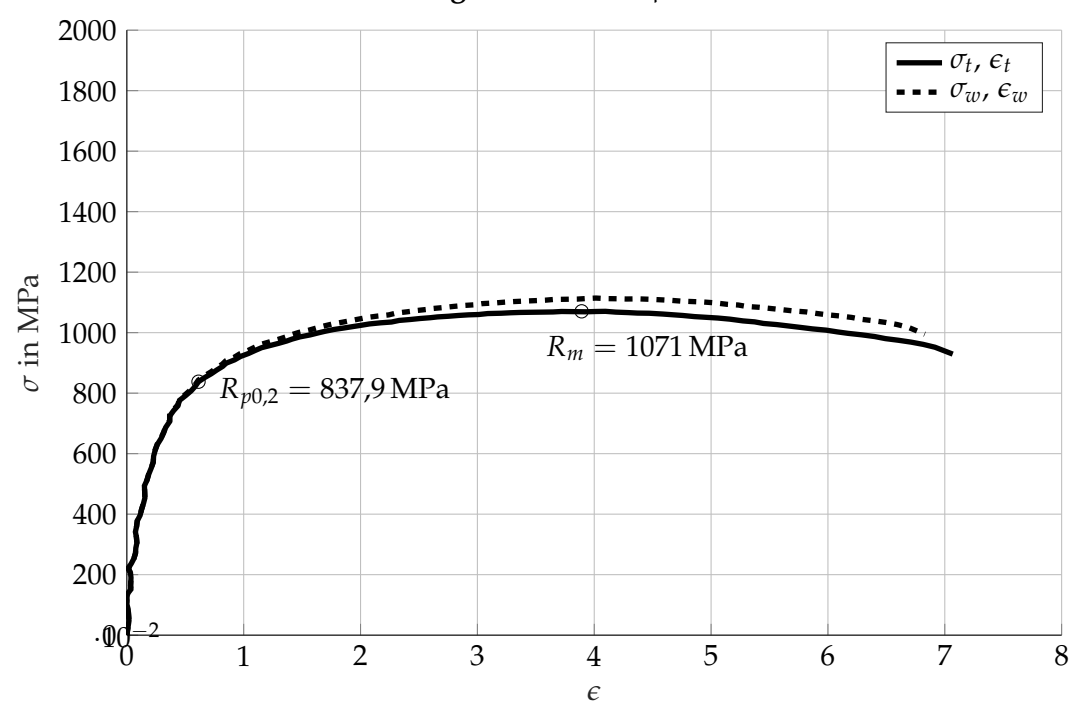

*σ* − *e* **Diagramm in** 1000 µm **Schichttiefe**

Abbildung 4.1: Gemessene *σ* − *e* Kurve als technische und wahre Spannung und Dehnung

<span id="page-64-1"></span>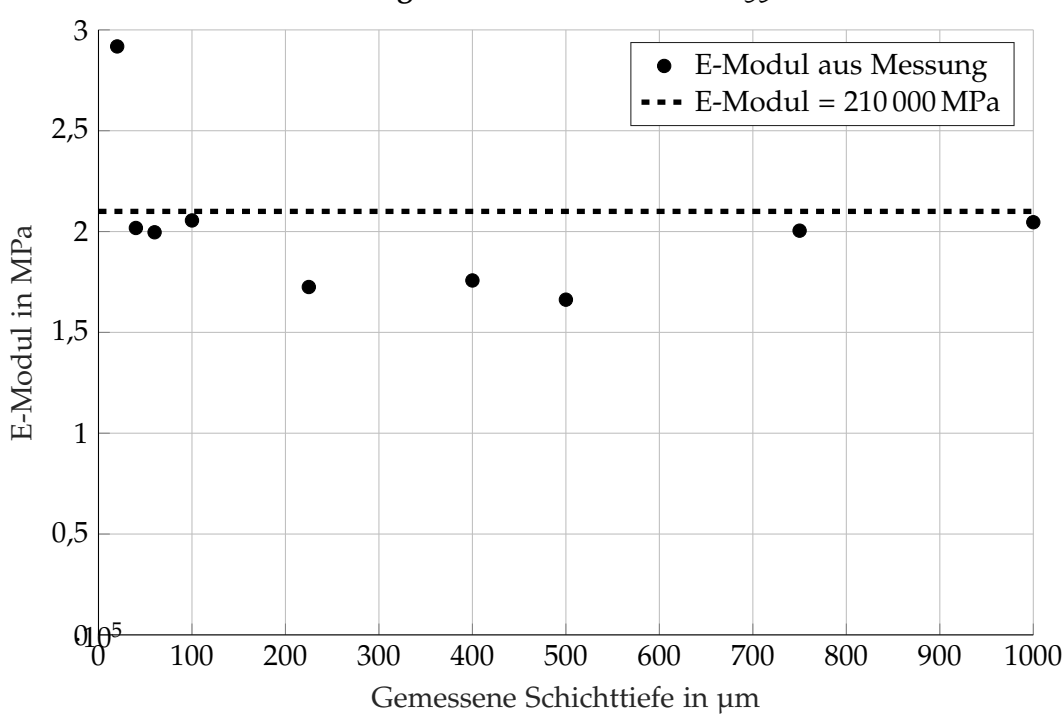

**E-Modul entlang der Randschicht einer R350HT Schiene**

Abbildung 4.2: Ermittelter E-Modul entlang der Randschicht

<span id="page-65-0"></span>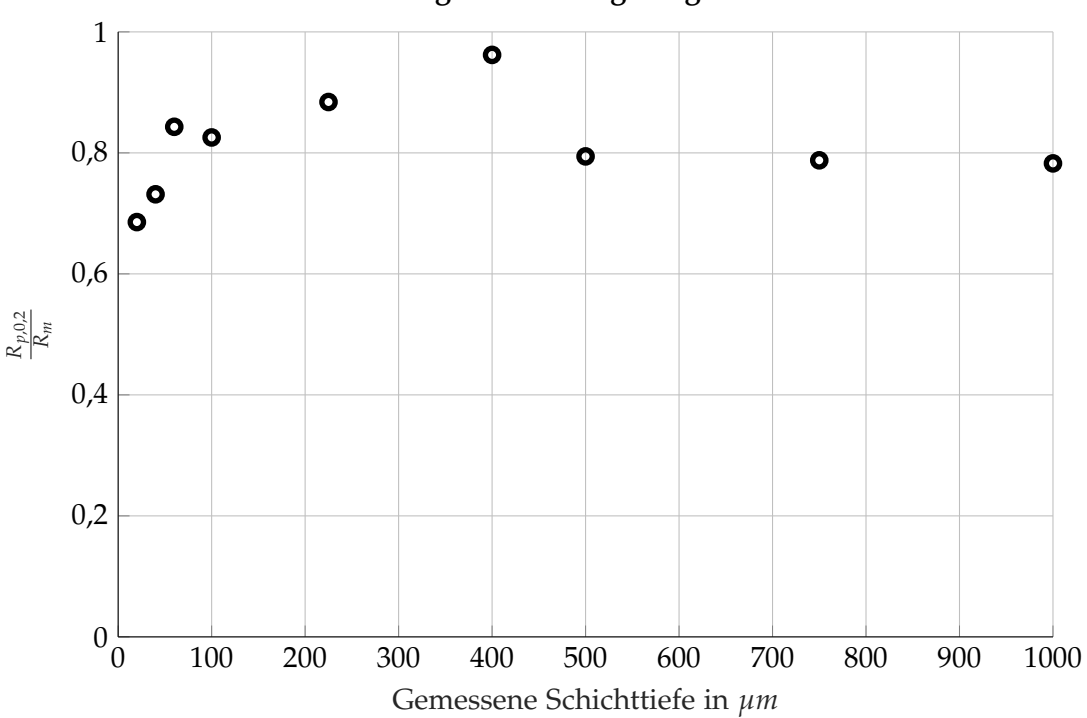

**Verhaltnis von Dehngrenze zu Zugfestigkeit in der Randschicht ¨**

Abbildung 4.3: Verhaltnis von Dehngrenze zu Zugfestigkeit in der Randschicht ¨

laut dem an der Oberfläche von gehärteteten Stählen das Verhältnis nahe 1 sein sollte und danach linear abfallt, um im Kernmaterial konstant zu bleiben. So einfach die Grundidee des ¨ einachsigen Zugversuchs ist, so schwierig ist es die Materialdaten von randschichtgeharteten ¨ Bauteilen zu ermitteln. Da die Randschicht nur einen kleinen Bereich des gesamten Bauteils abdeckt und sich in ihren Eigenschaften noch verändert, ist der Aufwand, entsprechende Proben herzustellen, hoch. Auch die andere Möglichkeit größere Proben zu fertigen und diese einer Nachbehandlung zuzufuhren, welche zu den Eigenschaften der Randschicht ¨ führen, ist ebenfalls mit hohen Aufwand verbunden. In [[55](#page-177-5)] werden randschichtgehärtete Bauteile untersucht und es zeigt sich, dass bei der ebenfalls sorgfältig durchgeführten Untersuchung Unterschiede zwischen gemessener Harte und ermittelter Zugfestigkeit aufgetreten ¨ sind. Die ermittelten Kennwerte müssen für die Verwendung in der Simulationssoftware MSC.Marc Mentat von den technischen Spannungen *σ<sup>t</sup>* und Dehnungen *e<sup>t</sup>* auf die wahren Spannungen *σ<sup>w</sup>* und Dehnungen *e<sup>w</sup>* mit den Formeln aus Kapitel [3](#page-35-1).2.1 umgerechnet werden. In MSC.Marc Mentat erfolgt die Aufteilung in einen rein elastischen Anteil, der über den E-Modul definiert ist und den wahren Spannungen mit den rein plastischen Dehnungen. Der elastische Anteil wird von der Software automatisch mit berücksichtigt. Das Ergebnis der Umrechnung ist als Beispiel in Abbildung [4](#page-66-1).4 zu sehen. Sämtliche σ − *ε* Kurven aus den Messungen und der Transformation für die Simulation sind im Anhang ?? dargestellt.

<span id="page-66-0"></span>

| Schichttiefe in µm | Umrechnung von $R_m$ aus $\sigma$ –<br>$\epsilon$ Diagramm auf Härte | Umrechnung Härte gemessen<br>in HV auf $R_m$ |  |
|--------------------|----------------------------------------------------------------------|----------------------------------------------|--|
| 20                 | $1911 \rightarrow 578$                                               | $525 \rightarrow 1721$                       |  |
| 40                 | $1829 \rightarrow 554$                                               | $458 \rightarrow 1479$                       |  |
| 60                 | $1618 \rightarrow 496$                                               | $445 \rightarrow 1436$                       |  |
| 100                | $1581 \rightarrow 489$                                               | $415 \rightarrow 1335$                       |  |
| 225                | $1463 \rightarrow 453$                                               | $392 \rightarrow 1258$                       |  |
| 400                | $1365 \rightarrow 424$                                               | $380 \rightarrow 1220$                       |  |
| 500                | $1274 \rightarrow 396$                                               | $380 \rightarrow 1220$                       |  |
| 750                | $1196 \rightarrow 373$                                               | $365 \rightarrow 1171$                       |  |
| 1000               | $1071 \rightarrow 333$                                               | $340 \rightarrow 1095$                       |  |

Tabelle 4.4: Vergleich von  $R_m$  aus  $\sigma - \epsilon$  Diagramm und Umrechnung nach Härtetabelle aus [[56](#page-177-6)]

<span id="page-66-1"></span>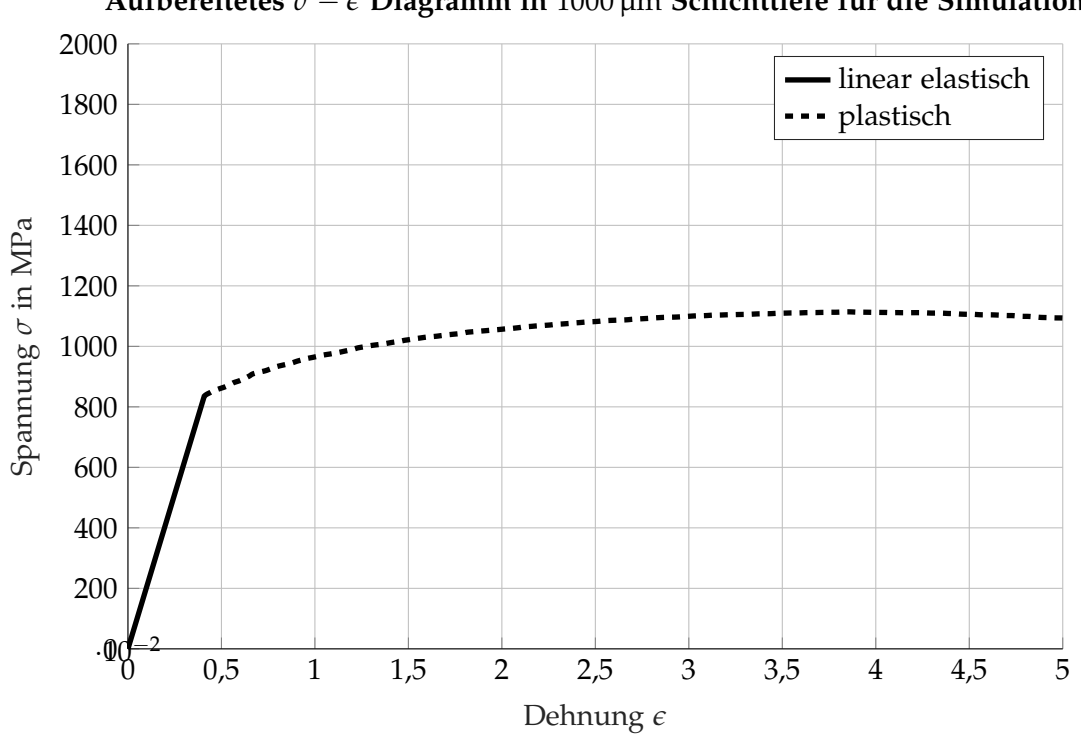

**Aufbereitetes** *σ* − *e* **Diagramm in** 1000 µm **Schichttiefe fur die Simulation ¨**

Abbildung 4.4: Wahre Spannung und elastische bzw. rein plastische Dehnung für die FE Simulation

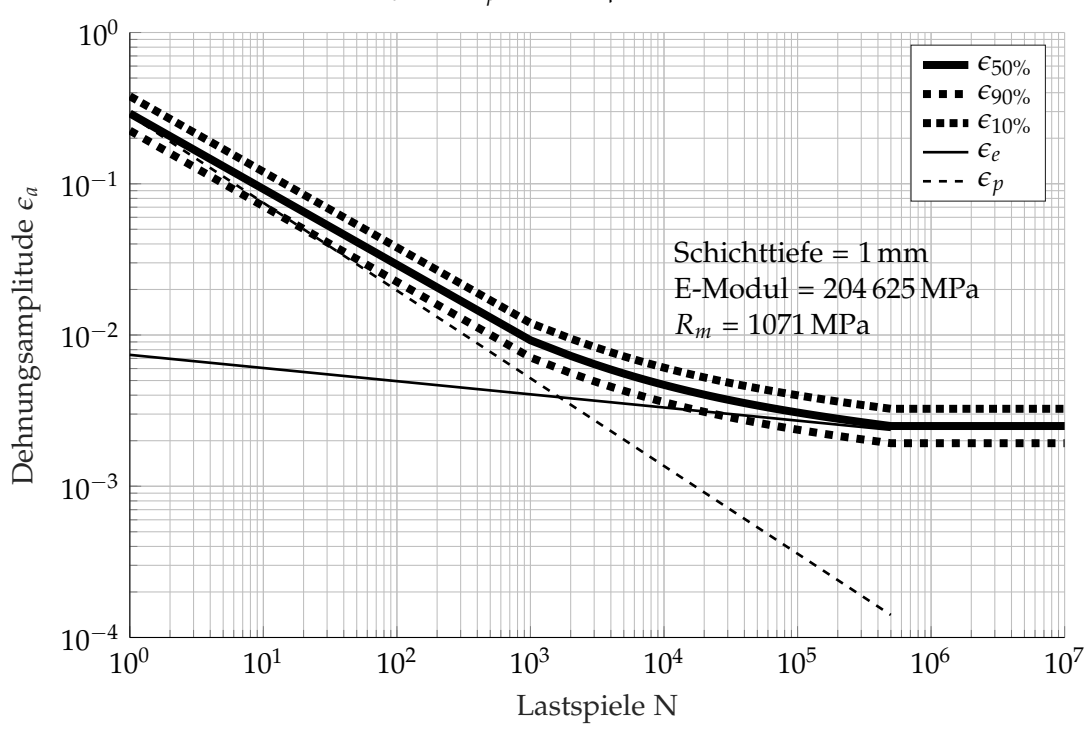

 $\epsilon_e$  **und**  $\epsilon_p$  **in** 1000 µm **Schichttiefe** 

Abbildung 4.5: Mit dem UML generierte zyklische Dehnung

## 4.2 Dynamische Materialdaten

Wird eine Betriebsfestigkeitsrechnung angestrebt, so sind Wöhlerkurven für das betreffende Material und dem Beanspruchungszustand notwendig. Sind diese nicht vorhanden, müssen die Wöhlerkurven in Versuchen ermittelt werden. Der zeitliche Aufwand für eine statistisch abgesicherte Wöhlerkurve ist hoch und wird deswegen gegenüber einem statischen Zugver-such nur selten durchgeführt. Die in [[22](#page-175-3)] durchgeführten multiaxialen Lebensdauerversuche an Stahlproben aus einer Schiene sind ein Ansatz um zu zuverlässigen Wöhlerkurven zu kommen. Die hohen Druckspannungen, die im RSK vorkommen, konnten dabei im Versuch nicht berücksichtigt werden und wurden nachträglich korrigiert. Aufgrund der nicht näher beschriebenen Gute des Stahls wurde von einer Verwendung der publizierten Werkstoff- ¨ kennwerte verzichtet. Um nun trotzdem zu entsprechenden zyklischen Werkstoffkennwerten zu kommen, wurde das Uniform Material Law verwendet. Als Beispiel für die generier-ten Wöhlerkurven zeigt Abbildung [4](#page-68-0).6 die zyklischen Daten für die in 1 mm Schichttiefe gemessenen Materialdaten. Der Abknickpunkt für  $N_D$  ist mit  $5 \times 10^5$  Lastwechseln früh angesetzt und bei niedrigen Lastspielzahlen würde, bei striktem Befolgen des Kurvenverlaufs, die Zugfestigkeit *R<sub>m</sub>* überschritten werden. Die so ermittelten Wöhlerkurven gelten für rein wechselnde Zug-Druck Beanspruchungen (*R* = −1). In [[30](#page-175-4)] wird auf die Problematik der zulässigen Schienenspannungen hingewiesen. Da unterschiedliche Randbedingungen herrschen bzw. von den einzelnen Betreibern festgelegt werden, ist es schwer allgemein zulässige Spannungswerte festzulegen. Die in [[30](#page-175-4)] angeführten und im folgenden angegeben Dauerfestigkeitswerte (Tabelle [4](#page-69-0).6) wurden an korrodierten Schienen mit einer Mindest-

<span id="page-68-0"></span>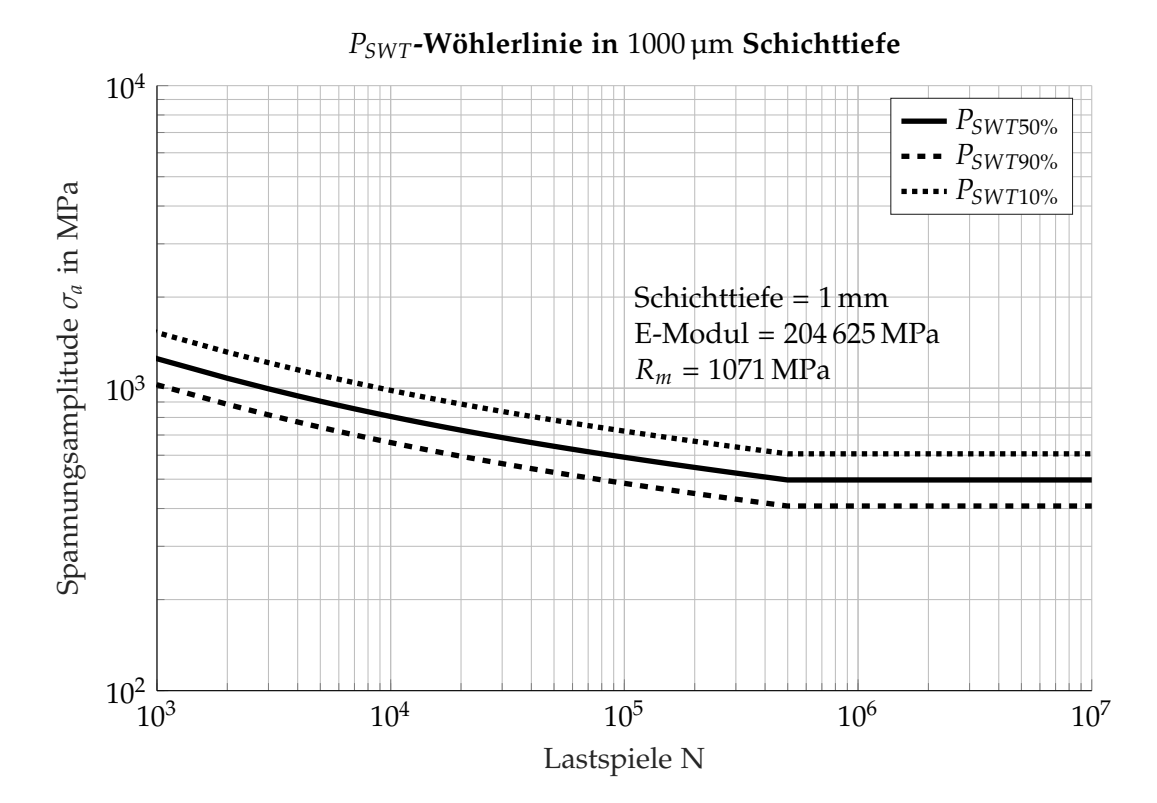

Abbildung 4.6: Mit dem UML generierte *PSWT*-Wohlerkurve ¨

| $-100$             |      |                   |                   |                   |
|--------------------|------|-------------------|-------------------|-------------------|
| Schichttiefe in µm | k    | $S_{aD10}$ in MPa | $S_{aD50}$ in MPa | $S_{aD90}$ in MPa |
| 20                 | 7,64 | 1071              | 878               | 720               |
| 40                 | 9,63 | 1012              | 830               | 680               |
| 60                 | 8,82 | 899               | 737               | 604               |
| 100                | 8,50 | 880               | 721               | 591               |
| 225                | 9,13 | 811               | 665               | 545               |
| 400                | 8,55 | 759               | 623               | 510               |
| 500                | 8,48 | 709               | 581               | 477               |
| 750                | 7,23 | 673               | 552               | 452               |
| 1000               | 6,76 | 611               | 501               | 411               |
|                    |      |                   |                   |                   |

Tabelle 4.5: Dynamische Materialdaten der Randschicht einer kopfgehärteten Schiene der Güte R350HT

| Ort                  | Dauerfestigkeit in MPa |  |  |
|----------------------|------------------------|--|--|
| $\sigma_{Fussmitte}$ | 192                    |  |  |
| $\sigma_{Fussrand}$  | 250                    |  |  |
| $\sigma_{Kopfrand}$  | 325                    |  |  |

<span id="page-69-0"></span>Tabelle 4.6: Zulässige Spannungen für die Dauerfestigkeit an der Schiene aus [[30](#page-175-4)] für einen Schienenstahl mit einer Zugfestigkeit von 900 MPa

zugfestigkeit von 880 MPa ermittelt. Ein Vergleich mit den in [[1](#page-174-0)] angegeben Werten von Schienengüten und der zugehörigen Zugfestigkeit lässt bei der zuvor angegeben Mindestzugfestigkeit auf einen Stahl der Güte 900A bzw. R260 schließen. Die Dauerfestigkeitswerte sollen die Eigen- und Temperaturspannungen berücksichtigen ([[30](#page-175-4)], Seite 34). In [[1](#page-174-0)] werden für ein durchgehend verschweißtes Gleis mit einem UIC60 Profil und einer Güte 900 die Dauerfestigkeit für eine neue Schiene mit 282 MPa und korrodiert mit 200 MPa angegeben. Die Dauerfestigkeit *σ<sub>Fussmitte* aus [[30](#page-175-4)] für den korrodierten Fuß und die allgemeinen Angabe</sub> für die korrodierte Schiene aus [[1](#page-174-0)] stimmen sehr gut überein. Die aus den gemessenen Werkstoffdaten ermittelten Dauerfestigkeiten (Abbildungen **??** bis **??**) gelten fur wechselnde ¨ Zug-Druck Beanspruchungen ( $R = -1$ ). Dauerfestigkeitswerte für eine wechselnde Biegebelastung liegen tendenziell noch etwas höher als die Werte für Zug-Druck Belastungen. Durch den Mittelspannungseinfluss werden die zulässigen Amplituden bei schwellenden Belastungen wieder abgesenkt und liegen deutlich über denen aus der soeben vorgestellten Literatur. So liegt die Dauerfestigkeit laut UML für das neue naturharte Material bei etwa 400 MPa und somit deutlich über den 282 MPa aus der Literatur.

# 5 Vergleich zwischen analytischen und numerischen Lösungen

Nach den theoretischen Betrachtungen soll nun ein selbst durchgefuhrter Vergleich zwischen ¨ den analytischen und numerischen Lösungen erfolgen. Dabei sollen mehrere geometrisch einfache Paarungen von Kontaktkörpern (Abbildung [5](#page-71-0).1) sowie ein Rad-Schiene Kontakt (Tabelle [5](#page-70-0).1) verglichen werden. Für die Gegenüberstellung der analytischen und numerischen Lösungen werden die Beispiele von Abbildung 5.1[a,](#page-71-0) un[d](#page-71-0) 5.1d herangezogen. Für das Beispiel der Kugel, welche auf eine Ebene gedrückt wird, erhalten sowohl Ebene als auch Kugel dieselbe Steifigkeit. Im Fall des Zylinders, der auf eine Ebene gedrückt wird, erhält der Zylinder eine gegen unendlich reichende Steifigkeit, während die Ebene weiterhin elastisch bleibt. Die Berechnung und Auswertung der analytischen Lösungen erfolgte mittels eines MATLAB Scripts. Der analytischen Lösung wird das Ergebnis der numerischen Lösung mit Hilfe der FE Simulationssoftware MSC.Marc Mentat ([[49](#page-176-6)]) gegenübergestellt. Für das FE-Modell ist ein entsprechend feines Netz verwendet worden. Die restlichen Kon-taktkörperpaarungen aus Tabelle 5.[1](#page-70-0) werden mit dem Programm CONTACT sowie wieder MSC.Marc Mentat berechnet. Für den Rad-Schiene Kontakt wird ebenfalls CONTACT und MSC.Marc Mentat zur Berechnung herangezogen. Die analytische Lösungen für die Punkt-und Linienbelastung sowie die kreisflächige Berührung sind in den Kapiteln [3](#page-44-8).4.1 und 3.4.2 dargestellt. Für die Simulation wurde jeweils ein Körper fix eingespannt und der zweite Körper wurde mit einer entsprechenden Bel[a](#page-71-0)stung wie in Abbil[d](#page-71-0)ungen 5.1a bis 5.1d auf den ersten Körper gedrückt.

| Kontaktkörperpaarung    | Berührgeometrie Material |                                       | Dimension | Berechnung                        |
|-------------------------|--------------------------|---------------------------------------|-----------|-----------------------------------|
| Kugel - Ebene           | Punkt                    | elastisch                             | 2D, 3D    | analytisch,<br><b>CONTACT, FE</b> |
| Kugel - Kugel           | Punkt                    | elastisch                             | 3D        | CONTACT, FE                       |
| Zylinder - Zylinder 90° | Punkt                    | elastisch                             | 3D        | <b>CONTACT, FE</b>                |
| Zylinder - Zylinder 0°  | Linie                    | elastisch                             | 3D        | CONTACT, FE                       |
| Zylinder - Ebene        | Kreis                    | elastisch                             | 2D, 3D    | analytisch, FE                    |
| Rad - Schiene           | Ellipse                  | elastisch,<br>elastisch-<br>plastisch | 3D        | <b>CONTACT, FE</b>                |

<span id="page-70-0"></span>Tabelle 5.1: Untersuchungsumfang für den Vergleich von analytischer Rechnung, CONTACT und MSC.Marc Mentat

<span id="page-71-0"></span>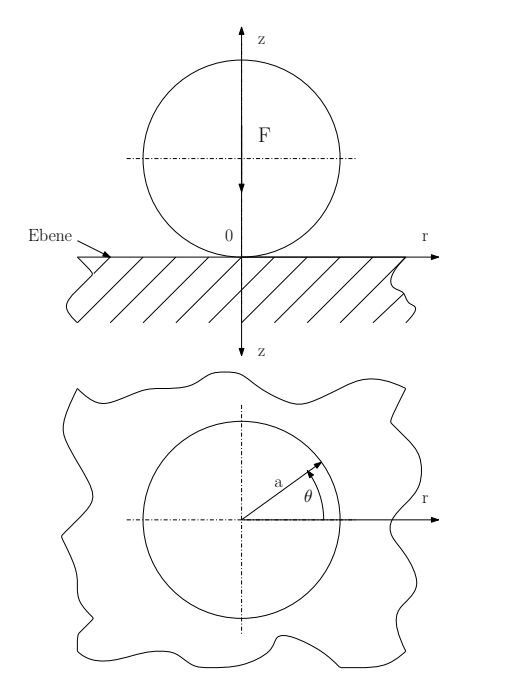

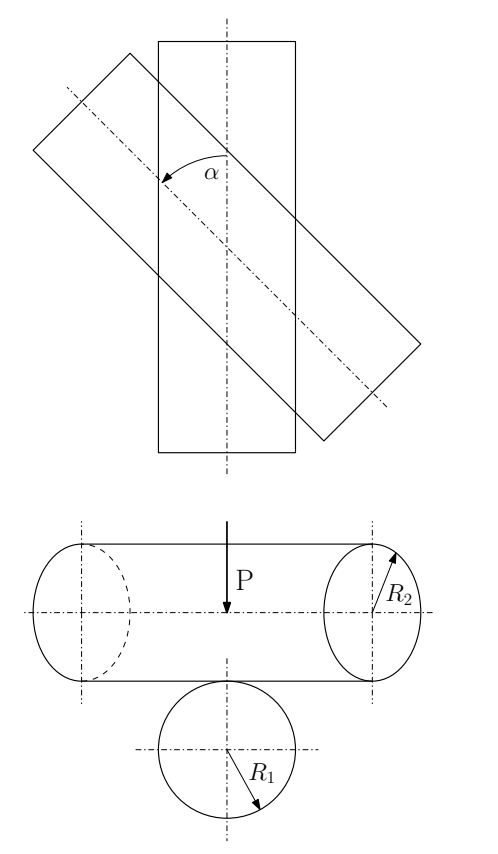

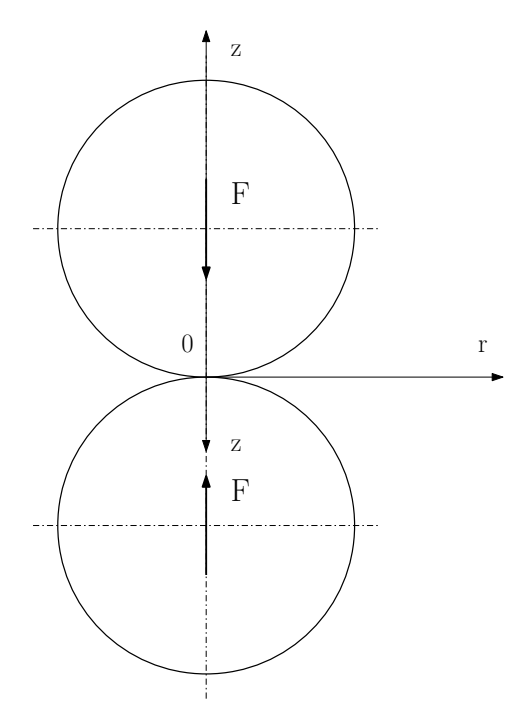

(a) Kugel wird mit Kraft F auf Ebene gedruckt ¨ (b) Kugel wird mit der Kraft F gegen eine zweite Kugel gedrückt

![](_page_71_Figure_6.jpeg)

(c) Zwei Zylinder, die mit der Kraft F unter 45◦ (d) Zylinder wird mit Stirnflache auf Ebene ge- ¨ aufeinander gedrückt werden drückt

Abbildung 5.1: Berechnete Kontaktpaarungen für den Vergleich zwischen analytischer und numerischer Lösung
# 5.1 Kugel auf Ebene

Als Beispiel wird eine Kugel, die auf eine Ebene (Abbildung 5.1[a\)](#page-71-0) mit einer Kraft *F<sup>N</sup>* belastet wird, herangezogen. Die Kontaktfläche wird dabei zu einem Kreis, der in den Darstellungen mit dem Einheitsradius *a* bezeichnet wird. Die entsprechenden Formeln für die Abbildungen [5](#page-73-0).2 und 5.[3](#page-40-0) sind in Kapitel 3.4.1 zu finden. Für die in den Abbildungen 5.2 und [5](#page-74-0).3 gezeigten normierten Darstellungen wird die mittlere Spannung (Gleichung (3.[38](#page-42-0))) als Referenz herangezogen. Die senkrechte Druckspannung *σz*(*r*) (Abbildung [5](#page-73-0).2) ist bei der gleichförmigen Annahme im Bereich der Kontaktfläche konstant (Gleichung (3.[38](#page-42-0))), hat am Ubergang zur freien Oberfläche eine Unstetigkeit und nähert sich in unendlicher Entfernung dem Wert 0. Ein ähnliches Verhalten ist an  $\sigma_r(r)$  und  $\sigma_\theta(r)$  zu sehen.

Gänzlich anders verhält es sich mit der Spannungsberechnung nach Hertz, hier ist die maximale Spannung in der Mitte der Kontaktfläche und nimmt mit größer werdenden *r* nach außen hin ab. Am Übergang zur freien Oberfläche ist ebenfalls eine Unstetigkeit erkennbar. In Abbildung [5](#page-74-0).3 sind die Spannungen im Materialvolumen der Ebene, jeweils für die gleichförmige Annahme und die Berechnung nach Hertz, sowie das Ergebnis aus der Simulation, aufgetragen. Hier zeigt sich bei der Berechnung nach Hertz ein rasches Abfallen von  $\sigma_z(z)$  und  $\sigma_r(z)$  und bei  $\sigma_\theta(z)$  ein deutliches Maximum bei einer Tiefe die in etwa dem halben Radius *a* entspricht. Werden die Spannungsanteile aus der Simulation an der Oberfläche betrachtet, so entsprechen sowohl die Normalspannung  $\sigma_z(r)$  als auch die Tangential- ( $\sigma_{\theta}(r)$ ) und Radialspannungen ( $\sigma_{r}(r)$ ) qualitativ und quantitativ dem theoretischen Verlauf (Abbildung [5](#page-73-0).2). Die ausgewerteten Spannungen im Volumen folgen in guter Übereinstimmung jenen aus der analytischen Überlegung (Abbildung [5](#page-74-0).3).

# 5.2 Zylinder mit Stirnfläche auf Ebene

Im zweiten Schritt wird ein ideal steifer Zylinder mit der Stirnfläche auf eine elastische Ebene gedrückt (Abbildung 5.1[d\)](#page-71-0). Diese Variante entspricht der in Kapitel [3](#page-55-0).4.2 zugrunde gelegten Ausgangsbasis für die Überlegungen vom Haften und Gleiten im Rollkontakt. Der in Gleichung (3.[96](#page-57-0)) aufgestellte Verlauf der Normalspannungen bzw. in Gleichung (3.[97](#page-57-1)) und Abbildung 3.[20](#page-57-2) dargestellte Tangentialspannungsverlauf zeigt am Übergang zwischen Kontaktfläche zu freier Oberfläche eine gegen unendlich gehende Spannung. In der FE-Simulation (Abbildung [5](#page-74-1).4) sind unendlich hohe Spannungen nicht möglich, doch sind die deutlich überhöhten Spannungsspitzen am Grenzübergang, wenn  $\frac{r}{a} = \pm 1$ , zu sehen.

# 5.3 Vergleich von CONTACT und FE-Simulation

In diesem Kapitel geht es um den Vergleich der Berechnung des Kontakts mit der Software CONTACT und der Simulation mit MSC.Marc Mentat. Behandelt werden die Beispiele wie sie in Tabelle [5](#page-70-0).1 aufgelistet sind. Als Materialien werden sowohl Polyethylen als auch Stahl verwendet, die dazu verwendeten Materialdaten sind in Tabelle [5](#page-73-1).2 aufgelistet. In CONTACT erfolgt die Belastung durch die Vorgabe einer Kraft, welche die Körper aneinander drückt. Um einen einfachen Vergleich gewährleisten zu können, wurde für die FE-Simulation die

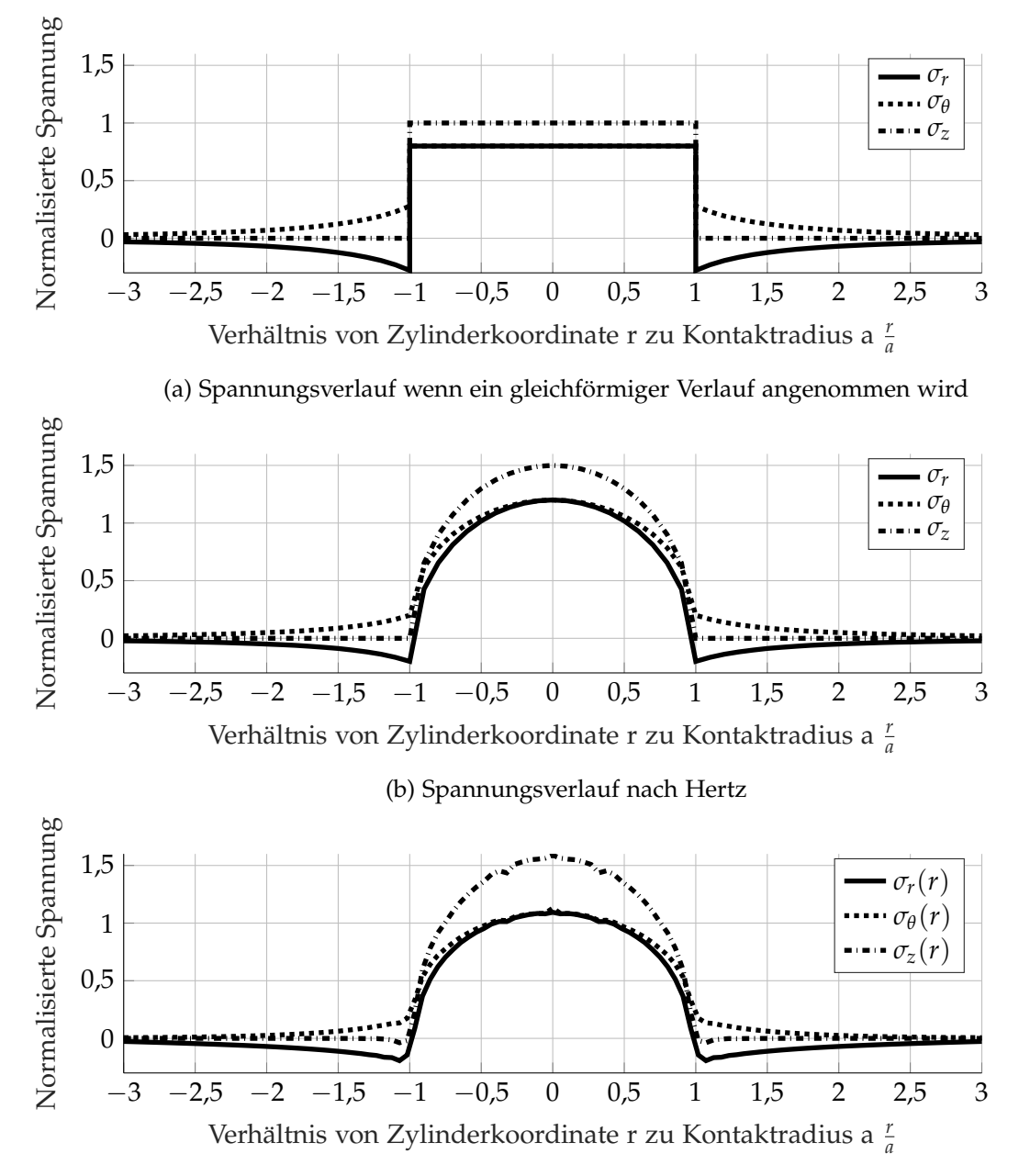

#### <span id="page-73-0"></span>**Normalisierter Spannungsverlauf an der Beruhrfl ¨ ache zwischen Kugel und Ebene ¨**

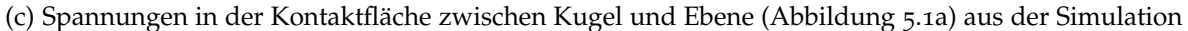

Abbildung 5.2: Vergleich der analytisch berechneten gleichförmigen Spannung und der Theorie nach Hertz und der Simulation an der Oberfläche zwischen Kugel und Ebene (Abbildung 5.1[a\)](#page-71-0)

<span id="page-73-1"></span>Tabelle 5.2: Material für Untersuchungsumfang für den Vergleich von CONTACT und MSC.Marc Mentat

| Material    | Dichte $\rho$ in kg/m <sup>3</sup> | E-Modul in MPa |      |
|-------------|------------------------------------|----------------|------|
| Polyethylen | 900                                | 568            | 0.42 |
| Stahl       | 7850                               | 210 000        | 0.30 |

<span id="page-74-0"></span>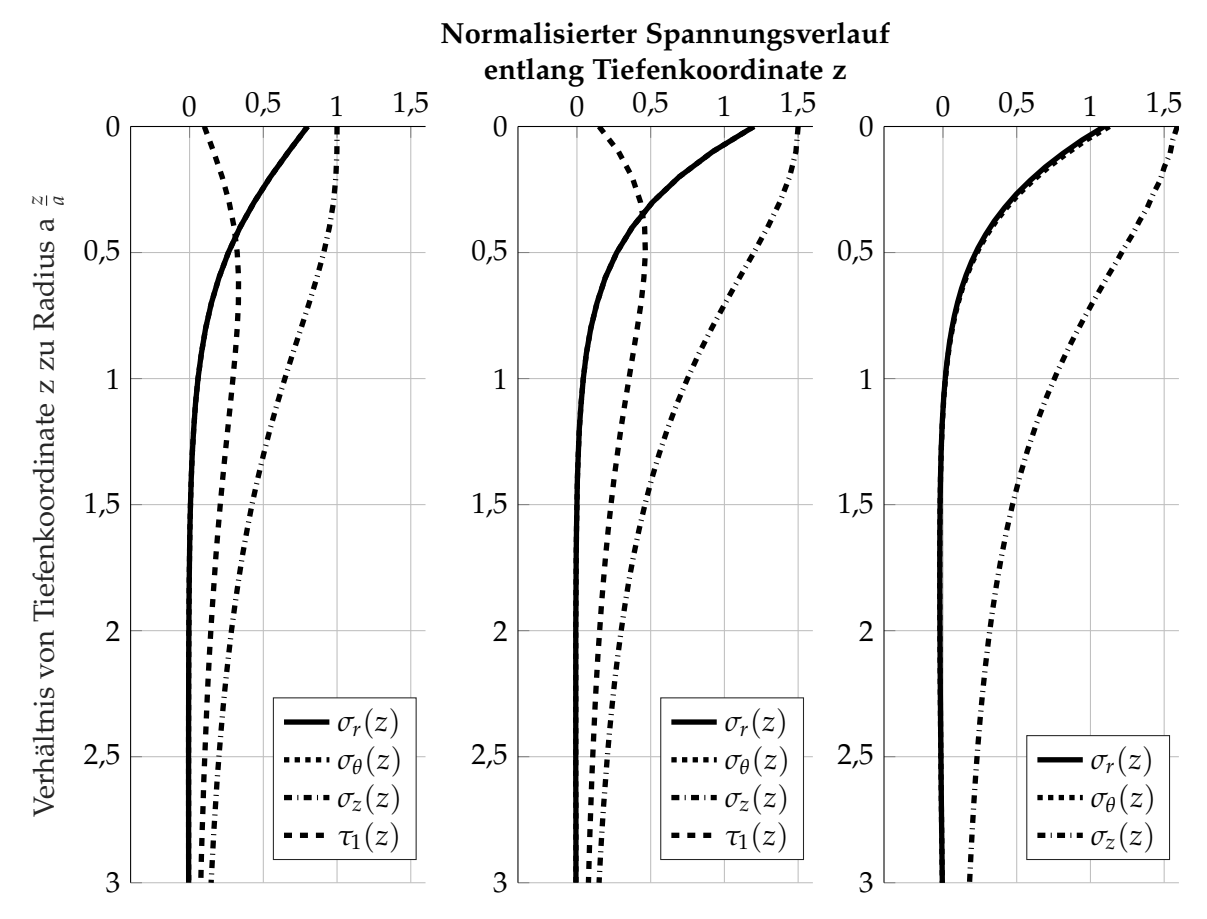

(a) Spannungsverlauf, wenn ein (b) Spannungsverlauf nach Hertz (c) Spannungen im Volumen gleichförmiger Verlauf angenommen wird

unter der Kontaktfläche zwischen Kugel und Ebene (Abbildung 5.1[a\)](#page-71-0) aus der Simulation

Abbildung 5.3: Vergleich der analytisch berechneten gleichformigen Spannung und der Theorie nach Hertz und ¨ Simulation im Volumen zwischen Kugel und Ebene (Abbildung 5.1[a\)](#page-71-0)

<span id="page-74-1"></span>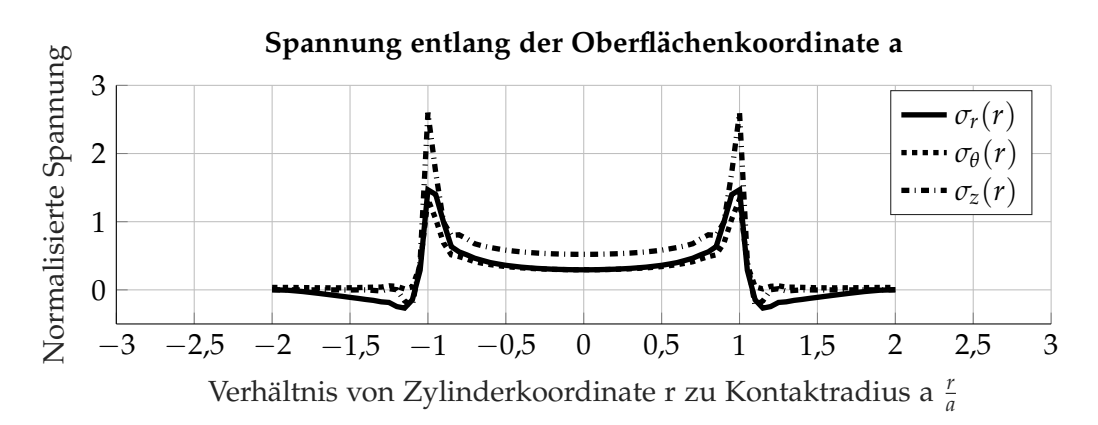

Abbildung 5.4: Spannungen in der Kontaktfläche zwischen Zylinder und Ebene (Abbildung 5.1[d\)](#page-71-0) aus der **Simulation** 

<span id="page-75-0"></span>

|  |  |  |  |  | 5 Vergleich zwischen analytischen und numerischen Lösungen |  |
|--|--|--|--|--|------------------------------------------------------------|--|
|--|--|--|--|--|------------------------------------------------------------|--|

Tabelle 5.3: Ergebnisse für die Kontaktspannung mit Polyethylen in MPa

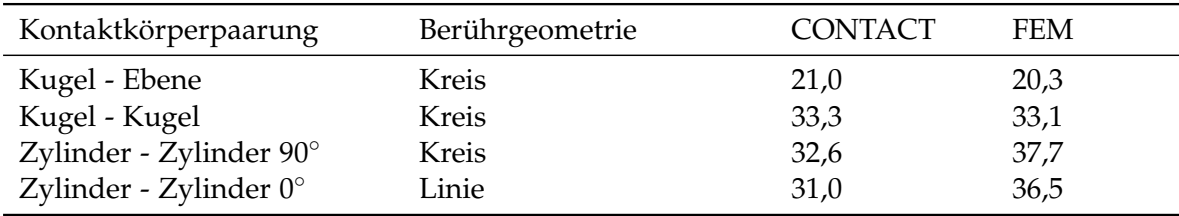

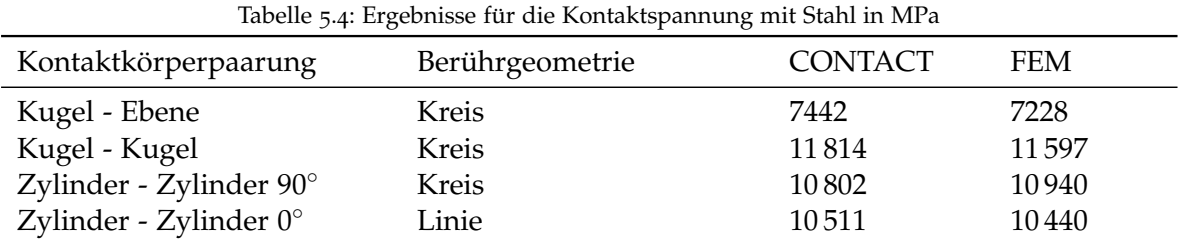

Belastung durch eine Flächenlast gewählt. In den folgenden Tabellen mit den Ergebnissen wurden in der FE-Simulation immer die Werte für Normal Stress ausgelesen, welche die Spannung normal zur freien Elementoberfläche angeben. In der Tabelle [5](#page-75-0).3 zeigen sich deutliche Unterschiede in den Ergebnissen der auftretenden Kontaktspannungen. Wahrend ¨ bei der Paarung Kugel - Ebene und Kugel - Kugel die Unterschiede bei 3 % oder kleiner liegen, treten bei den Simulationen Zylinder - Zylinder Unterschiede von bis zu 17,7 % beim Linienkontakt auf. Als Referenz dient jeweils das Ergebnis mit CONTACT. Der große Unterschied beim Linienkontakt lässt sich durch die Diskretisierung der Geometrie infolge der einzelnen Elemente bei der Simulation erklären. Eine sehr schmale Kontaktfläche, wie sie beim Linienkontakt entsteht, wird nur durch wenige Elemente in der Breite abgedeckt, wodurch größere Differenzen zur analytischen Lösung entstehen können.

# 5.4 Vergleich CONTACT mit FEM an der Schiene

Im ersten Anlauf wurde ein Vergleich zwischen dem Softwarepaket CONTACT und der FE-Simulation mit einer statischen Belastung durchgeführt. Die Belastung ist mit Q = 100 kN und *Y* = 20 kN festgelegt. Der Reibkoeffizient ist mit  $\mu$  = 0,2 festgelegt. Die verschlissene Schiene und das zugehörige Rad haben nach 80 000 Überrollungen gegenüber den Neuteilen eine Veränderung des Profils erfahren (siehe Kapitel [6](#page-85-0).2). In der FE-Simulation mit elastischplastischen Material zeigen sich mehrere schmale Streifen mit maximalen Spannungen von *σVonMises* = 1625 MPa (Abbildung [5](#page-76-0).5). Ein ahnliches Ergebnis, allerdings mit einem linear ¨ elastischen Material, zeigt die Berechnung mit CONTACT. Hier tritt ebenfalls eine, auf mehrere schmale Ellipsen, verteilte Kontaktflache auf, in denen eine Normalspannung von ¨ bis zu 2200 MPa herrscht (Abbildung [5](#page-76-1).6).

Um die Spannungen unter der Oberfläche aus der FE-Simulation abgleichen zu können, wurde auf die Verteilung aus den Abbildungen [5](#page-78-0).7 und 5.8 zurückgegriffen. Der Vergleich mit dem Ergebnis aus der Simulation in Abbildung 5.[10](#page-79-0) zeigt ein ähnliches Verhalten. Wie

<span id="page-76-0"></span>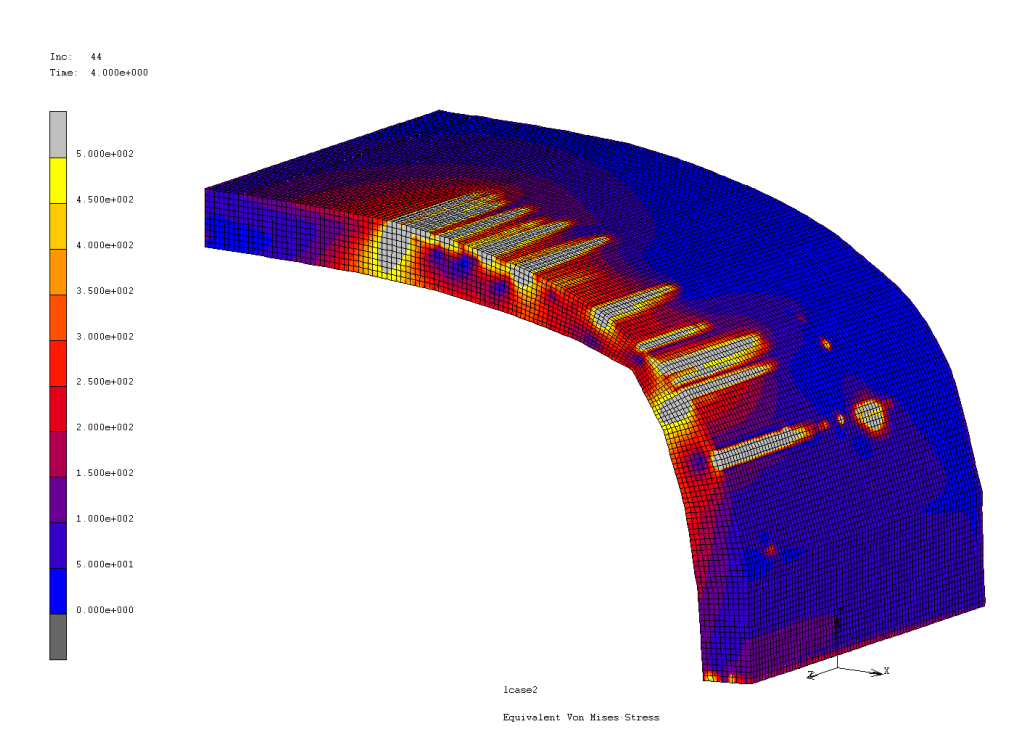

<span id="page-76-1"></span>Abbildung 5.5: Spannungen bei einer statischen Belastung an der Schienenoberflache an einer verschlissenen ¨ Schiene

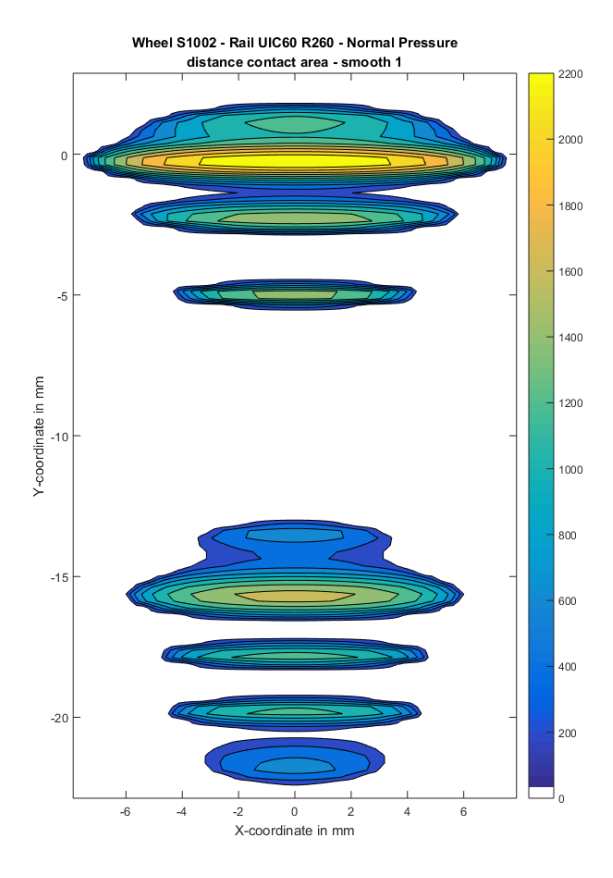

Abbildung 5.6: Spannungen an einer verschlissenen Schiene aus dem CONTACT Programm

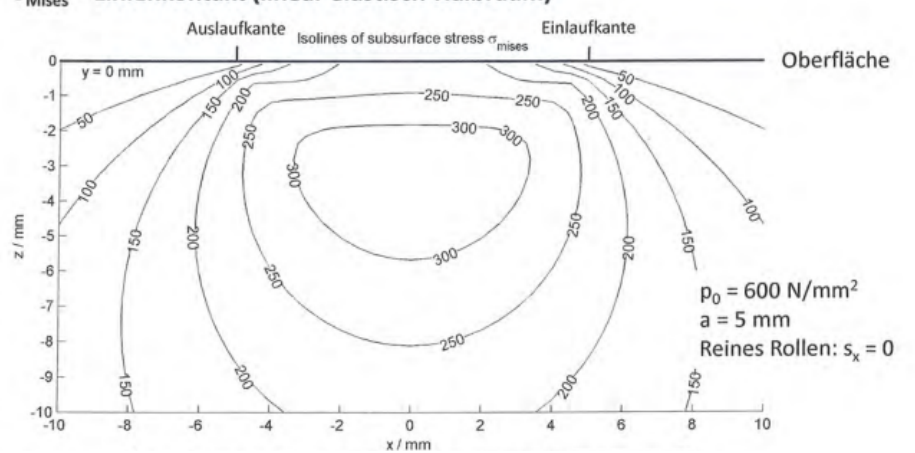

<span id="page-77-0"></span> $\sigma_{\text{Mises}}$  – Linienkontakt (linear elastisch-Halbraum)

Abbildung 5.7: Theoretische Verteilung der Von Mises Spannungen im Materialvolumen (aus [[33](#page-175-0)])

in Abbildung [5](#page-76-0).5 zu sehen ist, treten unter der Oberfläche Bereiche mit hohen von Mises Spannungen auf. Diese, unter der Oberfläche liegenden, Maxima werden aus der Theorie (Abbildung [5](#page-78-0).7) bestätigt. Der in Abbildung 5.8 gezeigte Verlauf der Spannungen unter der Oberfläche in Fahrt- oder Rollrichtung zeigt sich ebenfalls in der FE-Simulation. Für die Auswertung wurde das FE-Modell aufgeschnitten (Abbildung [5](#page-78-1).9) und in Fahrtrichtung die Ergebnisse der einzelnen Knoten ausgelesen (Abbildung 5.[10](#page-79-0)). Der so erhaltene Spannungsverlauf stimmt in erster Näherung mit dem Verlauf aus der Theorie überein. Eine detaillierte Betrachtung der Vorgänge und Spannungen mit einer deutlich verfeinerten Simulation sind in Kapitel [6](#page-80-0) zu finden.

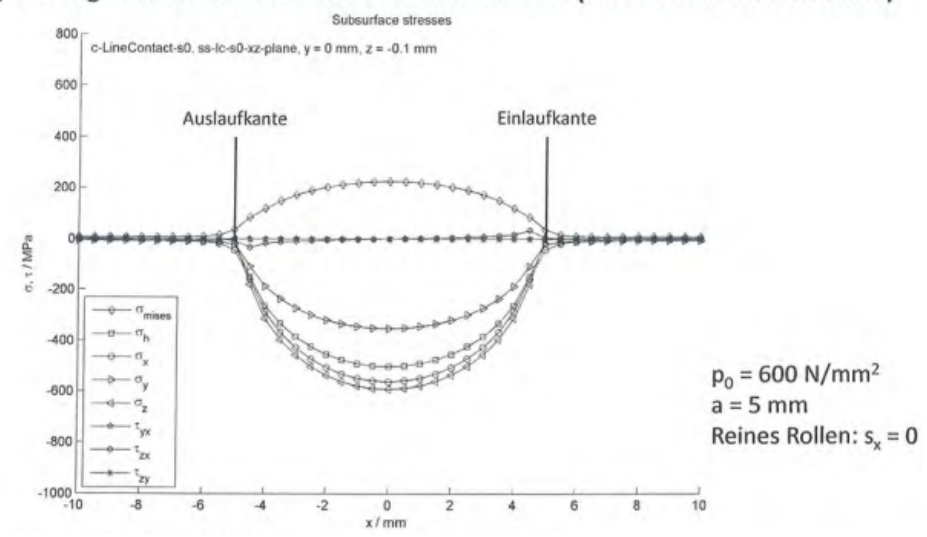

<span id="page-78-0"></span>Spannungen unter der Oberfläche - Linienkontakt (linear elastisch-Halbraum)

Abbildung 5.8: Theoretische Verteilung der Spannungen im Materialvolumen (aus [[33](#page-175-0)])

<span id="page-78-1"></span>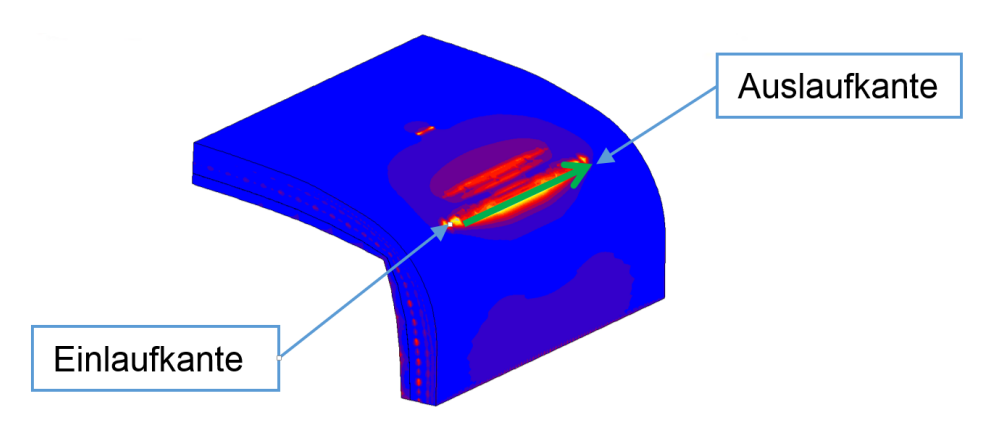

Abbildung 5.9: Auswertung für nachfolgendes Diagramm

<span id="page-79-0"></span>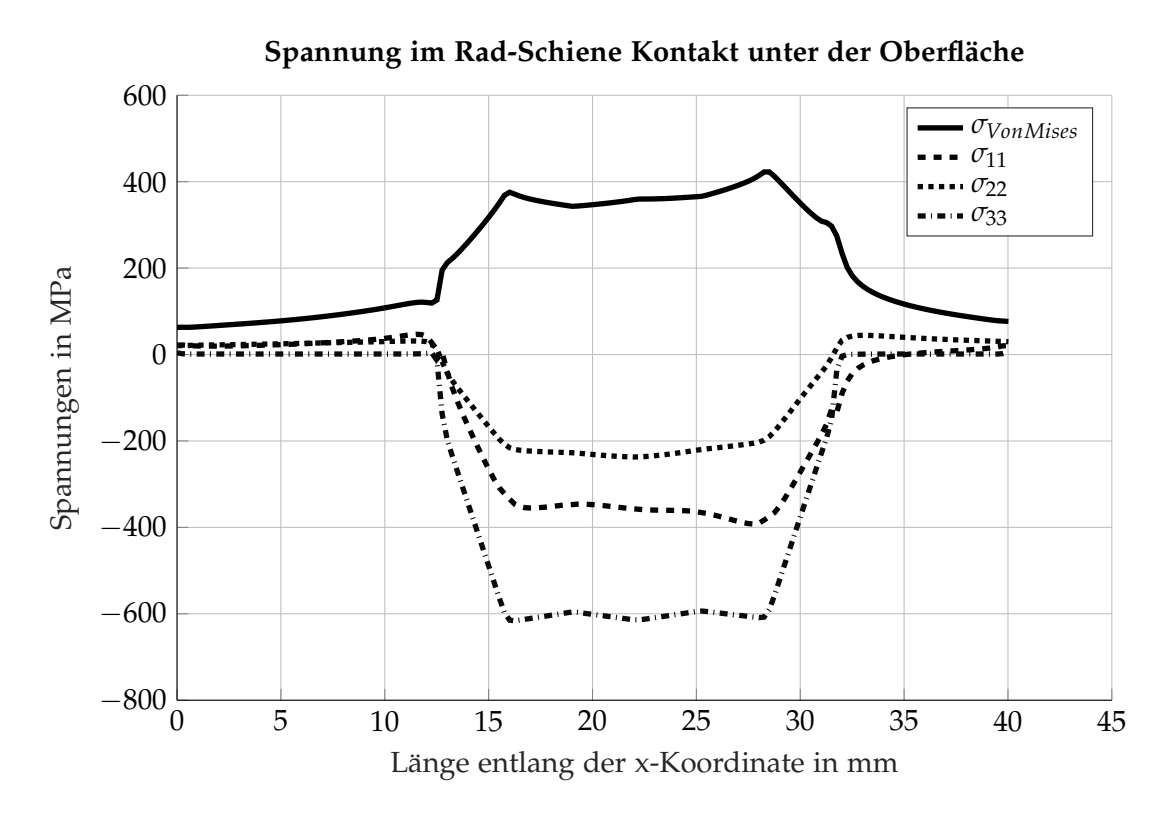

Abbildung 5.10: Spannungsverlauf im RSK aus der Simulation 0,2 mm unter der Oberflache ¨

# <span id="page-80-0"></span>6 Beanspruchung im Rad-Schiene Kontakt

Nach den bisher getätigten Vorbereitungen werden nun die Beanspruchungen global in der Schiene als auch lokal im RSK näher betrachtet. Die grundsätzlich zu erwartenden Normalspannungen nach Hertz wurden theoretisch in Kapitel [3](#page-40-0).4.1 aufgezeigt und der Vergleich zur Simulation in Kapitel [5](#page-70-1) gezeigt. Die Herleitung der Kraftschlusskurve wurde in Kapitel [3](#page-55-0).4.2 dargelegt, die in der Simulation verwendeten Kraftschlusskurven sind in Kapitel 6.[1](#page-80-1) zu finden. Ebenso findet das Materialverhalten der Schiene aus Kapitel [4](#page-62-0) nun seine Anwendung. Die für die FE-Simulation notwendige Geometrie der Bauteile wird im Detail in Kapitel [6](#page-85-0).2 vorgestellt. Obwohl sich die für die Simulation festgelegte Belastung an den Prüfstandsversuchen aus dem RSS Projekt richten sollen wurden die erlaubten Belastungen, wie sie beispielsweise in [[30](#page-175-1)] gezeigt werden, verifiziert.

Für die globale Betrachtung der Spannungen und Verformungen der Schiene wird ein Gleisstück von 15 m Länge und Normalspur verwendet (Kapitel [6](#page-88-0).3.1, Abbildung 6.[10](#page-89-0)). Der RSK wird lokal an einem Stück Schiene mit einer Länge von 100 mm und einem Teilausschnitt des Rad betrachtet (Kapitel [6](#page-88-1).3.2, Abbildung 6.[16](#page-92-0)). Die Ergebnisse aus beiden Simulationen werden als Kräfte und Spannungen an einem fein vernetzten Modell der Schiene (Abbildungen 6.[18](#page-93-0)a bis 6.[19](#page-94-0)) aufgebracht und dienen letztendlich sowohl zur Ermittlung der Spannungen an der Schienenoberfläche in der gemeinsamen Kontaktfläche von Rad und Schiene als auch im darunter liegenden Materialvolumen und der daraus resultierenden Schädigung (Abbildung [6](#page-81-0).1). Mit dieser Aufsplittung wird den unterschiedlichen Anforderungen hinsichtlich Detaillierungsgrad, Randbedingungen, Rechenleistung und Möglichkeiten der Software Rechnung getragen.

## <span id="page-80-1"></span>6.1 Randbedingungen und Varianten

Die ganze Bandbreite an möglichen Belastungen, Materialkombinationen und äußeren Umwelteinflüssen können und sollen in dieser Arbeit nicht berücksichtigt werden. In der globalen Simulation wird die statisch verursachte Durchbiegung und deren Spannungen in der Schiene sowie der Einfluss der Temperatur infolge der Jahreszeiten auf die Spannungen untersucht. Die lokale Simulation zur Untersuchung des RSK wurde in zwei Bereiche unterteilt. Einmal soll der Rad-Schiene Prufstand der voestalpine Schiene GmbH simuliert ¨ werden, das zweite Paket an Simulationen entspricht einer fiktiven Fahrt einer Lok in einem Bogen auf ebener Strecke. Für beide Bereiche wurde eine zugehörige Geschwindigkeit und ein Starrkörperschlupf vorgegeben. In Kapitel [2](#page-24-0).2 wird in Abbildung 2.4[a](#page-24-1) und 2.4[b](#page-24-1) gezeigt, dass HCs in Bogenradien zwischen etwa 1300 m bis 2300 m mit höherer Wahrscheinlichkeit auftreten können. Deswegen wurde für die simulierte Fahrt ein Bogenradius von 2000 m festgelegt. Als Geschwindigkeit wurden 160 km/h bzw. 44,44 m/s festgelegt. Mit dem Bogenradius und der Geschwindigkeit wurde der Spin *ω<sup>z</sup>* bestimmt. Die in Tabelle [6](#page-82-0).1 in

<span id="page-81-0"></span>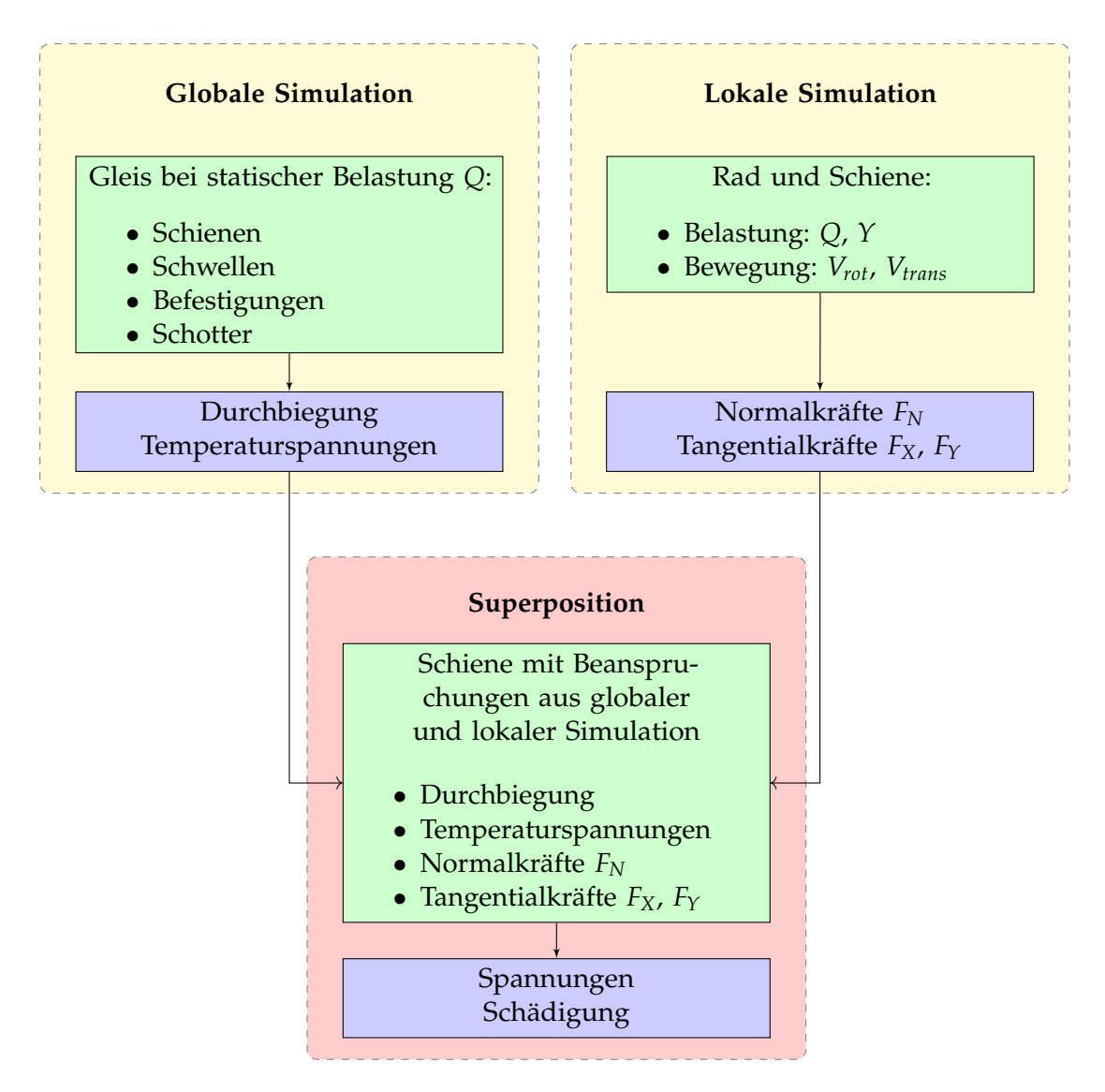

Abbildung 6.1: Schematische Darstellung der Trennung in globale und lokale Simulation und deren anschließende Kombination

<span id="page-82-0"></span>

| we can obecausing and algorithme and annihilation and recoval recovalence outches of |                 |    |                          |  |
|--------------------------------------------------------------------------------------|-----------------|----|--------------------------|--|
| Schienengüte                                                                         | Belastung in kN |    | Überrollungen bis Anriss |  |
|                                                                                      |                 |    |                          |  |
| R <sub>260</sub>                                                                     | 200             | 40 | 30 000                   |  |
|                                                                                      | 100             | 30 | 60000                    |  |
| R <sub>350</sub> HT                                                                  | 200             | 40 | 60000                    |  |
|                                                                                      | 100             | 30 | 100 000                  |  |

Tabelle 6.1: Übersicht der Ergebnisse aus dem Prüfstandsversuch der voestalpine Schienen GmbH

<span id="page-82-1"></span>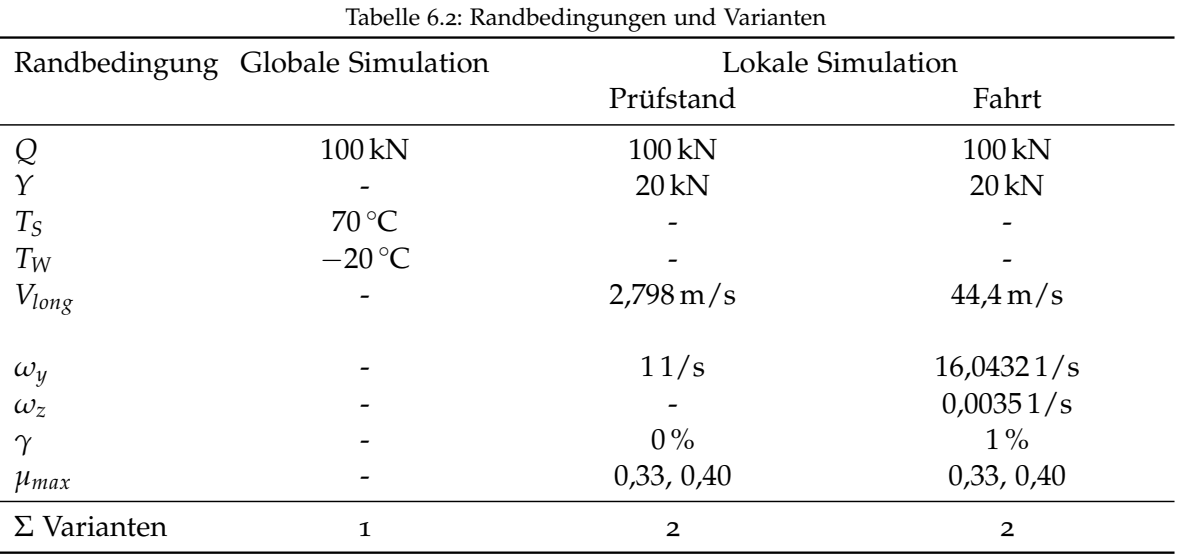

Kurzfassung dargestellten Belastungen und die Anzahl der Überrollungen bis zum Anriss am Prüfstand dienten als Grundlage für die Festlegung der Belastung. Für die FE-Simulation wurde entschieden, die Kräfte so festzulegen, dass sie jenen einer realen Belastungen entsprechen. Für die vertikale Belastung Q wurde aus dem Prüfstandsversuch die Kraft von 100 kN übernommen, diese Kräfte decken sich mit den Angaben aus Abbildung [6](#page-83-0).2. Die Querkraft *Y* mit 40 kN bzw. 30 kN ist relativ hoch und wurde auf Basis von Abbildung [6](#page-83-1).3 auf 20 kN herabgesetzt. Der gesamte Umfang der Varianten ist in Tabelle [6](#page-82-1).2 zu sehen. Um den Einfluss von Haften und Gleiten bzw. Mikro- und Starrkörperschlupf zu zeigen wurden zwei unterschiedliche Kraftschlusskurven hinterlegt (Abbildung [6](#page-84-0).4). Um den Unterschied im Material in der Auswirkung auf die Schädigung zu zeigen werden zwei unterschiedliche Schienengüten R2[6](#page-84-1)0 und R350HT berechnet (Tabelle 6.3). Noch nicht eingerechnet sind die zusatzlichen Variationen mit der Durchbiegung sowie die Zug- und Druckspannungen ¨ aus den Temperaturen von Sommer und Winter. Sämtliche Simulationen werden immer kraftgesteuert durchgeführt, die Verschiebungen und Verformungen der beteiligten Körper sind eine Folge des Kräftegleichgewichts.

Die in Abbildung [6](#page-84-0).4 gezeigten Verläufe der Kraftschlusskurven entsprechen im ansteigenden Bereich dem Verlauf wie er in Kapitel [3](#page-55-0).4.2 erarbeitet wurde. Ab dem maximalen Wert der jeweiligen Kurve gewinnt der Zustand Gleiten deutlichen Einfluss und die übertragbaren Tangentialkräfte sinken bis zur Gleitreibung ab. Für die Simulation wurde zum Einen die in

<span id="page-83-0"></span>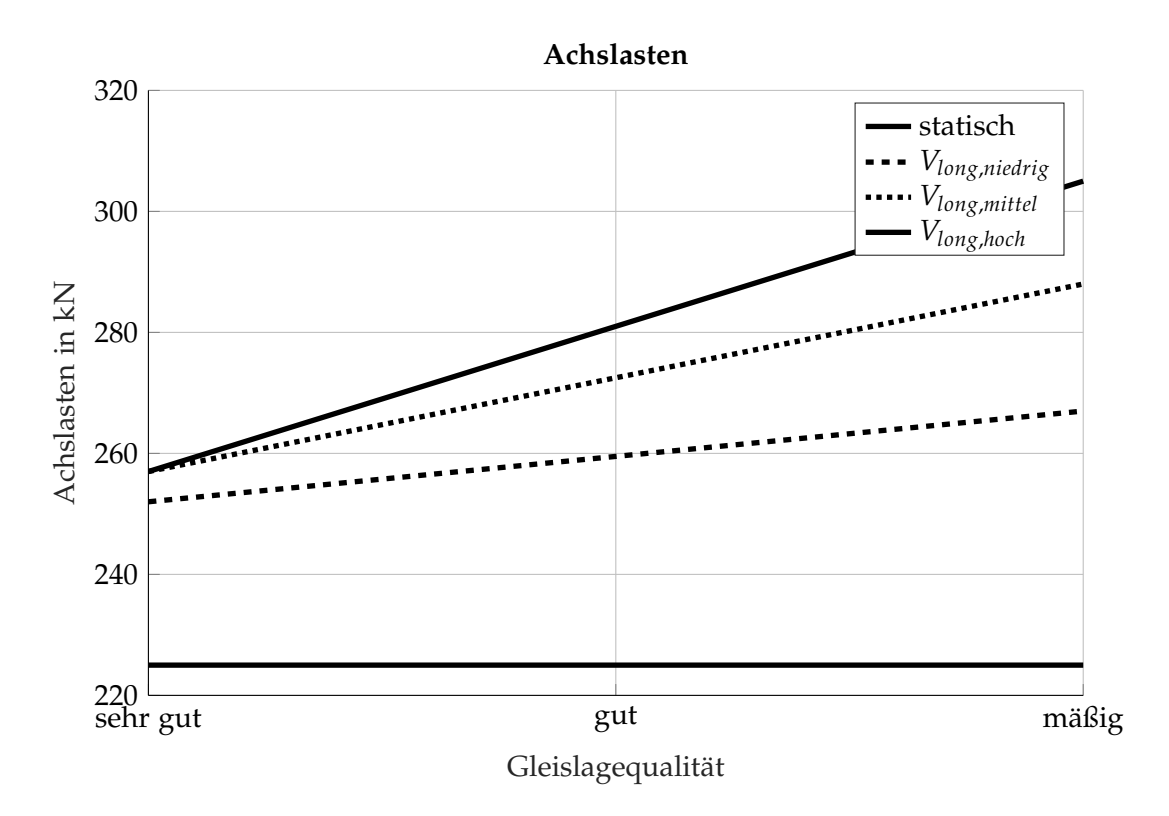

Abbildung 6.2: Richtwerte für die Achslasten aufgrund Geschwindigkeit und Gleislagequalität

<span id="page-83-1"></span>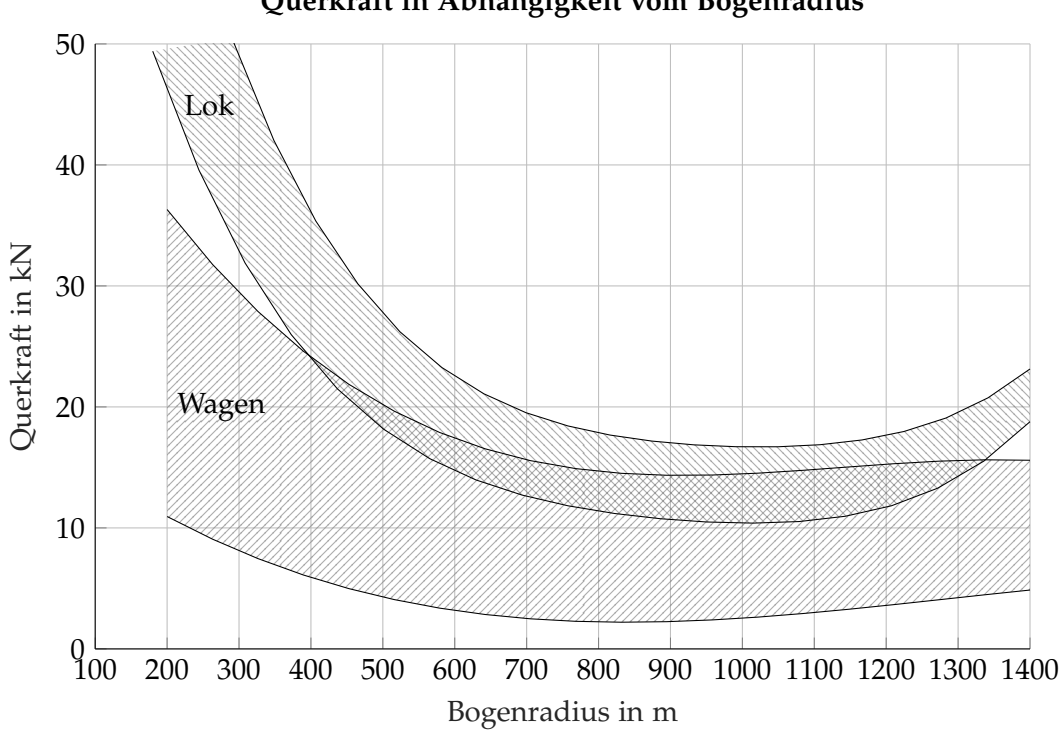

**Querkraft in Abhangigkeit vom Bogenradius ¨**

Abbildung 6.3: Richtwerte für die Querkräfte in Abhängigkeit vom Bogenradius

<span id="page-84-0"></span>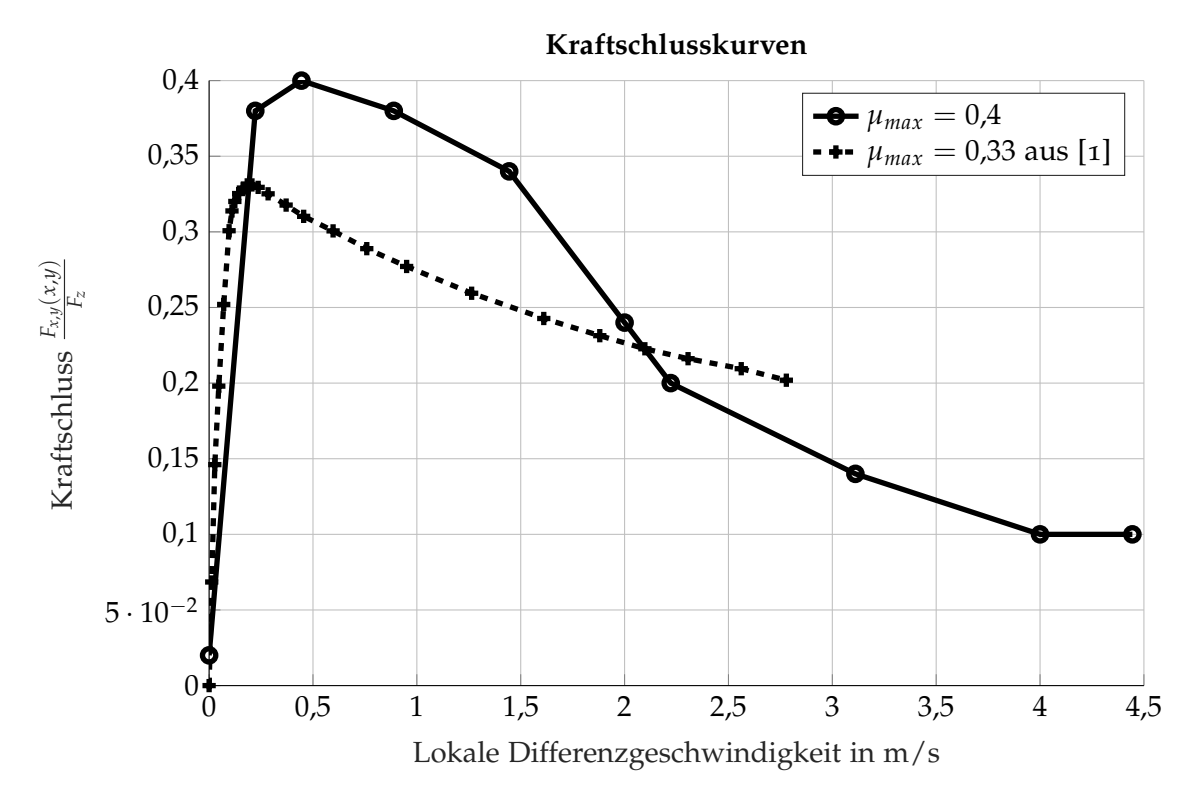

Abbildung 6.4: Verwendete Kraftschlusskurven in der Simulation für den RSK

<span id="page-84-1"></span>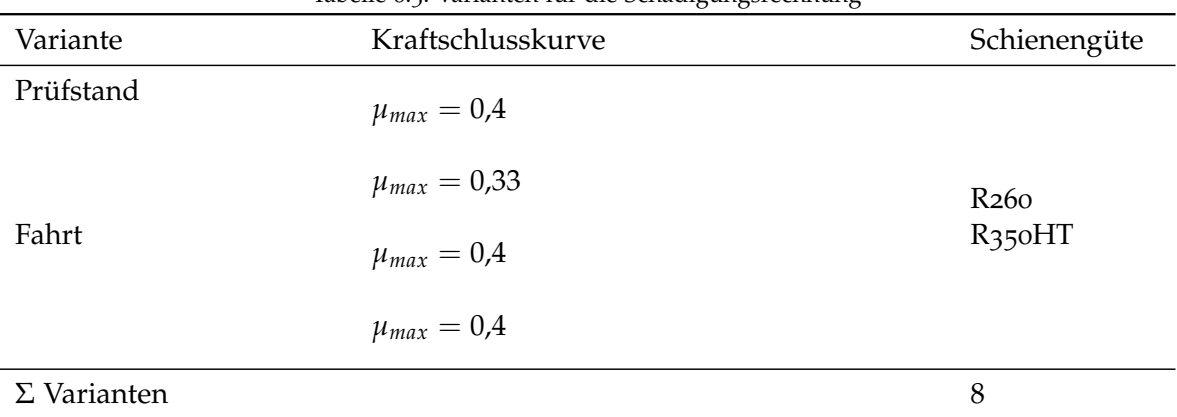

Tabelle 6.3: Varianten für die Schädigungsrechnung

<span id="page-85-1"></span>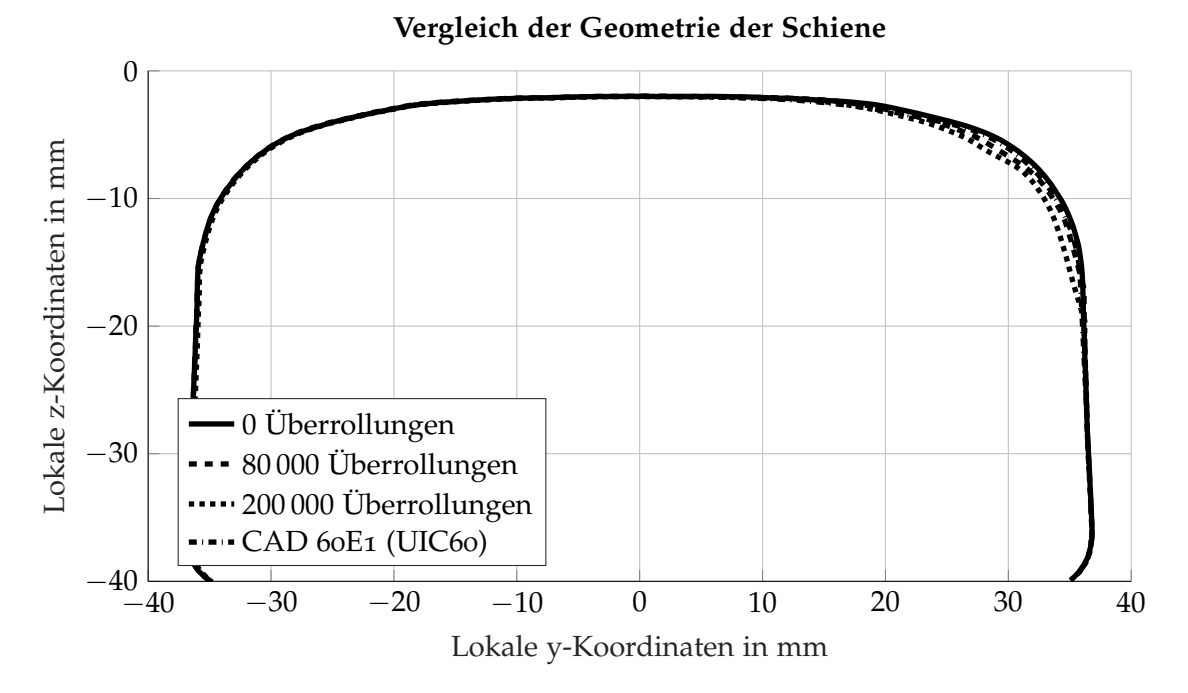

Abbildung 6.5: Vergleich der in [[7](#page-174-1)] gemessenen Geometrien der Schiene mit einem idealen CAD Profil

[[1](#page-174-0)] angegeben Kraftschlusskurve verwendet, und zum Anderen eine fiktive Kraftschlusskurve. Die fiktive Kraftschlusskurve wurde so gewählt, dass der Anstieg zum maximalen Reibbeiwert flacher ausfallt und der Gradient des Kraftschlusses beim Maximalwert ebenfalls ¨ flacher ist. Damit ist das Absinken des Reibbeiwertes weniger stark von der Gleitgeschwindigkeit abhängig. Bei Differenzgeschwindigkeiten von  $1.5 \text{ m/s}$  und höher ist dafür ein deutlicher Abfall des Reibbeiwertes vorgesehen, der letztendlich in einem niedrigen Reibbeiwert von 0,1 endet. Die maximalen Reibungsbeiwerte von *µ* = 0,33 bzw. *µ* = 0,4 entsprechen dem Bereich der üblichen Werte die im RSK angegeben werden [[1](#page-174-0)].

# <span id="page-85-0"></span>6.2 Geometrie

Im Zuge der Untersuchungen über die Entstehung von HCs bei der voestalpine Schienen GmbH wurden die Geometrie von Rad und Schiene aus den Versuchen vermessen. Die Geometrie wurde im Neuzustand (0 Überrollungen), nach 80 000 und 200 000 Überrollungen gemessen. Um Messunsicherheiten auszugleichen wurden für jedes Profil drei Messungen durchgeführt und daraus die Mittelwerte gebildet. In den Abbildungen [6](#page-87-0).5 und 6.8 sind die gemessenen Profile fur Schiene und Rad sowie jeweils ein ideales Profil zu sehen. Im ¨ Detail sind die berührenden Bereiche interessant, welche in den Abbildungen [6](#page-86-0).6 und [6](#page-87-1).9 zu sehen sind. Hier werden der Materialabtrag durch Verschleiß und die Verformung durch die Überrollungen deutlich gezeigt. In Abbildung [6](#page-86-1).7 ist der Unterschied zwischen der idealen Geometrie einer Schiene und der neuen gemessenen Schiene zu sehen. Im Bereich von 16 mm bis 26 mm an der y-Koordinate zeigt die reale Geometrie einen leichte Abweichung gegenüber der idealen Geometrie. Die so erhaltenen Profile wurden für die FE Simulation verwendet um die Kontaktsituation auf Seite der Geometrie näher an die

<span id="page-86-0"></span>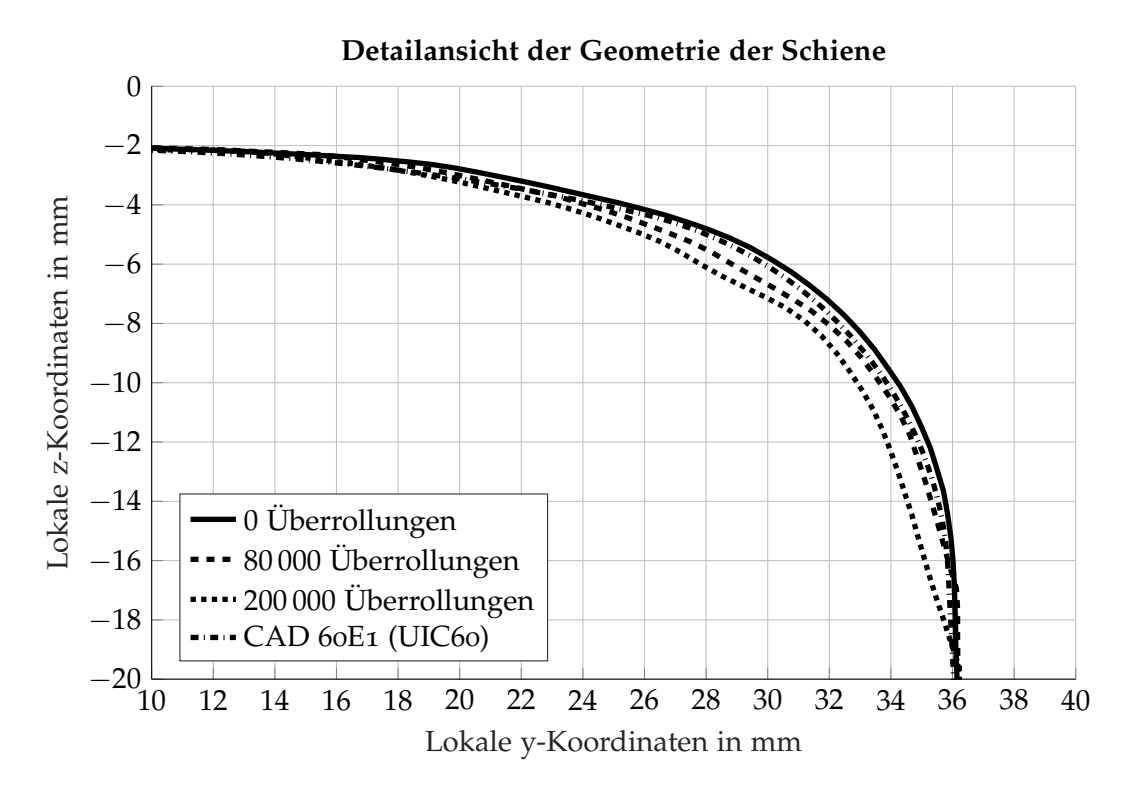

<span id="page-86-1"></span>Abbildung 6.6: Vergleich der in [[7](#page-174-1)] gemessenen Geometrien der Schiene im Detail mit einem idealen CAD Profil

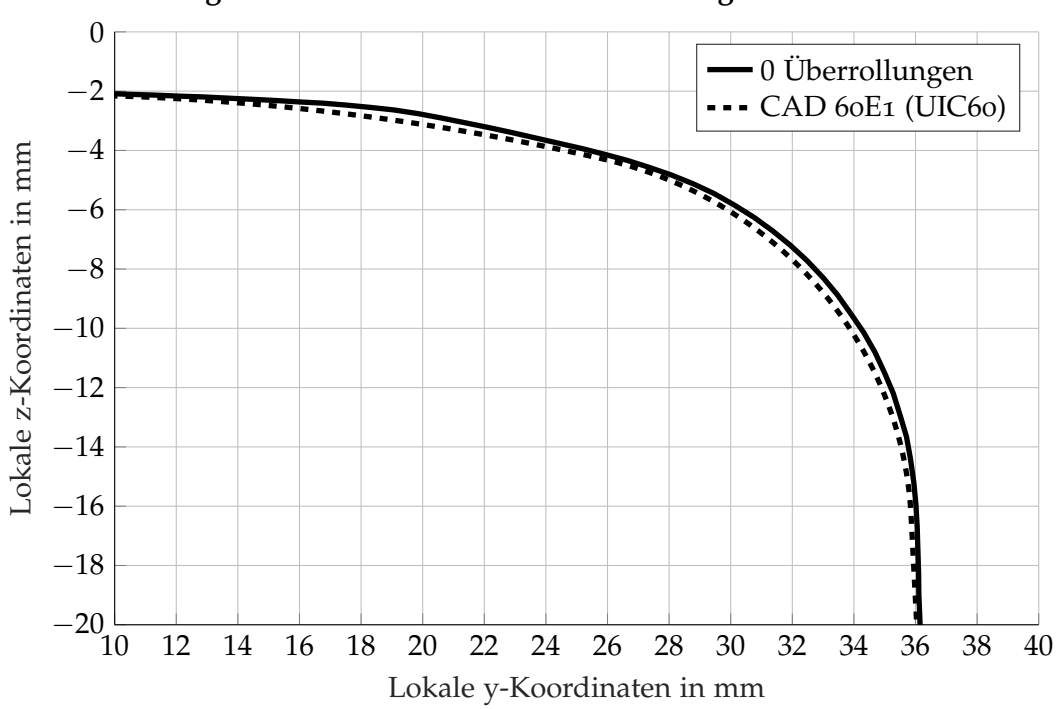

**Vergleich der Geometrie der idealen und gemessenen Schiene**

Abbildung 6.7: Vergleich der in [[7](#page-174-1)] gemessenen Geometrie der Schiene im Neuzustand zum idealen CAD Profil im Detail

<span id="page-87-0"></span>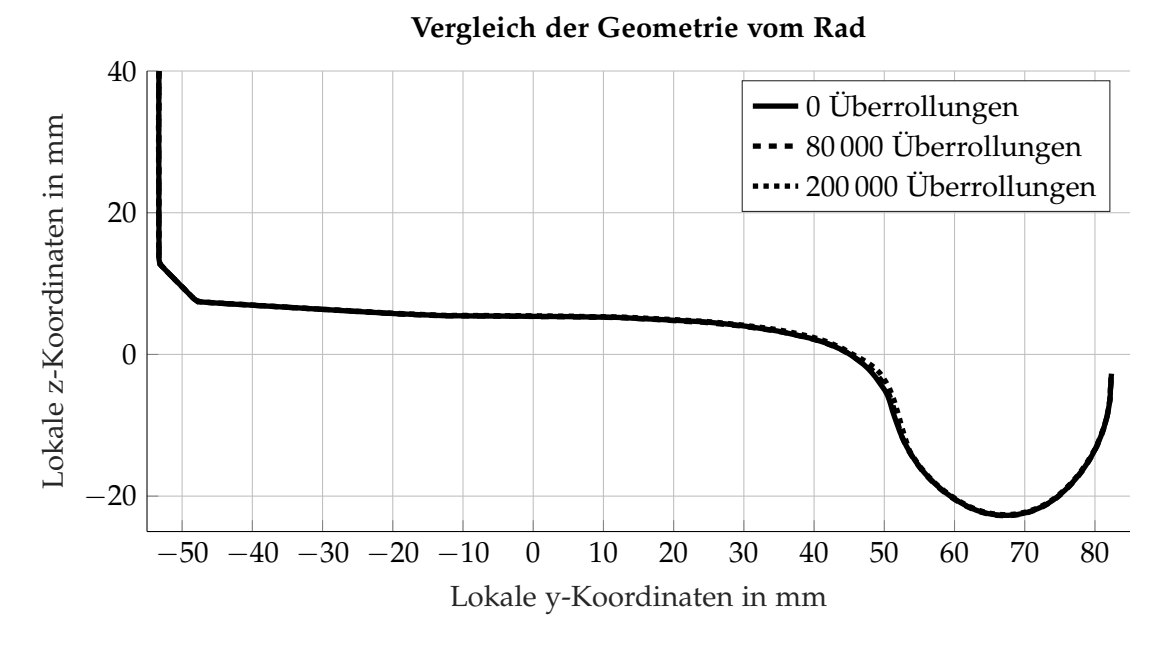

Abbildung 6.8: Vergleich der in [[7](#page-174-1)] gemessenen Geometrien vom Rad

<span id="page-87-1"></span>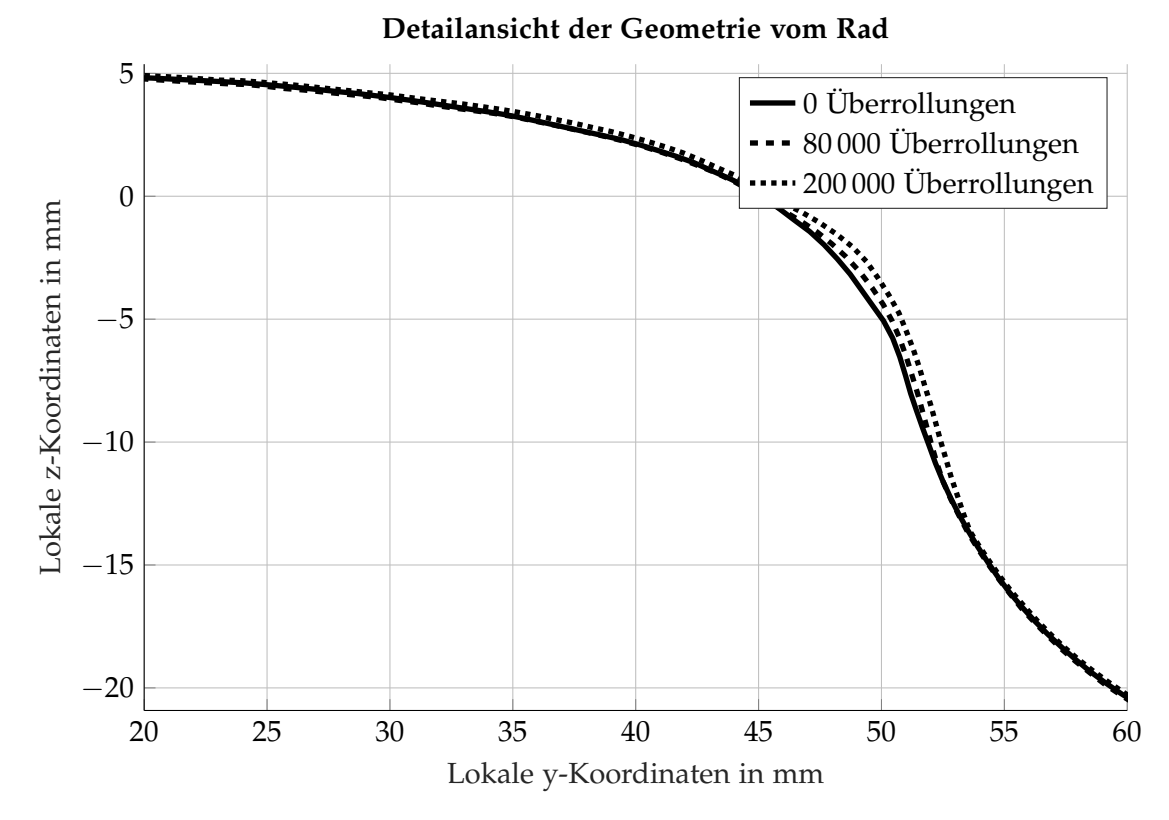

Abbildung 6.9: Vergleich der in [[7](#page-174-1)] gemessenen Geometrien vom Rad im Detail

Realität heranzuführen. Gleichzeitig bringt diese Annäherung an die Realität eine weitere Abweichung von der ursprünglichen Theorie nach Hertz und kann schon früher von der Einpunkt- zur Zweipunktberührung führen. Desweiteren muss man davon ausgehen, dass sich die Radien (bei Hertz als Hauptkrümmungsradien  $R'_i$ ,  $R''_i$  bezeichnet) der berührenden Körper in der Kontaktfläche verändern.

# 6.3 Aufbau und Randbedingungen des FE Modells

#### <span id="page-88-0"></span>6.3.1 Globales FE-Modell

Das globale FE-Modell (Abbildung 6.[10](#page-89-0)) wird als Normalspur (Spurweite *s*= 1435 mm) mit einer Gleislänge von 15 m ausgeführt und deckt damit 25 Schwellen ab. Das gesamte FE-Netz besteht aus 8 knotigen Hexaederelementen (Summe: 296 245 Elemente), die verwendeten Federelemente (Summe: 500 Elemente) sind 1D-Elemente mit einer zugewiesenen linearen Federsteifigkeit. Die Geometriedaten entsprechen den genormten Abmessungen bzw. den Vorgaben der Projektpartner. Die elastische Bettung des Oberbaus wird mit 12 Federn je Schwelle in vertikaler Richtung ersetzt (Abbildung 6.[11](#page-89-1)), der Querverschiebewiderstand wird durch jeweils 2 Federn je Schwelle simuliert und der Längsverschiebewiderstand wird durch 6 Federn je Schwelle aufgebaut. Der Quer- ( $k_q$ = 50 000 N/mm) und Längsverschiebewiderstand (*kl*= 4200 N/mm) wurden konstant gehalten und die Werte ebenfalls mit den Projektpartnern festgelegt. Die Federn in vertikaler Richtung sind in ihrer Wirkung richtungsabhängig. Auf Druck ist die eingestellte Federsteifigkeit pro Schwelle =  $81761$  N/mm aktiv, auf Zug und damit beim Abheben der Schwelle ist die Federsteifigkeit ausgeschalten. Auf Wunsch des Projektpartners wurden Holzschwellen mit den Abmessungen  $15 \times 26 \times 260$  cm verwendet. Die Rippenplatten sind mit den Schwellen verschraubt (Schraubenvorspannkraft *FV*,*S*= 20 kN), ebenso wird die Schraubenvorspannkraft *FV*,*H*= 20 kN der Klemmen berücksichtigt (Abbildung 6.[12](#page-90-0)). An den Enden der Schienen wurden entsprechende Randbedingungen gesetzt um die Bewegungsfreiheit eines endlos verschweißten Gleis zu simu-lieren (Abbildung 6.[11](#page-89-1)). Die Gravitation wird für das gesamte Modell berücksichtigt und unterstützt damit die Rückbiegung der Schienen zum Schotterbett.

Die einzelnen Komponenten der Belastungen werden auf das festgelegte Koordinatensystem bezogen. Am Gleis wird ein zentrales kartesisches Koordinatensystem definiert, welches sich auf Höhe der Schienenoberkante mittig zwischen den Schienen befindet. Die x-Achse zeigt dabei in Fahrtrichtung, die y-Ache ist die Querachse normal zur Fahrtrichtung und die z-Achse ist normal zur x- und y-Achse in vertikaler Richtung (Abbildung 6.[13](#page-90-1)). Die Belastungen pro Rad-Schiene Kombination werden auf das lokale Koordinatensystem der jeweiligen Kontaktflache bezogen. An der Schiene werden in x-Richtung Beschleunigungs- ¨ und Bremskräfte eingeleitet, in y-Richtung im Allgemeinen die Querkräfte Y und in z-Richtung die Radaufstandskräfte Q (Abbildung 6.[14](#page-91-0)).

#### <span id="page-88-1"></span>6.3.2 Lokales FE-Modell

Das Koordinatensystem sowie die Richtungen der Kräfte entsprechen der Abbildung 6.[14](#page-91-0). Die Geometrie von Rad und Schiene entsprechen dem Prüfstand der voestalpine Schie-

<span id="page-89-0"></span>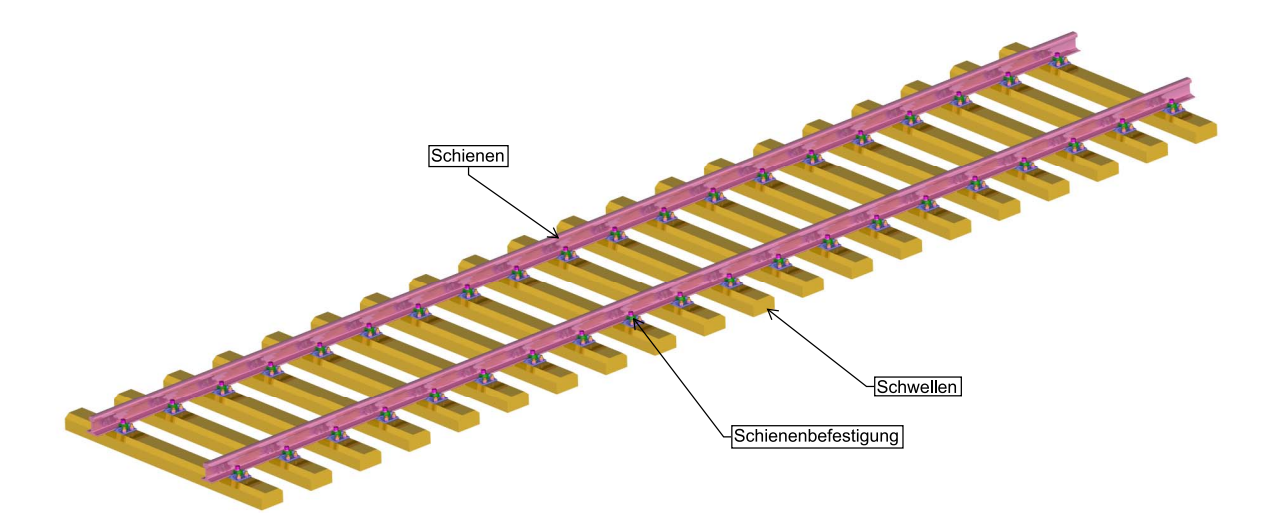

Abbildung 6.10: Globales FE-Modell fur Belastungen, Temperatur und Biegespannungen ¨

<span id="page-89-1"></span>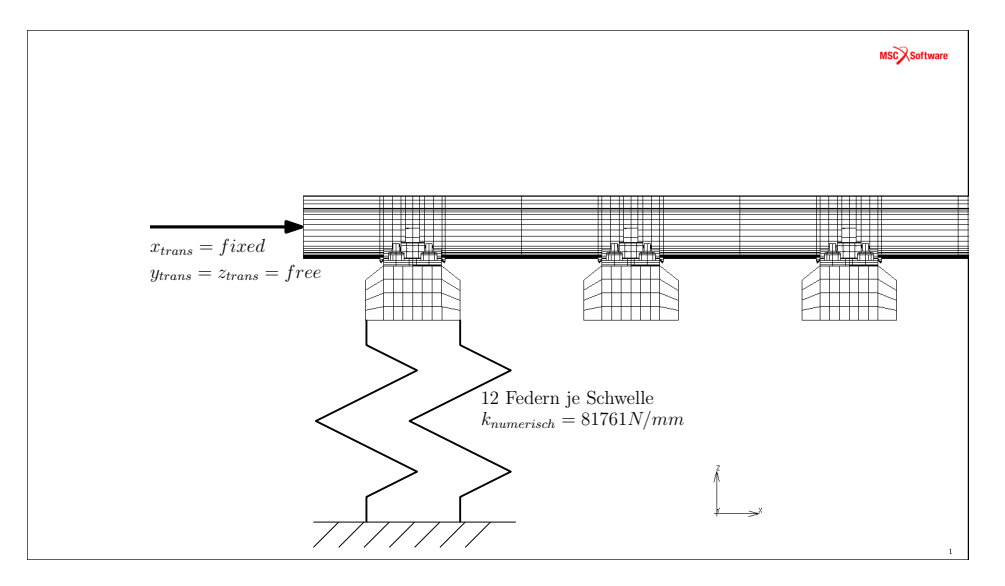

Abbildung 6.11: Randbedingungen der elastischen Bettung als Federn ausgefuhrt ¨

<span id="page-90-0"></span>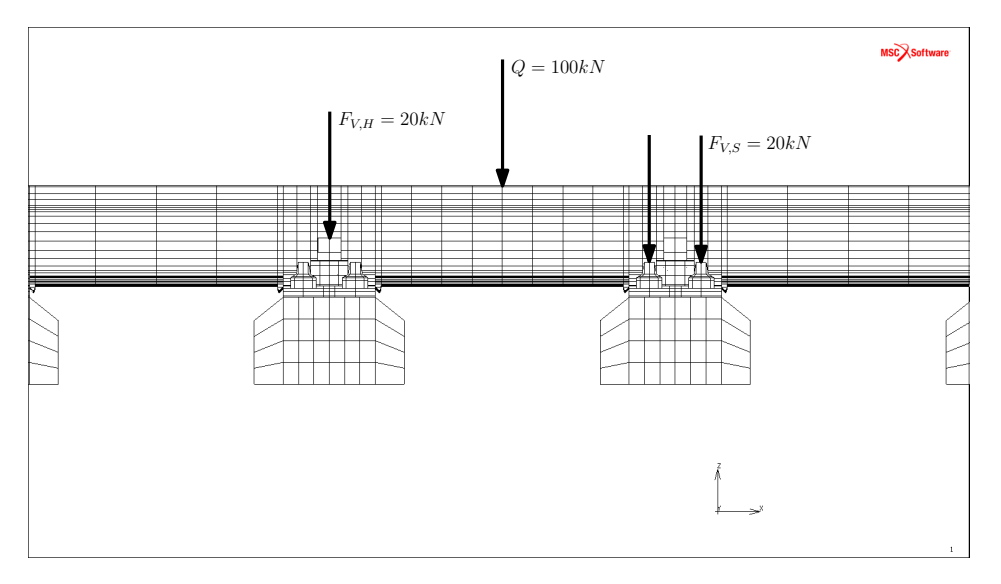

Abbildung 6.12: Randbedingungen der Schraubenvorspannkräfte

<span id="page-90-1"></span>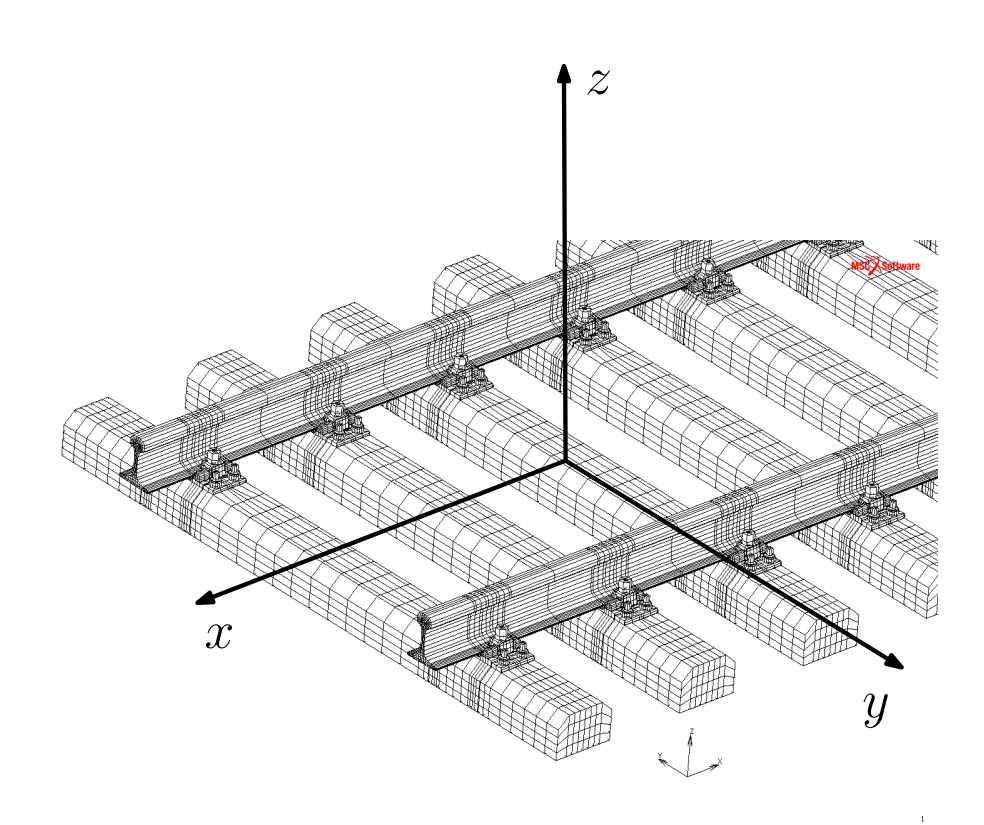

Abbildung 6.13: Allgemeine Koordinaten im Gleis

<span id="page-91-0"></span>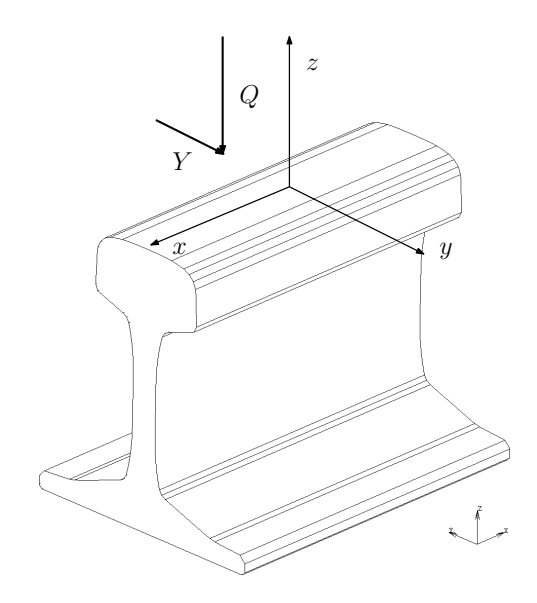

Abbildung 6.14: Allgemeine Koordinaten und Kräfte an der Schiene

nen GmbH und beruhen auf den in Kapitel [6](#page-85-0).2 gezeigten Messungen der Profile für 0 Überrollungen. Für die weiteren Simulationen ist es von Interesse zu wissen, ob es aufgrund der Belastungen zu größeren Verformungen durch Biegung von Rad und Schiene kommt um diese in weiterer Folge berücksichtigen zu können. In einem ersten Schritt wurde ein FE-Modell mit einem kompletten Rad und einem Teilstück der Schiene mit einer Länge von 1,1 m aufgebaut (Abbildung 6.[15](#page-92-1)). Die Schiene wird komplett steif am Schienenfuß eingespannt und mit  $Q = 100$  kN sowie  $Y = 20$  kN gegen das Rad gedrückt. Da die Relativbewegung von Rad zu Schiene für die Beantwortung dieser Frage nicht von Interesse ist wurde der Reibbeiwert mit *µ* = 0,6 angenommen. Bei diesen Randbedingungen verformt sich das Rad im Bereich der Lauffläche um rund 0,27 mm und die Schiene am Schienenkopf um etwa 0,05 mm in Querrichtung (y-Achse). Die Winkeländerung mit etwa 0,04° für den Kontaktbereich ist in diesem Fall verschwindend gering und kann damit vernachlässigt werden. Mit dem Ergebnis der vernachlässigbaren Winkeländerungen konnte ein reduziertes FE-Modell für den RSK aufgebaut werden. Für die Simulation des RSK wurden der Schienenkopf sowie ein kleiner Ausschnitt vom Rad zu modelliert (Abbildung 6.[16](#page-92-0)). Die Rechenzeiten konnten damit auf ein erträgliches Maß reduziert werden und es erhöhte sich die Stabilität der verwendeten Solver. Für die in Abbildung 6.[28](#page-105-0) verwendete Kombination vom Static Contact (SC) und Steady State Rolling (SSR) Solver wurde neben den Volumskörpern (Abbildung 6.[16](#page-92-0)) aus 3D-Elementen die zusätzliche Beschreibung der Schienenkopfoberfläche durch eine geometrische Fläche (Surface in Magenta) benötigt (Abbildung 6.[17](#page-93-1)). Das Rad wird an der Oberseite fix eingespannt, wahrend bei der statischen Kontaktrechnung der Schie- ¨ nenkopf gegen das Rad gedrückt wird. Für die SSR Simulation wird die Surface über einen zentralen Steuerknoten mit denselben Belastungen gegen das Rad gedrückt (Abbildung 6.[17](#page-93-1)). Sowohl für den SC als SSR werden die in Abbildung 6.[16](#page-92-0) angegebenen Belastungen verwendet. Die in den Kapiteln [6](#page-118-0).9.1 bis 6.9.4 ermittelten Normal- und Tangentialkräfte werden auf ein im Kontaktbereich fein vernetztes Modell aufgebracht um zu den Spannungen zu gelangen. Zusätzlich zu den Kontaktkräften werden die Längsspannungen infolge der Durchbiegung sowie die Druck- bzw. Zugspannungen aus den Temperaturen vom Sommer oder Winter überlagert. Die im Kapitel [4](#page-62-0) aufbereiteten Materialdaten für die Schiene der

<span id="page-92-1"></span>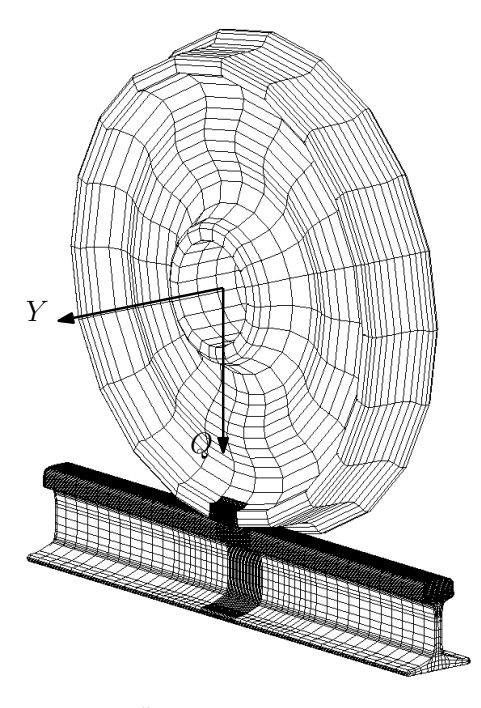

Abbildung 6.15: Übersicht über das lokale Vollmodell

<span id="page-92-0"></span>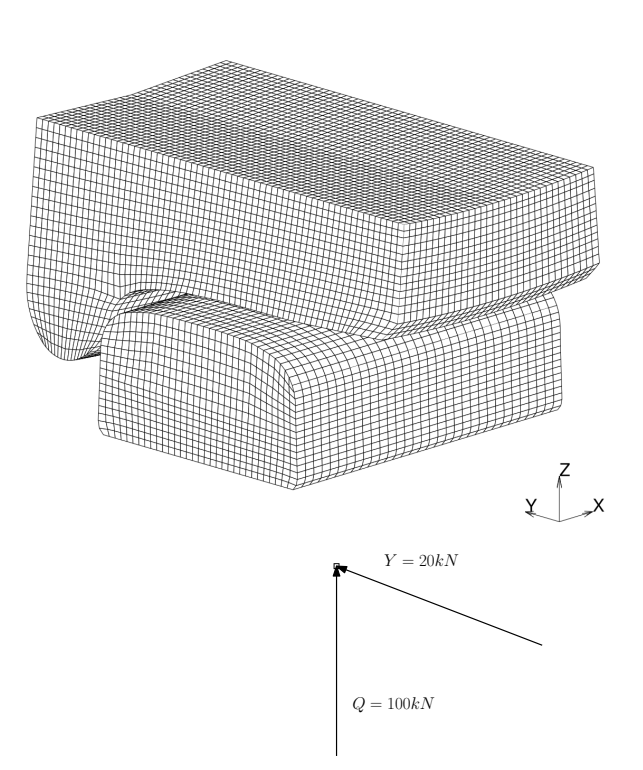

Abbildung 6.16: Lokales Modell für die SSR Simulation mit den darauf wirkenden Kräften

#### <span id="page-93-1"></span>6 Beanspruchung im Rad-Schiene Kontakt

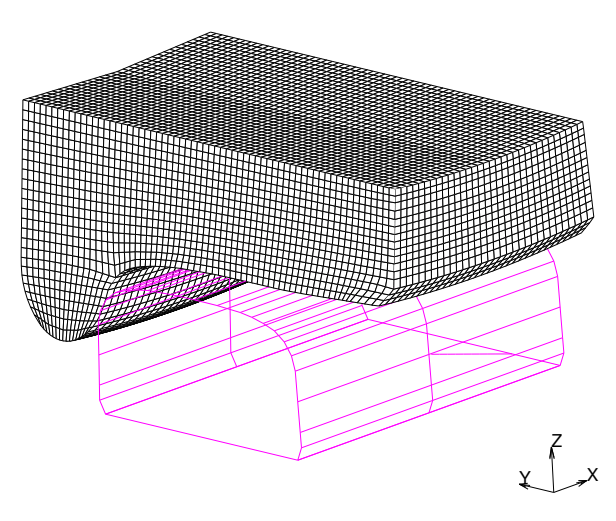

Abbildung 6.17: Oberfläche (Magenta) für die SSR Simulation

<span id="page-93-0"></span>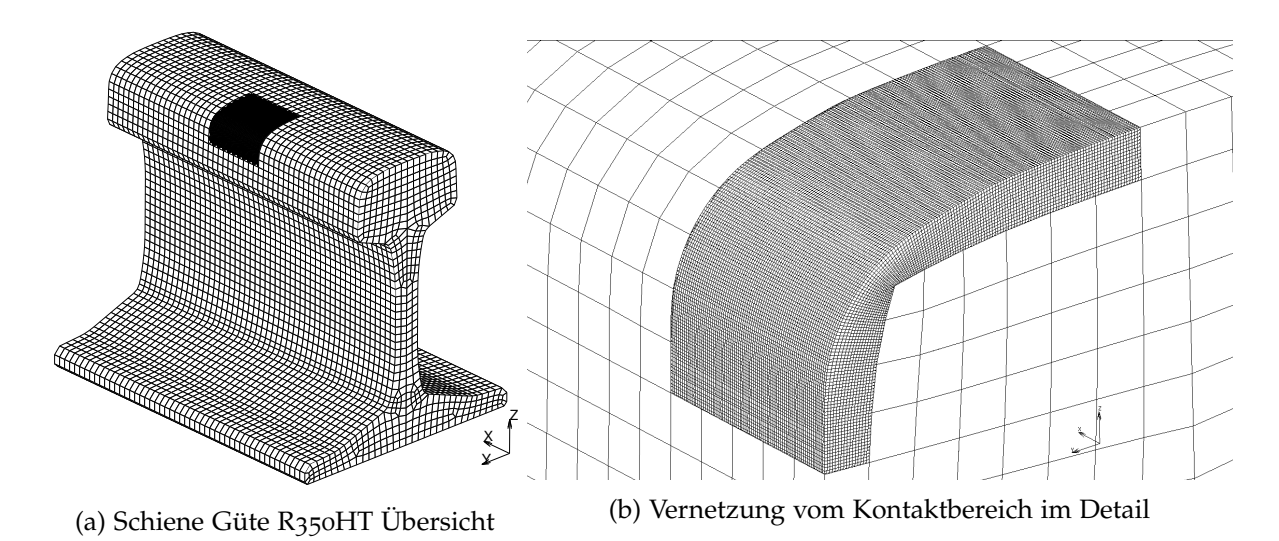

Abbildung 6.18: Darstellung der Vernetzung im Detail für die Ermittlung der Spannungen in den einzelnen Materialschichten

Güte R260 und der kopfgehärteten Schiene R350HT werden im dafür erstellen FE-Modell verwendet (Abbildung 6.[18](#page-93-0)a). Der Verlauf des Härtegradienten benötigt eine entsprechende Elementkantenlänge von rund 0,2 mm um die Dicke der gehärteten Randschicht abdecken zu können. Das gesamte Volumen des Schienenkopfs mit Elementen dieser Kantenlänge aufzufullen erfordert zu viele Elemente. So wurde der zu erwartetende Kontaktbereich am ¨ Schienenkopf mit 409 600 Elementen fein vernetzt (Abbildung 6.[18](#page-93-0)b) und in die restliche Schiene mit größeren Elementen eingebettet. Die einzelnen Schichten mit den zugewiesenen Materialien der gehärteten Randschicht sind in Abbildung 6.[19](#page-94-0) zu sehen. Für den Übergang vom ideal elastischen Materialverhalten auf den plastischen Anteil verwendet die Software das von Mises Kriterium. Liegen die berechneten von Mises Spannungen unterhalb der ermittelten Elastizitätsgrenze wird ein elastisches Materialverhalten vorausgesetzt. Wird die Grenze uberschritten werden elastisches und plastisches Materialverhalten kombiniert. ¨

<span id="page-94-0"></span>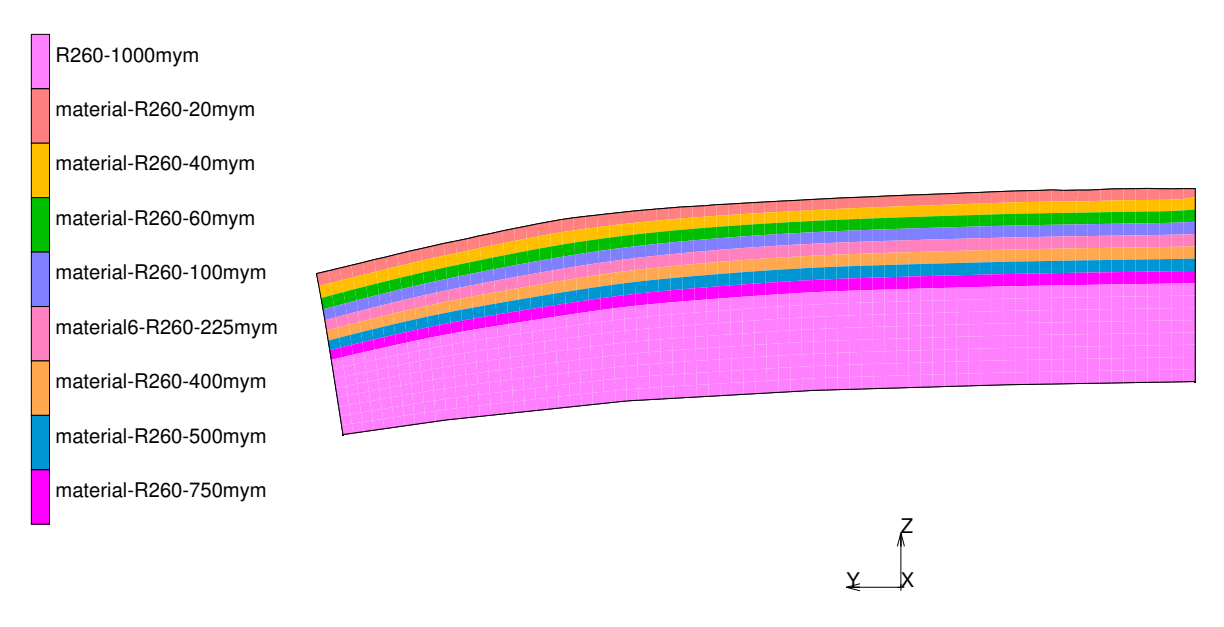

Abbildung 6.19: Material in der gehärteten Randschicht

## 6.4 Belastung

Die Belastungen, die im RSK, wirken sind ein wichtiger Punkt auf den Einfluss der Spannungen und damit auch auf die Lebensdauer. Die höchst zulässige statische Achslast ist in Österreich allgemein mit 22,5 t angegeben, welches einer Kraft pro Rad mit  $Q = 110$  kN entspricht. Y-Krafte entstehen einerseits durch den leicht kegeligen Ansatz beim Rad und ¨ durch den Sinuslauf bzw. einer Bogenfahrt. Kräfte längs der Schiene werden durch Traktion und durch Wärmedehnungen eingebracht. Durch dynamische Vorgänge während der Fahrt können die Kräfte an den einzelnen Achsen um etwa  $\pm 25\%$  $\pm 25\%$  $\pm 25\%$  ([2]) schwanken. Eine detaillierte Untersuchung der Lasten und Lastkollektive sowie deren Auswirkungen auf die Spannungen im gesamten Querschnitt der Schiene und der daraus folgenden Bewertung der Bruchsicherheit ist beispielsweise in [[57](#page-177-0)] zu finden. Das Verhältnis von  $Y/Q$  wird als Kennwert für die Entgleisungssicherheit verwendet, hat aber ebenfalls große Auswirkun-gen auf die Beanspruchungen. In [[58](#page-177-1)] und [[30](#page-175-1)] wurde unter der Vorgabe einer zulässigen Spannungen von 100 MPa am Schienenkopf bzw. Schienenfuß die zugehörigen maximal erlaubten Y- und Q-Krafte bestimmt. Die so entstandenen Diagramme sind normiert und ¨ können mit den tatsächlich zulässigen Dauerfestigkeitswerten (Kapitel [4](#page-67-0).2) hochgerechnet werden. Im Auftrag der ÖBB wurden diese Angaben der zulässigen Kräfte mit den selben Randbedingungen allerdings einem detaillierteren FE Modell und aktuellen FE Methoden neu simuliert ([[31](#page-175-2)]). Die Ergebnisse sollen bisher geltende Grenzwerte scharfer abbilden ¨ und eventuell nutzbare höhere Kraftsituationen aufzeigen bzw. einschränken. Ein Teil der Ergebnisse sind als Beispiel in den Abbildungen 6.[20](#page-95-0) und 6.[21](#page-96-0) zu sehen, die angegebenen Federsteifigkeiten gelten für jeweils eine Schwelle. Der Lastangriffspunkt wird einmal genau in der Mitte vom Schienenkopf angegeben, ein zweites Mal am Rand vom Schienenkopf (Abbildung 6.[22](#page-97-0)) zur Flanke. Der Lastangriffspunkt in der Mitte vom Schienenkopf entspricht einer idealisierten geraden Fahrt ohne Sinuslauf und Schragstellung der Schie- ¨ ne. Der Lastangriffspunkt am Rand des Schienenkopfs soll einer wiederum idealisierten

<span id="page-95-0"></span>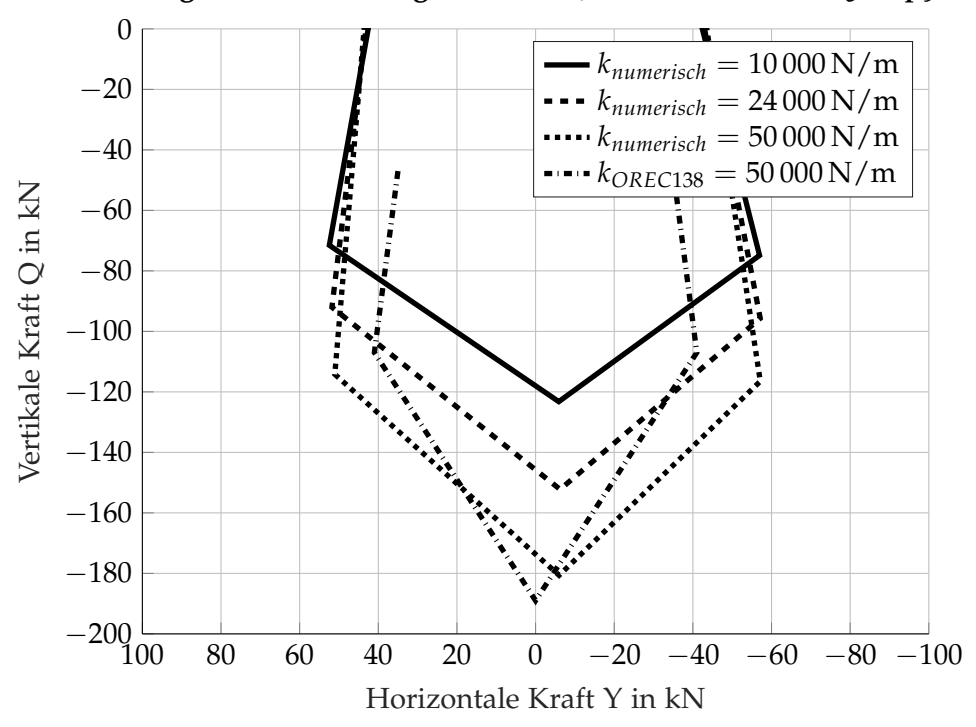

**Vergleich der zulassigen Kr ¨ afte Q und Y mit ORE C ¨ 138 Rp9**

Abbildung 6.20: Vergleich der in [[58](#page-177-1)] angegebenen zulässigen Y- und Q-Kräfte und den neu berechneten Kräften mit dem Kraftangriffspunkt in der Mitte vom Schienenkopf

Bogenfahrt entsprechen. In den Berechnungen von [[58](#page-177-1)] wird die Schiene ohne jegliche Neigung berechnet, im Gegensatz zu der in Österreich üblichen Neigung von 1:40. Die in der ORE C138 [[58](#page-177-1)] angegebenen Federsteifigkeiten von 10 000, 24 000 und 50 000 N/mm sollen einer Bettungszahl von 0,036, 0,09 und 0,18 $\rm N/mm^3$  entsprechen, welche die Bandbreite von einem sehr schlechten bis sehr guten Untergrund abdecken sollen. Ein Abgleich mit Messungen aus [[27](#page-175-3)] und einer Berechnung der Durchbiegung mit analytischen Methoden zeigt jedoch, dass eine Federsteifigkeit pro Schwelle von *k* = 70 788 N/mm einer Bettungszahl *C* = 0,1 N/mm<sup>3</sup> entspricht (Kapitel [6](#page-98-0).6). Ein Gleis auf einer Betonsohle und Schotterbettung erreicht Werte von etwa 0,25 $\rm N/mm^3$  bis 0,3 $\rm N/mm^3$ , sehr schlechte Un-tergründe dagegen nur 0,02 N/mm<sup>3</sup> bis 0,05 N/mm<sup>3</sup>, [[1](#page-174-0)]. Die Neuberechnung erfolgte mit Anpassungen wie der in Österreich üblichen Neigung der Schiene von 1:40, der kompletten Implementierung von Schienenbefestigungen und den Schwellen. Die Lastangriffspunkte und die Federsteifigkeiten wurden zur Vergleichbarkeit beibehalten. Eine Gegenüberstellung der ursprünglichen Werte aus [[58](#page-177-1)] und den Neuberechnungen für den Lastangriffspunkt in der Mitte vom Schienenkopf zeigt 6.[20](#page-95-0). Für die bessere Übersicht wird nur ein Wert für die Bettungssteifigkeit aus [[30](#page-175-1)] gezeigt. Die Ergebnisse aus [[58](#page-177-1)] sind aufgrund der Annahmen symmetrisch während die Neuberechnung durch die Neigung der Schiene und einem kleinen Anteil aus der Schienenbefestigung eine leichte Asymmetrie zeigt. Die maximale Q-Kraft ist gegenüber den ursprünglichen Werten etwas kleiner 180 kN gegenüber 190 kN, lässt aber dafür höhere Y-Kräfte zu. Die höchst zulässige Querkraft liegt laut den neuen Berechnungen bei rund 50 kN bei einer Q-Kraft von etwa 115 kN. Das daraus resultierende Verhältnis von  $Y/Q = 0.44$  liegt im sicheren Abstand zur Grenze einer Entgleisung von 1,2.

<span id="page-96-0"></span>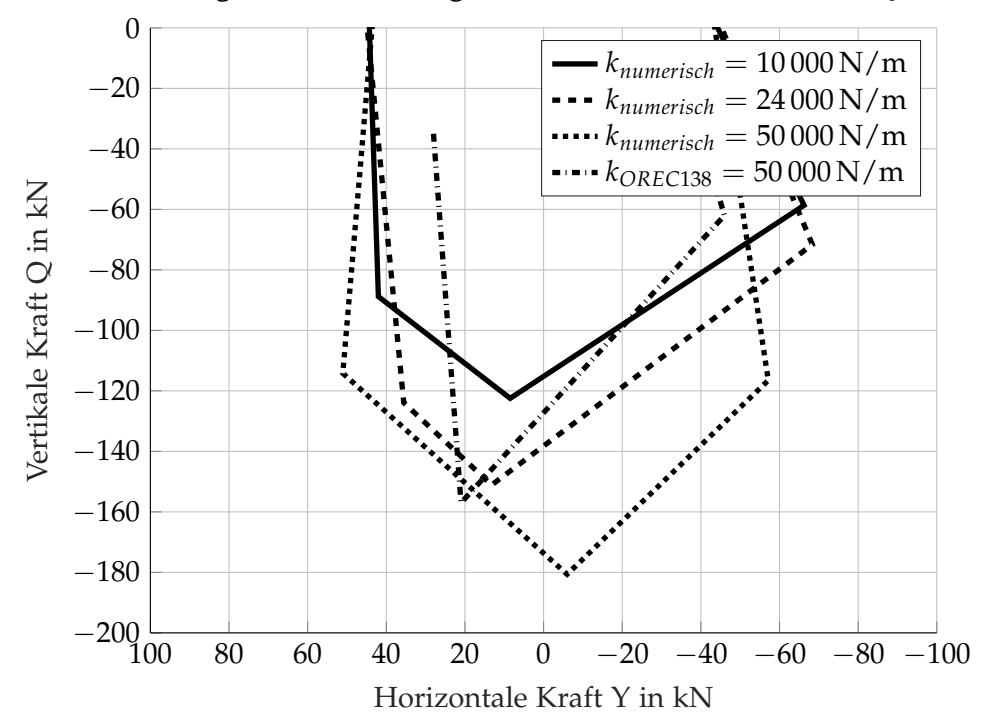

**Vergleich der zulassigen Kr ¨ afte Q und Y laut ORE C ¨ 138**

Abbildung 6.21: Vergleich der in [[58](#page-177-1)] angegebenen zulässigen Y- und Q-Kräfte und den neu berechneten Kräften mit dem Kraftangriffspunkt am Rand vom Schienenkopf

Die Ergebnisse in Abbildung 6.[21](#page-96-0) zeigen großere Differenzen. Durch die Neigung, Schienen- ¨ befestigung und der außermittigen Krafteinleitung entsteht ein stärker asymmetrisches Bild, welches gegenüber den urpsrünglichen Ergebnissen deutlich höhere Kräfte sowohl in Qals auch Y-Kräften zulässt. Der Einfluss der Bettungssteifigkeit/Federsteifigkeit zeigt einen deutlichen Verlauf zum wieder fast identen Ergebnis bei der höheren Bettungssteifigkeit. Die aus dieser Untersuchung gewonnenen Bereiche von zulässigen Kräftepaaren zeigen, dass die für die Simulation gewählten Belastungen innerhalb der zulässigen Bereiche liegen. Die aus dieser Analyse erlangten Belastungen und zulassigen Beanspruchungen lassen aber ¨ keine Rückschlüsse auf die dabei auftretenden Spannungen im RSK zu.

## 6.5 Spannungen infolge Temperatur

Die in der Schiene auftretenden Spannungen infolge der Temperatur sind vom aktuellen Wetter abhängig. In der hier vorliegenden Berechnung und Simulation werden nur die oberen und unteren Grenzwerte von Sommer und Winter mit  $T_S = 70$  °C und  $T_W = -20$  °C betrachtet. Die neutrale Temperatur beim Verlegen der Schiene wird mit *Tneutral* = 20 ◦C festgelegt. Die daraus folgende Spannung *σ<sup>T</sup>* wird mit Formel ([6](#page-96-1).1) berechnet. Im Vergleich dazu werden die Spannungen aus der Simulation angegeben. Für den Wärmeausdehungskoeffizienten *α* wird ein Wert von 1,14 × 10−<sup>5</sup> 1/K verwendet.

<span id="page-96-1"></span>
$$
\sigma_T = E \cdot \alpha \cdot \Delta T_{W,S} \tag{6.1}
$$

<span id="page-97-0"></span>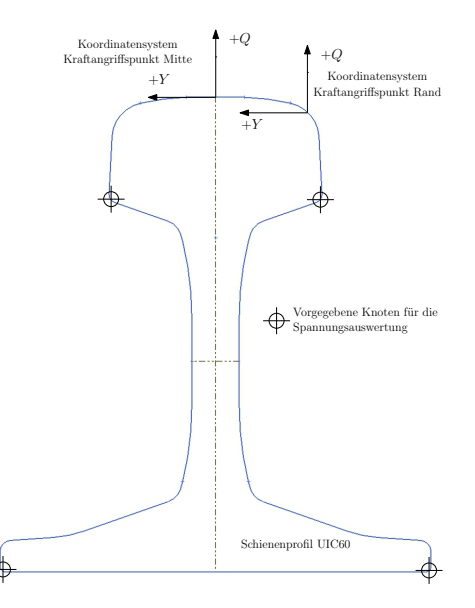

Abbildung 6.22: Koordinatensysteme und Kraftangriffspunkte sowie auszuwertende Knoten laut [[30](#page-175-1)]

<span id="page-97-1"></span>

| Temperatur in $\mathrm{C}$                                             | in MPa            | Spannung analytisch Spannung Simulation<br>in MPa |  |  |
|------------------------------------------------------------------------|-------------------|---------------------------------------------------|--|--|
| $T_W = -20$ °C, $\Delta T_W = -40$<br>$T_S = 70$ °C, $\Delta T_S = 50$ | 95.76<br>$-119.7$ | 96,8206<br>$-121,117$                             |  |  |

Tabelle 6.4: Spannungen zufolge Temperatur

Vereinfacht werden die dabei auftretenden Spannungen über die gesamte Länge des Gleises und den Querschnitt der Schiene als konstant angenommen. In Tabelle [6](#page-97-1).4 sind die Spannungen jeweils für Winter und Sommer sowie für die analytische Methode und der Simulation aufgelistet. Die Ergebnisse aus der Simulation entsprechen dem Mittelwert aller Knoten des gesamten Querschnitts der Schiene. In [[3](#page-174-3)] wird für die globalen Temperaturspannungen ein Wert von 2,5 MPa/◦C angegeben, welcher sich mit den eigenen Berechnungen deckt (Tabelle 6.[4](#page-97-1)). Für die Temperaturdifferenzen von Sommer und Winter ergeben sich jeweils eine Änderung der Spannung von rund  $2.4 \text{ MPa} / \text{°C}$ .

#### 6.5.1 Temperaturerhöhung zufolge Reibung

Neben den thermischen Spannungen durch Umgebungstemperatur und Sonneneinstrahlung (globale Temperaturspannungen) entstehen zusatzliche Temperaturspannungen durch die ¨ im RSK eingebrachte Energien (lokale Temperaturspannungen). Für die lokalen Tempe-raturspannungen wird in [[1](#page-174-0)] die Formel [6](#page-98-1).2 angeführt. Die dort angegebene Temperaturerhöhung ∆*T* von 200 °C bis 300 °C wirkt dabei in einer sehr kleinen Randschicht und wird durch die eingebrachte Reibleistung *PReibung* verursacht. Dazu vergleichbare Temperatur-erhöhungen werden ebenfalls in [[17](#page-175-4)] angeführt. Die dabei verwendeten Werte für die Dichte  $ρ$ , Wärmeleitfähigkeit λ und spezifische Wärmekapazität c entsprechen den Werten für Stahl. Die Fahrgeschwindigkeit des Zuges wird mit *Vlong* festgelegt.

<span id="page-98-2"></span><span id="page-98-1"></span>
$$
\Delta T = \frac{4}{25} \cdot \frac{P_{Reibung}}{b \cdot \sqrt[2]{a \cdot \lambda \cdot \rho \cdot c \cdot V_{long}}} \tag{6.2}
$$

Die komplett eingebrachte Arbeit  $W_{Reibung}$  der Reibungskräfte  $F_x$  und  $F_y$  pro Zeitschritt (Gleichung ([6](#page-98-2).3)), welche der thermischen Energie *Ethermisch* gleichgesetzt ist, kann beispielsweise aus der Simulation mit den Reibkräften und den Relativgeschwindigkeiten ausgewertet werden.

$$
W_{Reibung} = E_{thermisch} = \int_{x} \int_{y} F_{x,y}(x, y) dx, dy
$$
  
\n
$$
F_{x,y} = \sqrt[2]{F_x^2 + F_y^2}
$$
\n(6.3)

#### <span id="page-98-0"></span>6.6 Spannungen zufolge Durchbiegung

Die Durchbiegung und Beanspruchung der Schiene durch eine vertikale Last dient als Überprüfung der im Modell gesetzten Federsteifigkeiten als Ersatz für die Bettungsziffer. Dabei werden die 1. und 2. Achse des in Fahrtrichtung 1. Drehgestells beachtet und die gegenseitige Beeinflussung der Achsen berücksichtigt. Für die zusätzliche Überprüfung der Simulation konnte auf Messdaten aus dem BHLW-Projekt [[27](#page-175-3)] und [[28](#page-175-5)] zurückgegriffen werden. Für die Messfahrten wurden Lokomotiven des Typs 1016 verwendet, welche mit Geschwindigkeiten knapp unter 60 km/h über die Messstellen gefahren sind. Die Gesamtmasse wird mit 86 t angegeben, was einer Radlast von  $Q = 105458$  N entspricht, der Drehgestellachsstand *a*<sub>DR</sub> beträgt [3](#page-37-0),0 m. In der theoretischen Betrachtung der Spannungen in Kapitel 3.3 werden für die Kopf- und Fußspannung die Formeln (3.[27](#page-39-0)) angegeben. Bei der allgemeinen Überprüfung von Schienenspannungen sind oftmals die genauen Randbedingungen nicht bekannt. Um Unsicherheiten abzufangen werden die Spannungen um den Faktor *f<sup>m</sup>* erhoht. ¨ Im Vergleich mit der Messfahrt kann *f<sub>m</sub>* = 1 gesetzt werden, da keine Störungen vorhanden waren. Für die Vergleichsrechnung wurden die in Tabelle [6](#page-99-0).5 angegebenen Werte verwendet. Der Vergleich zwischen den Messungen, der theoretischen Durchbiegung und der aus der Simulation bestimmten Durchbiegung ist in Abbildung 6.[23](#page-99-1) zu sehen. Hier zeigt sich bei den Maximalwerten an der jeweiligen Achse eine sehr gute Ubereinstimmung zwischen ¨ Messung, analytischer und numerischer Lösung. Größere Abweichungen treten hier lediglich in der Biegelinie zwischen den beiden Achsen auf, die Ergebnisse aus der Simulation und der analytischen Lösung zeigen eine Abweichung von etwa 0,4 mm Gegenüber der Messung auf.

Eine ähnlich gute Übereinstimmung zeigt sich wenn die Längsspannungen  $\sigma_{11}$  entlang der Schiene sowohl im Kopf als auch in der Mitte vom Fuß ausgewertet und verglichen werden. Der Unterschied zwischen analytischer und numerischer Lösung am Schienenkopf in Abbildung 6.[24](#page-100-0) ist gering. Wie bei den Durchbiegungen konnte am Schienenfuß wieder auf Messungen zuruckgegriffen werden. Die Maxima stimmen bei allen drei Auswertungen ¨ sehr gut überein (Abbildung 6.[24](#page-100-0)), Abweichungen treten ebenfalls wieder zwischen den beiden Achsen auf. Die analytische Lösung zeigt hier die größten Druckspannungen mit etwa −23 MPa während die Simulation ca. −17 MPa und die Messung −10 MPa ergibt.

<span id="page-99-0"></span>

| Größe                                | Wert und Einheit            |
|--------------------------------------|-----------------------------|
| $V_{long}$                           | $58 \text{ km/h}$           |
| t                                    | 3                           |
| $\alpha$                             | $1.14 \times 10^{-5}$ $1/K$ |
| E                                    | 210 000 MPa                 |
|                                      | 100 000 N                   |
| $\operatorname*{Q}\nolimits_{S_{L}}$ | 2600 mm                     |
| $S_B$                                | 260 mm                      |
| $S_A$                                | $600 \,\mathrm{mm}$         |
| $a_{DR}$                             | 2500 mm                     |
| $S_{Lm}$                             | $500 \,\mathrm{mm}$         |
| $\mathcal{C}_{\mathcal{C}}$          | $0.1 N/mm^3$                |
| $I_{yy}$                             | $30383000$ mm <sup>4</sup>  |
| $I_{zz}$                             | $5124000$ mm <sup>4</sup>   |
| $W_{yyK}$                            | 333 600 mm <sup>3</sup>     |
| $W_{yyF}$                            | $375500 \,\mathrm{mm}^3$    |
| $W_{zz}$                             | $68300 \,\mathrm{mm}^3$     |

Tabelle 6.5: Eingangsparameter für die Schienenberechnung

<span id="page-99-1"></span>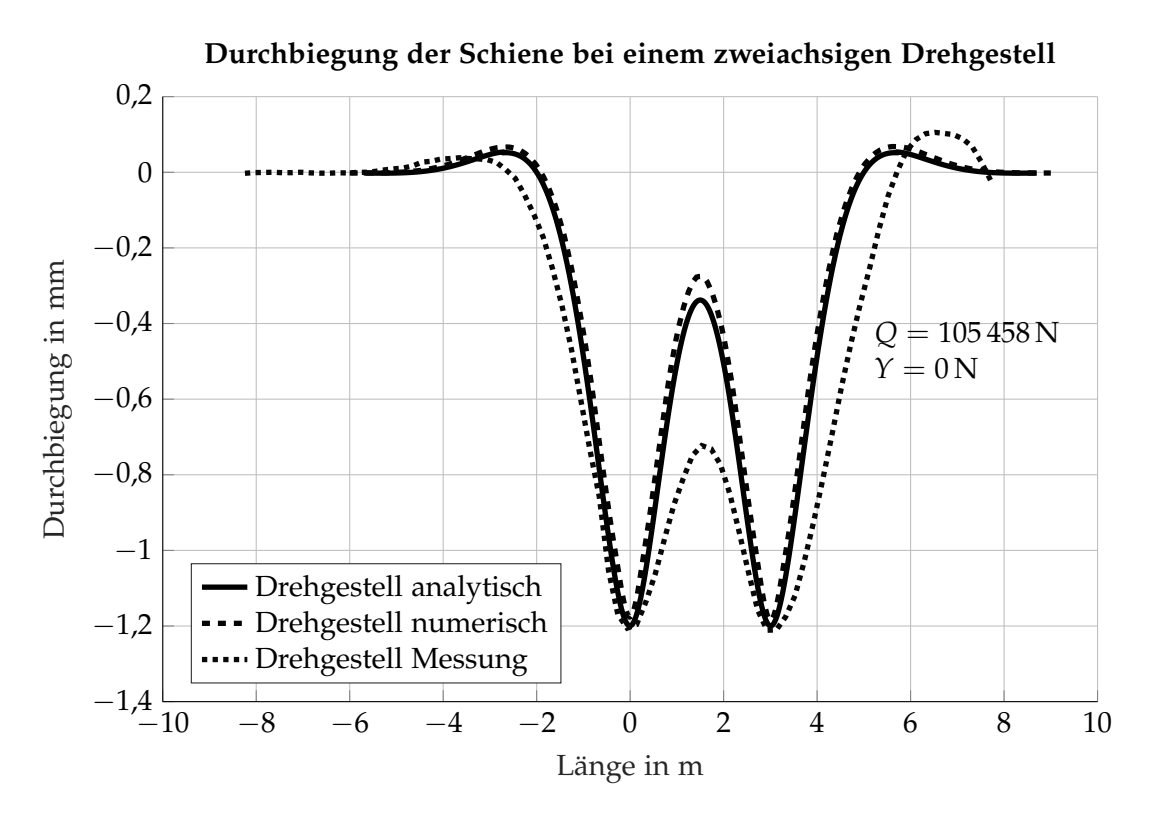

Abbildung 6.23: Vergleich der Durchbiegung mit zwei Achsen zwischen analytischer Berechnung und FEM Simulation

<span id="page-100-0"></span>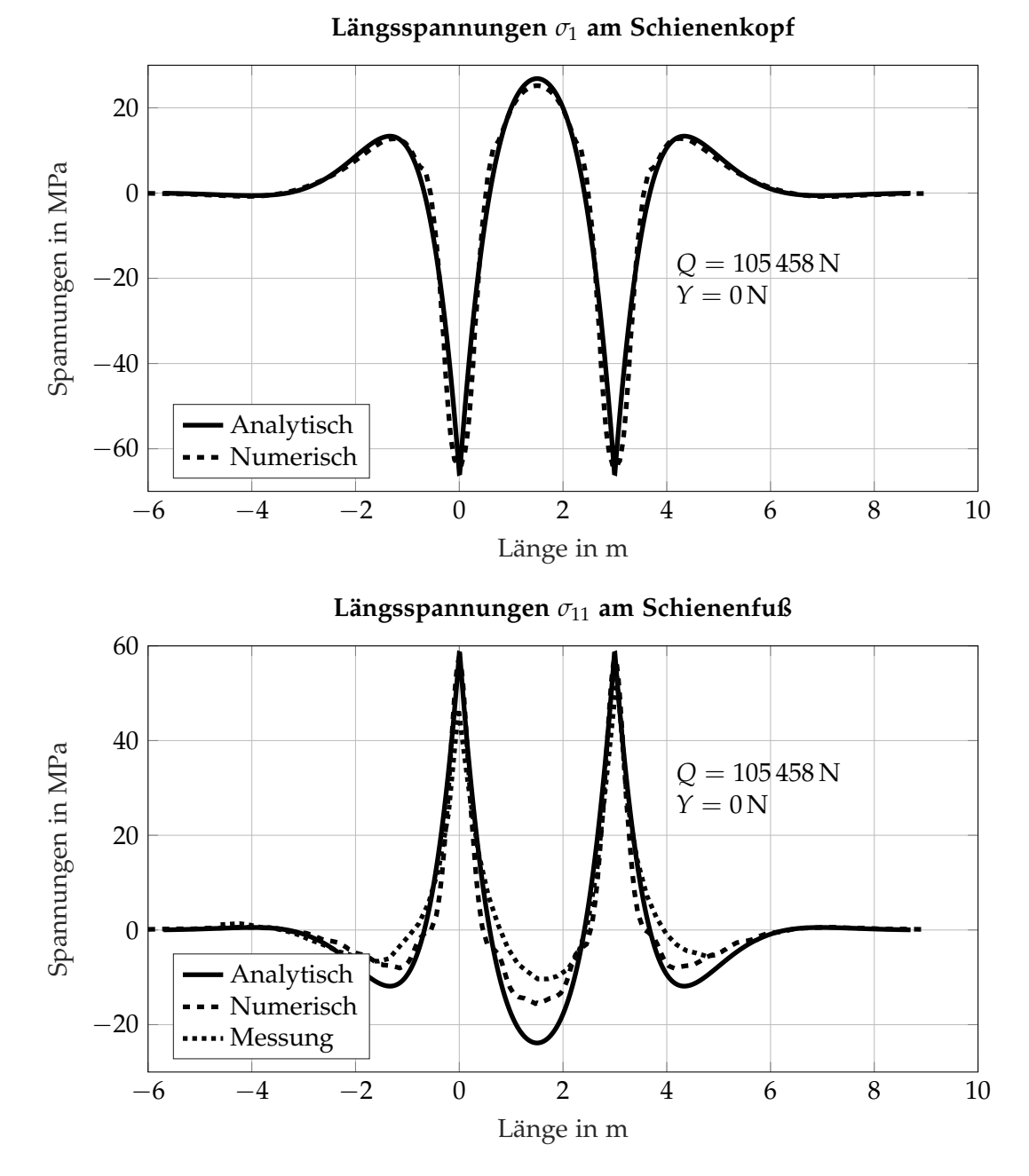

Abbildung 6.24: Vergleich der Längsspannungen *σ*<sub>11</sub> mit zwei Achsen zwischen analytischer Berechnung und FEM Simulation

<span id="page-101-0"></span>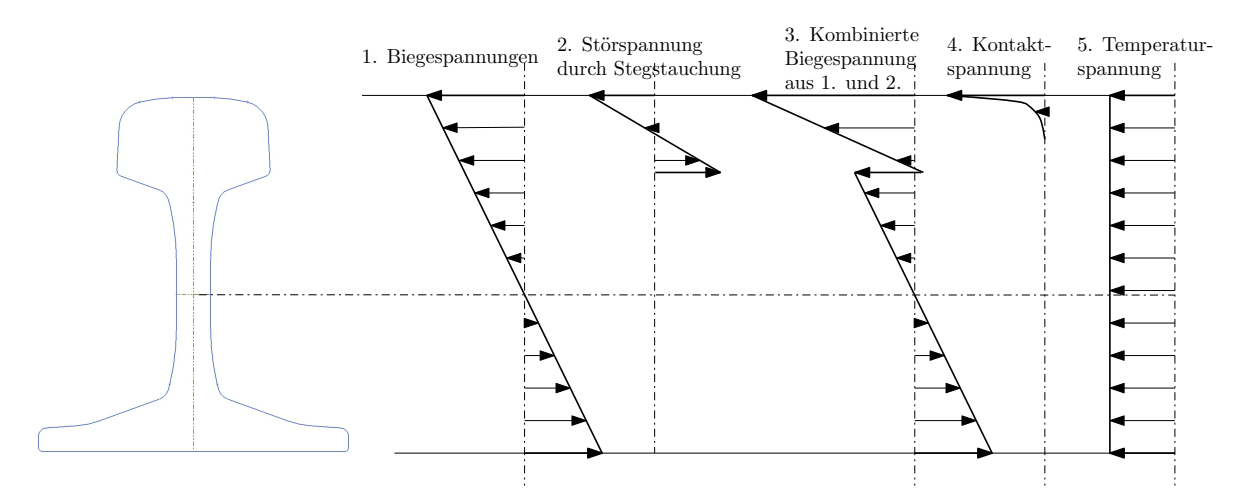

Abbildung 6.25: Schematische Aufteilung der Längsspannungen in der Schiene aus [[1](#page-174-0)]

In der vereinfachten Annahme des Spannungsverlaufs zufolge Durchbiegung entlang des Querschnitts einer Schiene werden zwei Biegespannungen uberlagert. Zum ersten ¨ wird die Biegespannung vom Schienenfuß bis zum obersten Punkt des Schienenkopfes betrachtet, zum zweiten wird nur der Schienenkopf vom obersten Punkt des Kopfes bis zum Übergang Kopf auf Steg berücksichtigt. Beide Biegespannungen überlagert ergeben den in Abbildung 6.[25](#page-101-0) gezeigten qualitativen Verlauf (3. Kombinierte Biegespannung aus 1. und 2.). Wird die Spannung entlang des Querschnitts der Schiene an der Oberflache ¨ aus der Simulation ausgewertet zeigt sich durchaus die theoretische und vereinfachte Annahme bestätigt (Abbildung 6.[26](#page-102-0)). Im Bereich des Schienenkopfes ist ebenfalls eine Biegespannung von Druck in Richtung Zugspannung vorhanden, durch die Überlagung der globalen Biegespannung befindet sich aber der gesamte Schienenkopf im Druckbereich. Der Ubergang vom Kopf auf den Steg ist fließend gestaltet um Spannungsspitzen zu reduzieren ¨ und der ausgerundete Übergang vom Steg auf den Fuß, der mit einer Schrägen versehen ist, weicht ebenfalls von der Modellvorstellung der reinen Biegespannung ab. Trotzdem ist auch hier der Verlauf einer Biegespannung zu sehen mit einem Nulldurchgang der Spannung in etwa in der Mitte vom Steg.

# 6.7 Restspannungen

Eigen- und Restspannungen bringen ihren Anteil an der gesamten Spannungssitutation mit ein. Diese Spannungen weisen eine Streuung auf und lassen damit nur eine Bandbreite an möglichen Spannungen zu. Der Anteil der Restspannungen wird in Abbildung 6.[27](#page-102-1)a dargestellt. Die Eigenspannungen sind, wie schon in Kapitel [2](#page-27-0).3 erwahnt und in Abbildung ¨ 6.[27](#page-102-1)a gezeigt, ein Spannungsanteil, den man nach Möglichkeit berücksichtigen sollte, der sich aber schwierig festlegen lässt. Für eine vernünftige Beachtung sind die Bandbreiten, wie sie auch in Abbildung 6.[27](#page-102-1)b zu sehen sind, zu groß und sollten bei Bedarf gemessen werden.

<span id="page-102-0"></span>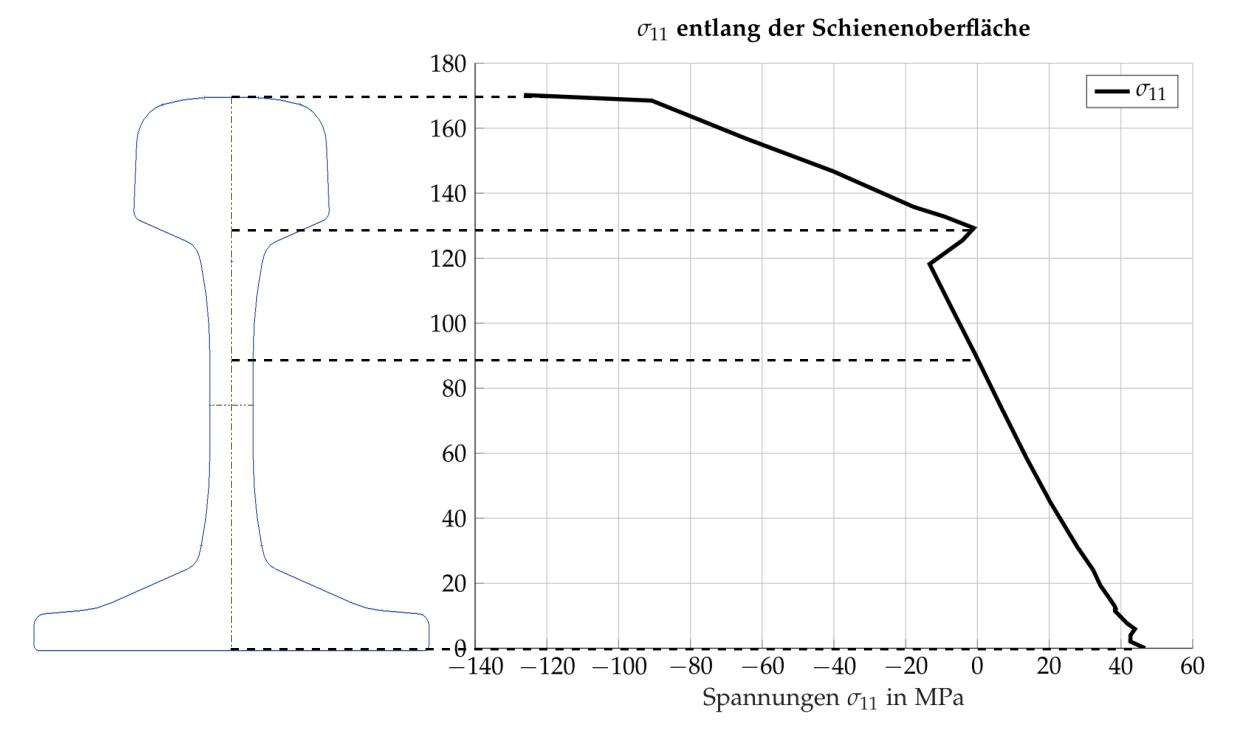

Abbildung 6.26: Längsspannungen  $\sigma_{11}$  aus der Simulation

<span id="page-102-1"></span>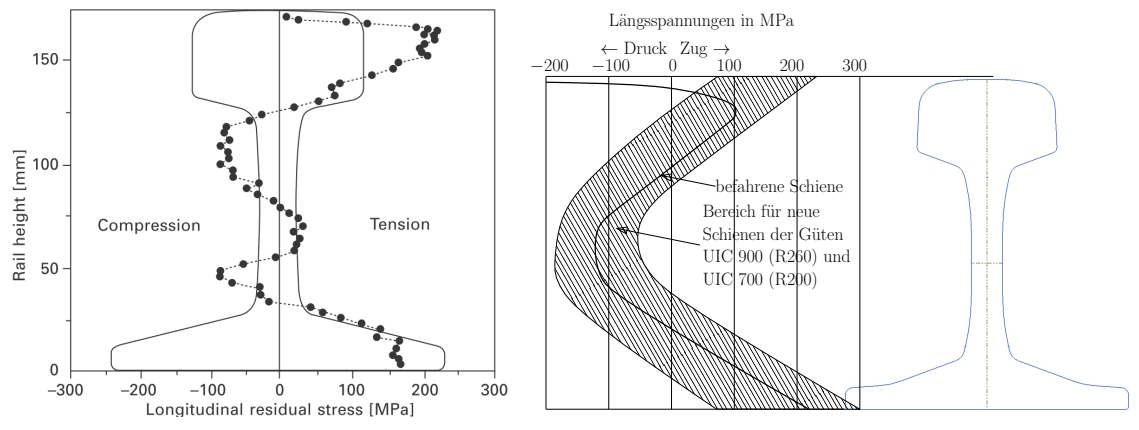

(a) Verteilung der in Fahrtrichtung auftreten-(b) Verlauf der Eigenspannungen in Längsrichtung den Restspannungen in der Schiene aus [[3](#page-174-3)] in der Schiene aus [[1](#page-174-0)]

Abbildung 6.27: Beispiele für die Verteilung von Rest- und Eigenspannungen aus der Literatur

# 6.8 Der Rad-Schiene Kontakt in der FE Simulation

Nach den globalen Spannungen infolge Durchbiegung und Temperatur, welche dem Block *Globale Simulation* in Abbildung [6](#page-81-0).1 entsprechen, und deren Verifikation durch einen Vergleich mit Messungen und analytischen Ergebnissen wird nun das Hauptaugenmerk auf die lokal auftretenden Kontaktspannungen gelegt. Die Theorie wurde in Kapitel [3](#page-44-0).4.2 aufgezeigt und soll nun als Vergleich für die Simulation dienen.

Der Umfang der Simulation umfasst Zustände wie sie am Prüfstand zu finden sind und einem fiktiven Fahrzustand einer Lok auf dem Gleis, siehe dazu Tabelle [6](#page-82-1).2. In den theoretischen Herleitungen und Überlegungen der Kräfte, Verformungen und Spannungen im RSK wird eine Betrachtung in Normalenrichtung und Tangentialrichtung in der Kontaktebene vorgenommen. Der Hertz'sche Kontakt ist eine reine Betrachtung in Normalenrichtung auf die gemeinsame Berührebene, da Reibung in jeglicher Form ausgeschlossen wird. Mit der Berücksichtigung der Reibung werden Antriebskräfte in Form von Tangentialkräfte in die Berechnung mit einbezogen. Die verwendete Software MSC.Marc Mentat bietet eine Vielzahl an Lösungsansätzen, angefangen von reinen strukturmechanischen Fragestellungen über Wärmeleitung und -strahlung bis hin zu Fragestellungen, welche den Magnetismus betreffen. Auch Kombinationen von einzelnen ausgesuchten Bereichen sind von der Software vorgesehen. Die Aufgaben zur Berechnung eines Kontakts nach Hertz kann die FE-Software wie in Kapitel [5](#page-70-1) gezeigt lösen. Der statische Kontakt kann mit einem elastisch-plastischen Material von Rad und Schiene umgehen und die Verformung beider Körper aufgrund der äußeren Belastung und dem Kontakt zwischen den Körpern berücksichtigen. Tangentialkräfte im Kontaktbereich werden nur soweit berechnet, wie sie sich durch die Verformung der Körper und deren Relativbewegung ergeben. Relativbewegungen, wie sie beim Rollen entstehen, können dabei nicht berechnet werden. Für Aufgaben, die sich mit dem Abrollen eines Körpers auf einer Ebene befassen, gibt es den Lastfall SSR. Dieser Lastfall ist für die Kombination zweier Kontaktkörper in einem stationären Bewegungszustand gedacht, was auch konstantes Beschleunigen, Bremsen oder Kurvenfahrt bedeuten kann. Der damit erfasste quasistationäre Zustand kann die Tangentialkräfte aufgrund der Relativbewegung im Kontaktbereich, welche durch die äußere Bewegung der Körper vorgegeben ist, sehr gut berechnen. Wirkliche Dynamik wie sie mit Mehrkörpersimulation (MKS) möglich ist kann damit nicht erreicht werden. Eine Einschränkung für diesen Lastfall ist der notwendige Steifigkeitsunterschied zwischen den Kontaktkörpern. So muss einer der Kontaktkörper als ideal steif definiert werden, der zweite Körper wird aus üblichen Elementen mit einer vom Werkstoff (elastisch plastisches Materialverhalten ist möglich) und Geometrie abhängigen Steifigkeit aufgebaut. Somit ist dieser Lösungsansatz beispielsweise für die Kombination von Autoreifen und Straße einsetzbar.

Weder SC noch SSR können die Fragestellung des RSK alleine lösen, erst deren Kombination und gegenseitige Beeinflussung hilft sich dem Ergebnis zu nähern. Die zentrale Idee ist nun diese beiden Lösungsansätze miteinander zu verbinden um sich beide Möglichkeiten zu Nutzen zu machen. Das Ziel der kombinierten Simulation aus statischer und dynamischer Kontaktrechnung ist der Erhalt der im Kontaktbereich auftretenden Normal- und Tangentialkräfte unter Berücksichtigung der elastisch-plastischen Veformung bei voller Belastung. Eine direkte interne Kombination beider Lösungen ist nicht ohne Weiteres möglich, jedoch lassen sich Randbedingungen und Ergebnisse sowohl des einen als auch des anderen Solvers

und Lastfall verbinden. Das Ergebnis dieser kombinierten Simulation entspricht dem Block *Lokale Simulation* aus Abbildung [6](#page-81-0).1.

Für beide Simulationsteile werden die Verschiebungen in y- und z-Richtung freigelassen und die Kräfte vorgegeben. Die Positionen von Rad zu Schiene stellt sich aus dem Kräftegleichgewicht der äußeren, vorgegebenen Kräfte, und den Reaktionskräften in der Kontaktfläche ein. Die Position der Kontaktfläche kann sich damit während der Simulation verschieben bis das Kräftegleichgewicht aus Reibkräften, Normalkräften und Belastungen, basierend auf der Geometrie eingestellt ist. Ausgangspunkt für die Simulation ist je ein Teilkörper von Rad und Schiene, die in der lateralen Neutralstellung  $s = 1435$  mm und *AR*= 1360 mm zueinander stehen. Zwischen Rad und Schiene sind in dieser Ausgangsstellung in z-Richtung noch etwa 1 mm Luft. Ausgehend von dieser neutralen Stellung wird die Schiene in einer statischen Rechnung (SC1) inklusive Berucksichtigung der Reibung gegen ¨ das Rad gedrückt (*Q, Y, u<sub>Rad</sub>*(0), *u*<sub>Schiene</sub>(0), Pos.(0) Rad/Schiene). Aufgrund der statischen Reibung zwischen den Körpern und der vorgegeben Belastung stellt sich eine neue Position von Rad zu Schiene ein (*uRad*(*SC*1), *uSchiene*(*SC*1), Pos.(*SC*1) Rad/Schiene). Beide Korper ¨ werden durch den gemeinsamen Kontaktbereich verformt (Abbildung 3.[13](#page-49-0)) und es stellt sich eine Verteilung der Normalkrafte im Kontaktbereich ein. Rad und Schiene verformen sich ¨ nicht mehr weiter, der Gleichgewichtszustand ist erreicht. Für die Simulation wird dieser Endzustand der statischen Kontaktrechnung als neuer Ausgangspunkt herangezogen. Mit dem Befehl REZONE MESH kann das verformte Netz von Rad und Schiene gespeichert werden. Im nächsten Arbeitsschritt wird die SSR1 Simulation aufgebaut. Der verformte Körper der Schiene wird nun wieder verwendet und, wie von der SSR Simulation unbedingt gefordert als rigid body definiert. Das Rad wird wieder als unverformter Körper geladen. Wieder gelten die selben Kräfte Q und Y von außen. Aufgrund des Gleichgewichtszustandes der verformten Körper im statischen Fall wird sich in der nun folgenden Simuation bei identer Belastung wieder die gleiche Verformung von Rad und Schiene ergeben. Die von der Schiene ist als verformter rigid body schon vorgeben, das Rad wird sich zwangsweise wieder gleich verformen, da bei gleicher Kraft und vorgegebener Kontaktflache wieder ¨ der Gleichgewichtszustand erreicht wird (Vergleiche dazu die gemeinsame Verformung zweier elastischer Körper aus der Theorie in Kapitel [3](#page-44-0).4.2 mit Abbildung 3.[13](#page-49-0)). Ist nach Aufbringung der äußeren Kräfte dieser Zustand erreicht, wird der eigentliche Teil der SSR Simulation aktiviert und die Reibkräfte in der Kontaktfläche stellen sich aufgrund der vorgegebenen Geschwindigkeit *Vlong*, Rotationsgeschwindigkeit des Rades *ωy*, dem Spin *ω<sup>z</sup>* und der angegebenen Kraftschlusskurve (Abbildung [6](#page-84-0).4) ein. Die so entstehenden Reibkräfte entsprechen den Tangentialkräften und tragen ihren Teil zu den verursachten Spannungen bei. Da sich im ersten Schritt (SC1) die Verformungen nur aufgrund der Normalkräfte eingestellt haben wird nun eine neuerliche statische Simulation (SC2) mit den  $\ddot{a}$ ußeren Belastungen Q,  $Y$  und den Tangentialkräften  $F_x(SSR1)$ ,  $F_y(SSR1)$  durchgeführt. Je nach quasistatischen Zustand können diese Tangentialkräfte eine mehr oder weniger große Verformung der Kontaktflache bewirken und somit den Gleichgewichtszustand beeinflussen. ¨ Die somit erhaltene Verformung hat einen Einfluss auf die Geometrie der Kontaktfläche und die durch die Rollbewegung enstandene neue laterale Position von Rad zu Schiene. Mit dem erneuten Durchlauf der SC2 ergeben sich neue Positionen von Rad und Schiene und deren Verformungen die wiederum für die SSR2 als Eingangsdaten dienen. Die hier verwendeten Simulationen zeigen nach drei bis vier Iterationsschritten einen annähernden Gleichgewichtszustand sowohl der Normal- als auch Tangentialkräfte und die daraus ent-

<span id="page-105-0"></span>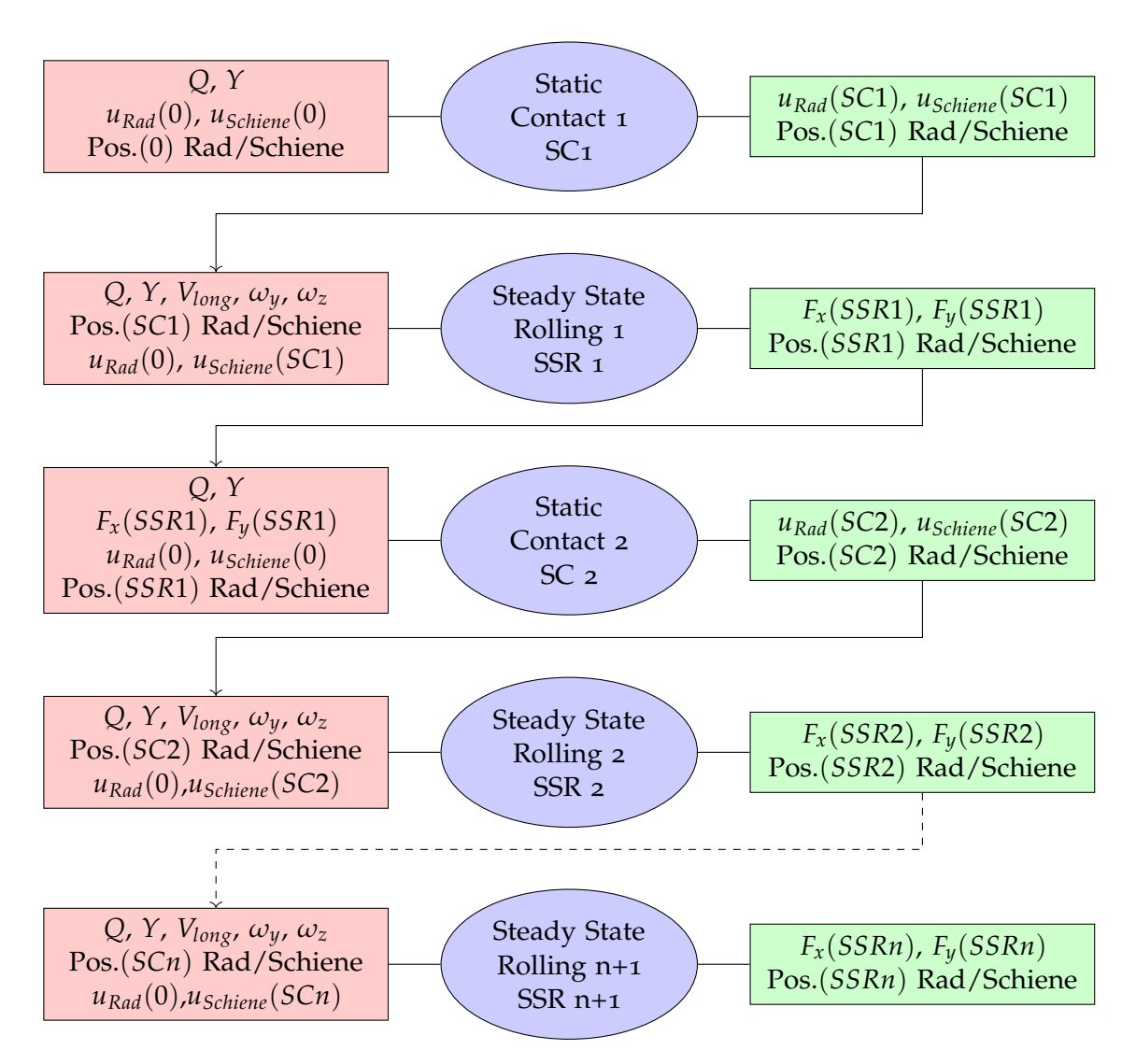

Abbildung 6.28: Schema Ablauf Diagramm kombinierte FE Simulation bei Betrachtung des gerade aktiven Kontaktbereichs mit voller einmaliger Belastung bis sich ein Gleichgewichtszustand einstellt

standene Verformung von Rad und Schiene an. Nach mehreren Iterationsschritten, wie in Abbildung 6.[28](#page-105-0) gezeigt, werden die Kräfte in allen Raumrichtungen ausgelesen und auf einem Detailmodell der Schiene mit allen Härteschichten (Abbildung 6.[18](#page-93-0)b) auf die Knoten appliziert. Jetzt ist es auch möglich die Spannungen in den einzelnen gehärteten Schichten zu betrachten und daraus eine Schädigungsrechnung durchzuführen. Der zuletzt beschriebene Schritt der Berechnung von Spannungen und Schadigungen entspricht dem ¨ Block *Superposition* aus Abbildung [6](#page-81-0).1.

## 6.9 Ergebnisse Rad-Schiene Kontakt aus FE-Simulation

Die Ergebnisse der vier ausgewählten Belastungszustände aus der kombinierten Simulation sind nun aufgelistet. Die gesamte Kontaktfläche in allen Varianten beträgt ca. 100 mm<sup>2</sup>. In

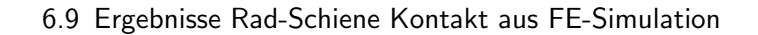

<span id="page-106-0"></span>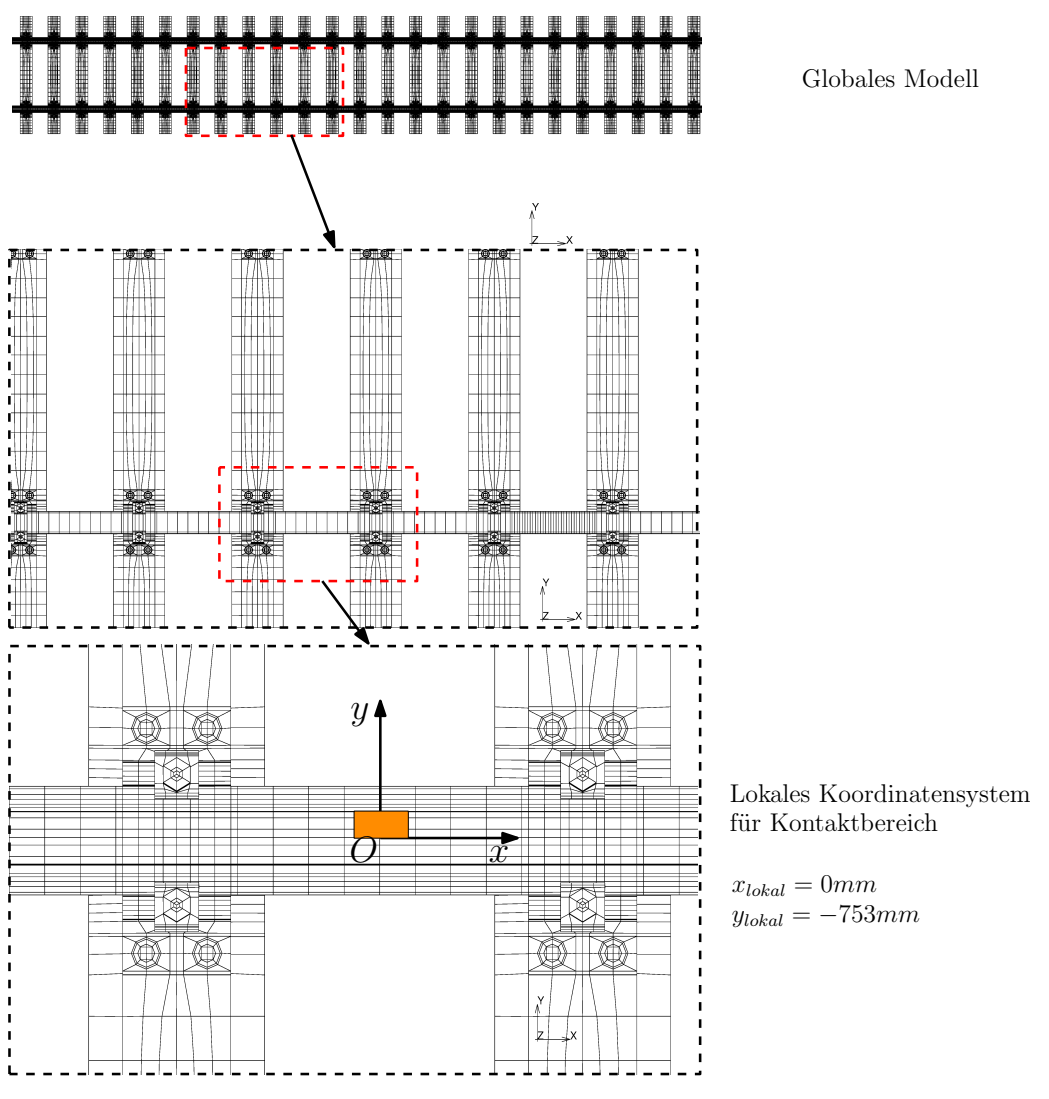

Abbildung 6.29: Zuordnung des lokalen Modells in der Gesamtubersicht ¨

der Simulation des Prüfstandes soll der Zustand eines belasteteten, aber ohne Traktion rollendes Rad durchgeführt werden, der Zustand ist damit Reines Rollen aus Kapitel [3](#page-48-0).4.2. Durch das Fehlen eines Antriebs- oder Bremsmoments soll im Radaufstandspunkt (Pol) die Relativgeschwindigkeit zwischen Rad und Schiene den Wert 0 annehmen. Verformungen aufgrund der Normalkraft sowie durch Tangentialkräfte sollten trotzdem auftreten. Die simulierte Fahrt im Bogen entspricht dem *Angetriebenen Rollen* und soll sowohl eine entsprechende Relativgeschwindigkeit zwischen Rad und Schiene zeigen als auch tangentiale Verformungen aufgrund des Antriebsmoments.

Die in den folgenden Kapiteln gezeigten Darstellungen der Beanspruchungen in der Kontaktfläche von Rad und Schiene beziehen sich auf den kleinen Ausschnitt wie er in Abbildung 6.[29](#page-106-0) gezeigt wird. Zur leichteren Orientierung der verwendeten Koordinaten dient Abbildung 6.[30](#page-107-1).

<span id="page-107-1"></span>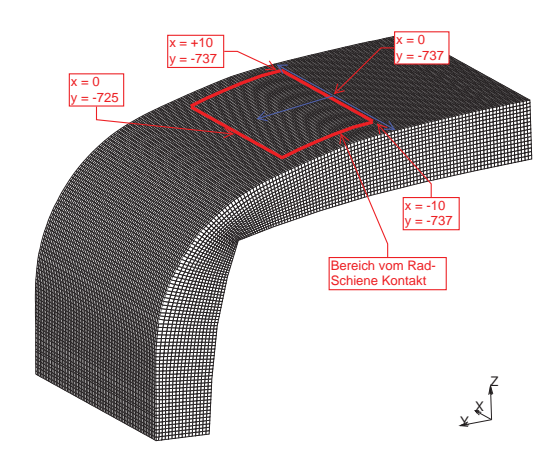

Abbildung 6.30: Koordinaten fur Auswertung des Rad-Schiene Kontakts ¨

#### <span id="page-107-0"></span>**6.9.1 Prüfstand mit**  $\mu_{max} = 0.33$

In Abbildung 6.[31](#page-108-0) ist ein Ausschnitt der Kraftschlusskurve zu sehen. Der Bereich in dem sich die Relativgeschwindigkeiten bewegen ist als grauer Block eingetragen. Aufgrund des frei rollenden Rades und der niedrigen Rollgeschwindigkeit bewegt sich die Simulation am Beginn des aufsteigenden Astes der Kraftschlusskurve. In Abbildung 6.[32](#page-108-1) ist die Verteilung der Relativgeschwindigkeit dargestellt und zeigt auch in der mittleren Kontaktellipse eine Relativgeschwindigkeit von gegen 0 gehenden Werten. Ab einer y-Koordinate von −727 mm und größer und damit näher an der Schienenkopfflanke steigt die Relativgeschwindigkeit schnell an. Dieses Verhalten ist aufgrund der geometrischen Verhältnisse durch das beginnende Abfallen des Schienenkopfs zur Flanke hin verursacht. Zur Schienenkopfmitte ist das Ansteigen der Relativgeschwindigkeit verhältnismäßig moderat. In den Abbildung 6.[33](#page-109-0) bis 6.[36](#page-110-0) wird die Verteilung der Normalkraft in der Kontaktfläche vom ersten bis zum vierten Iterationsschritt gezeigt. Im ersten Iterationsschritt ist die Verformung von Rad und Schiene in Verbindung mit der Rollbewegung noch nicht abgeschlossen und die höchsten Kontaktkräfte treten am Rand der Kontaktfläche auf. In der zweiten und dritten Iteration wandern die höchsten Kontaktkräfte zur Mitte der Kontaktfläche und zeigen eine stetige Verteilung entlang der Finite Elemente Knoten. Ab dem vierten Iterationsschritt zeigt sich sowohl in dieser als auch in den weiteren Varianten ein stabiles Verhalten. Die in Abbildung 6.[37](#page-111-0) gezeigte relative Geschwindigkeitsanderung der sich in Kontakt befindlichen ¨ Knoten des Rades zeigt ein sehr gleichmäßiges Bild in der Kontaktfläche. Aufgrund der fehlenden zusätzlichen Verzerrungen die durch Antriebskräfte entstehen, werden Knoten sowohl an der einlaufenden als auch auslaufenden Kante gleichmäßig beschleunigt. Die relative Geschwindigkeitsänderung in x-Richtung entspricht der tangentialen Verschiebung in Form der elastischen Verformung *u*¯*x*(*x*, *y*) bzw. deren Ableitung nach der Zeit *<sup>∂</sup>u*¯*<sup>x</sup> ∂t* (Kapitel [3](#page-48-0).4.2, Seite [37](#page-48-0)). Vergleicht man die Relativgeschwindigkeit (Abbildung 6.[32](#page-108-1)) der sich in Kontakt befindlichen Knoten von Rad und der Oberfläche der Schiene mit dem aus den Normal- und Tangentialkräften errechneten Reibbeiwert (Abbildung 6.[38](#page-111-1)) so zeigen sich hier sehr gute Übereinstimmungen mit dem eingezeichneten Bereich in der Kraftschlusskurve. Durch die niedrige Rollgeschwindigkeit und der Vorgabe eines frei rollenden Rades ist der Bohrschlupf des Rades anhand der Tangentialkraftvektoren (Abbildung 6.[39](#page-112-0)) deutlich zu sehen. Der Drehpol liegt bei den Koordinaten *x* = 0 mm und *y* = −728 mm. Die Tangen-
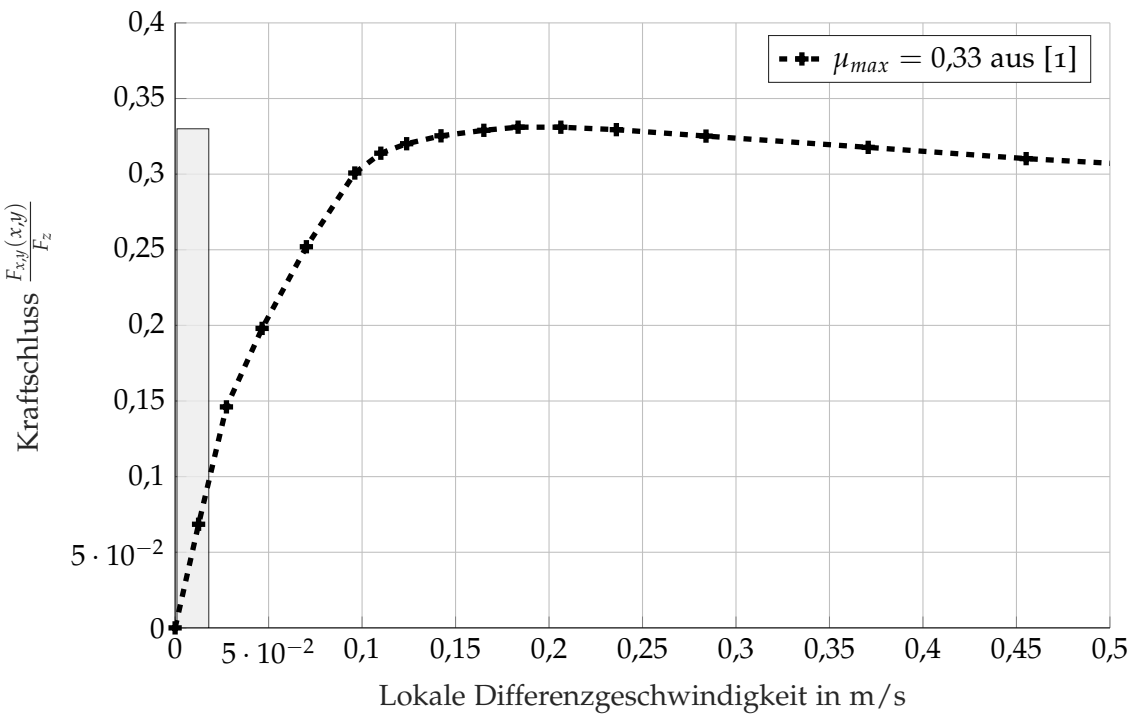

Abbildung 6.31: Abschnitt der genutzten Kraftschlusskurve am simulierten Prüfstand mit  $\mu_{max} = 0.33$ 

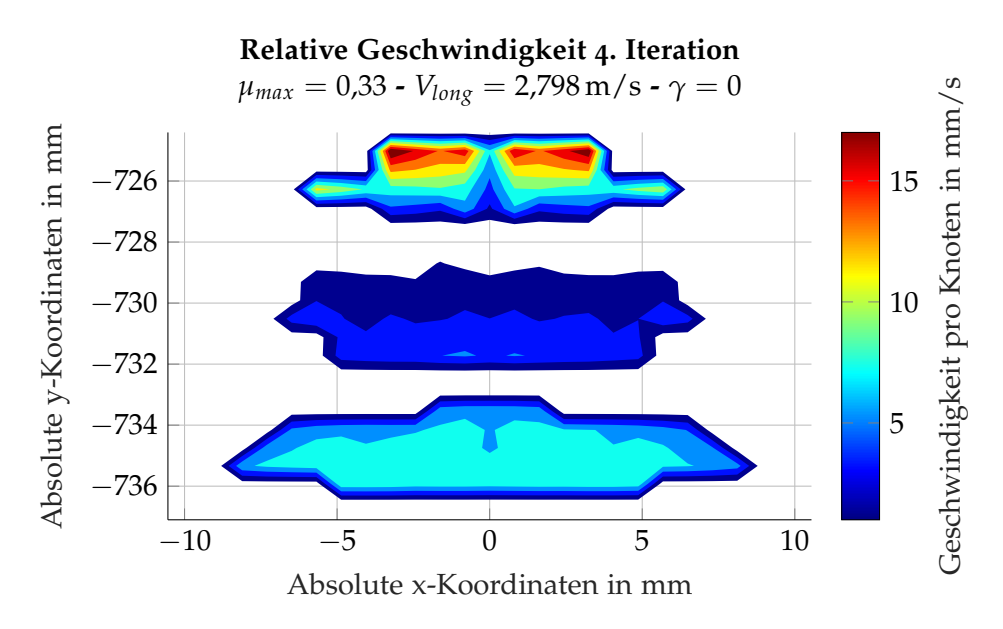

Abbildung 6.32: Verteilung der Relativgeschwindigkeit zwischen Rad und Schiene am simulierten Prufstand ¨ mit  $\mu_{max} = 0.33$  nach der vierten Iteration

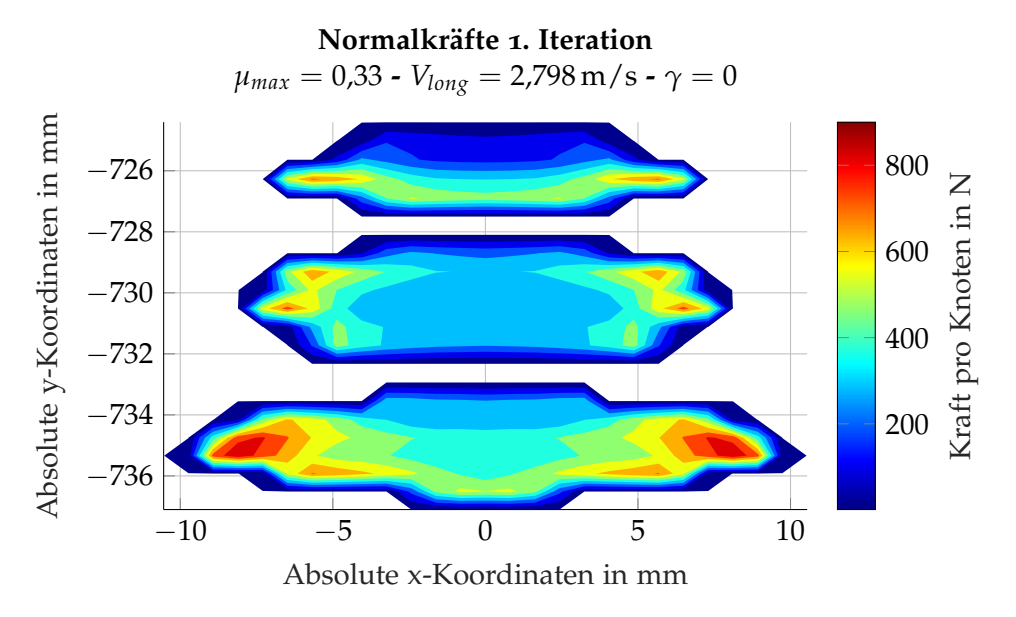

Abbildung 6.33: Verteilung der Normalkraft am simulierten Prüfstand mit  $\mu_{max} = 0.33$  nach der ersten Iteration

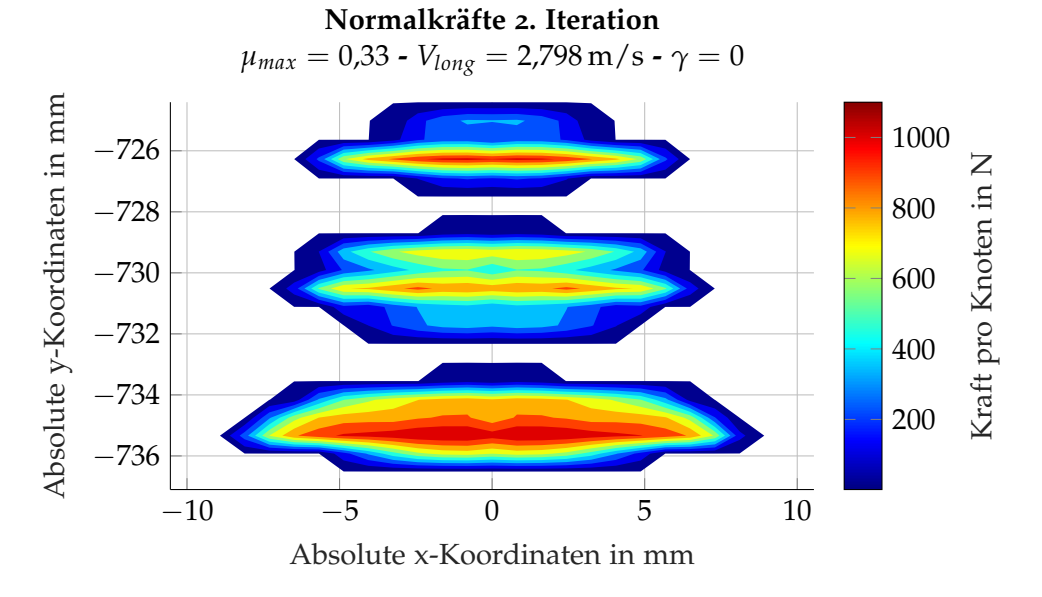

Abbildung 6.34: Verteilung der Normalkraft am simulierten Prüfstand mit  $\mu_{max} = 0.33$  nach der zweiten Iteration

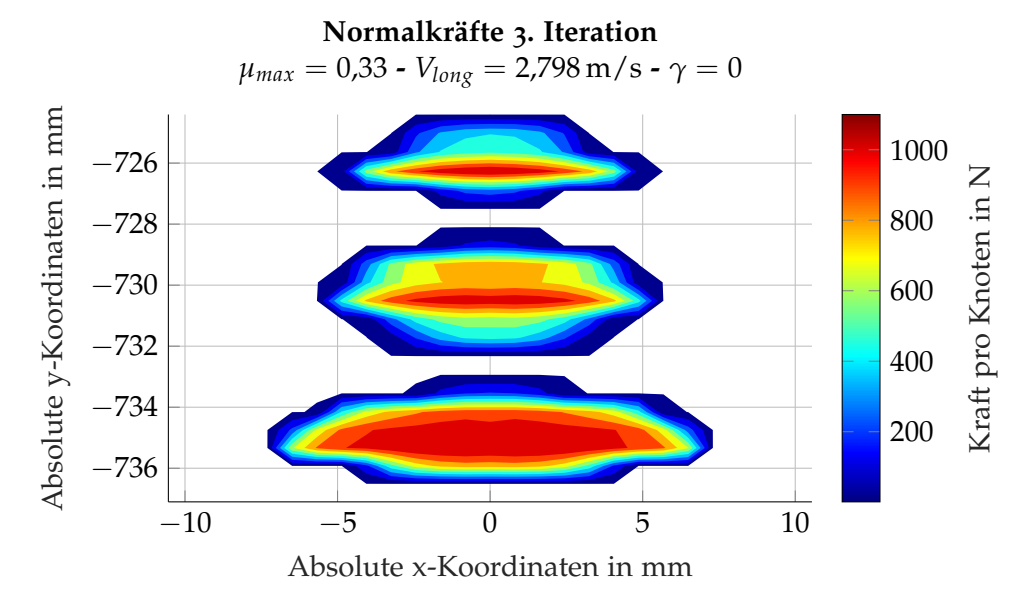

Abbildung 6.35: Verteilung der Normalkraft am simulierten Prüfstand mit  $\mu_{max} = 0.33$  nach der dritten Iteration

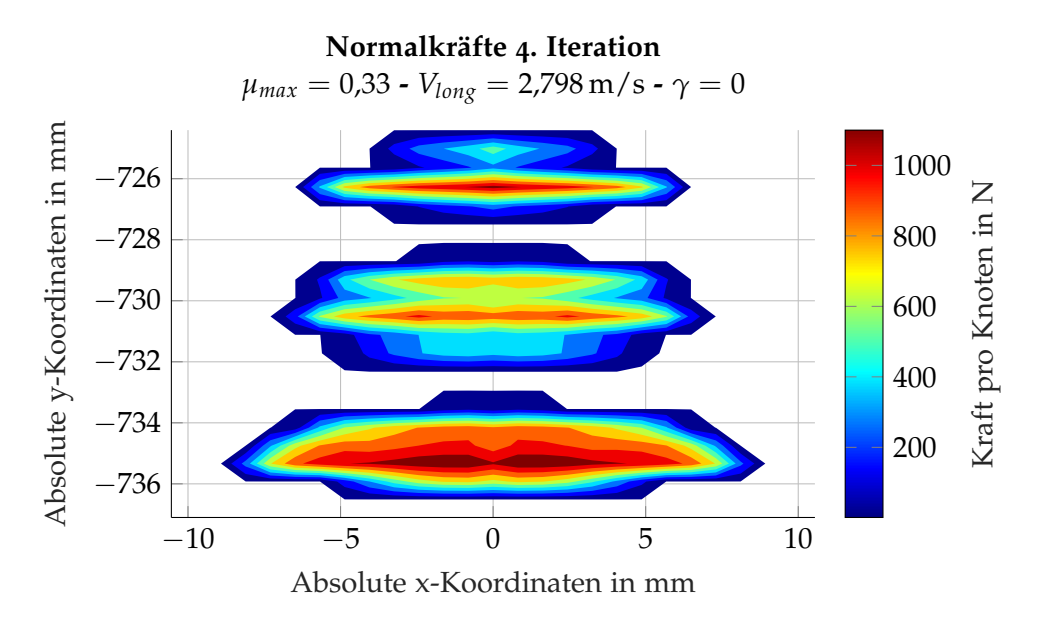

Abbildung 6.36: Verteilung der Normalkraft am simulierten Prüfstand mit  $\mu_{max} = 0.33$  nach der vierten Iteration

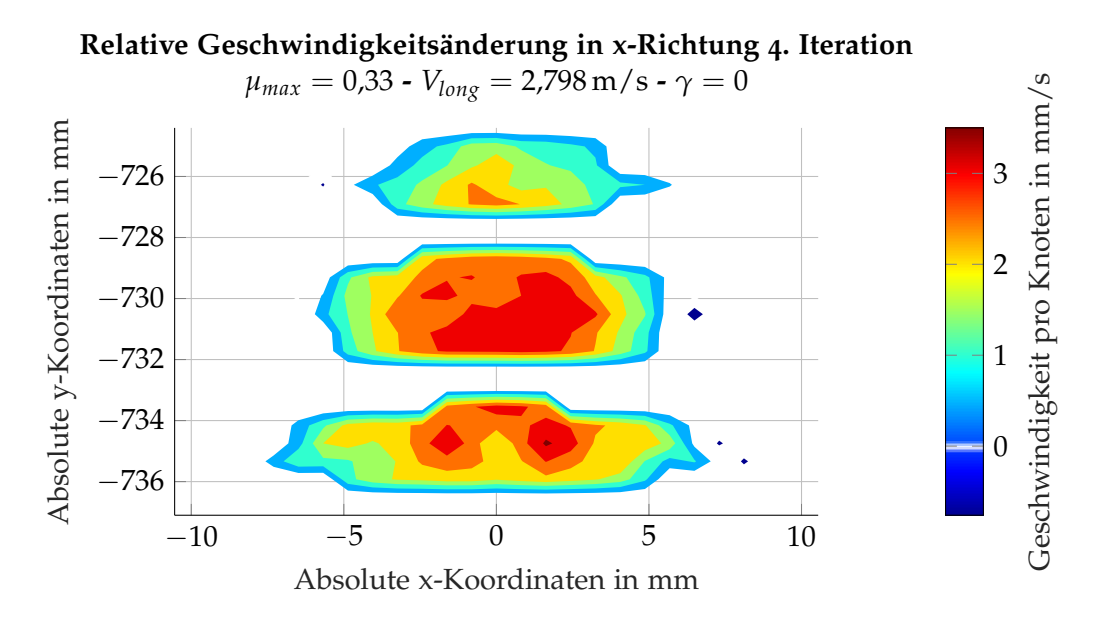

Abbildung 6.37: Geschwindigkeitsänderung der Knoten verursacht durch elastische Verformung  $\bar{u}_x(x, y)$  am simulierten Prüfstand mit  $\mu_{max} = 0.33$ 

<span id="page-111-0"></span>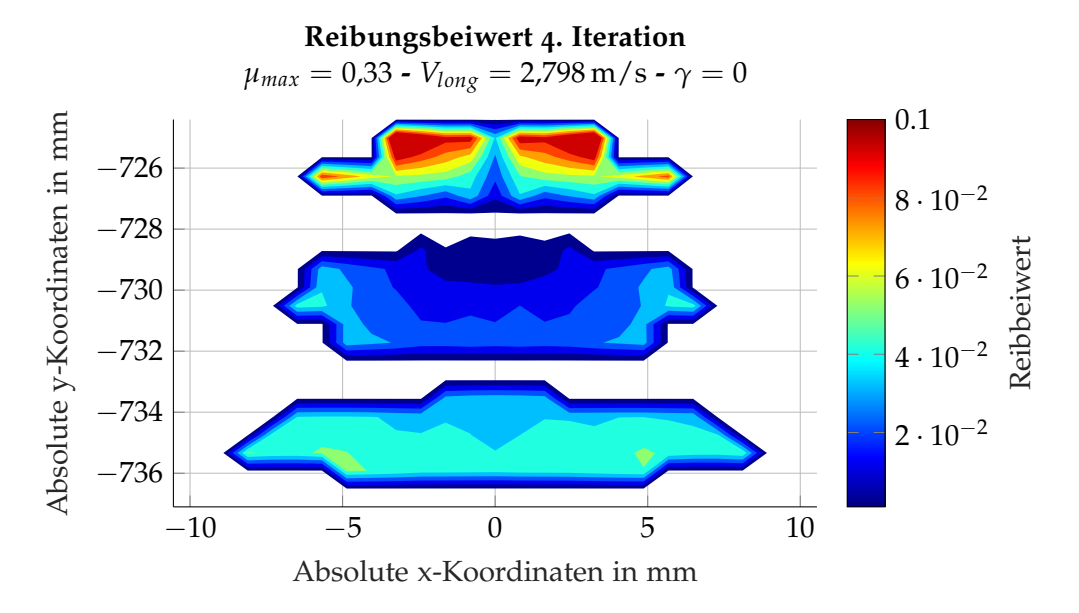

Abbildung 6.38: Verteilung des Reibungsbeiwerts am simulierten Prüfstand mit  $\mu_{max} = 0.33$  nach der vierten Iteration

<span id="page-112-1"></span>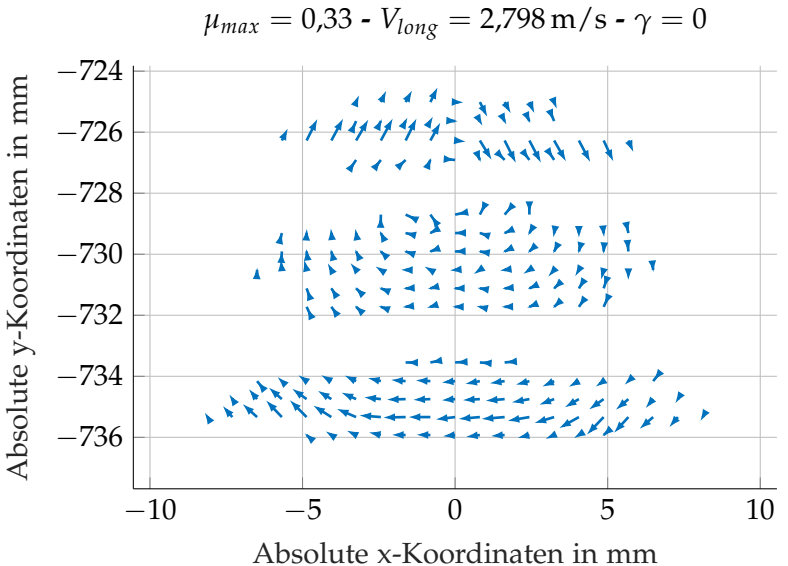

**Tangentialkraftvektoren 4. Iteration**

Abbildung 6.39: Darstellung der Tangentialkraftvektoren am simulierten Prüfstand mit μ<sub>max</sub> = 0,33 nach der vierten Iteration

tialkräfte pro Knoten in absoluten Werten sind in Abbildung 6.[40](#page-113-0) zu sehen. Die höheren Knotenkräfte im Bereich von  $y = -726$  mm sind wie zuvor beschrieben durch die höhere Relativgeschwindigkeit und dem dadurch resultierenden höheren Reibbeiwert verursacht.

### <span id="page-112-0"></span>6.9.2 Prüfstand mit  $\mu_{max} = 0.40$

Bis auf die geänderte Kraftschlusskurve mit einem höheren möglichen Reibbeiwert gelten die selben Randbedingungen wie im vorherigen Kapitel. Der Bereich in dem sich die Relativ-geschwindigkeiten (Abbildung 6.[42](#page-114-0)) bewegen ist ebenfalls in derselben Größenördnung wie sie im vorherigen Ergebnis angegeben ist. Die Verteilung unterscheidet sich jedoch in kleinen Bereichen. Am ehesten ist dieser Unterschied in der flächenmäßig größten Kontaktellipse bei *y* = −733 mm *bis* −736 mm sichtbar. Auch hier wird die Kraftschlusskurve nur im untersten Anfangsbereich genutzt. Der in der Gesamtübersicht der Kurven (Abbildung [6](#page-84-0).4) kaum augenscheinliche Unterschied in der Anfangssteigung zeigt hier absolut gesehen einen deutlich anderen Bereich der Reibbeiwerte. Während in der vorherigen Anwendung ein maximaler Reibbeiwert von etwa 0,1 erreicht wurde, befindet sich der aktuelle maximale Reibbeiwert bei ca. 0,05 (Abbildung 6.[45](#page-116-0)). Auch hier sind nach der vierten Iteration die Anderungen in den Normalkräften klein und lassen mit guter Näherung einen stabilen Rollzustand gelten. Die Verteilung der Normalkräfte zeigt sich qualitativ mit dem vorherigen Ergebnis vergleichbar, doch sind durch minimal andere Verschiebungen von Rad zu Schiene die Normalkräfte pro Knoten teilweise um 20 % höher (Abbildung 6.[43](#page-114-1)). Trotzdem gilt das Kräftegleichgewicht zwischen äußeren Kräften und den internen Reaktionskräften welche eine korrekte Belastung laut Vorgabe sicherstellen. Die relative Geschwindigkeitsänderung der Knoten während des Durchlaufens des Kontaktbereiches (Abbildung 6.[44](#page-115-0)) unterscheidet

<span id="page-113-0"></span>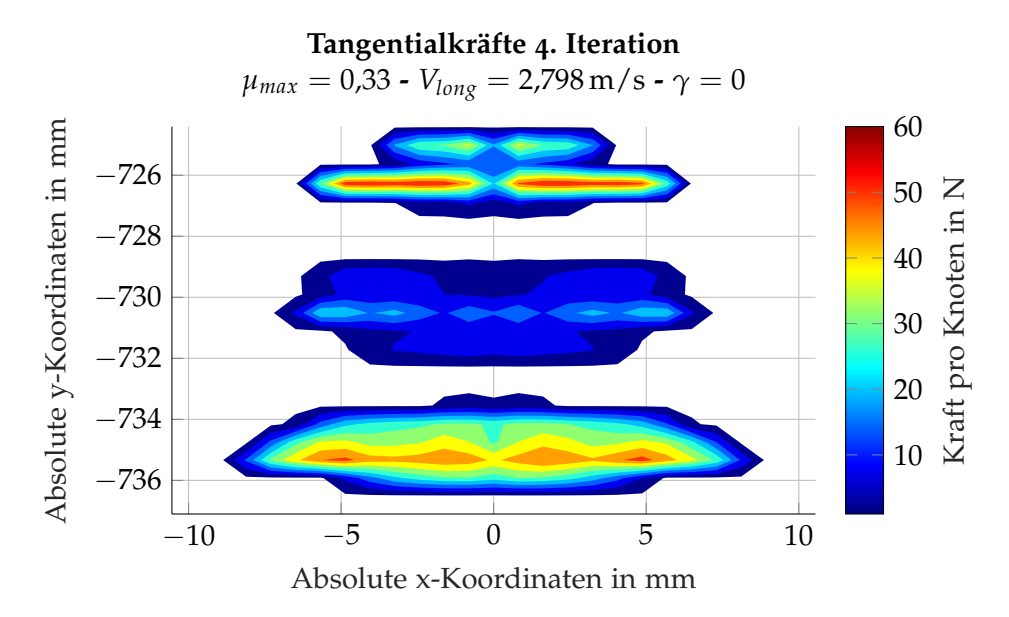

Abbildung 6.40: Skalare Darstellung der Tangentialkräfte am simulierten Prüfstand mit  $\mu_{max} = 0.33$  nach der vierten Iteration

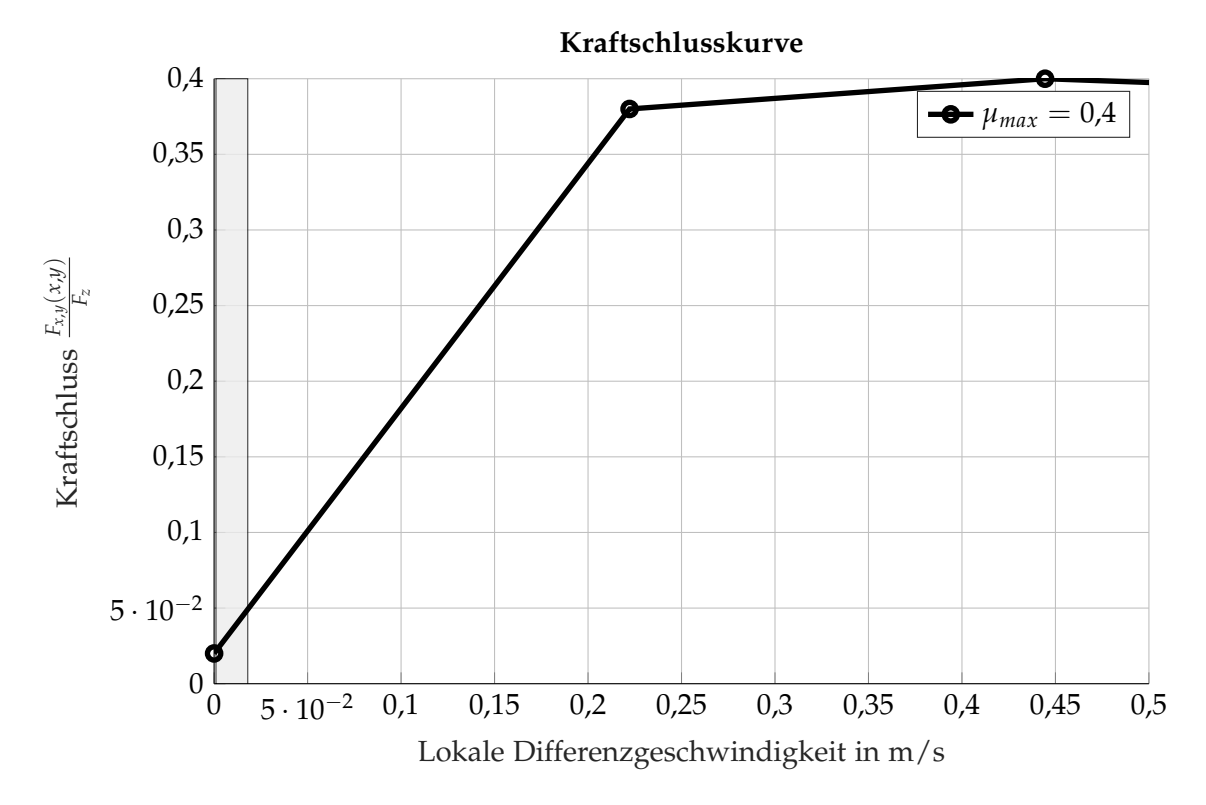

Abbildung 6.41: Abschnitt der genutzten Kraftschlusskurve im Kontaktbereich am simulierten Prüfstand mit  $\mu_{max} = 0.40$ 

<span id="page-114-0"></span>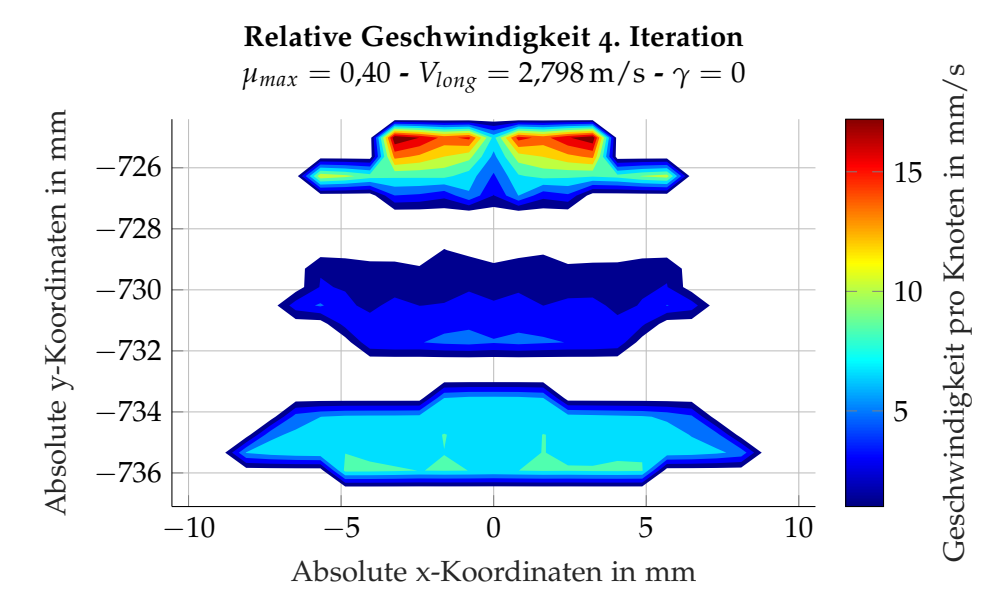

Abbildung 6.42: Verteilung der Relativgeschwindigkeit zwischen Rad und Schiene am simulierten Prufstand ¨ mit  $\mu_{max} = 0.40$  nach der vierten Iteration

<span id="page-114-1"></span>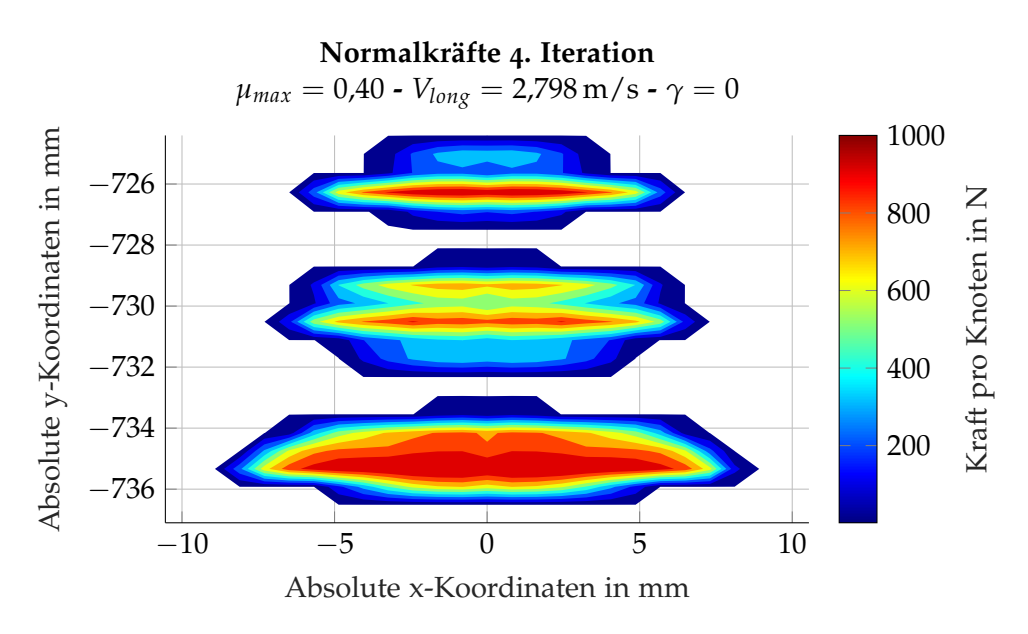

Abbildung 6.43: Verteilung der Normalkraft am simulierten Prüfstand mit  $\mu_{max} = 0.40$  nach der vierten Iteration

<span id="page-115-0"></span>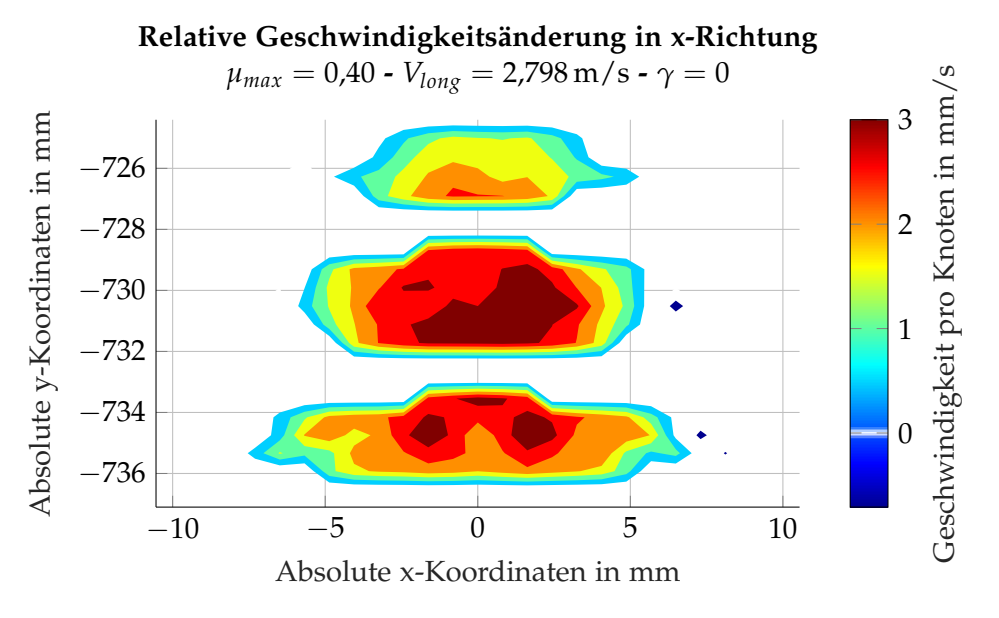

Abbildung 6.44: Geschwindigkeitsänderung der Knoten verursacht durch elastische Verformung  $\bar{u}_x(x, y)$  am simulierten Prüfstand mit  $\mu_{max} = 0.40$ 

sich optisch vom vorherigen Ergebnis. Die absoluten Werte sind nahezu identisch mit dem vorherigen Ergebnis. Trotz der Vorgabe eines höheren möglichen Reibbeiwerts, aber durch die flachere Steigung bis zum maximalen Wert, sind die genutzten Reibbeiwerte kleiner als im zuvor gezeigten Ergebnis (Abbildung 6.[45](#page-116-0)). Die Tangentialkraftvektoren (Abbildung 6.[46](#page-116-1)) zeigen auch hier wieder den Bohrschlupf um den Drehpol der bei  $x = 0$  mm und *y* = −728 mm liegt.

#### **6.9.3 Fahrt mit**  $\mu_{max} = 0.33$

Analog zu den beiden Varianten des Prüfstands stellt sich auch bei der simulierten Fahrt nach spätestens vier Iterationsschritten ein Gleichgewicht ein und die Änderungen werden minimal. Die Koordinaten entsprechen dem in Abbildung festgelegten Koordinatensystem der lokalen Kontaktfläche in Abbildung 6.[30](#page-107-0). Aus dem Iterationsschritt SSR4 können die Relativgeschwindigkeiten zwischen der Schiene und dem Rad ausgewertet werden (Ab-bildung 6.[49](#page-118-0)). Trägt man die größte und kleinste Relativgeschwindigkeit aus Abbildung 6.[49](#page-118-0) in Abbildung [6](#page-84-0).4 ein sieht man einerseits, dass bei *γ* = 0,01 sich der Schlupf schon am absteigenden Ast befindet. Es sind Reibungsbeiwerte von gerade noch 0,33 bis etwa  $0.28$  zu erwarten. Aufgrund des Starrkörperschlupfes in x-Richtung sind im zunächst angenommenen Polaufstandspunkt eine Relativgeschwindigkeit von 444 mm/s zu erwarten. In Kombination mit der leicht kegeligen Lauffläche vom Rad und dem Bogen vom Schienenkopf ist eine Abhängigkeit der Relativgeschwindigkeit von der y-Koordinate vorhanden. Durch die Bogenfahrt wird diese Geschwindigkeitsverteilung mit dem Drall *ω<sup>z</sup>* des Rades um seine z-Achse überlagert. Im Bereich der y-Koordinaten von −727 mm bis −724 mm beginnt sich die Geometrie des Schienenkopfs stärker zu krümmen und die Relativgeschwindigkeiten vergrößern sich rasch. Für die Krümmung der Geometrie am Schienenkopf siehe Abbildung [6](#page-86-0).6 auf Seite [75](#page-86-0). Nach der vierten Iteration SC4 zeigt sich die Verteilung der Normalkrafte ¨

<span id="page-116-0"></span>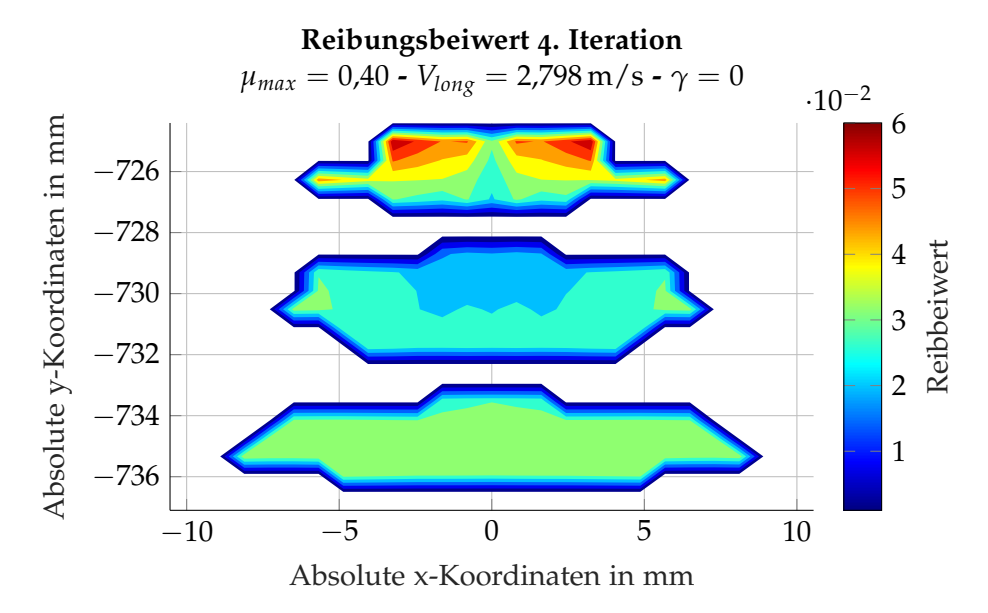

Abbildung 6.45: Verteilung des Reibungsbeiwerts am simulierten Prüfstand mit  $\mu_{max} = 0.40$  nach der vierten Iteration

<span id="page-116-1"></span>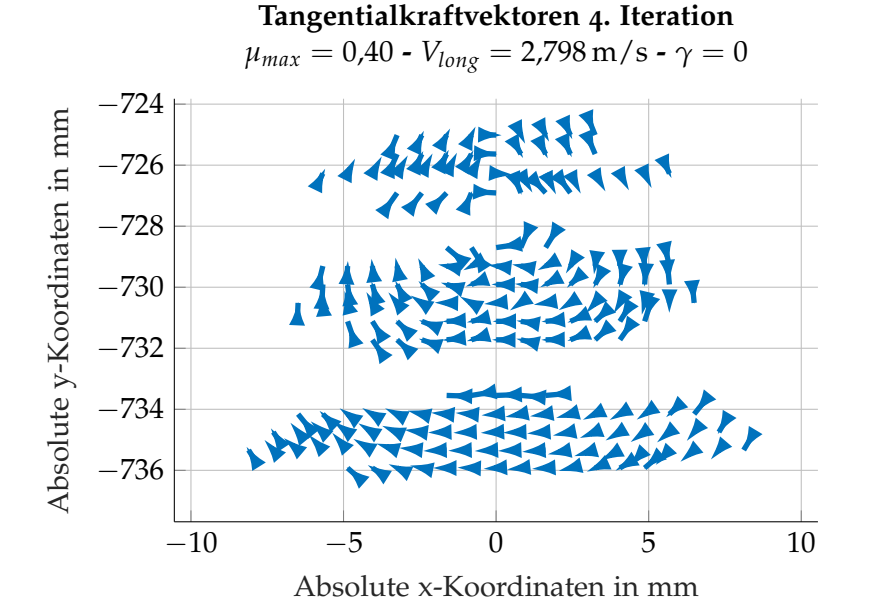

Abbildung 6.46: Darstellung der Tangentialkraftvektoren am simulierten Prüfstand mit  $\mu_{max} = 0.40$  nach der vierten Iteration

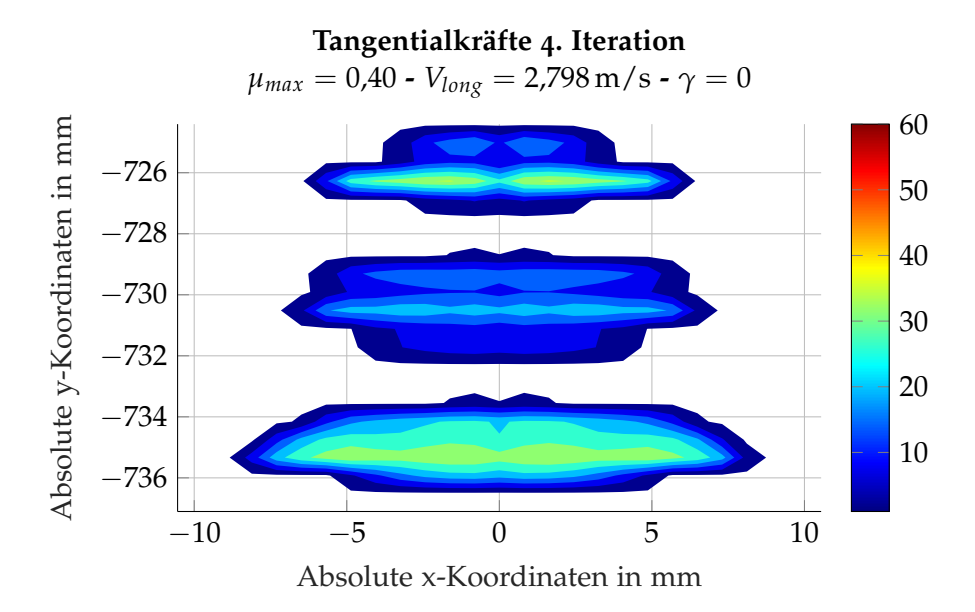

Abbildung 6.47: Skalare Darstellung der Tangentialkräfte am simulierten Prüfstand mit  $\mu_{max} = 0.40$  nach der vierten Iteration

<span id="page-117-0"></span>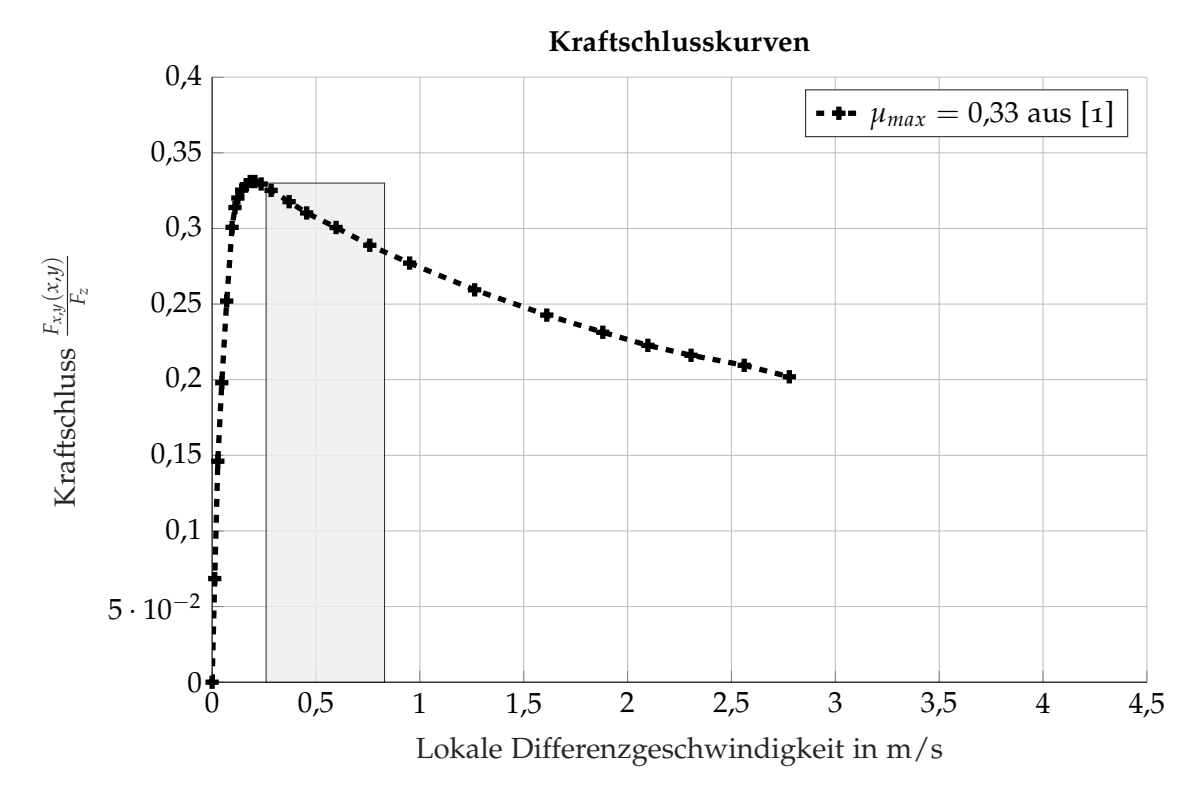

Abbildung 6.48: Abschnitt der genutzten Kraftschlusskurve bei der simulierten Fahrt mit *µmax* = 0,33

<span id="page-118-0"></span>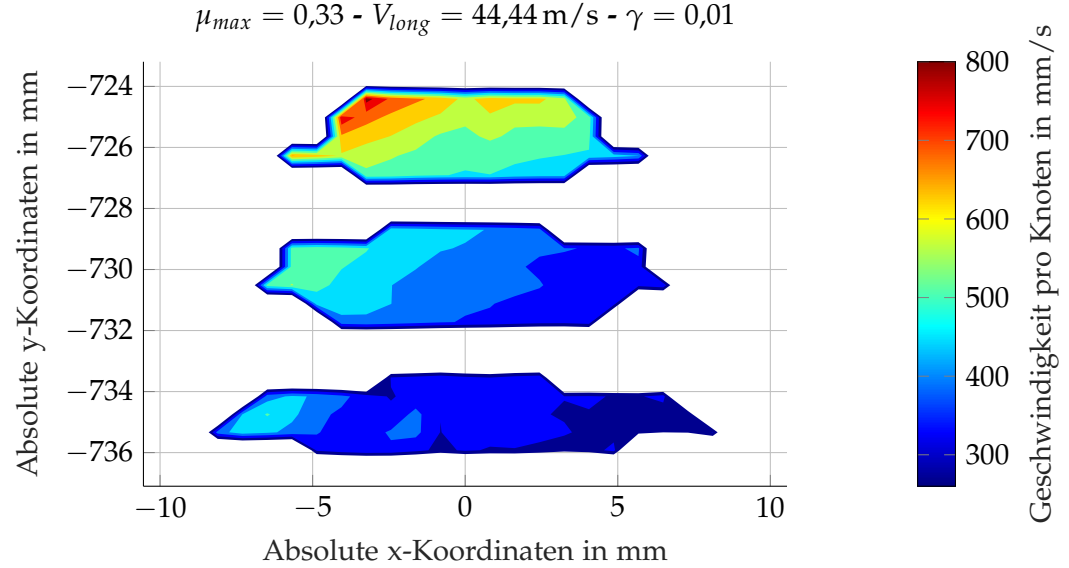

**Relativgeschwindigkeit zwischen Rad und Schiene 4. Iteration**

Abbildung 6.49: Verteilung der Relativgeschwindigkeit zwischen Rad und Schiene bei der simulierten Fahrt mit  $\mu_{max} = 0.33$  nach der vierten Iteration

mit der in Abbildung 6.[50](#page-119-0) gezeigten Verteilung. In Abbildung 6.[51](#page-119-1) sind die Änderung der Relativgeschwindigkeit der einzelnen Knoten in den Kontaktellipsen aufgezeigt. Im Gegensatz zu den in Kapitel [6](#page-112-0).9.1 und 6.9.2 gezeigten kleinen Änderungen der Geschwin-digkeit der Knoten während des Kontakts liegen in Abbildung 6.[51](#page-119-1) deutlich höhere Werte vor. Die Verformung  $\bar{u}_x(x, y)$  ist damit deutlich höher, was sich in Kapitel 6.[10](#page-125-0).1 in den höheren Tangentialspannungen zeigt. Die detaillierte Auswertung in Abbildung 6.[52](#page-120-0) zeigt diese Verteilung des Reibungsbeiwertes. Die aus der Reibung entstehenden Tangentialkräfte  $F_X$  und  $F_Y$  sind zunächst als Vektoren in Abbildung 6.[53](#page-120-1) dargestellt. Die Ablenkung in y-Richtung aufgrund des Dralls bzw. Bohrschlupfes ist vorhanden, allerdings überwiegt der Schlupf und damit die Beschleunigung in x-Richtung. Abbildung 6.[54](#page-121-0) zeigt die Verteilung der Tangentialkräfte pro Knoten in den Kontaktellipsen.

### **6.9.4 Fahrt mit**  $\mu_{max} = 0.40$

Bei der simulierten Fahrt mit einem  $\mu_{max} = 0.33$  und dem vorgegebenen Festkörperschlupf von *γ* = 0,01 befindet sich der gesamte RSK am Beginn des absteigenden Asts der Kraft-schlusskurve (Abbildung 6.[48](#page-117-0)). Die simulierte Fahrt mit  $\mu_{max} = 0.40$  und  $\gamma = 0.01$  nutzt den Zenit der Kraftschlusskurve zur Gänze aus und entspricht damit dem Idealzustand eines beschleunigenden oder bremsenden Rades. Entsprechend den weiteren simulierten Varianten wurde nach dem vierten Iterationsschritt die ausreichende Sättigung der Ergebnisse erreicht und weitere Iterationsschritte als nicht mehr notwendig erachtet. Die Verteilung der Normalkräfte (Abbildung 6.[56](#page-122-0)) ähnelt stark denen der simulierten Fahrt mit  $\mu_{max} = 0.33$ , ist aber durch die später gezeigten höheren Tangentialkräfte etwas mehr asymmetrisch. Die Relativgeschwindigkeit zwischen Rad und Schiene (Abbildung 6.[57](#page-123-0)) liegt um etwa 0,1 m/s unter den Werten mit dem niedrigeren Reibbeiwert. Die Verformung der Knoten (Abbildung

<span id="page-119-0"></span>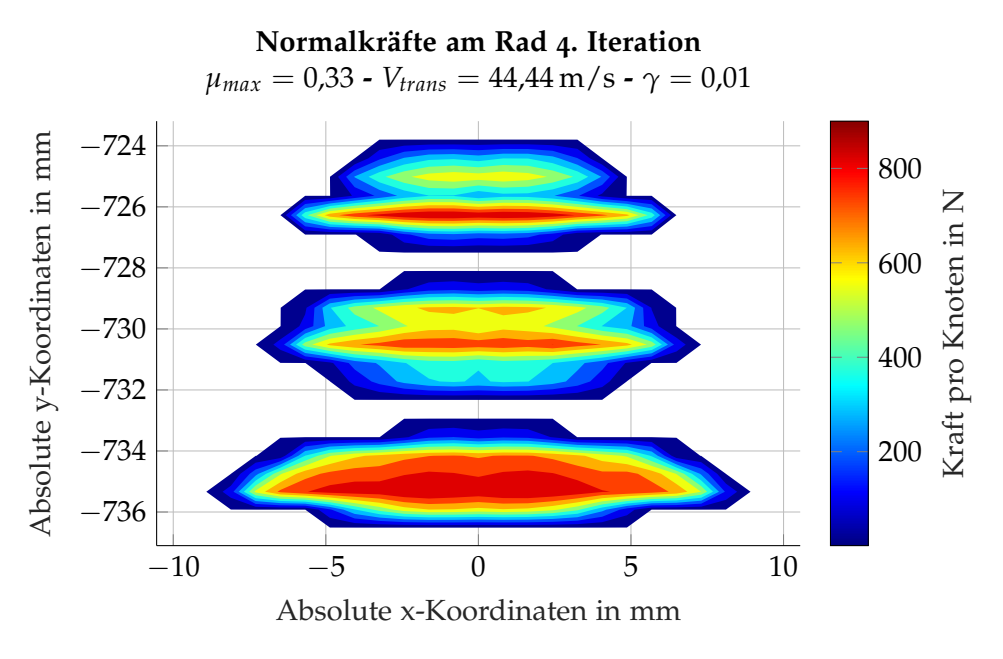

Abbildung 6.50: Verteilung der Normalkraft bei der simulierten Fahrt mit *µmax* = 0,33 nach der vierten Iteration

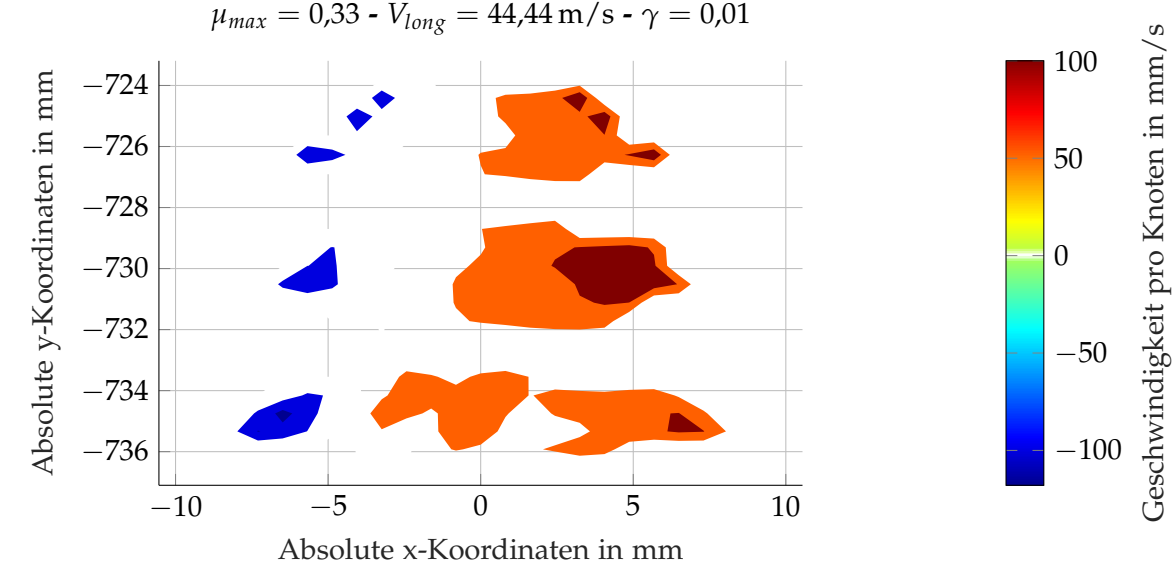

<span id="page-119-1"></span>**Geschwindigkeitsanderung der Knoten am Rad in x-Richtung ¨ 4. Iteration**

Abbildung 6.51: Geschwindigkeitsänderung der Knoten verursacht durch elastische Verformung  $\bar{u}_x(x, y)$  bei der simulierten Fahrt mit  $\mu_{max} = 0.33$ 

<span id="page-120-0"></span>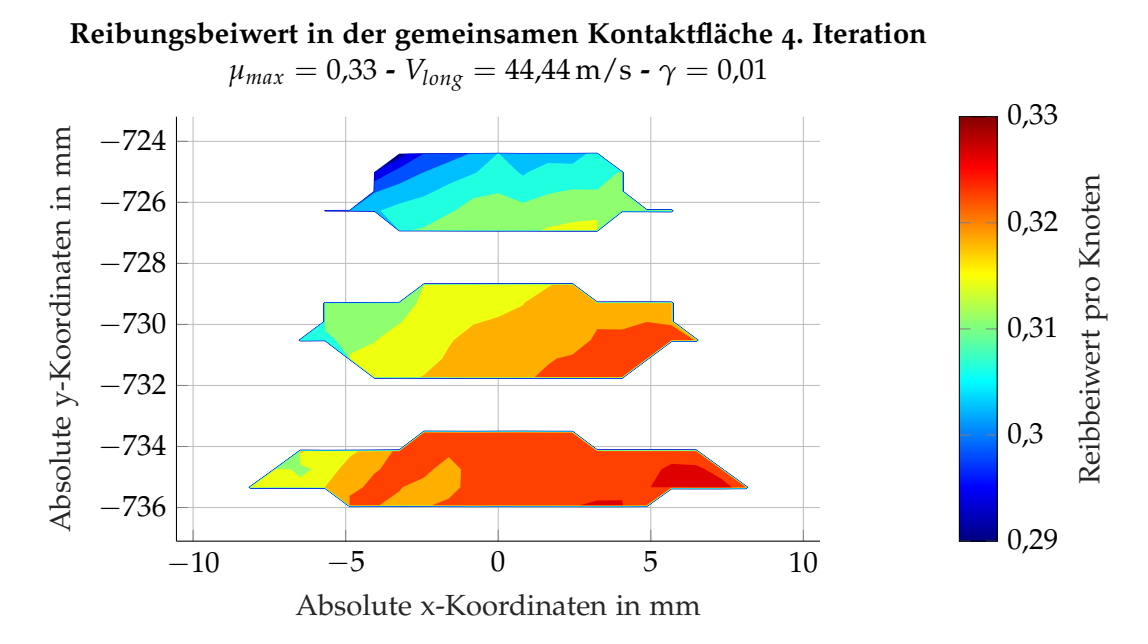

Abbildung 6.52: Verteilung des Reibungsbeiwerts bei der simulierten Fahrt mit *µmax* = 0,33 nach der vierten Iteration

<span id="page-120-1"></span>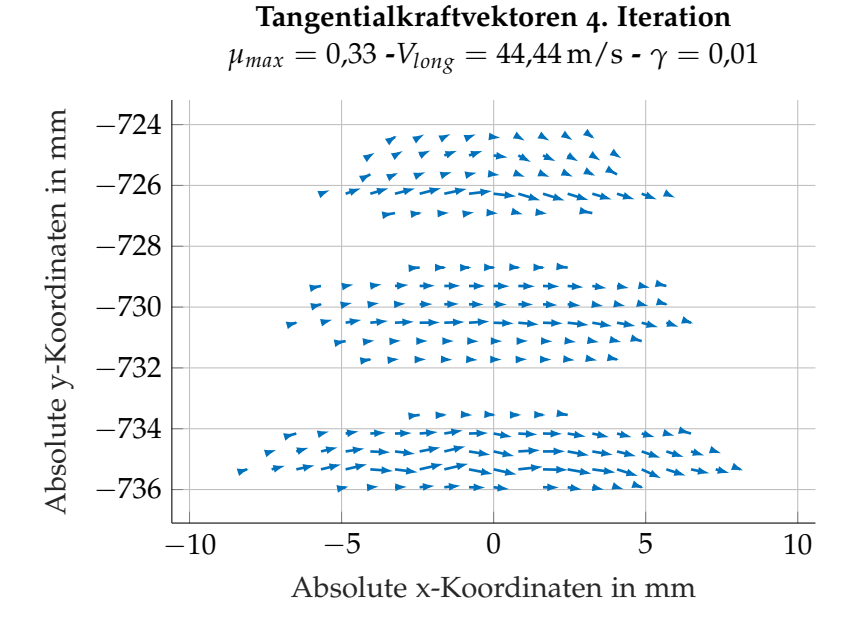

Abbildung 6.53: Darstellung der Tangentialkraftvektoren bei der simulierten Fahrt mit *µmax* = 0,33 nach der vierten Iteration

<span id="page-121-0"></span>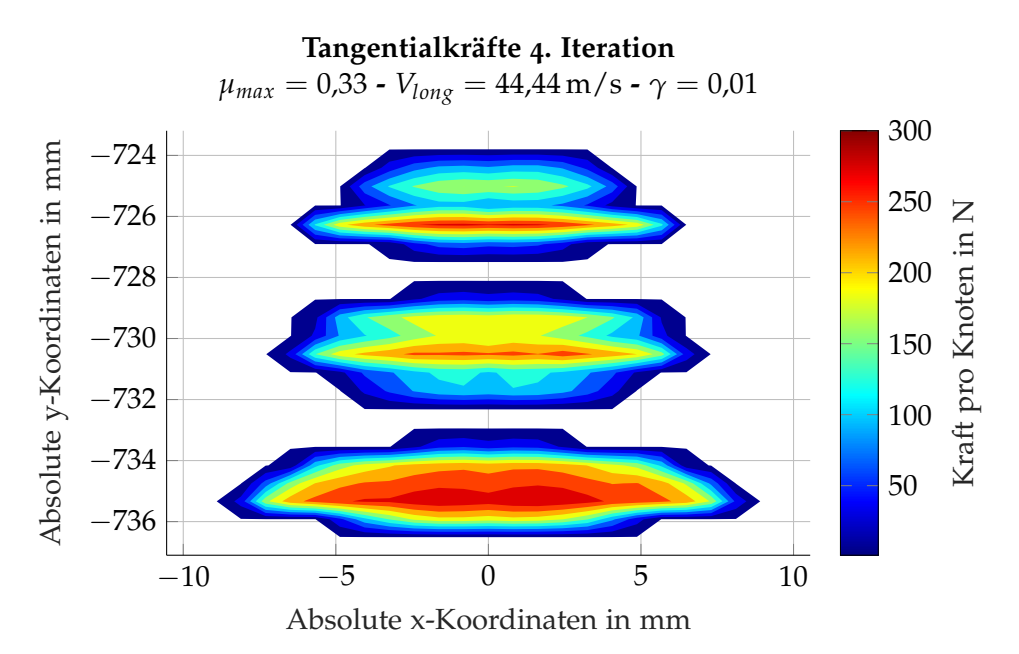

Abbildung 6.54: Skalare Darstellung der Tangentialkräfte bei der simulierten Fahrt mit  $\mu_{max} = 0.33$  nach der vierten Iteration

| Variante  | Kraftschlusskurve  | Reibleistung<br>$P_{Reibung}$ in W | Temperaturerhöhung<br>$\Delta T$ in $^{\circ}$ C |
|-----------|--------------------|------------------------------------|--------------------------------------------------|
| Prüfstand | $\mu_{max} = 0.33$ | 31                                 | 0,6                                              |
|           | $\mu_{max} = 0.40$ | 22                                 | 0,4                                              |
| Fahrt     | $\mu_{max} = 0.33$ | 13445                              | 57                                               |
|           | $\mu_{max} = 0.4$  | 16703                              | 71                                               |

<span id="page-121-1"></span>Tabelle 6.6: Ermittelte Reibleistung aus Simulation und berechnete Temperaturerhöhung laut Gleichung (6.[2](#page-98-0))

6.[58](#page-123-1)) und damit die elastische Verformung ist dafür um etwa  $50\%$  höher. Die Verteilung des Reibbeiwerts in Abbildung 6.[59](#page-124-0) zeigt leicht diagonal über die gesamte Kontaktfläche verteilt die Nutzung des höheren Reibbeiwerts. An den Ausläufern des Kontaktbereichs, in Ubereinstimmung mit den Relativgeschwindigkeiten, sinken die Reibbeiwerte wieder ¨ ab. Die maximalen Tangentialkräfte (Abbildung 6.[61](#page-125-1)) sind mit 360 N pro Knoten deutlich über den Maximalwerten von 300 N pro Knoten (Abbildung 6.[54](#page-121-0)) wenn ein  $\mu$  von 0,33 angenommen wird.

## 6.9.5 Erwärmung der Schiene aufgrund der Reibleistung

Die in Kapitel [6](#page-98-0).5 gezeigte Gleichung (6.2) zur Berechnung der Temperaturerhöhung aufgrund der Reibleistung lässt sich mit den Ergebnissen aus der Simulation berechnen. Die Zusammenfassung der so erhaltenen Werte ist in Tabelle [6](#page-121-1).6 zu sehen. Die aus der Simulation erhaltenen Temperaturen liegen unter den in der Literatur angegebenen Temperaturen. In der simulierten Variante des Prüfstands mit einem  $\mu_{max} = 0.4$  entsteht aufgrund der flacheren Anfangssteigung gegenüber der Kraftschlusskurve mit  $\mu_{max} = 0.33$  eine geringere

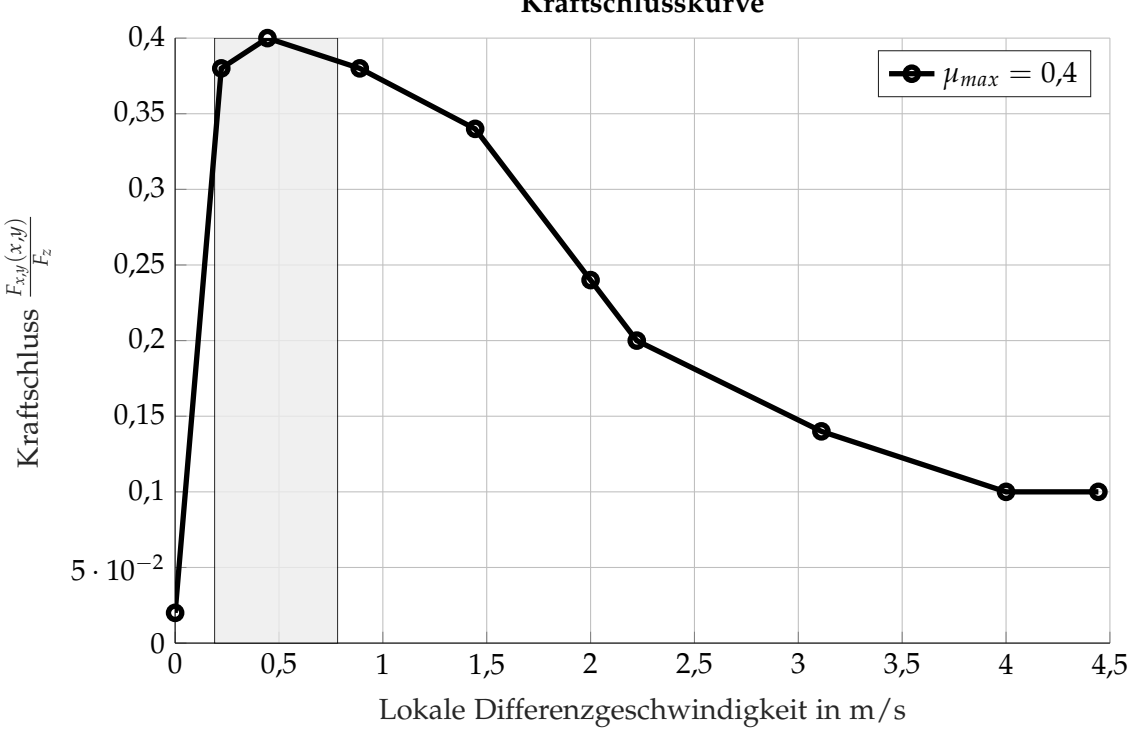

Abbildung 6.55: Abschnitt der genutzten Kraftschlusskurve bei der simulierten Fahrt mit *µmax* = 0,40

<span id="page-122-0"></span>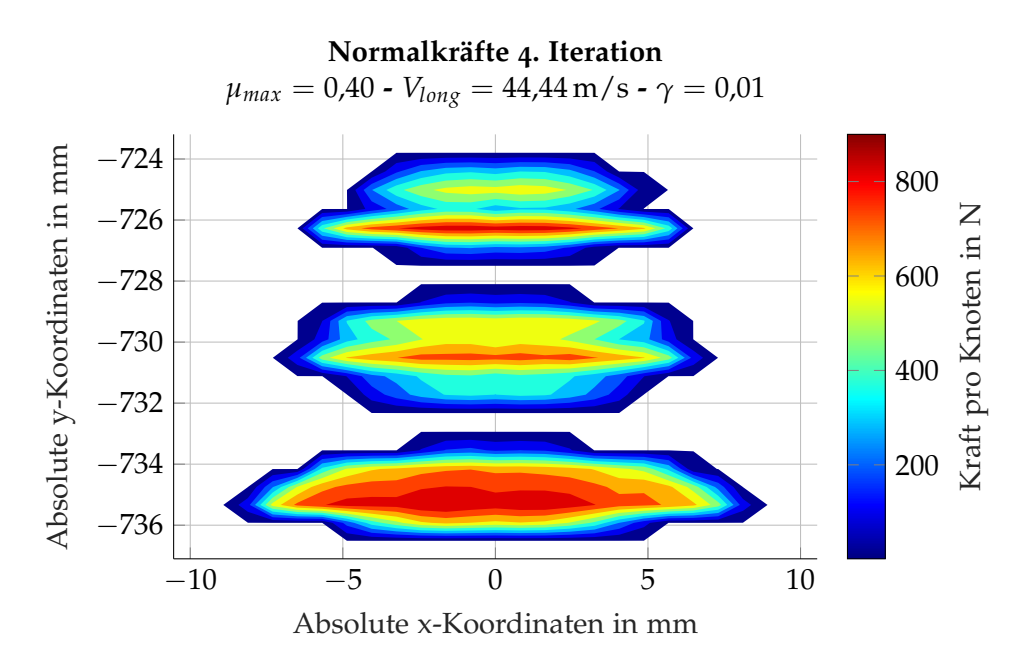

Abbildung 6.56: Verteilung der Normalkraft bei der simulierten Fahrt mit *µmax* = 0,40 nach der vierten Iteration

<span id="page-123-0"></span>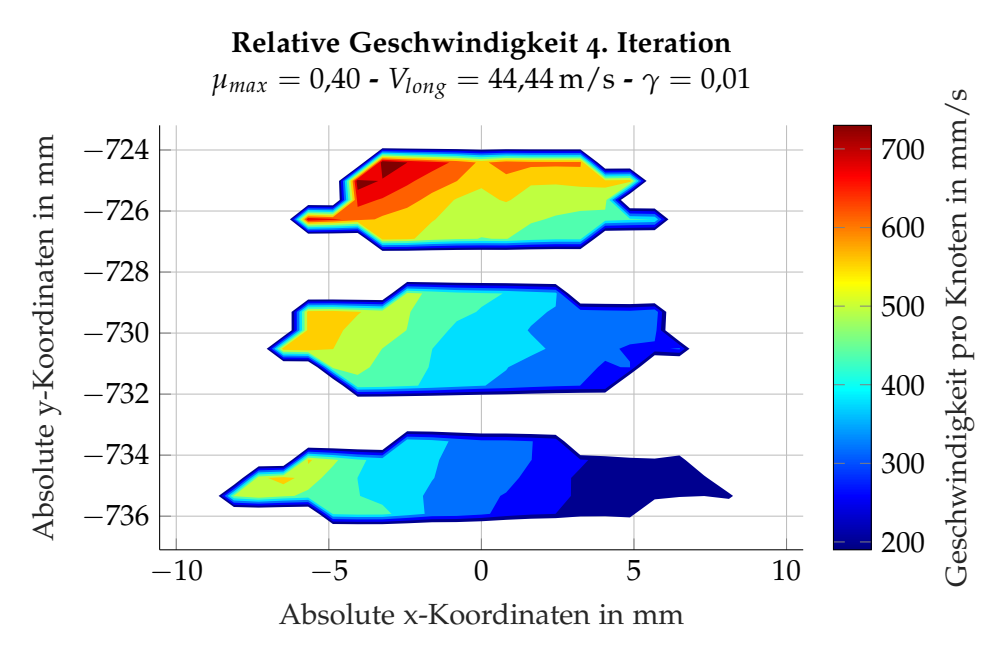

Abbildung 6.57: Verteilung der Relativgeschwindigkeit zwischen Rad und Schiene bei der simulierten Fahrt mit  $\mu_{max} = 0.40$  nach der vierten Iteration

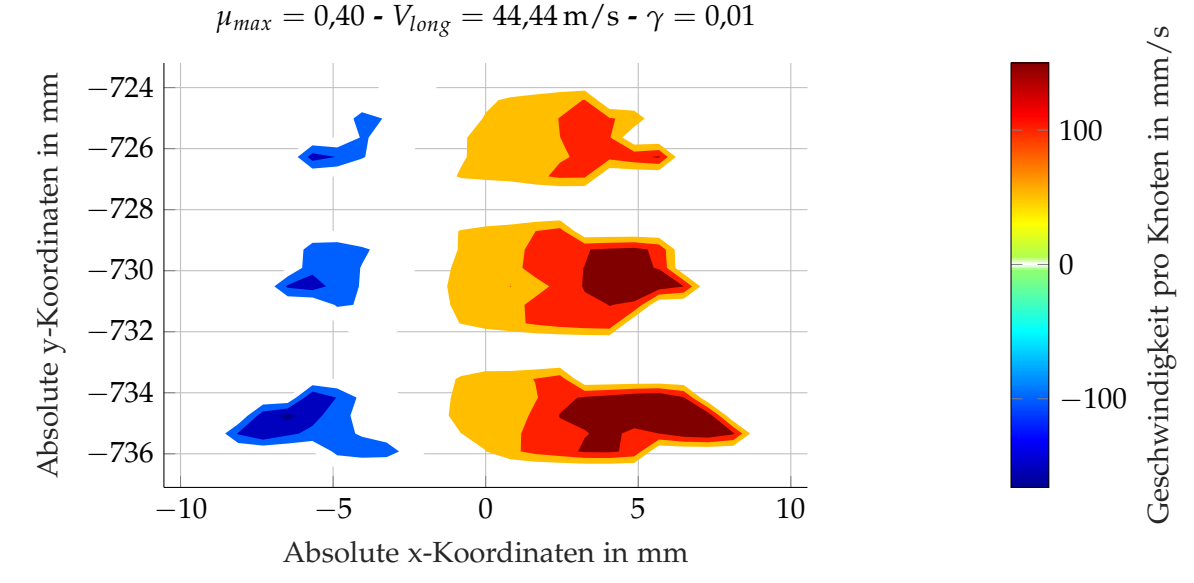

<span id="page-123-1"></span>**Geschwindigkeitsanderung der Knoten am Rad in x-Richtung ¨ 4. Iteration**

Abbildung 6.58: Geschwindigkeitsänderung der Knoten verursacht durch elastische Verformung  $\bar{u}_x(x, y)$  bei der simulierten Fahrt mit *µmax* = 0,40

<span id="page-124-0"></span>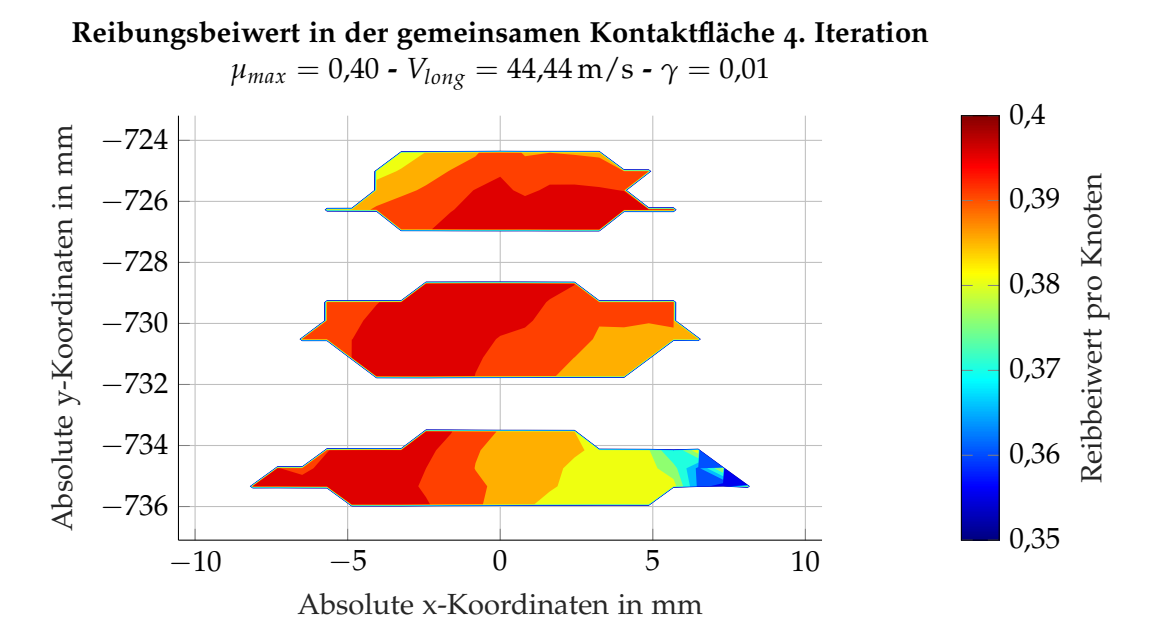

Abbildung 6.59: Verteilung des Reibungsbeiwerts bei der simulierten Fahrt mit *µmax* = 0,40 nach der vierten Iteration

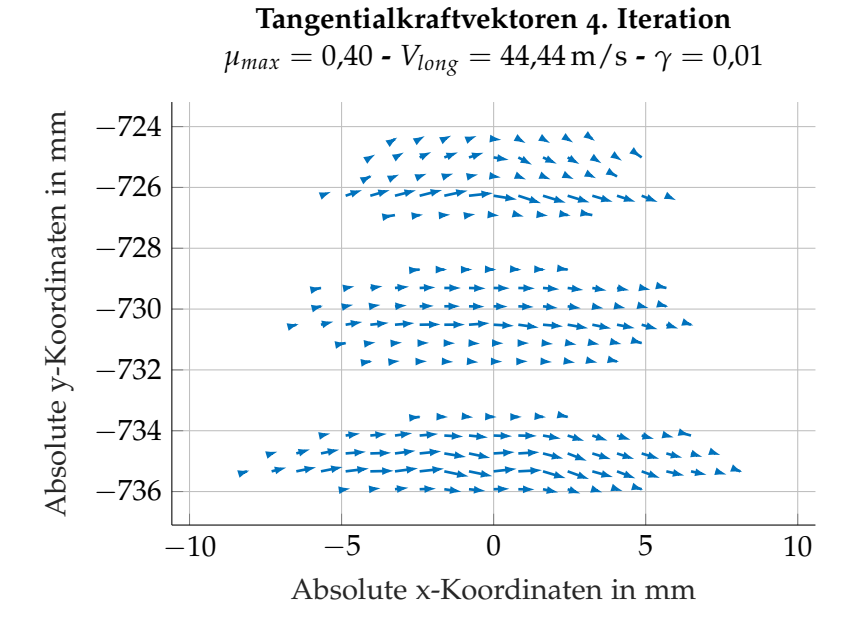

Abbildung 6.60: Darstellung der Tangentialkraftvektoren bei der simulierten Fahrt mit *µmax* = 0,40 nach der vierten Iteration

<span id="page-125-1"></span>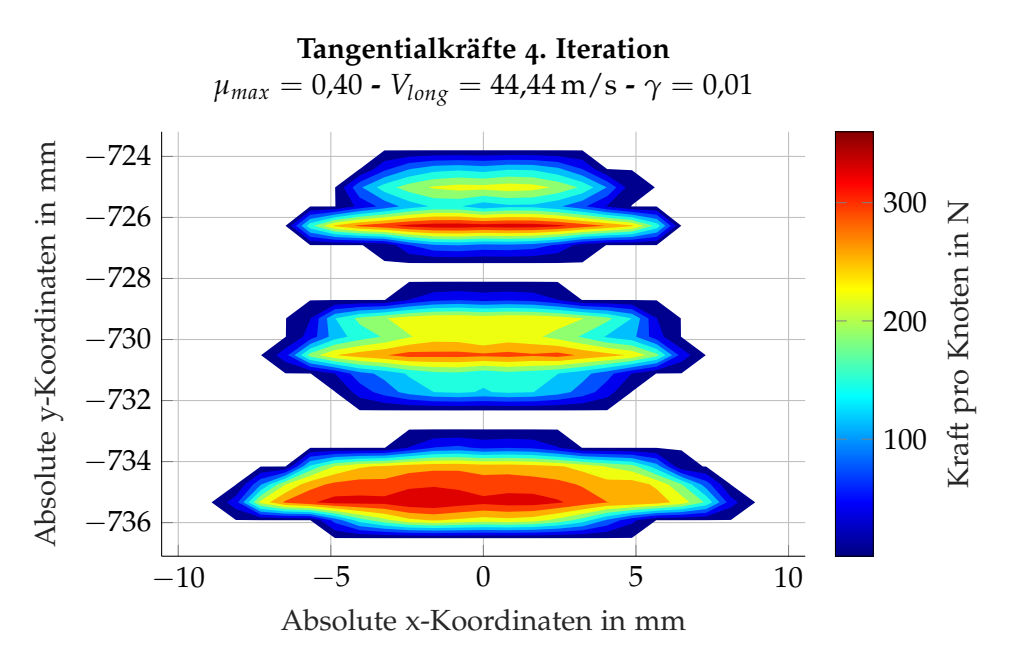

Abbildung 6.61: Skalare Darstellung der Tangentialkräfte bei der simulierten Fahrt mit  $\mu_{max} = 0.40$  nach der vierten Iteration

Reibleistung und damit eine niedrigere Temperaturerhöhung. Bei der simulierten Fahrt wird im Fall von *µmax* = 0,4 die Kraftschlusskurve ideal ausgenutzt und die rechnerisch ermittelte Temperaturerhöhung liegt deutlich über der Variante mit  $\mu_{max} = 0.33$ . Die auf diese Weise ermittelte Temperaturerhöhung aufgrund des Kraftschlusses liegt allerdings deutlich unter den in der Literatur angegebenen 200 ◦C bis 300 ◦C.

# 6.10 Ergebnisse für Spannungen und Schädigung

Mit den aus dem vorherigen Kapitel gezeigten Ergebnissen für die Belastungen kann nun das Detailmodell der Schiene (Abbildung 6.[18](#page-93-0)a und 6.18b) belastet werden. Für die Schiene der Güte R260 wird ein einheitliches Materialmodell verwendet, die Schiene der Güte R350HT bekommt in den einzelnen Härteschichten wie in Abbildung 6.[19](#page-94-0) gezeigt die entsprechenden in Kapitel [4](#page-62-0) erarbeiteten Materialdaten. Für die Betriebsfestigkeitsrechnung wurden die Steigung *k* sowie *SaD*<sup>90</sup> und *N<sup>D</sup>* aus den in Kapitel [4](#page-67-0).2 ermittelten *PSWT*-Wohlerkurven ¨ verwendet. Für die Anzahl der Lastwechsel wurden 80 000 und 200 000 gewählt, da in den Versuchen hier schon erste Risse an der Schienenoberfläche sichtbar waren. Für die Schädigungsrechnung wurde auf den konservativen Verlauf der Wöhlerkurve nach Miner elementar zurückgegriffen (Abbildung [3](#page-34-0).4, Seite [23](#page-34-0)).

### <span id="page-125-0"></span>6.10.1 Spannungen

Die Spannungen im Bauteil sind ein wichtiger Eingangsparameter für die Berechnung der Schädigung. Der Vorteil der Simulation liegt in der Vielfalt der Auswertungen, so können

neben den einzelnen Hauptnormalspannungen auch Schubspannungen, Vergleichsspannungen nach diversen Ansätzen ausgelesen werden. Für die Ausgabe der hydrostatischen Spannung wurde auf user subroutines, die selbst programmierte Berechnungsvarianten zulassen, zurückgegriffen. Die Tabellen [6](#page-127-0).7 bis 6.[10](#page-130-0) zeigen sowohl die Ergebnisse der maximalen Spannungen für den Prüfstand als auch die Fahrt für beide Schienengüten und Kraftschlusskurven. Die höchsten Zugspannungen treten außerhalb des Kontaktbereichs auf. Im Fall der Fahrt mit 44,44 m/s und einem Starrkörperschlupf von  $\gamma = 0.01$  für die Beschleunigung liegen die Zugspannungen, in Fahrtrichtung gesehen, vor dem Rad. Die höchsten Druckspannungen finden sich innerhalb der Kontaktfläche bzw. im Volumen knapp unter der Kontaktfläche. Die in den folgenden Tabellen aufgelisteten Spannungen sind damit an unterschiedlichen, aber dem jeweiligen Extremwert entsprechenden Knoten ausgewertet.

Die im vorherigen Kapitel gezeigten Kontaktflächen und die Kräfteverteilung entspricht bei der fiktiven Fahrt einem Zustand und Position mit den gegebenen Randbedingungen. Bei einer realen Fahrt variiert die laterale Position um einige mm und es zeigt sich ein entsprechend breiterer Fahrspiegel, wie er in Abbildung 6.[62](#page-131-0) zu sehen ist. Mit der Anderung ¨ der lateralen Position von Rad zu Schiene erfahren die einzelnen Bereiche der Schiene unterschiedliche Spannungsanteile und erleben somit die Zug- als auch Druckspannungen in ihrer vollen Bandbreite. Wie in Abbildung 6.[90](#page-150-0) gezeigt wird bewegt sich das Spannungsverhältnis *R* für die Längsspannung beim Überrollen am Prüfstand bei Werten zwischen −70 bis 36. Tendenziell sind deutlich höhere Druck- als Zugspannungen zu erwarten. Der Einfluss von hohen Druckspannungen auf die Schadigung von Stahl ist im allgemeinen Maschinenbau ¨ kaum untersucht [[59](#page-177-0)].

Die im Folgenden gezeigten Auswertungen sollen die grundsatzliche Verteilung der Span- ¨ nungen im Kontaktbereich sowie Unterschiede zwischen den simulierten Betriebszuständen zeigen. Die größten Unterschiede treten zwischen dem simulierten Prüfstand (V<sub>long</sub> = 2,798 m/s,  $\gamma = 0.0$ ) und der simulierten Fahrt ( $V_{long} = 44.44$  m/s,  $\gamma = 0.01$ ) auf, unabhängig von den hier gewählten Reibbeiwerten oder der Schienengüte. Während der simulierte Prüfstand dem Bewegungszustand Reines Rollen entspricht und aufgrund der geringen Tangentialkräfte dem Zustand Freies Rollen sehr nahe kommt, ist die simulierte Fahrt mit ihren hohen Tangentialkräften eindeutig Angetriebenes Rollen. Unterschiede in den auftretenden Spannungen in Abhängigkeit von der Schienengüte sind vorhanden, jedoch in ihrer Verteilung nicht so gravierend unterschiedlich. Basierend auf dieser Feststellung werden Auszüge der Ergebnisse der beiden Zustände vom simulierten Prüfstand (= Rei*nes Rollen*, *Vlong* = 2,798 m/s, *γ* = 0,0) und der simulierten Fahrt (=*Angetriebenes Rollen*, *Vlong* = 44,44 m/s, *γ* = 0,01) gezeigt. Mit der Trennung der Belastung in Normal- und Tangentialkräfte kann auch die Auswertung getrennt erfolgen und die daraus entstanden Beanspruchungen getrennt zeigen.

Für die einfachere Darstellung der Spannungen in der Schiene wird nur der oberste, fein vernetzte, Bereich der Schiene gezeigt. In diesem Abschnitt treten hohe Spannungen und Dehnungen auf, die restliche, darunter liegende Schiene, liefert ebenso Spannungen und Verformungen, ist jedoch bei dieser Betrachtung von untergeordnetem Interesse. Im ersten Schritt werden die Spannungen aufgrund der Normalkräfte am simulierten Prüfstand mit einem Reibbeiwert *µmax* = 0,33 betrachtet. Die von Mises Spannungen *σvM* in Abbildung

<span id="page-127-0"></span>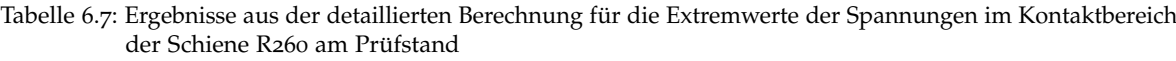

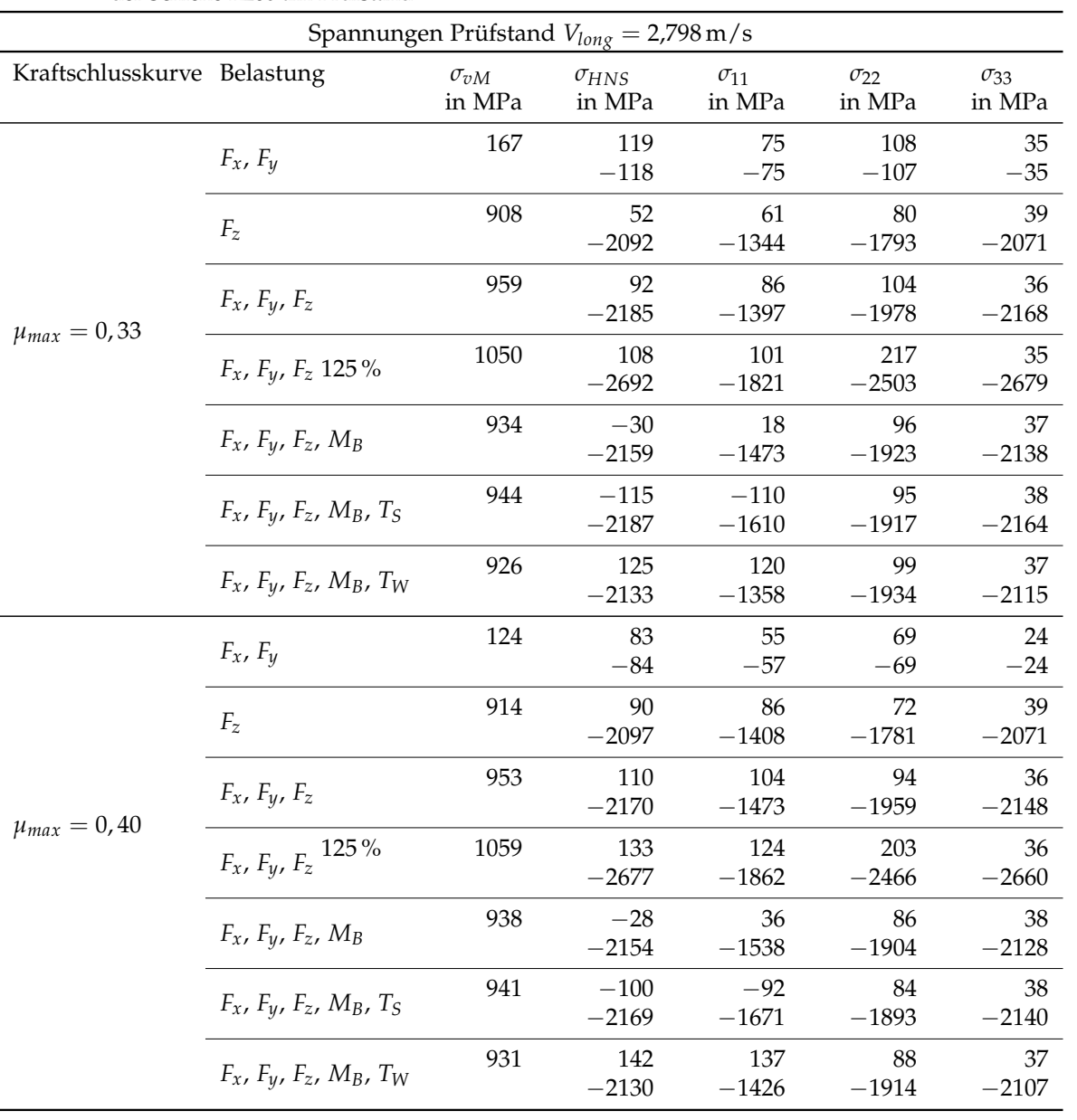

|                             | Spannungen Fahrt $V_{long} = 44,44 \text{ m/s}$ |                         |                          |                         |                         |                         |
|-----------------------------|-------------------------------------------------|-------------------------|--------------------------|-------------------------|-------------------------|-------------------------|
| Kraftschlusskurve Belastung |                                                 | $\sigma_{vM}$<br>in MPa | $\sigma_{HNS}$<br>in MPa | $\sigma_{11}$<br>in MPa | $\sigma_{22}$<br>in MPa | $\sigma_{33}$<br>in MPa |
| $\mu_{max} = 0.33$          | $F_x$ , $F_y$                                   | 873                     | 751<br>$-695$            | 512<br>$-512$           | 293<br>$-221$           | 76<br>$-90$             |
|                             | $F_z$                                           | 873                     | 28<br>$-1810$            | 46<br>$-1138$           | 46<br>$-1529$           | 36<br>$-1783$           |
|                             | $F_x$ , $F_y$ , $F_z$                           | 972                     | 340<br>$-2070$           | 312<br>$-1480$          | 110<br>$-1526$          | 34<br>$-1795$           |
|                             | $F_x$ , $F_y$ , $F_z$ 125%                      | 1118                    | 422<br>$-2715$           | 380<br>$-2136$          | 122<br>$-1987$          | 33<br>$-2239$           |
|                             | $F_x$ , $F_y$ , $F_z$ , $M_B$                   | 909                     | 293<br>$-1971$           | 243<br>$-1411$          | 119<br>$-1523$          | 36<br>$-1758$           |
|                             | $F_x$ , $F_y$ , $F_z$ , $M_B$ , $T_S$           | 903                     | 116<br>$-2015$           | 114<br>$-1519$          | 120<br>$-1523$          | 37<br>$-1767$           |
|                             | $F_x$ , $F_y$ , $F_z$ , $M_B$ , $T_W$           | 916                     | 370<br>$-1943$           | 345<br>$-1334$          | 118<br>$-1524$          | 35<br>$-1750$           |
| $\mu_{max} = 0,40$          | $F_x$ , $F_y$                                   | 888                     | 795<br>$-789$            | 607<br>$-658$           | 308<br>$-2803$          | 99<br>$-119$            |
|                             | $F_z$                                           | 867                     | 278<br>$-1725$           | 46<br>$-1100$           | 45<br>$-1477$           | 36<br>$-1696$           |
|                             | $F_x$ , $F_y$ , $F_z$                           | 1078                    | 449<br>$-2186$           | 408<br>$-1587$          | 133<br>$-1537$          | 32<br>$-1661$           |
|                             | 125%<br>$F_x$ , $F_y$ , $F_z$                   | 1349                    | 530<br>$-2767$           | 474<br>$-1999$          | 129<br>$-2029$          | 32<br>$-2106$           |
|                             | $F_x$ , $F_y$ , $F_z$ , $M_B$                   | 1077                    | 390<br>$-2191$           | 340<br>$-1597$          | 133<br>$-1537$          | 33<br>$-1662$           |
|                             | $F_x$ , $F_y$ , $F_z$ , $M_B$ , $T_S$           | 1077                    | 265<br>$-2201$           | 212<br>$-1616$          | 134<br>$-1538$          | 33<br>$-1662$           |
|                             | $F_x$ , $F_y$ , $F_z$ , $M_B$ , $T_W$           | 1079                    | 477<br>$-2184$           | 440<br>$-1583$          | 133<br>$-1537$          | 32<br>$-1661$           |

Tabelle 6.8: Ergebnisse aus der detaillierten Berechnung für die Spannungen im Kontaktbereich der Schiene R260 bei Fahrt

|                             | Spannungen Prüfstand $V_{long} = 2.798 \text{ m/s}$ |                         |                          |                         |                         |                         |
|-----------------------------|-----------------------------------------------------|-------------------------|--------------------------|-------------------------|-------------------------|-------------------------|
| Kraftschlusskurve Belastung |                                                     | $\sigma_{vM}$<br>in MPa | $\sigma_{HNS}$<br>in MPa | $\sigma_{11}$<br>in MPa | $\sigma_{22}$<br>in MPa | $\sigma_{33}$<br>in MPa |
| $\mu_{max} = 0.33$          | $F_x$ , $F_y$                                       | 184                     | 134<br>$-132$            | 93<br>$-94$             | 114<br>$-113$           | 34<br>$-34$             |
|                             | $F_z$                                               | 1206                    | 44<br>$-2196$            | 79<br>$-1530$           | 118<br>$-2143$          | 39<br>$-2162$           |
|                             | $F_x$ , $F_y$ , $F_z$                               | 1215                    | 126<br>$-2218$           | 1189<br>$-1551$         | 130<br>$-2175$          | 38<br>$-2180$           |
|                             | $F_x$ , $F_y$ , $F_z$ 125%                          | 1429                    | 158<br>$-2840$           | 150<br>$-2003$          | 179<br>$-2838$          | 47<br>$-2756$           |
|                             | $F_x$ , $F_y$ , $F_z$ , $M_B$                       | 1198                    | $-46$<br>$-2219$         | 20<br>$-1651$           | 130<br>$-2175$          | 38<br>$-2181$           |
|                             | $F_x$ , $F_y$ , $F_z$ , $M_B$ , $T_S$               | 1175                    | $-146$<br>$-2221$        | $-147$<br>$-1838$       | 130<br>$-2177$          | 39<br>$-2182$           |
|                             | $F_x$ , $F_y$ , $F_z$ , $M_B$ , $T_W$               | 1225                    | 173<br>$-2218$           | 166<br>$-1503$          | 131<br>$-2174$          | 38<br>$-2180$           |
| $\mu_{max} = 0,40$          | $F_x$ , $F_y$                                       | 140                     | 96<br>$-96$              | 69<br>$-70$             | 71<br>$-72$             | 23<br>$-23$             |
|                             | $F_z$                                               | 1186                    | 113<br>$-2148$           | 115<br>$-1606$          | 108<br>$-2123$          | 39<br>$-2122$           |
|                             | $F_x$ , $F_y$ , $F_z$                               | 1195                    | 150<br>$-2167$           | 141<br>$-1624$          | 117<br>$-2152$          | 38<br>$-2139$           |
|                             | $F_x$ , $F_y$ , $F_z$ 125%                          | 1424                    | 189<br>$-2802$           | 178<br>$-2093$          | 163<br>$-2801$          | 48<br>$-2691$           |
|                             | $F_x$ , $F_y$ , $F_z$ , $M_B$                       | 1178                    | $-43$<br>$-2167$         | 42<br>$-1725$           | 116<br>$-2153$          | 39<br>$-2140$           |
|                             | $F_x$ , $F_y$ , $F_z$ , $M_B$ , $T_S$               | 1158                    | $-149$<br>$-2169$        | $-142$<br>$-1912$       | 116<br>$-2155$          | 39<br>$-2141$           |
|                             | $F_x$ , $F_y$ , $F_z$ , $M_B$ , $T_W$               | 1204                    | 195<br>$-2166$           | 188<br>$-1577$          | 117<br>$-2152$          | 38<br>$-2139$           |

<span id="page-129-0"></span>Tabelle 6.9: Ergebnisse aus der detaillierten Berechnung für die Spannungen im Kontaktbereich der Schiene 350HT am Prüfstand

|                             | Spannungen Fahrt $V_{long} = 44,44 \text{ m/s}$ |                         |                          |                         |                         |                         |
|-----------------------------|-------------------------------------------------|-------------------------|--------------------------|-------------------------|-------------------------|-------------------------|
| Kraftschlusskurve Belastung |                                                 | $\sigma_{vM}$<br>in MPa | $\sigma_{HNS}$<br>in MPa | $\sigma_{11}$<br>in MPa | $\sigma_{22}$<br>in MPa | $\sigma_{33}$<br>in MPa |
| $\mu_{max} = 0.33$          | $F_x$ , $F_y$                                   | 1076                    | 883<br>$-819$            | 642<br>$-642$           | 332<br>$-246$           | 75<br>$-88$             |
|                             | $F_z$                                           | 1014                    | 39<br>$-1846$            | 59<br>$-1287$           | 75<br>$-1825$           | 36<br>$-1820$           |
|                             | $F_x$ , $F_y$ , $F_z$                           | 1185                    | 469<br>$-2088$           | 417<br>$-1474$          | 174<br>$-1823$          | 37<br>$-1849$           |
|                             | $F_x$ , $F_y$ , $F_z$ 125%                      | 1392                    | 586<br>$-2621$           | 524<br>$-1855$          | 220<br>$-2309$          | 46<br>$-2329$           |
|                             | $F_x$ , $F_y$ , $F_z$ , $M_B$                   | 1147                    | 415<br>$-2124$           | 319<br>$-1574$          | 174<br>$-1824$          | 37<br>$-1849$           |
|                             | $F_x$ , $F_y$ , $F_z$ , $M_B$ , $T_S$           | 1151                    | 151<br>$-2206$           | 135<br>$-1761$          | 174<br>$-1825$          | 37<br>$-1850$           |
|                             | $F_x$ , $F_y$ , $F_z$ , $M_B$ , $T_W$           | 1206                    | 508<br>$-2074$           | 464<br>$-1426$          | 175<br>$-1823$          | 36<br>$-1849$           |
| $\mu_{max}=0,40$            | $F_x$ , $F_y$                                   | 1302                    | 1012<br>$-1021$          | 770<br>$-822$           | 370<br>$-313$           | 97<br>$-1171$           |
|                             | $F_z$                                           | 978                     | 38<br>$-1768$            | 59<br>$-1246$           | 71<br>$-1766$           | 36<br>$-1734$           |
|                             | $F_x$ , $F_y$ , $F_z$                           | 1331                    | 573<br>$-2157$           | 545<br>$-1492$          | 225<br>$-1818$          | 36<br>$-1736$           |
|                             | $F_x$ , $F_y$ , $F_z$ 125%                      | 1490                    | 719<br>$-2682$           | 684<br>$-1895$          | 283<br>$-2273$          | 45<br>$-2156$           |
|                             | $F_x$ , $F_y$ , $F_z$ , $M_B$                   | 1324                    | 485<br>$-2199$           | 446<br>$-1592$          | 225<br>$-1818$          | 36<br>$-1737$           |
|                             | $F_x$ , $F_y$ , $F_z$ , $M_B$ , $T_S$           | 1320                    | 389<br>$-2290$           | 263<br>$-1779$          | 224<br>$-1820$          | 37<br>$-1738$           |
|                             | $F_x$ , $F_y$ , $F_z$ , $M_B$ , $T_W$           | 1336                    | 616<br>$-2139$           | 591<br>$-1444$          | 225<br>$-1817$          | 36<br>$-1735$           |

<span id="page-130-0"></span>Tabelle 6.10: Ergebnisse aus der detaillierten Berechnung für die Spannungen im Kontaktbereich der Schiene 350HT bei Fahrt

<span id="page-131-0"></span>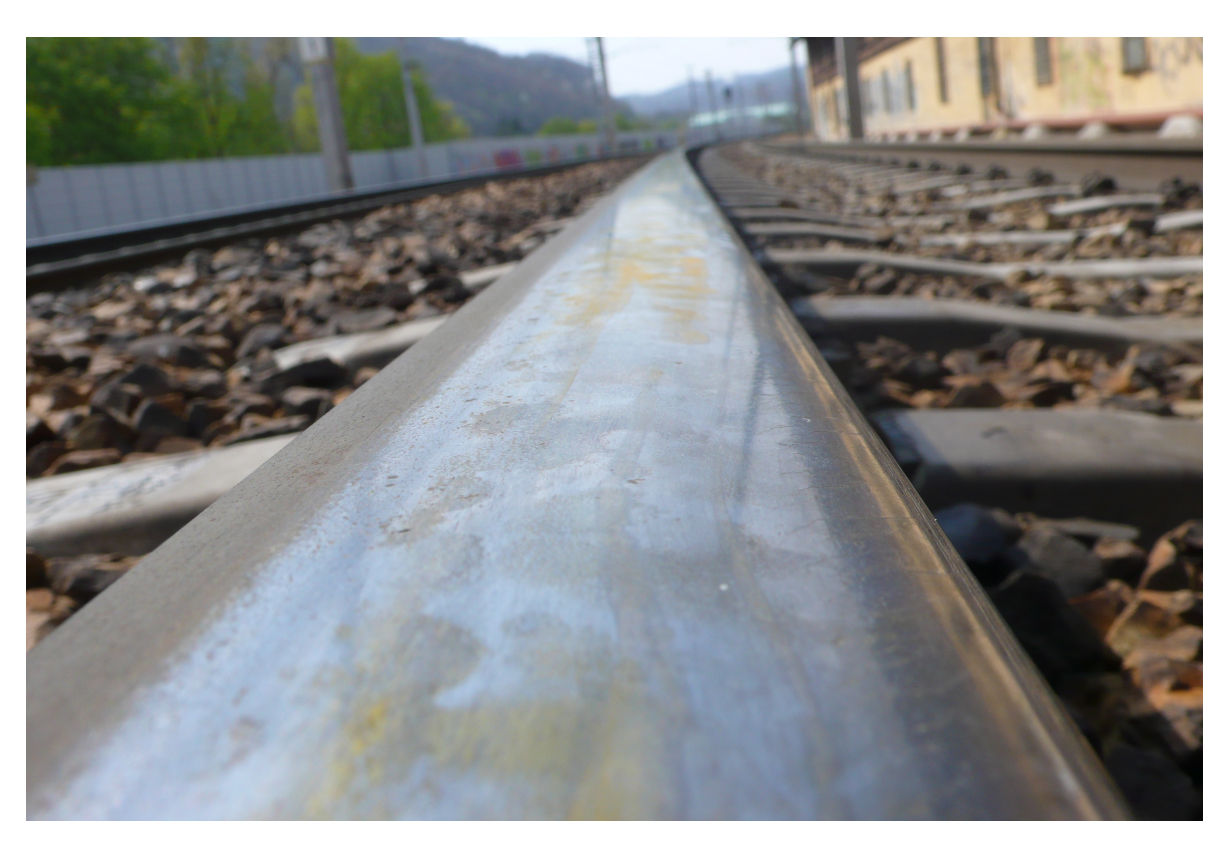

Abbildung 6.62: Fahrspiegel an der Strecke in der Nähe von Velden am Wörthersee

6.[63](#page-132-0) liegen mit etwa 1200 MPa auf einem hohen Niveau, sind aber dank der geharteten Rand- ¨ schicht noch unter der Elastizitätsgrenze  $R_{p,0,2}$ . Während an der Oberfläche die sichtbaren Spannungen etwa 700 MPa erreichen sind die maximalen Spannungen unter der Oberfläche zu finden. Abbildung 6.[64](#page-132-1) zeigt einen Schnitt an der Stelle der höchsten von Mises Spannung durch die Randschicht und die unter der Oberflache auftretenden maximalen Spannungen. ¨ Dabei zeigen sich unter der Oberfläche drei Bereiche mit höheren Spannungen. Diese drei Bereiche zeigen sich auch an der Oberfläche deutlich, wenn statt σ<sub>*vM*</sub> die Spannungskomponente *σ*<sup>11</sup> wie in Abbildung 6.[65](#page-133-0) angezeigt wird. Ebenso deutlich sichtbar sind die drei Berührungsellipsen für die weiteren Komponenten  $\sigma_{22}$  und  $\sigma_{33}$  in den Abbildungen 6.[66](#page-133-1) und 6.[67](#page-134-0) bzw. in Abbildung 6.[68](#page-134-1), wenn die jeweils größte Hauptnormalspannung gezeigt wird. In Kapitel [5](#page-72-0).1 wird eine Kugel auf eine Ebene gedrückt und die Spannungsverteilung an der Oberfläche und im Volumen sowohl von der analytischen Lösung als auch aus der FE Simulation gezeigt. Beide Varianten zeigen an der Oberfläche und im Volumen einen dreiachsigen Spannungszustand an. Die Normalspannung *σ<sub>z</sub>* ist dabei am höchsten, die zusatzlichen Komponenten, beim Fall ¨ *Kugel auf Ebene* sind es *σ<sup>θ</sup>* und *σ<sup>r</sup>* , liegen darunter, sind aber immer noch maßgebend am gesammten Spannungszustand beteiligt. Gleiches gilt beim RSK, bei dem alle drei Spannungskomponenten *σ*11, *σ*<sup>22</sup> und *σ*<sup>33</sup> einen deutlichen Anteil an der Spannungssituation haben. Hier entspricht die Komponente *σ*<sup>33</sup> der *σ<sup>z</sup>* Komponente der *Kugel auf Ebene* und zeigt die höchsten Spannungen, die Spannungskomponenten  $\sigma_{11}$  und  $\sigma_{22}$  haben ihr Äquivalent in  $\sigma_{\theta}$  und  $\sigma_{r}$ . Im nächsten Abschnitt werden nur die durch Tangentialkräfte verursachten Spannungen betrachtet. In Abbildung 6.[69](#page-135-0) sind die von Mises Spannungen zu sehen, die gegenüber den Beanspruchungen aus den Normal-

<span id="page-132-0"></span>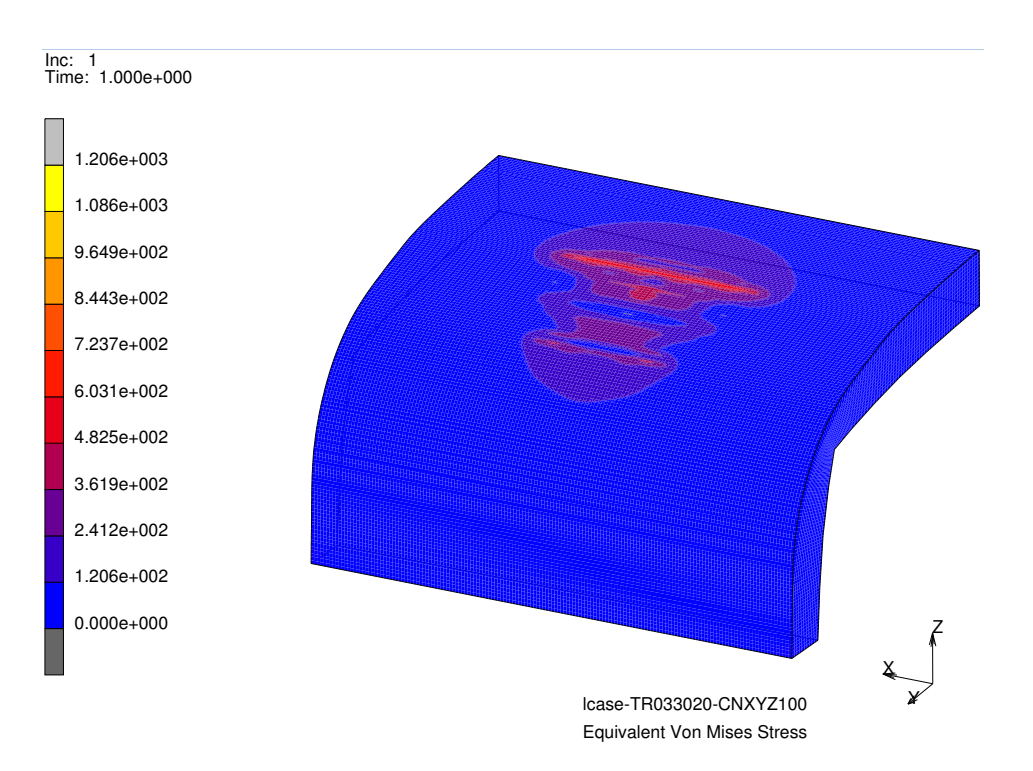

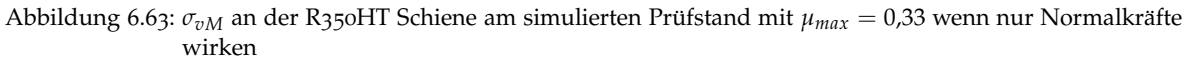

<span id="page-132-1"></span>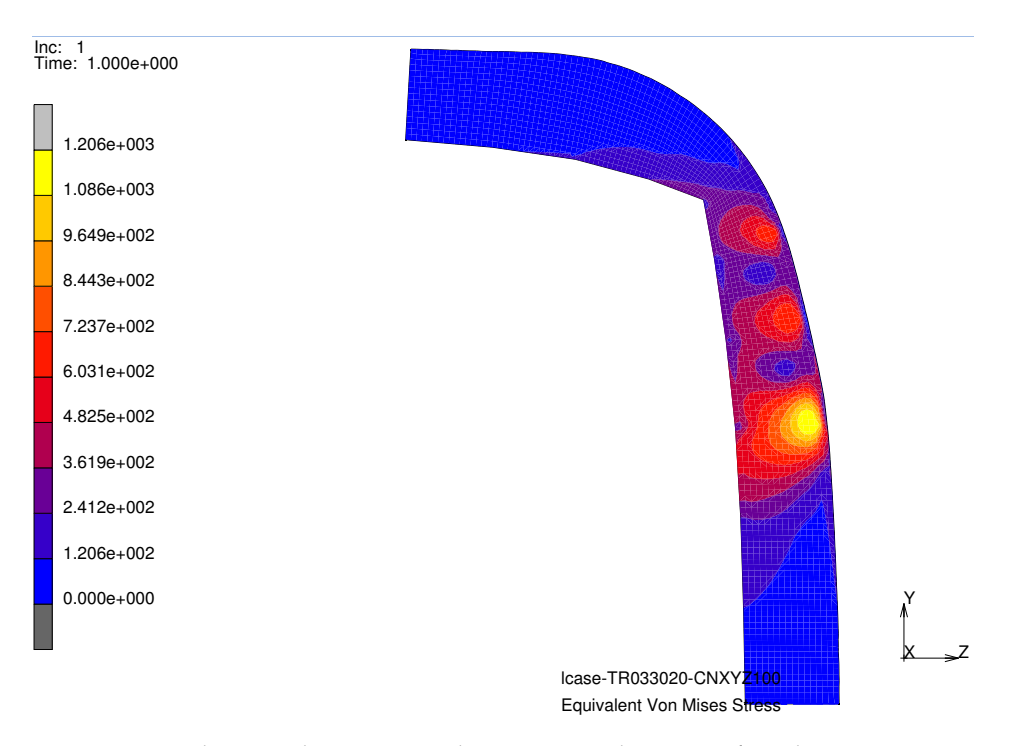

Abbildung 6.64: *σ*<sub>*vM*</sub> im Schnitt an der R<sub>350</sub>HT Schiene am simulierten Prüfstand mit  $μ_{max} = 0.33$  wenn nur Normalkräfte wirken

<span id="page-133-0"></span>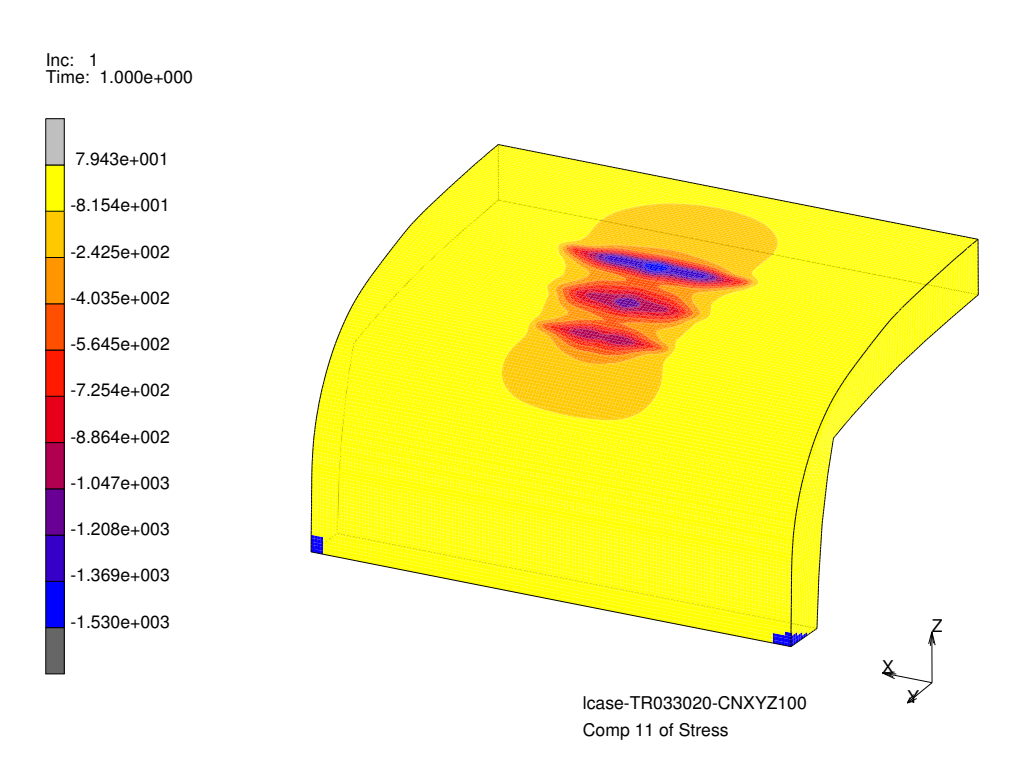

Abbildung 6.65:  $\sigma_{11}$  an der R350HT Schiene am simulierten Prüfstand mit  $\mu_{max} = 0.33$  wenn nur Normalkräfte wirken

<span id="page-133-1"></span>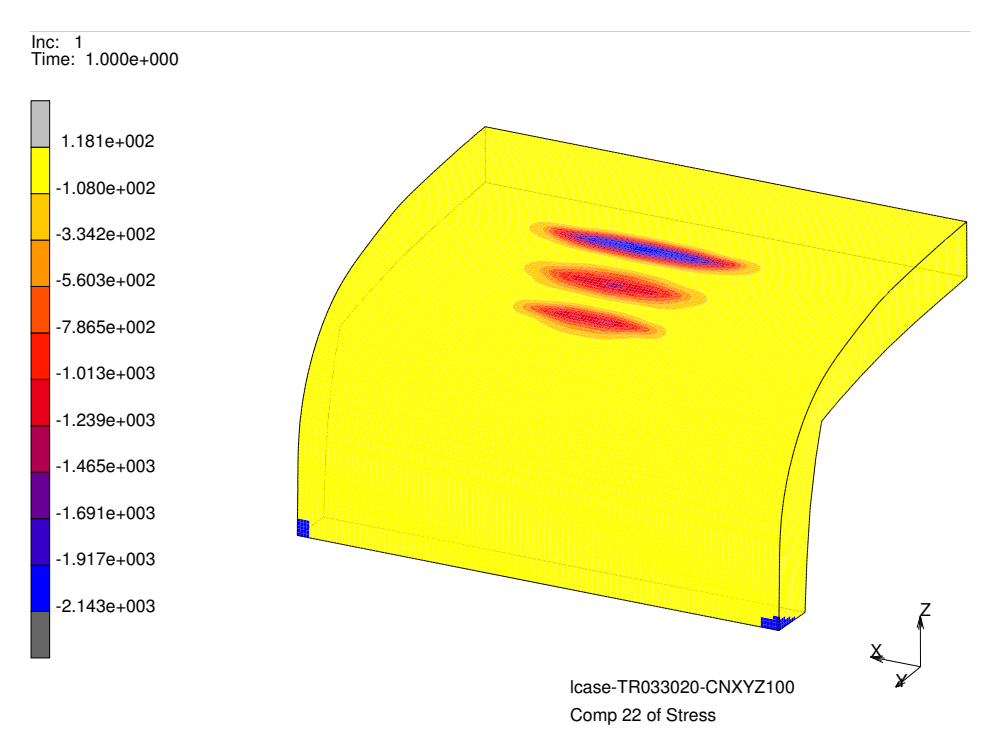

Abbildung 6.66:  $\sigma_{22}$  an der R350HT Schiene am simulierten Prüfstand mit  $\mu_{max} = 0.33$  wenn nur Normalkräfte wirken

<span id="page-134-0"></span>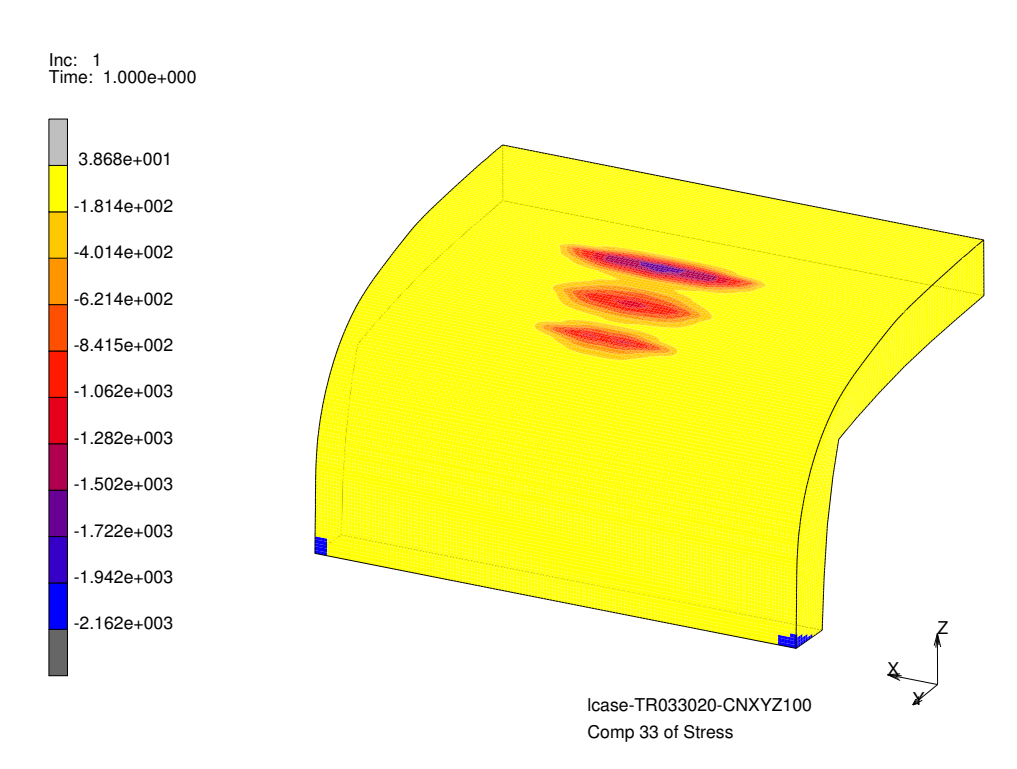

Abbildung 6.67:  $\sigma_{33}$  an der R350HT Schiene am simulierten Prüfstand mit  $\mu_{max} = 0.33$  wenn nur Normalkräfte wirken

<span id="page-134-1"></span>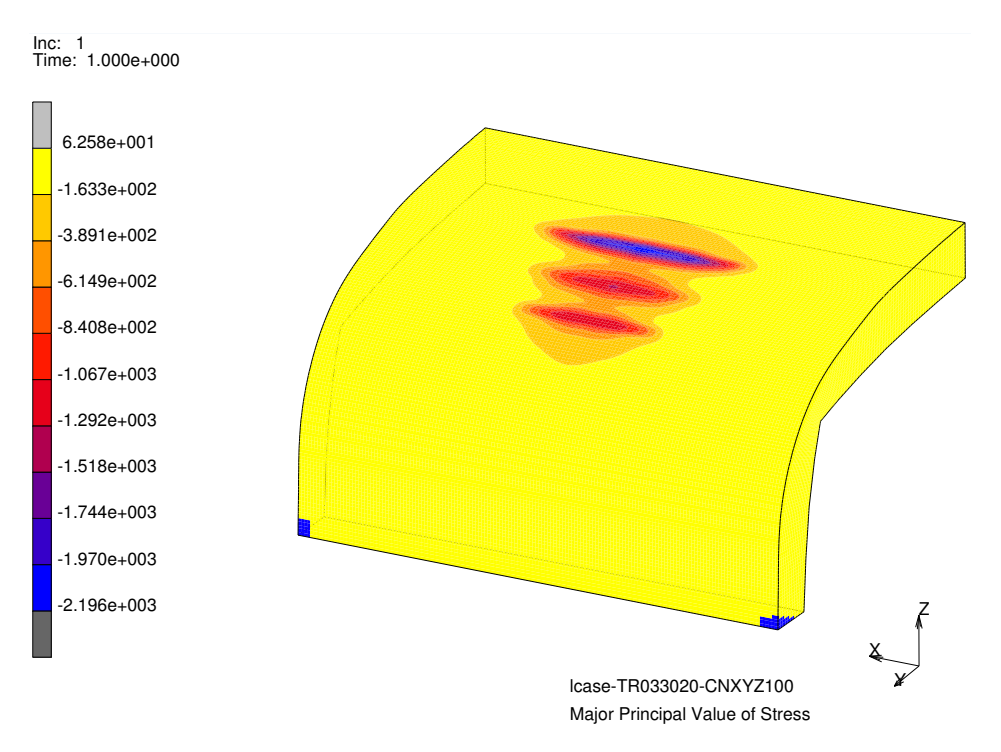

Abbildung 6.68: Größte Hauptnormalspannungen an der R350HT Schiene am simulierten Prüfstand mit  $\mu_{max}$  = 0,33 wenn nur Normalkräfte wirken

<span id="page-135-0"></span>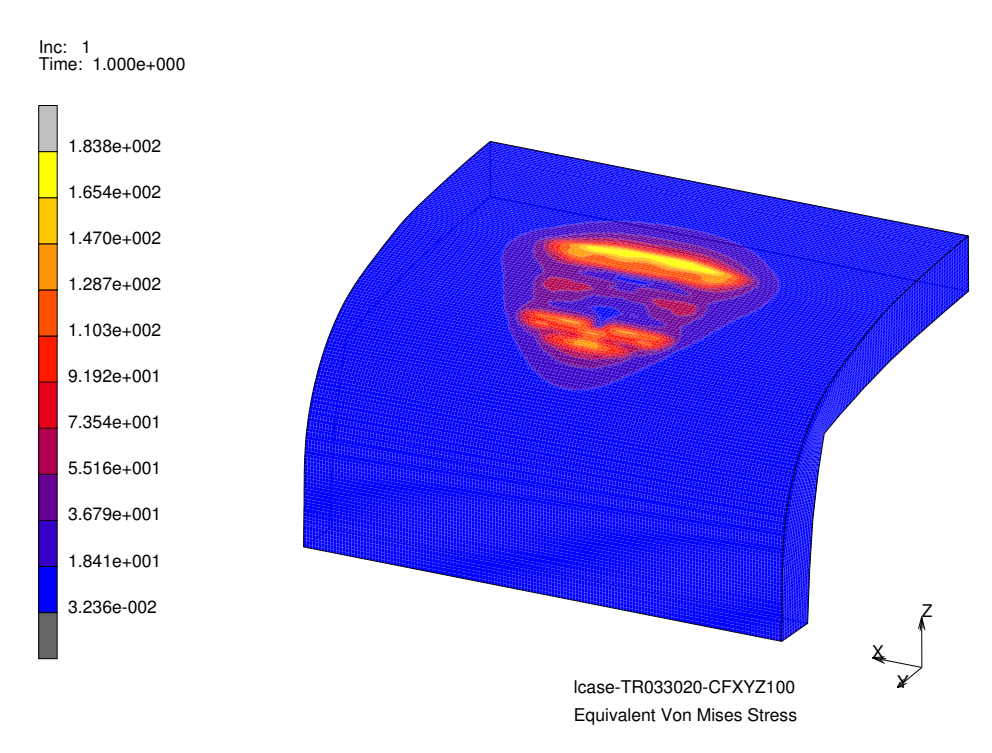

Abbildung 6.69: Von Mises Spannungen an der R350HT Schiene am simulierten Prüfstand mit  $\mu_{max} = 0.33$ wenn nur Tangentialkräfte wirken

kräften mit etwa 184 MPa deutlich niedriger ausfallen. Gegenüber den Spannungen aus den Normalkräften finden sich nun die maximalen Spannungen an der Schienenoberfläche. Die Spannungskomponente  $\sigma_{11}$  in Abbildung 6.[70](#page-136-0) zeigt ein nahezu völlig symmetrisches Bild. Ursache sind der fehlende Spin *ω<sup>z</sup>* um die z-Achse, die geringe Rollgeschwindigkeit und der geringe Bohrschlupf. Zwar konzentriert sich wie die Abbildung 6.[38](#page-111-0) zeigt der höchste Reibbeiwert näher an der Schienenkante und dort sind auch die höchsten Tangentialkräfte pro Knoten zu finden (Abbildung 6.[40](#page-113-0)), bedingt durch die größere Fläche und der damit aufsummierten größeren Gesamtkraft findet man die höheren Spannungen in x-Richtung  $(\sigma_{11})$  im Bereich, der sich näher an der Mitte vom Schienenkopf befindet. Ebenso nahezu voll symmetrisch sind die Spannungskomponenten  $\sigma_{22}$  und  $\sigma_{33}$ , die in den Abbildungen 6.[71](#page-136-1) und 6.[72](#page-137-0) zu sehen sind. Die positiven und negativen Spannungen in y-Richtung ( $\sigma$ <sub>22</sub>) entstehen einerseits durch die Querkontraktion infolge *σ*<sup>11</sup> und dem geringen aber doch vorhandenen Bohrschlupf, der sich in der Vektordarstellung der Tangentialkräfte in Abbildung 6.[39](#page-112-1) zeigt und als Reaktion der äußeren Querkraft Y.

Nach den einzeln betrachteten Normal- und Tangentialbelastungen sollen die Spannungen zufolge beider Belastungsanteile betrachtet werden. Des weiteren soll der dynamische Anteil der äußeren Belastungen, welcher mit rund 25 % (Kapitel [6](#page-94-1).4) angenommen wird, mit einbezogen werden. Die äußeren Belastungen wurden dafür von 100 % auf 125 % erhöht und an einzelnen Spannungsanteilen ausgewertet. Wie bei den Normalkräften findet sich nun in der kompletten Belastung die höchste von Mises Spannung knapp unter der Schieneno-berfläche (Abbildung 6.[74](#page-138-0)). Eine Steigerung der Belastung um 25 % erhöht die Spannung von 1348 MPa auf 1429 MPa mit einem deutlich größeren hoch belasteten Volumen unter der Oberfläche (Abbildung 6.[76](#page-139-0)). Die Verteilung der Spannungen ändert gegenüber den

<span id="page-136-0"></span>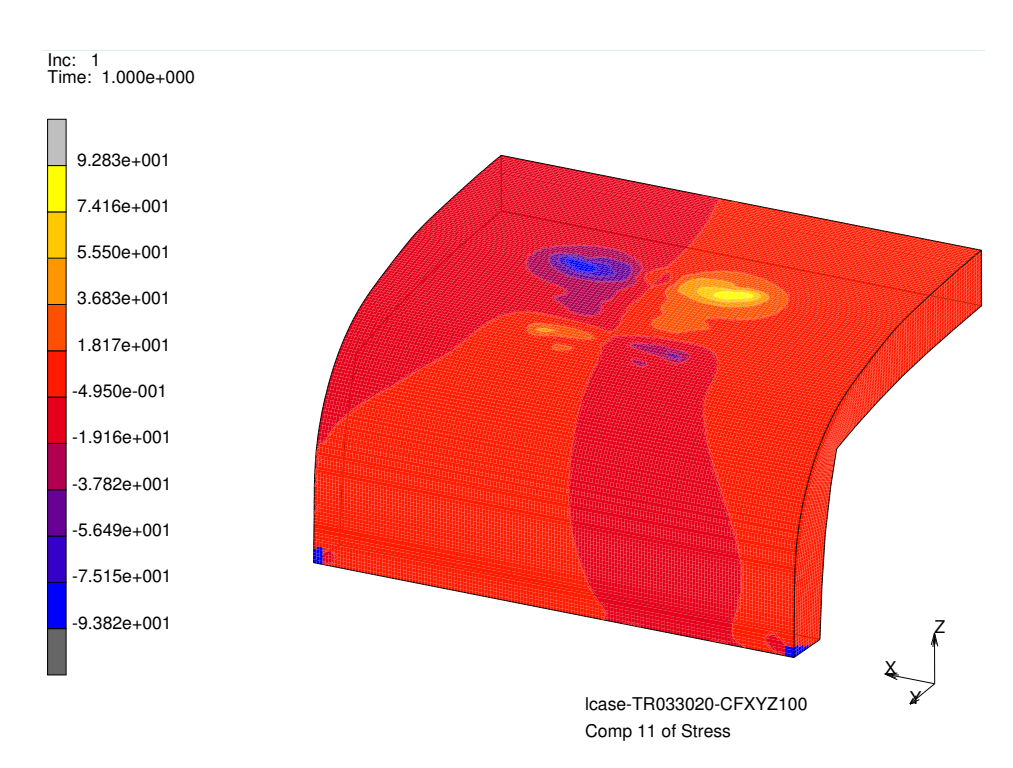

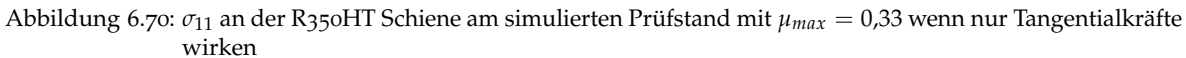

<span id="page-136-1"></span>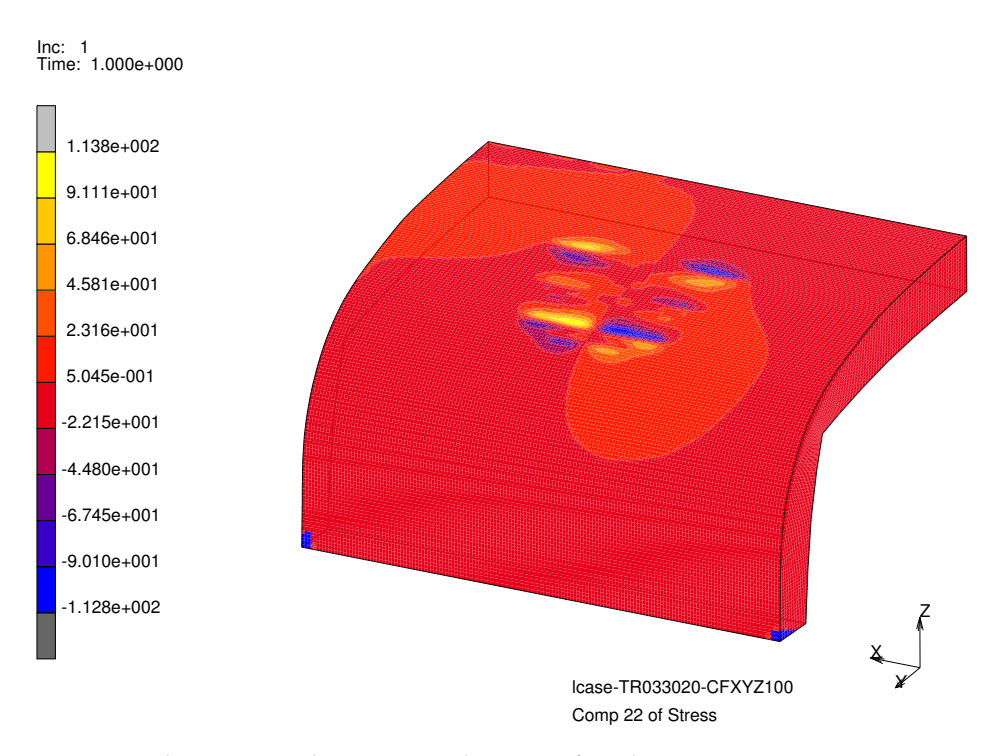

Abbildung 6.71: *σ*<sub>22</sub> an der R350HT Schiene am simulierten Prüfstand mit  $μ_{max} = 0.33$  wenn nur Tangentialkräfte wirken

<span id="page-137-0"></span>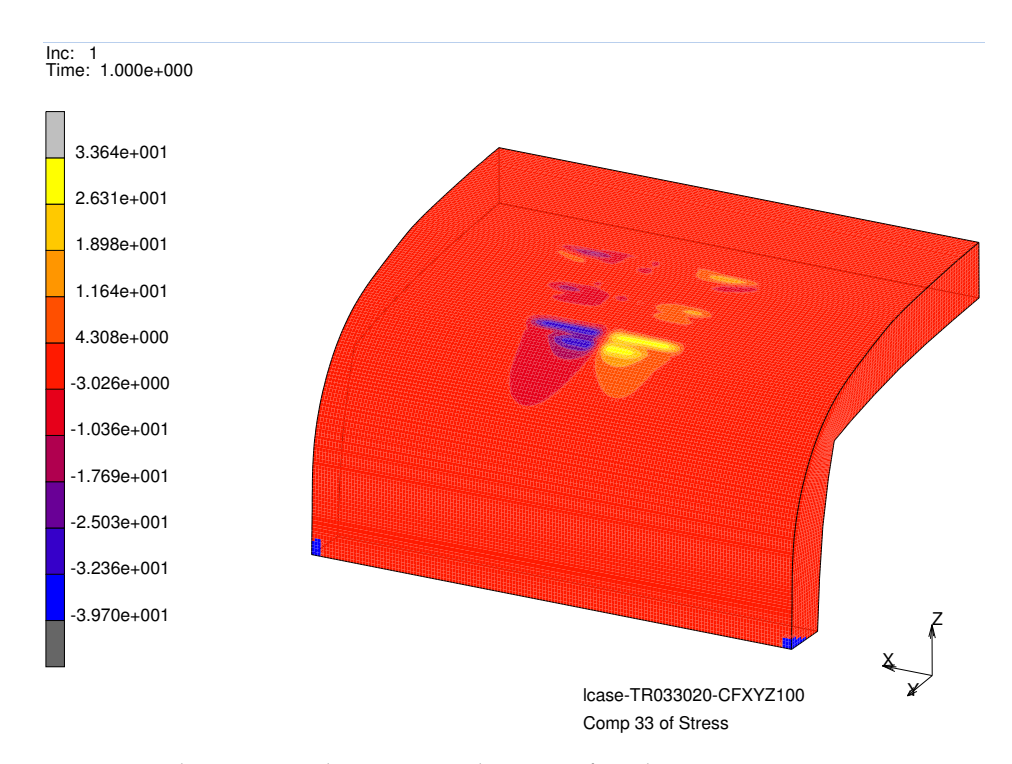

Abbildung 6.72:  $\sigma_{33}$  an der R350HT Schiene am simulierten Prüfstand mit  $\mu_{max} = 0.33$  wenn nur Tangentialkräfte wirken

getrennt betrachteten Normalkräften nur minimal, die jeweiligen Werte für die einzelnen Spannungskomponenten können in den Tabellen [6](#page-127-0).7 bis 6.[10](#page-130-0) nachgelesen werden. Im Vergleich zum simulierten Prüfstand sind bei der simulierten Fahrt die Tangentialkräfte, bedingt durch den Schlupf von  $\gamma = 0.01$ , deutlich größer, während sich die Verteilung der Normalkräfte und den daraus abgeleiteten Spannungen in vergleichbaren Größen abspielt. Diese Eigenheit zeigt sich auch in den in Tabelle [6](#page-129-0).9 und Tabelle 6.[10](#page-130-0) gelisteten Spannungen. Die maximale von Mises Spannung bedingt durch die Tangentialkrafte am ¨ simulierten Prüfstand beträgt 184 MPa und bei der simulierten Fahrt 1076 MPa, was einer Steigerung um 485 % entspricht. Ausgelöst durch den Schlupf ist nun die Verteilung der von Mises Spannungen (Abbildung 6.[78](#page-141-0)) asymmetrisch. Die deutlich höheren Tangentialkräfte verlagern die maximalen von Mises Spannungen auf zwei Bereiche (Abbildung 6.[79](#page-141-1)). Ein mal zeigen sich, so wie beim simulierten Prüfstand, die hohen von Mises Spannungen unter der Oberfläche, die eingebrachten Tangentialkräfte verursachen an der Oberfläche einen zweiten Peak von *σvM*. Die Wirkung vom positiven Schlupf zeigt sich in Abbildung 6.[80](#page-142-0) mit einem  $\sigma_{11} = 417 \text{ MPa}$ , was sich voreilend zum Kontaktbereich mit den weiterhin hohen Druckspannungen von −1474 MPa zeigt. Eine detaillierte Auswertung der Span-nung in x-Richtung (Abbildungen 6.[88](#page-148-0) und 6.[89](#page-148-1)) wurde für die Schädigungsrechnung in Kapitel 6.[11](#page-144-0) durchgeführt. Die Komponente  $\sigma_{22}$  (Abbildung 6.[81](#page-142-1)) zeigt wie die von Mises Spannung und *σ*<sup>11</sup> eine Asymmetrie in der Verteilung. Der Anteil der Spannungen in z-Richtung mit *σ*<sub>33</sub> in Abbildung 6.[82](#page-143-0) ist fast wie beim simulierten Prüfstand (Abbildung 6.[77](#page-140-0)) symmetrisch und kaum von den Tangentialkräften beeinflusst. Abbildung 6.[83](#page-143-1) zeigt die Verteilung der größten Hauptnormalspannungen mit einer Spannweite der Spannungen von 469 MPa bis −2088 MPa. Stellvertretend für die restlichen Varianten zeigt Abbildung 6.[84](#page-144-1) den hydrostatischen Spannungsanteil, dessen positiver Bereich einen maximalen Wert von

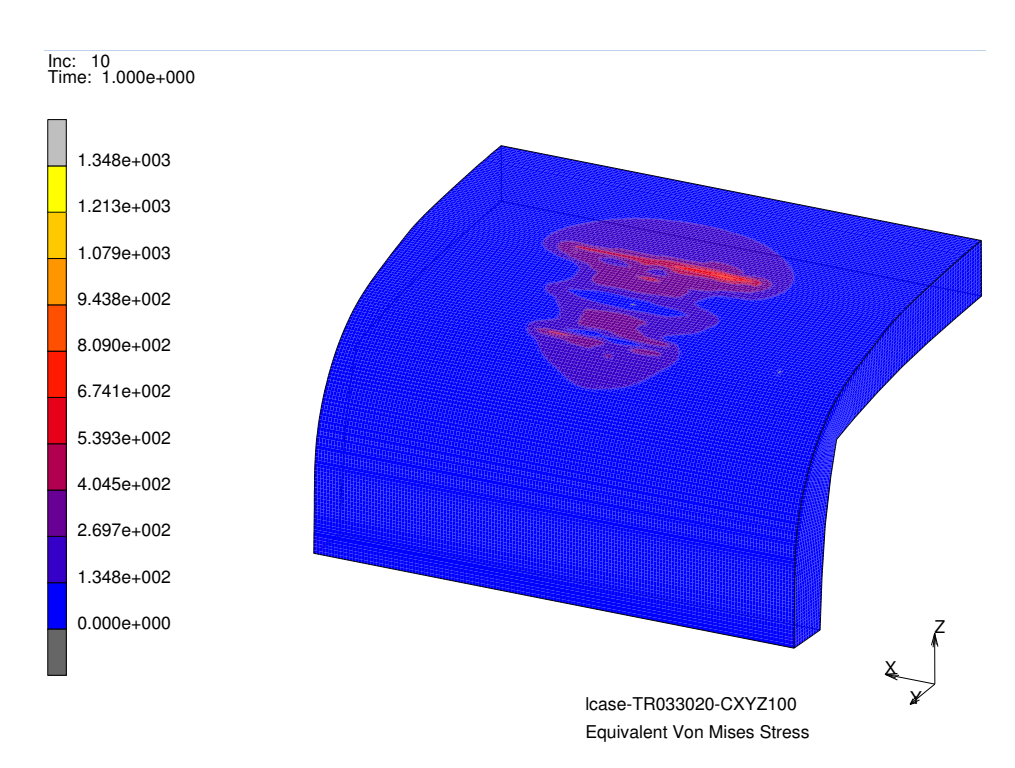

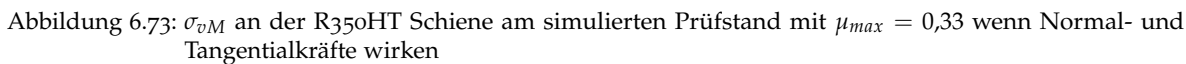

<span id="page-138-0"></span>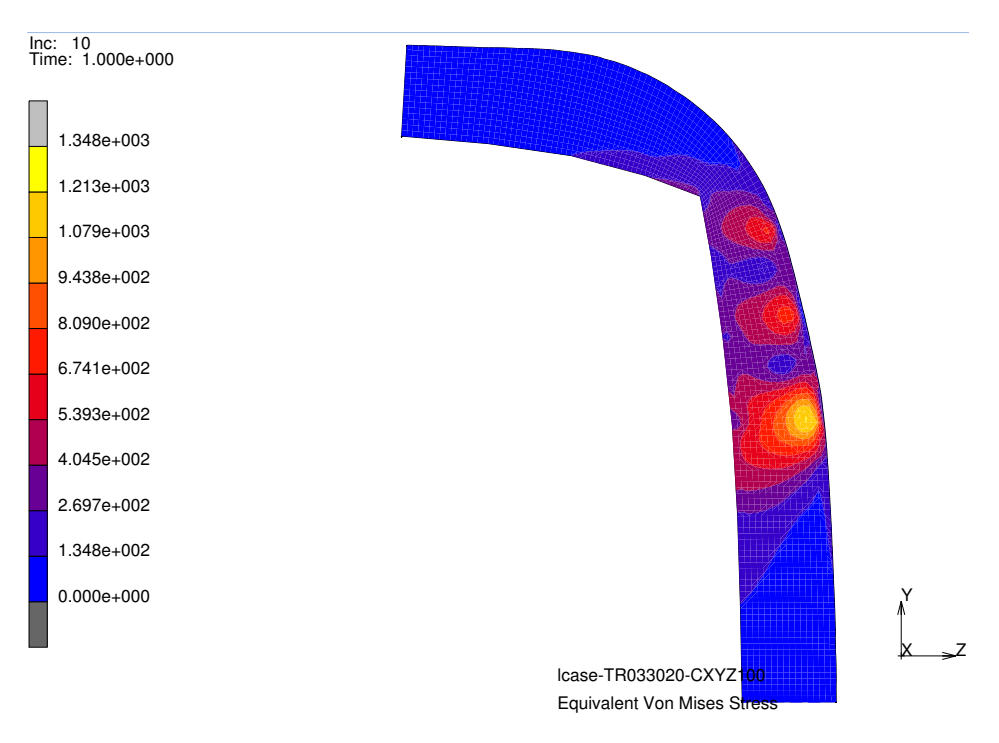

Abbildung 6.74: *σ<sub>vM</sub>* im Schnitt an der R350HT Schiene am simulierten Prüfstand mit μ<sub>*max*</sub> = 0,33 wenn Normalund Tangentialkräfte wirken

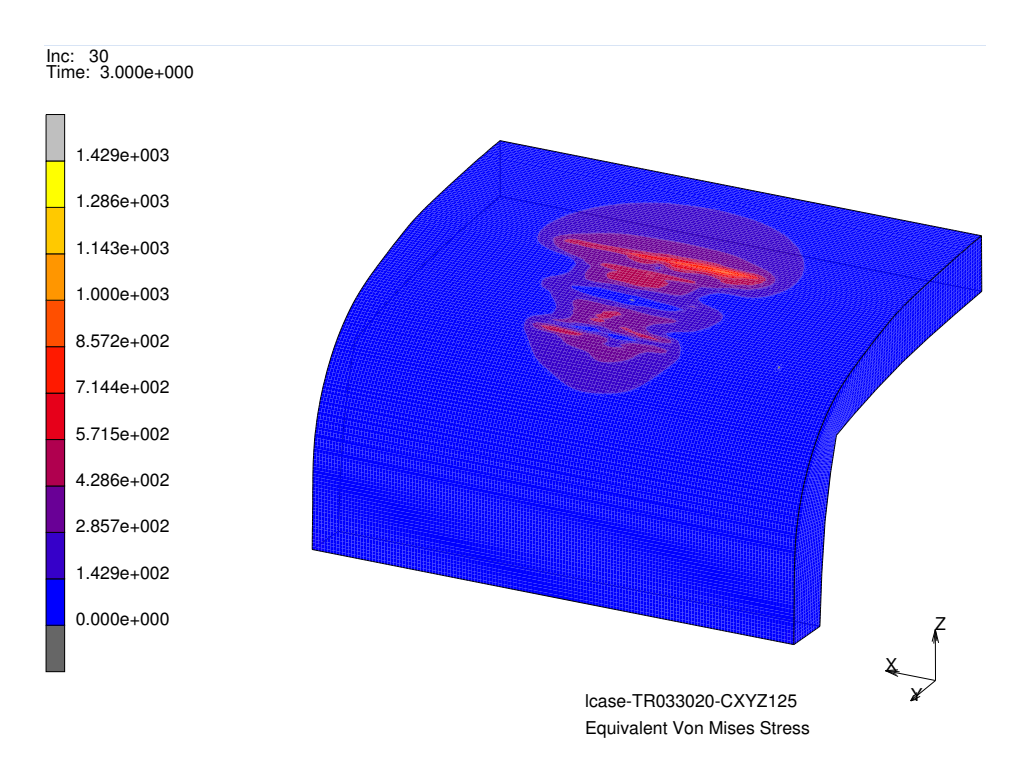

Abbildung 6.75:  $\sigma_{vM}$  an der R350HT Schiene am simulierten Prüfstand mit  $μ_{max} = 0.33$  wenn Normal- und Tangentialkräfte zu 125 % wirken

<span id="page-139-0"></span>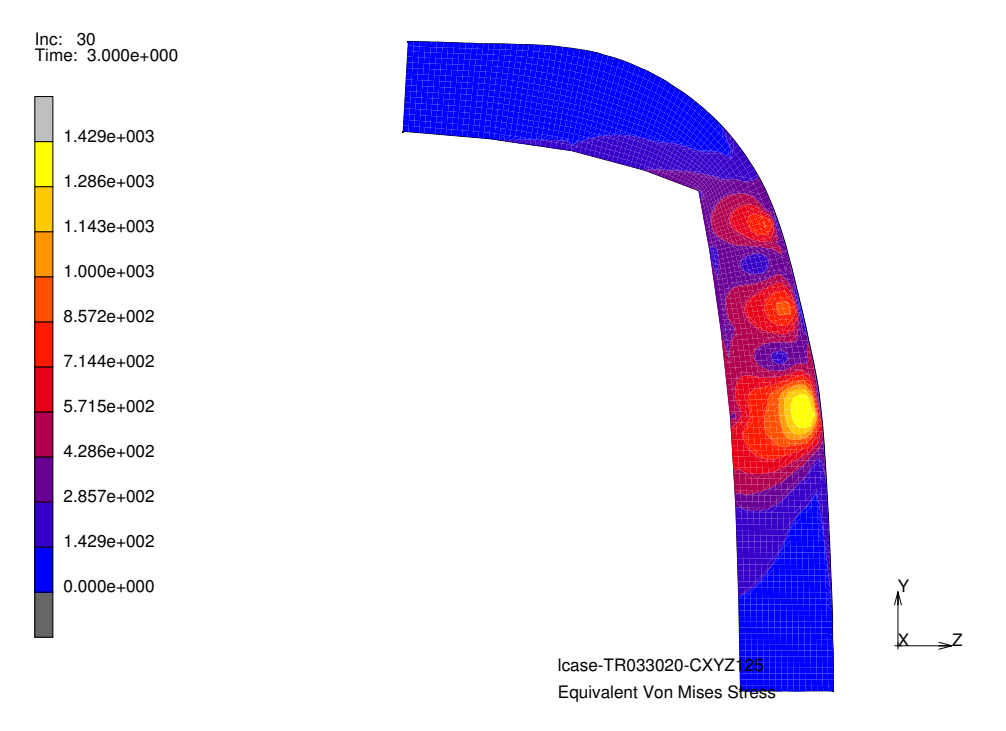

Abbildung 6.76: *σ*<sub>*vM*</sub> im Schnitt an der R350HT Schiene am simulierten Prüfstand mit  $μ_{max} = 0.33$  wenn Normalund Tangentialkräfte zu 125 % wirken

<span id="page-140-0"></span>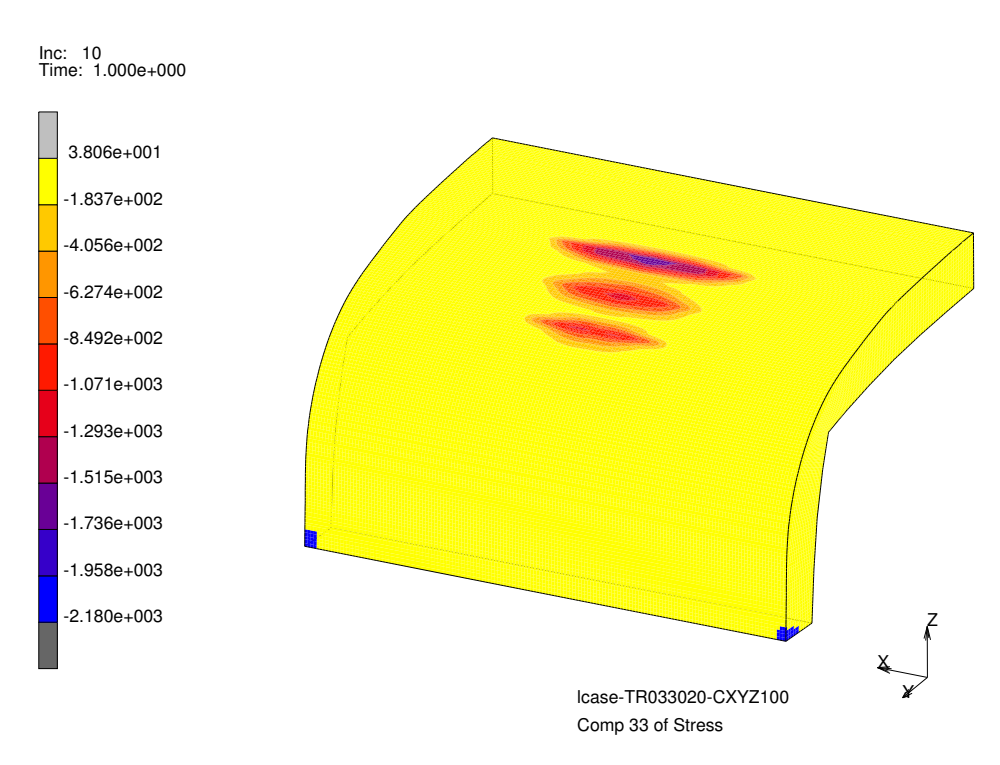

Abbildung 6.77: *σ*<sub>33</sub> an der R350HT Schiene am simulierten Prüfstand mit *μ*<sub>*max*</sub> = 0,33 wenn sowohl Normalals auch Tangentialkräfte wirken

etwa 84 MPa erreicht, der Anteil der hydrostatischen Druckspannung mit −1534 MPa liegt deutlich höher. Der hydrostatische Druckanteil (Abbildung 6.[84](#page-144-1)) ist durch die Kombination von drei Richtungen mit hohen Druckspannungen ebenfalls sehr hoch und beträgt ca. 1500MPa.

### 6.10.2 Spannungs-Dehnungs Verlauf im RSK

Ob und wie weit das Material während einer Überrollung in den plastischen Zustand gebracht wird zeigt eine Auswertung der Spannungen und Dehnungen aus der Simulation an einem hoch beanspruchten Knoten einer Schiene mit der Güte R260. Da in der Simulationssoftware nach dem von Mises Kriterium die Unterscheidung ob eine elastische oder plastische Verformung vorliegt entschieden wird, wurde in Abbildung 6.[85](#page-145-0) die von Mises Spannung gegenüber der Gesamtdehnung aufgetragen. Vom Punkt 0 nach A erfolgt die erste Belastung mit *Fx*, *F<sup>y</sup>* und *F<sup>z</sup>* auf 100 % mit einer Beanspruchung, die in den plastischen Bereich führt. Mit dem Zurücknehmen der Kräfte sinkt die von Mises Spannung von Punkt A zurück zu B, wobei aufgrund der plastischen Verformung eine Restspannung und -dehnung übrig bleiben. Mit der erneuten Belastung, diesmal mit einer Erhöhung auf 125%, folgt die Spannung von Punkt B wieder zurück nach A bzw. Punkt C. Durch das weitere Ansteigen der Kräfte steigen die Spannungen und Dehnungen dem in Kapitel [4](#page-62-1).1 gezeigten  $\sigma - \epsilon$  Diagramm weiter bis zum Punkt D an. Ab hier werden die Kräfte wieder reduziert und es stellt sich eine Restspannung und -dehnung in Punkt E ein. Bei einer erneuten Belastung mit einem niedrigeren Niveau als die 125 % lässt die auftretenden Spannungen und Dehnungen zwischen den Punkt E und D pendeln. Ein ahnliches Verhalten der ¨

<span id="page-141-0"></span>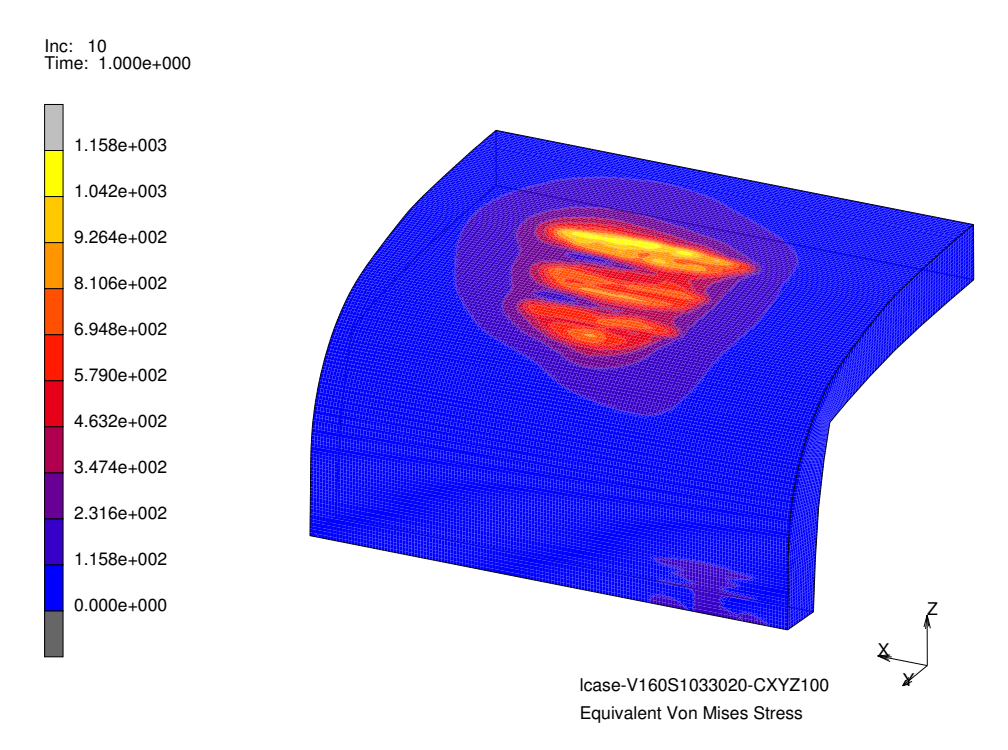

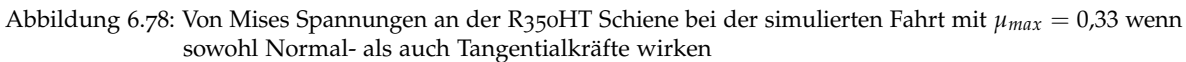

<span id="page-141-1"></span>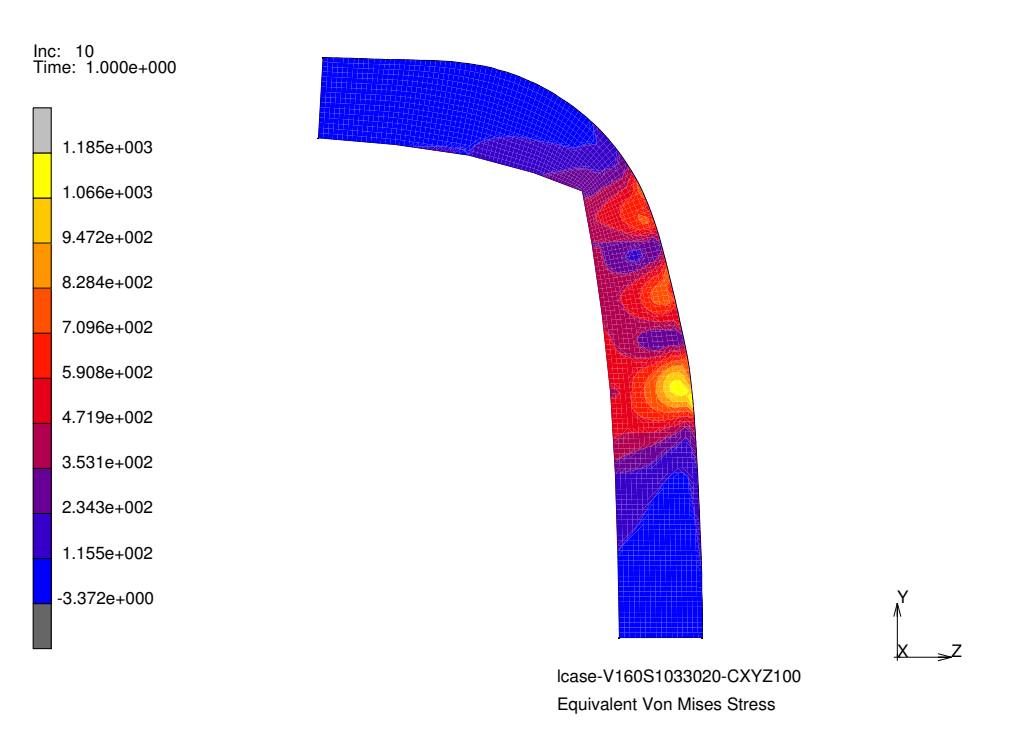

Abbildung 6.79: Von Mises Spannungen an der R350HT Schiene im Schnitt bei simulierten Fahrt mit *µmax* = 0,33 wenn sowohl Normal- als auch Tangentialkrafte wirken ¨

<span id="page-142-0"></span>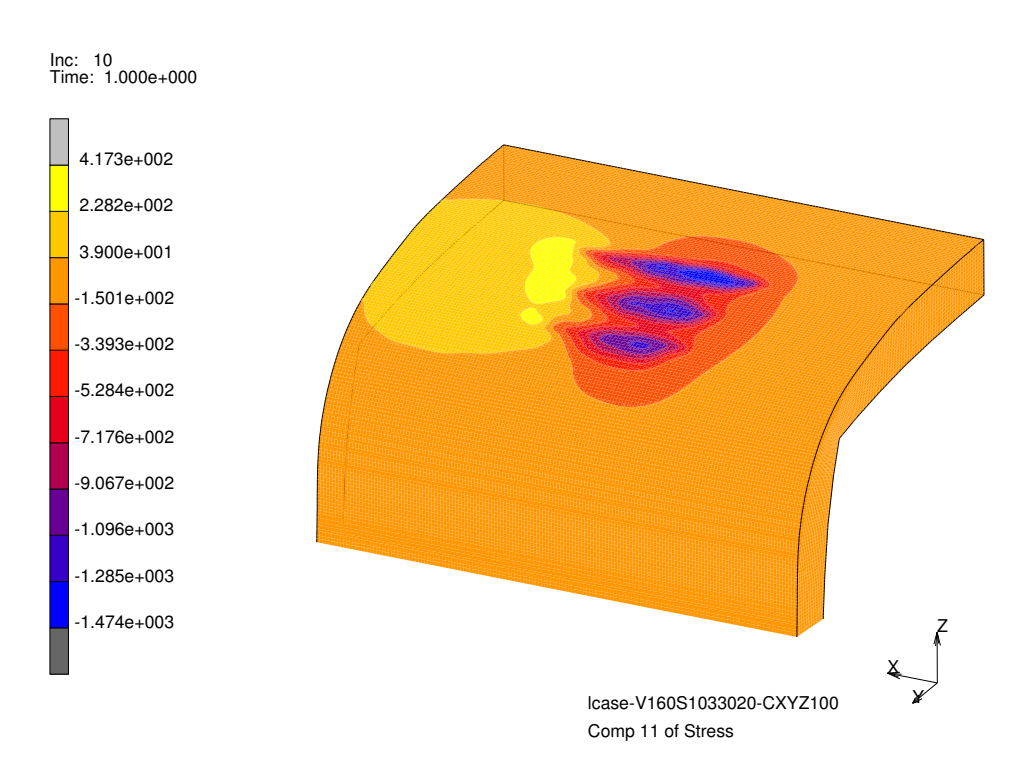

Abbildung 6.80: *σ*<sup>11</sup> an der R350HT Schiene bei simulierten Fahrt mit *µmax* = 0,33 wenn sowohl Normal- als auch Tangentialkräfte wirken

<span id="page-142-1"></span>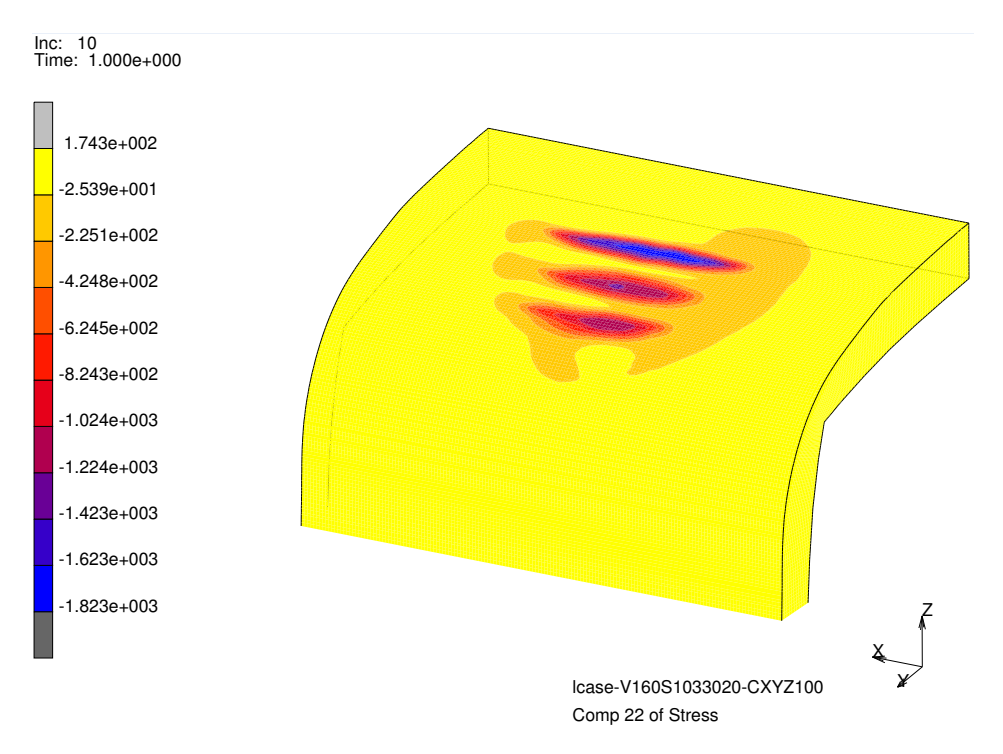

Abbildung 6.81: *σ*<sup>22</sup> an der R350HT Schiene bei simulierten Fahrt mit *µmax* = 0,33 wenn sowohl Normal- als auch Tangentialkräfte wirken

<span id="page-143-0"></span>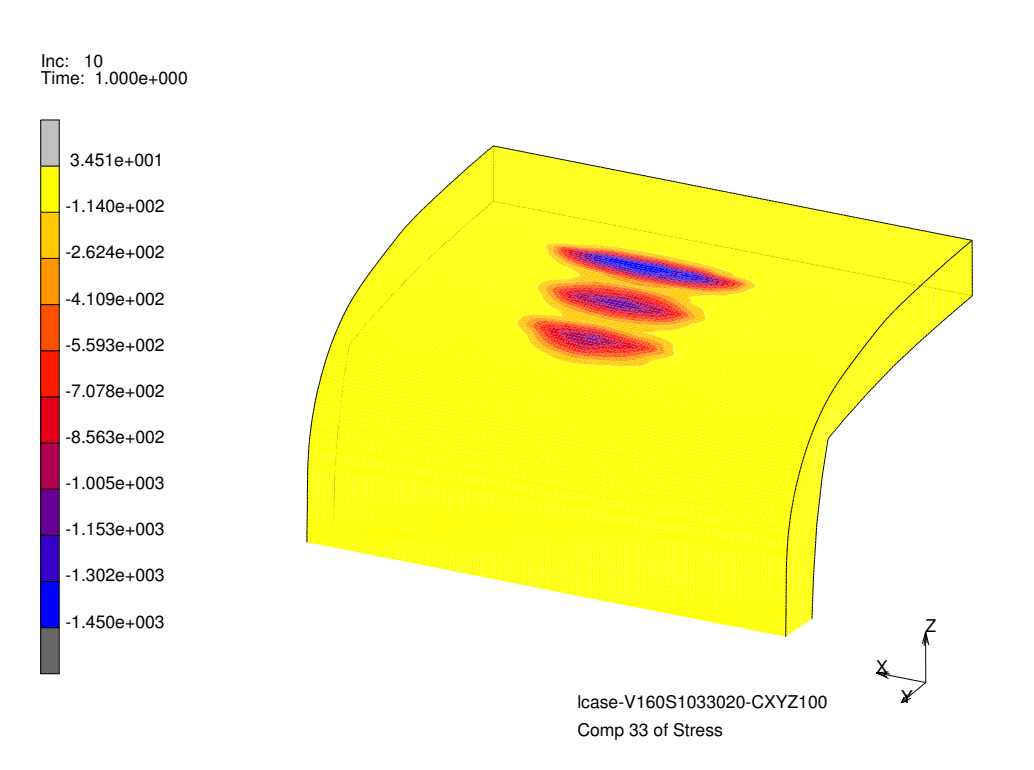

Abbildung 6.82: *σ*<sup>33</sup> an der R350HT Schiene bei simulierten Fahrt mit *µmax* = 0,33 wenn sowohl Normal- als auch Tangentialkräfte wirken

<span id="page-143-1"></span>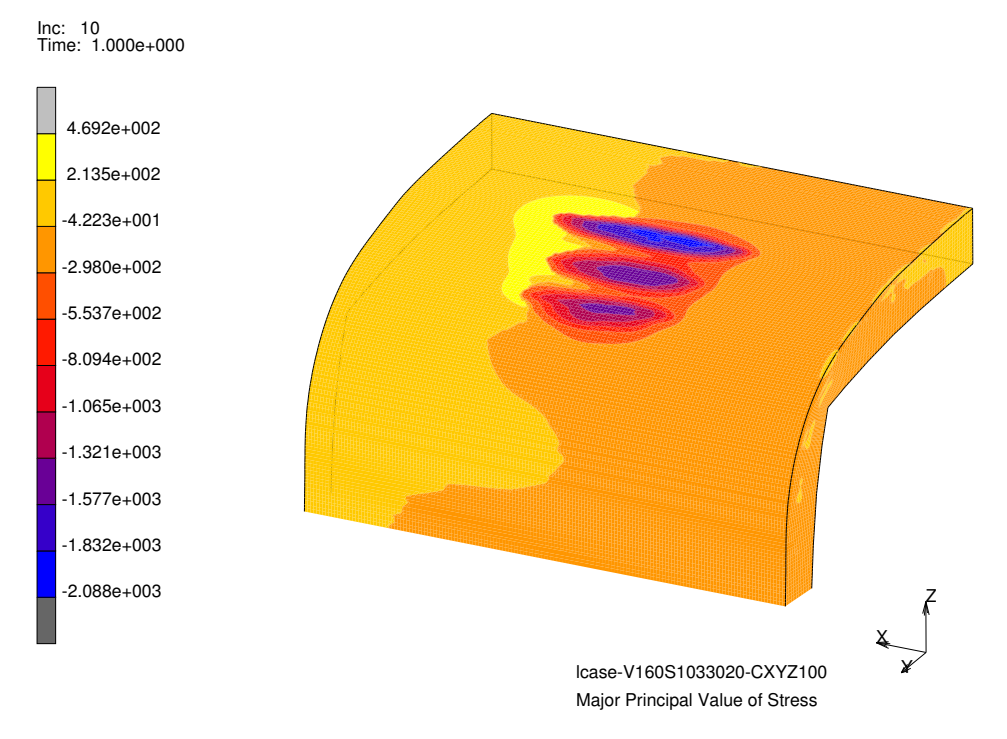

Abbildung 6.83: Größte Hauptnormalspannungen an der R350HT Schiene bei simulierten Fahrt mit  $\mu_{max} = 0.33$ wenn sowohl Normal- als auch Tangentialkrafte wirken ¨
<span id="page-144-0"></span>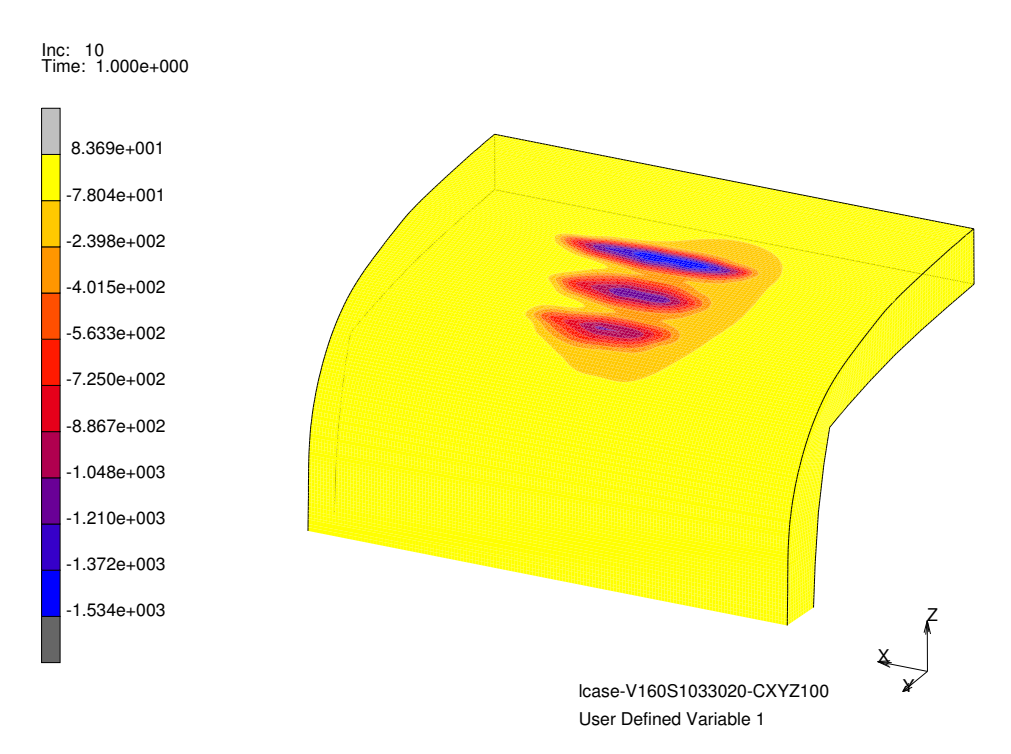

Abbildung 6.84: Hydrostatischer Spannungsanteil an der R350HT Schiene bei der simulierten Fahrt mit *µmax* = 0,33 wenn sowohl Normal- als auch Tangentialkräfte wirken

Spannungs-Dehnungskurven wie die Simulation (Abbildung 6.[85](#page-145-0)) zeigt sich in [[60](#page-177-0)]. Bilder aus [[19](#page-175-0)] sowie das in Kapitel [2](#page-22-0).1 gezeigte Schliffbild (Abbildung 2.2[b\)](#page-23-0) zeigen die plastische Verformung der Randschicht in tangentialer Richtung. In Abbildung 6.[86](#page-146-0) wurde die maximale Hauptschubspannung uber die maximale Hauptschubdehnung aufgetragen. Auch ¨ hier zeigt sich ein elastisch-plastisches Materialverhalten mit einer bleibenden Restdehnung und -spannung in Punkt E. Die Simulation spiegelt damit das grundsätzliche Verhalten der deformierten Randschicht am Schienenkopf im Bereich des RSK wider.

#### 6.11 Schädigung

Erst mit dem Abschluss der Simulation und der Kenntnis der Spannungssituation konnte eine Entscheidung uber die zu verwendende Spannungskomponente zur Berechnung der ¨ Schädigung getroffen werden. Aufgrund des dreiachsigen Spannungszustands im Materialvolumen sowie an der Oberflache wurde die von Mises Spannung als eine Variante ¨ ausgewählt. Für die zweite Variante wurde die höchste positive Komponente der Hauptnormalspannung ausgewählt.

Die berechnete Schädigung mit der von Mises Spannung wurde als user subroutine in die Simulation eingebaut, mit dem Vorteil, die Ergebnisse direkt im Postprocessing als dreidimensionale Verteilung im FE Modell auswerten und anzeigen zu können. Durch die Definition der von Mises Vergleichsspannung wird zwangsweise eine rein schwellende Belastung in das Berechnungsschema integriert da keine negativen Werte vorkommen können. Allerdings geht jeglicher Richtungseinfluss und der Wechsel von Zug- auf Druckspannungen

<span id="page-145-0"></span>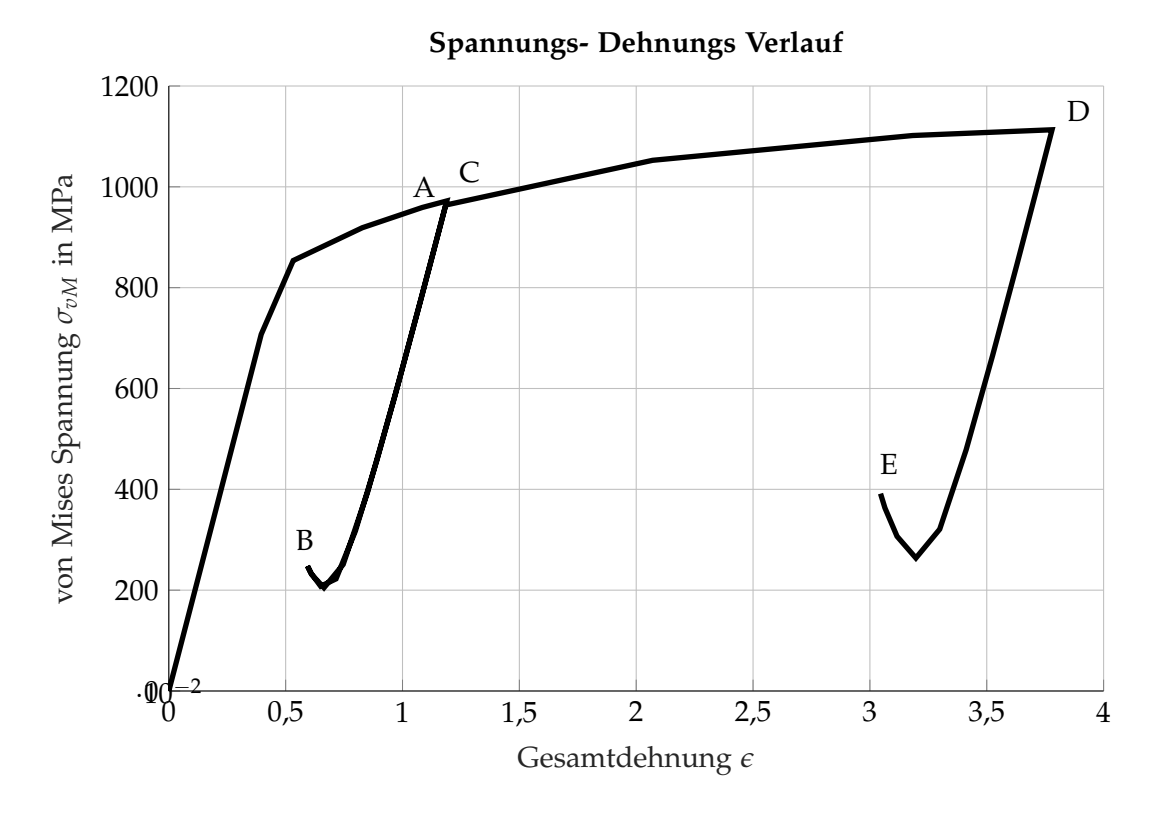

Abbildung 6.85: Auswertung der von Mises Spannung uber die Gesamtdehnung an einem hoch beanspruchten ¨ Knoten wenn zuerst mit einer Belastung mit Normal- und Tangentialkräften mit 100 % und anschließend mit 125 % simuliert wurde

<span id="page-146-0"></span>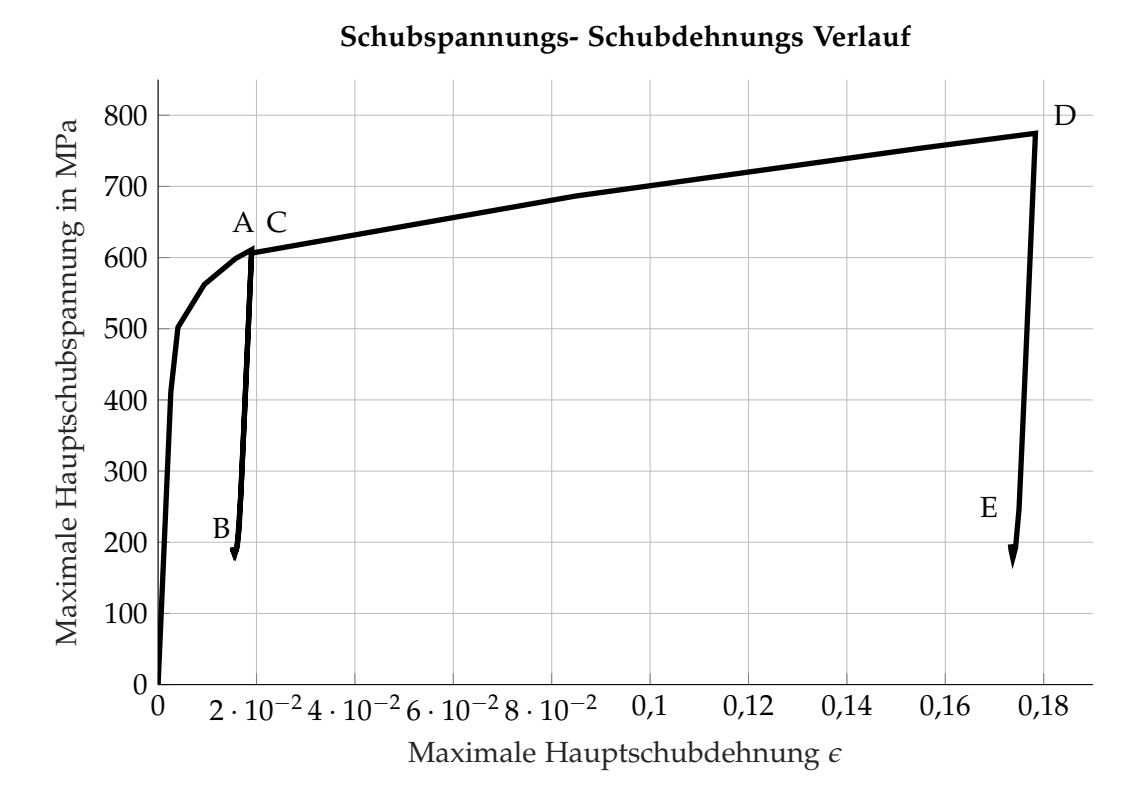

Abbildung 6.86: Auswertung der maximalen Hauptschubspannung über die maximale Hauptschubdehnung an einem hoch beanspruchten Knoten wenn zuerst mit einer Belastung mit Normal- und Tangentialkräften mit 100% und anschließend mit 125% simuliert wurde

<span id="page-147-1"></span><span id="page-147-0"></span>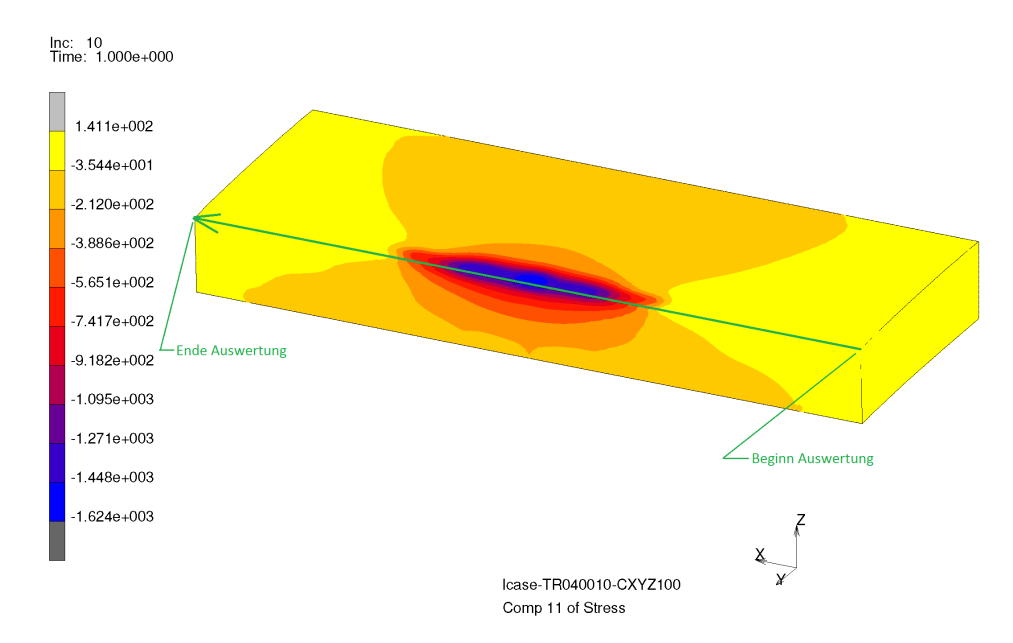

Abbildung 6.87: Auswertung der Langsspannung ¨ *σ*<sup>11</sup> an einer R350HT Schiene bei einem *µmax* = 0,40 und  $V_{long} = 44,44 \text{ m/s}$ 

verloren. In der zweiten Variante wurden die Ergebnisse hinsichtlich der höchsten positiven Komponente der Hauptnormalspannung, in diesem Fall *σ*11, ausgewertet und dieser Knoten als bestimmender Punkt verwendet. Da die hauptsächliche Bewegungsrichtung des Rollens vom Rad auf der Schiene der x-Achse entspricht, bestimmt diese auch die Auswertung für einen Lastwechsel. Ein gesamter Lastwechsel beim Überrollen entspricht den Spannungen vor dem Uberrollen bis zum Zeitpunkt an dem das Rad den Auswertepunkt passiert hat ¨ und der Einfluss des Überrollens abgeklungen ist. Diese Belastungshistorie zeigt sich in der Simulation indem man die Knoten sowohl vor als auch hinter der Belastungsfläche mit einbezieht (Abbildung 6.[87](#page-147-0)). Die Abbildungen 6.[88](#page-148-0) und 6.[89](#page-148-1) zeigen den Verlauf der *σ*<sub>11</sub> Spannung während einer Überrollung des Knotens mit der höchsten positiven Spannung. Die positiven und negativen Spannungsmaxima treten dabei an der Oberfläche auf und nehmen in die Tiefe sehr schnell ab.

Die Absolutwerte der Spannungen unterscheiden sich zwischen den Güten R260 und R350HT kaum. Daraus lassen sich die Spannungsamplitude, Mittelspannung und Spannungsverhältnis berechnen. In weiterer Folge lassen sich damit die zulässige Spannungsamplitude in Abhängigkeit von der Mittelspannungsempfindlichkeit *M* und dem Spannungsverhältnis *R* laut [[37](#page-176-0)] berechnen. Mithilfe dieser Anpassung der ursprünglichen Wöhlerkurven, die für *R* = −1 gelten, kann eine entsprechende Schädigung für die von Mises Spannung und den Spannungsanteil  $\sigma_{11}$  für 80 000 und 200 000 Überrollungen errechnet werden. Die in der Abbildung 6.[91](#page-150-0) gezeigten Werte für die Schädigung mit σ<sub>11</sub> zeigen einen deutlichen Unterschied zwischen den beiden Schienengüten, abes es lässt sich auch der Wechsel in den Reibbeiwerten erkennen. Der Unterschied zwischen den Schienengüten liegt vor allem an den unterschiedlichen Materialwerten. Der ertragbare Spannungsamplitude  $S_{aD}$  an der Schienenoberfläche liegt bei der Güte R260 bei 411 MPa, für die R350HT Schiene wurden 720 MPa angewendet (Tabelle [4](#page-68-0).5). Die Spannungswerte für die R350HT Schiene sind gegenüber der R260 Schiene etwa 100 MPa höher bzw. niedriger. Bedingt durch den hohen

<span id="page-148-0"></span>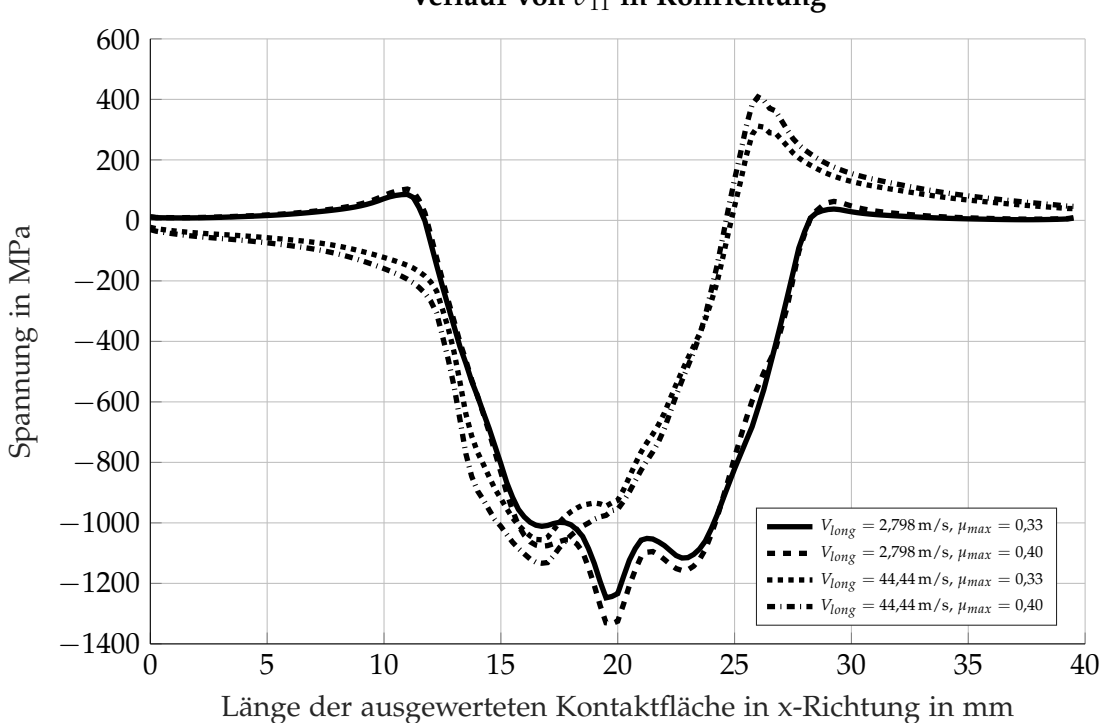

**Verlauf von** *σ*<sup>11</sup> **in Rollrichtung**

Abbildung 6.88: Verlauf von *σ*<sub>11</sub> während einer Überrollung an einer Schiene der Güte R260

<span id="page-148-1"></span>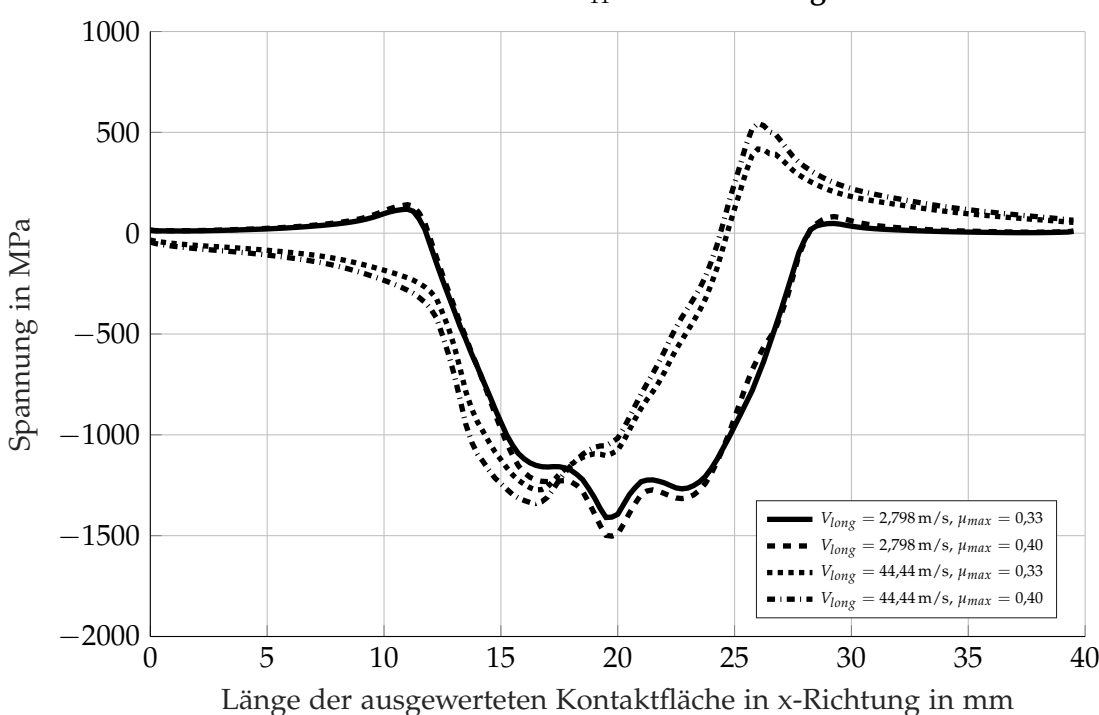

**Verlauf von** *σ*<sup>11</sup> **in Rollrichtung**

Abbildung 6.89: Verlauf von *σ*<sub>11</sub> während einer Überrollung an einer Schiene der Güte R350HT

Anteil an Druckspannungen ist das Spannungsverhältnis R für die einzelnen Spannungs-verläufe im hohen negativen Bereich (Abbildung 6.[90](#page-150-1)). Die ertragbare Spannungsamplitude *SaD*<sup>90</sup> nimmt damit an der Oberflache hohe Werte an und kann damit fast den doppelten ¨ Wert erreichen. Der Einfluss der Durchbiegung sowie der Temperaturen von Sommer und Winter ist an den Ergebnissen der Schadigung abzulesen. Die Durchbiegung bringt im Schie- ¨ nenkopf eine zusätzliche Druckspannung ein und verringert die berechnete Schädigung durch das Absenken der positiven maximalen Spannungen. Die Spannungsverhaltnisse ¨ schlagen hier zu großen negativen Werten um die auf eine nur mehr kleine auftretende Zugspannung schließen lassen. Mit der Überlagerung der Druckspannung aus der Erhöhung der Temperatur im Sommer sinken die rechnerischen Schädigungswerte noch weiter ab. An den Spannungsverhaltnissen R sieht man dass bei niedrigen Rollgeschwindigkeiten ¨ ohne Traktion nur mehr Druckspannungen auftreten. Im Winter zeigen sich die induzierten Zugspannungen als kontraproduktiv und erhöhen die Schädigung leicht über die Werte, die nur durch den RSK entstehen würden.

Die berechnete Schädigung mit *σ*<sup>*vM*</sup>, wie in Abbildung 6.[92](#page-151-0) zu sehen, zeigen ein etwas anderes Bild. Das grundsätzliche Verhalten zwischen den unterschiedlichen Schienengüten und dem Sprung beim Reibbeiwert bildet sich in der errechneten Schadigung nur teilweise ab. Da ¨ die Maximalwerte der von Mises Spannung etwas unter der Oberfläche liegen, kommen die Vorteile der hohen ertragbaren Spannungsamplitude nur teilweise zum Tragen. Aufgrund der schwellenden Belastung (*R* = 0) und der steigenden Mittelspannungsempfindlichkeit *M* sinken die ertragbaren Spannungsamplituden weiter ab. Die Unterschiede für die Güte R260 bei unterschiedlichen Spannungsanteilen sind im Vergleich zur R350HT Schiene noch relativ klein. Für die R350HT Schiene wird mit  $σ<sub>vM</sub>$  sogar eine höhere Schädigung errechnet als für die R260 Schiene. Werden die Ergebnisse aus der Simulation zur Berechnung des jeweiligen Lastkoeffizienten *K<sup>L</sup>* aus der Normalspannung *σ<sup>z</sup>* und der Schubspannungsstreckgrenze *τ<sup>e</sup>* verwendet, so ergibt sich die in Abbildung 6.[93](#page-151-1) gezeigte Verteilung. Die Simulationen welche den Prüfstand nachbilden platzieren sich bei niedrigen Traktionskoeffizienten und unterscheiden sich aufgrund der Schienengüten einmal im elastischen Bereich (R350HT) und einmal im plastischen Bereich für die Güte R260. Damit bestätigt sich das in Kapitel [2](#page-24-0).2, Abbildung 2.5[a](#page-25-0) gezeigte exemplarische Ergebnis der geringen Traktion. Da der Lastkoeffizienten auch durch das Material beeinflusst wird verhält sich die Schienengüte R260 im Vergleich zur Güte R350HT so als würde eine höhere Achslast vorliegen. Die fiktive Fahrt zeigt die Ausnutzung des maximalen Traktionskoeffizienten mit etwas geringeren Lastkoeffizienten. Während sich die Schienen der Güte R260 im plastischen Bereich mit Möglichkeit zum Ratchetting befinden, liegen die Ergebnisse für die Schienen der Güte R350HT am Ubergang vom elastischen zum plastischen Bereich (elastischer Shakedown). ¨ Auch bei der fiktiven Fahrt verhält sich der Unterschied zwischen den Schienengüten wie eine unterschiedliche Achslast. Das plastische Verhalten der Schiene mit der Güte R260 wurde auch schon in der Auswertung der Spannungs-Dehnungs Kurven in Kapitel 6.[10](#page-140-0).2 gezeigt. Werden die Ergebnisse aus der Simulation mit dem *T* · *γ* Modell verarbeitet zeigt sich wieder der deutliche Unterschied in den Zuständen Prüfstand und fiktive Fahrt. Die in Abbildung 6.[94](#page-152-0) gezeigten Ergebnisse würden für den Prüfstand gar keine Ermüdung oder Verschleiß vorhersagen während für die fiktive Fahrt die Ergebnisse einen deutlichen Verschleiß jenseits der Rollkontaktermüdung zeigen. Die Ergebnisse aus dem realen Prüfstand (Tabelle 6.[1](#page-82-0)) zeigen sehr wohl eine Rollkontaktermüdung obwohl durch das frei rollende Rad der Schlupf nur sehr klein sein kann. Auch eine Schadigungsrechnung nach Miner wie sie in dieser ¨

<span id="page-150-1"></span>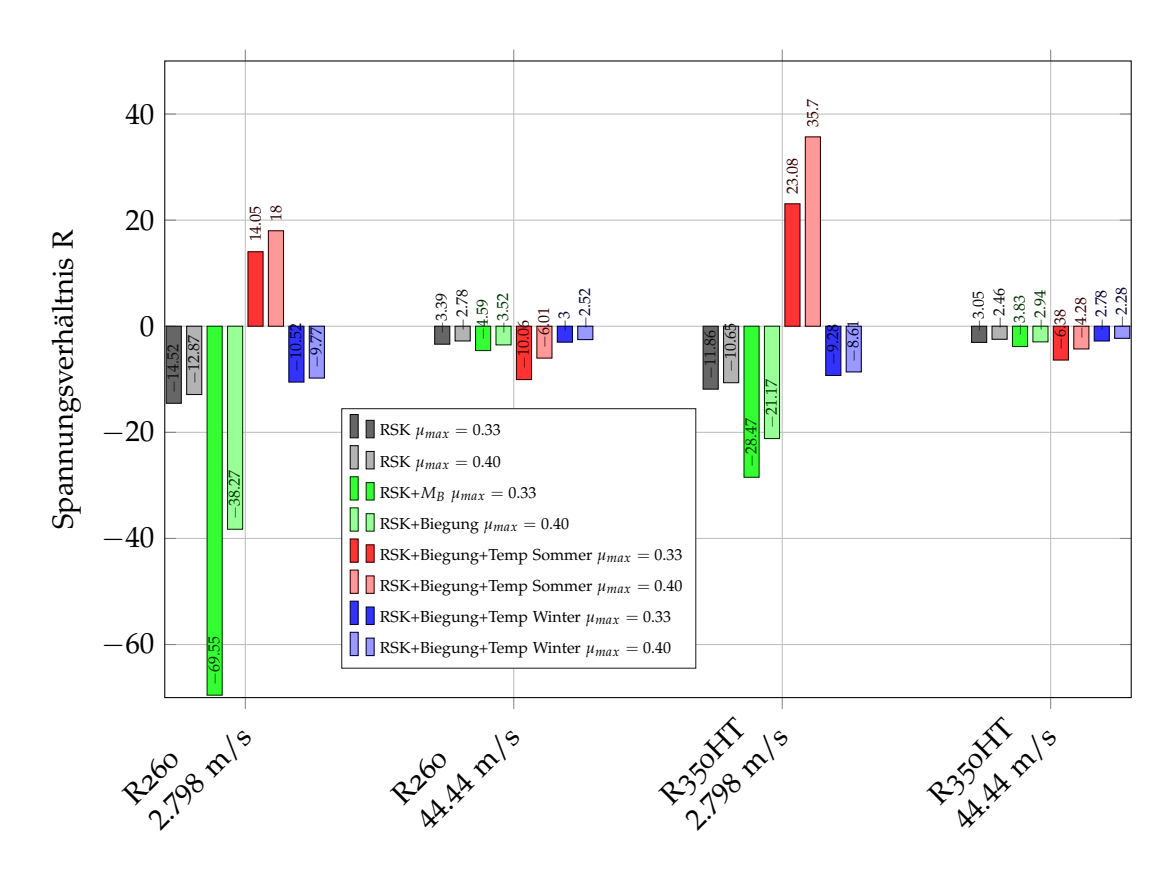

Abbildung 6.90: Grafische Darstellung der Ergebnisse für das Spannungsverhältnis *R* mit *σ*<sub>11</sub> für die simulierten Szenarien

<span id="page-150-0"></span>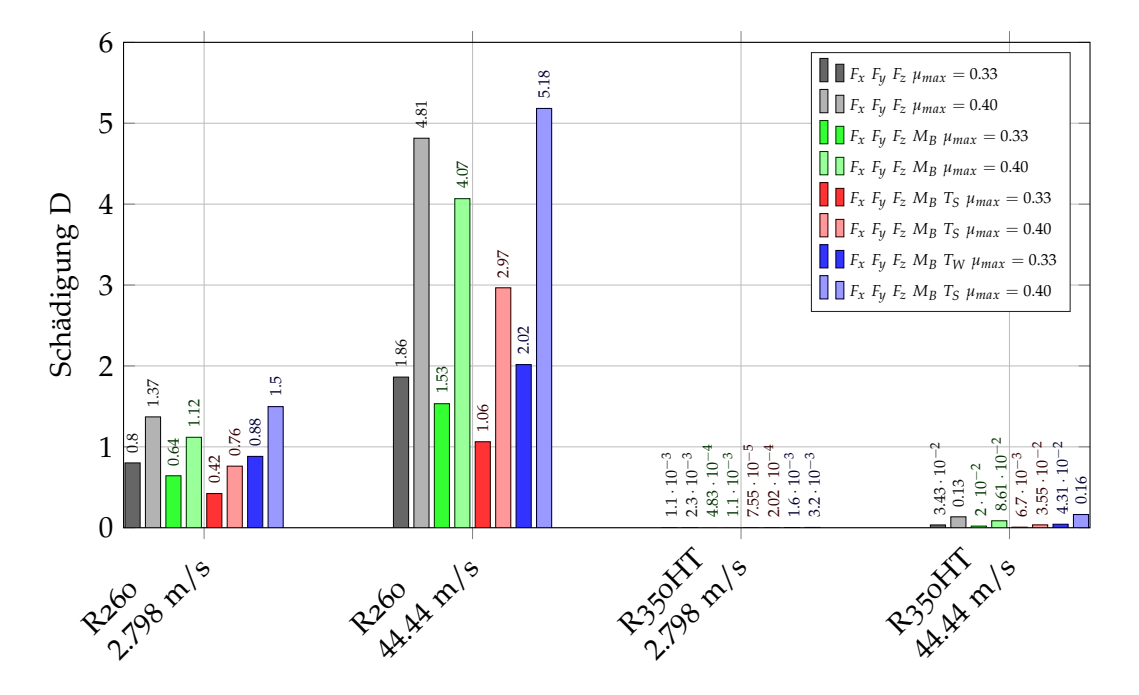

Abbildung 6.91: Grafische Darstellung der Ergebnisse aus der Schadigungsrechnung mit ¨ *σ*<sup>11</sup> nach 80 000 Lastwechsel für die simulierten Szenarien

<span id="page-151-0"></span>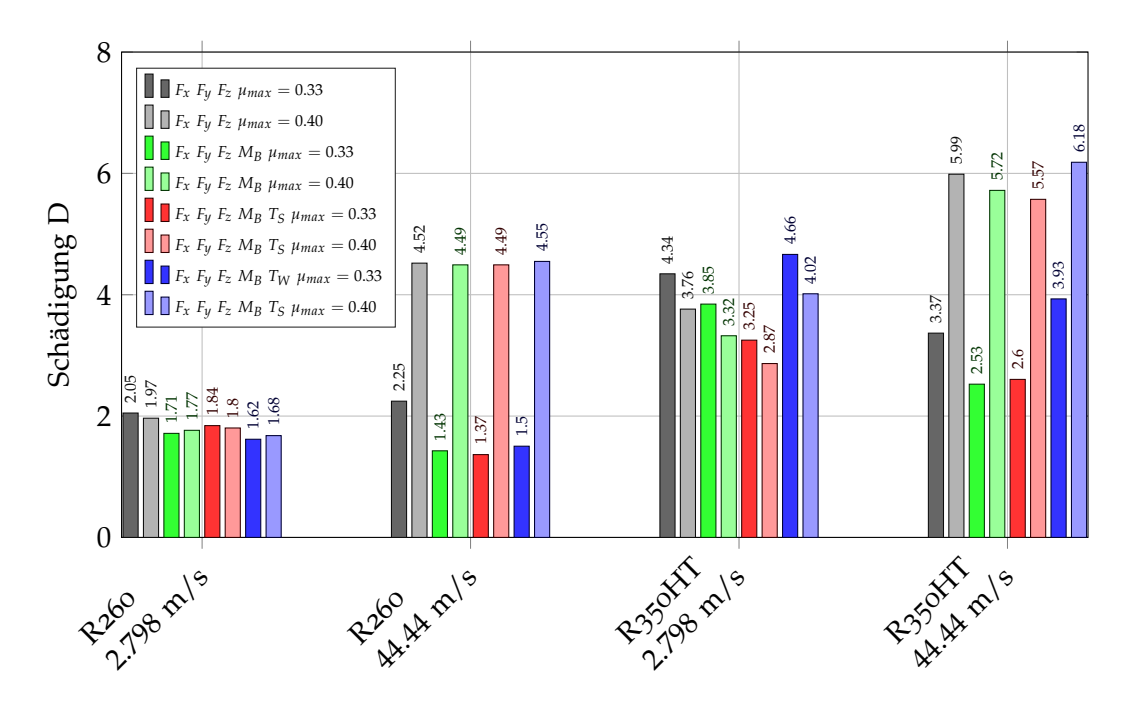

Abbildung 6.92: Grafische Darstellung der Ergebnisse aus der Schädigungsrechnung mit σ<sub>*vM*</sub> nach 80 000 Lastwechsel für die simulierten Szenarien

<span id="page-151-1"></span>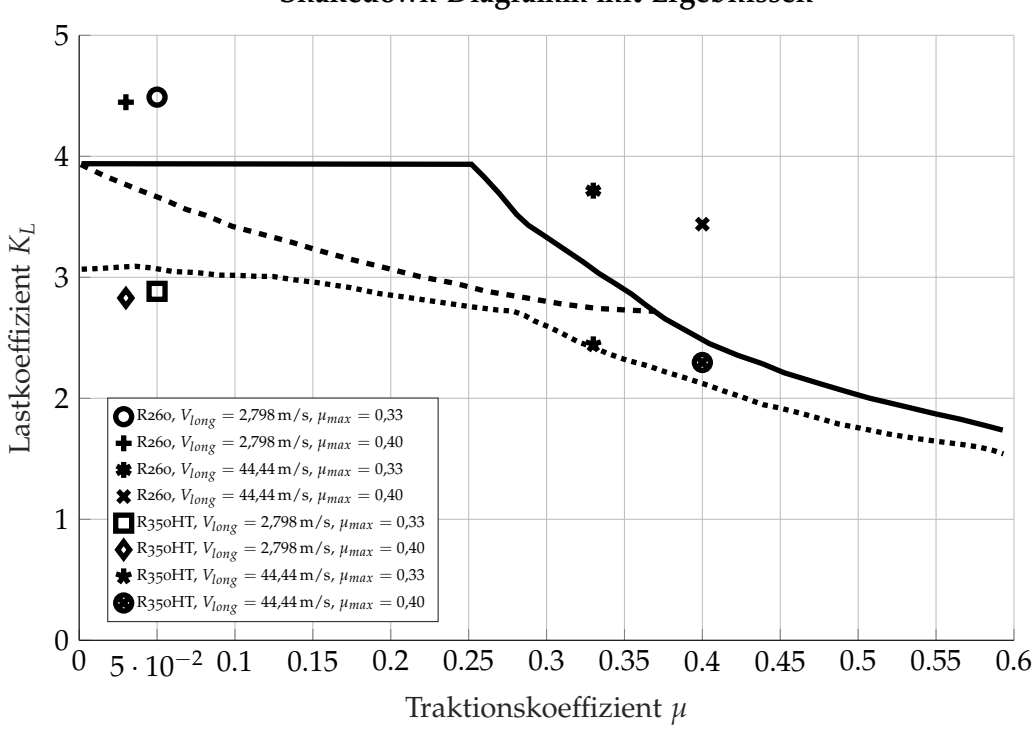

**Shakedown Diagramm mit Ergebnissen**

Abbildung 6.93: Shakedown Diagramm mit den Ergebnissen aus der Simulation

<span id="page-152-0"></span>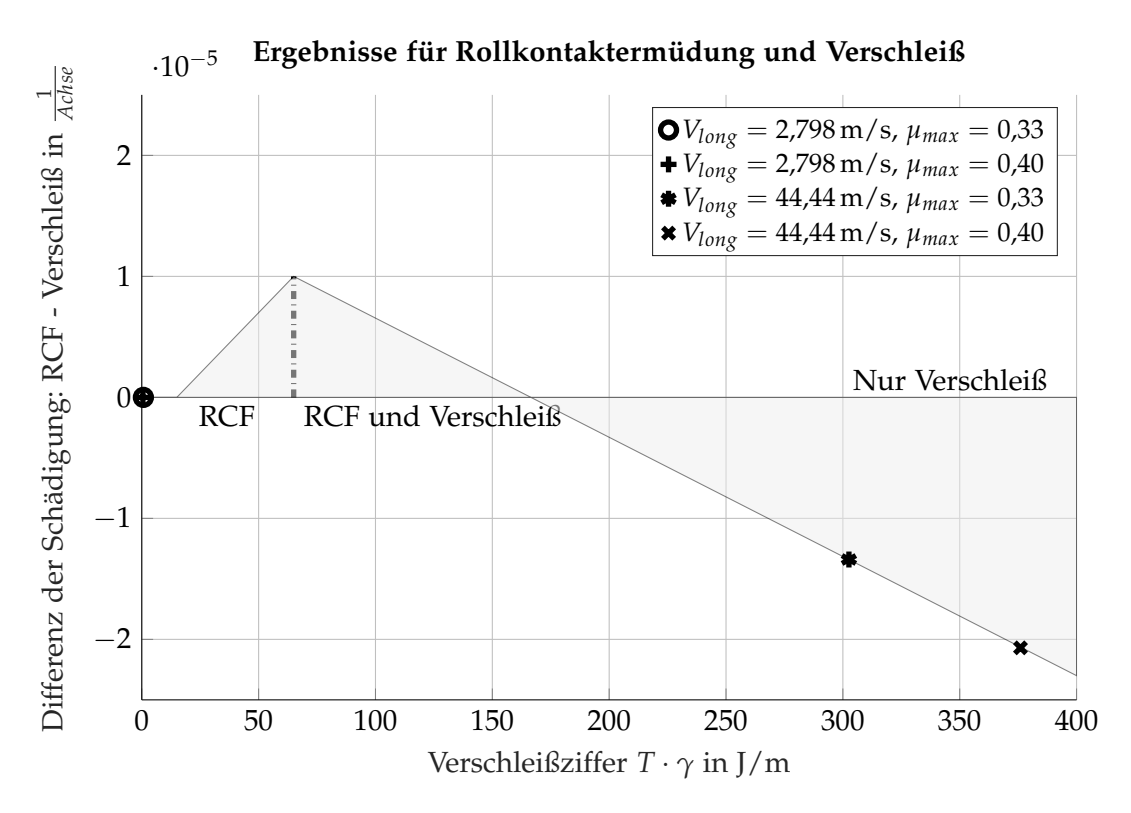

Abbildung 6.94: Ergebnisse der Simulation anhand des *T* · *γ* Modells

Arbeit durchgefuhrt wurde zeigt je nach Material bzw. verwendeten Spannungskomponente ¨ eine Schädigung an.

## 7 Zusammenfassung

Die isolierte Betrachtung der Dehnungen, Spannungen und letztendlich Schadigung im RSK ¨ wurde zugunsten einer weiter gefassten Betrachtung aufgegeben. So sollten die Einflusse ¨ der Durchbiegung aufgrund der Fahrzeugmasse und der thermischen Spannungen unter Berücksichtigung der Jahreszeiten in die Ergebnisse einfließen. Um eine FE-Simulation durchführen zu können mussten die grundlegendsten Erfordernisse einer definierten Geometrie, einem Material sowie der Belastung erfüllt werden.

#### 7.1 Geometrie

Die Geometrie von Rad und Schiene in dieser Arbeit zeigt den Zustand von einem Rad und einer Schiene nach einer festgelegten Nutzungsdauer am Prüfstand an. Hier zeigt sich aufgrund der in der Fertigung unabdingbaren Toleranzen eine Abweichung zwischen idealer und realer Geometrie. Wie die Ergebnisse in Kapitel [5](#page-72-0).3 zeigen kann bei einer Kombination von verschlissenen Rad und Schiene nicht mehr von einer Ein- oder Zweipunkt Berührung gesprochen werden. Auch die Verwendung der fabriksneuen Bauteile brachte bei den angewendeten Randbedingungen als Ergebnis drei Kontaktflächen (Kapitel [6](#page-105-0).9). Die Nutzung realer Geometrien war ein wichtiger Beitrag fur die vorliegenden Ergebnisse. ¨

#### 7.2 Materialdaten

Die Materialdaten aus dem statischen einachsigen Zugversuch und die daraus abgeleiteten dynamischen Daten haben bei einer klassischen Betriebsfestigkeitsrechnung einen deutlichen Einfluss auf die Ergebnisse. Die Daten aus dem Zugversuch zeigen bis auf einzelne Ausreißer brauchbare Ergebnisse. Der Vergleich der gemessenen Härte des Schienenmaterials und die Umrechnung in die zugehörige Streckgrenze bzw. der Gegenvergleich wie in Tabelle [4](#page-66-0).4 auf Seite [55](#page-66-0) zeigt im oberen Bereich der Randschicht Abweichungen von rund 20 %. In einer Schichttiefe von 1000 µm beträgt die Abweichung etwa 2 %.

Mehr Aufmerksamkeit benotigen die dynamischen Daten die mit dem UML berechnet ¨ wurden. Mit dem Ausgangspunkt der statischen Materialdaten ergeben sich im oberen Teil der gehärteten Randschicht für die Schiene der Güte R350HT eine Unsicherheit in der Datenbasis da hier zwischen gemessener Streckgrenze und gemessener Härte Unterschiede auftreten. Desweiteren ist das UML aufgrund der Herleitung aus einer statistischen Verteilung ebenfalls mit einer Streuung behaftet. Die Herleitung aufgrund der statischen Daten zeigt einen deutlichen Anstieg der zulässigen Spannungsamplituden aufgrund der steigenden Streckgrenze und Zugfestigkeit in der geharteten Randschicht. Mit steigender ¨ <span id="page-155-0"></span>Festigkeit wird aber auch ein Ansteigen der Mittelspannungs- und Kerbempfindlichkeit beobachtet [[37](#page-176-0)]. Die Neigung *k* entspricht den in [[37](#page-176-0)] angegebenen Werten.

#### 7.3 Belastung

Auf die grundsätzliche Frage ob die letztendlich ausgewählten Belastungen zulässig sind gibt die erneute Berechnung der ORE C138 [[30](#page-175-1)] Antwort. Die in [[30](#page-175-1)] vorliegenden Grenzwerte für zulässige Belastungen wurde im Großen und Ganzen bestätigt. Die in Tabelle 6.[1](#page-82-0) aufgelisteten Belastungen am Prüfstand wurden zur Beschleunigung des Versuchs teilweise deutlich überhöht angesetzt. Die in der Simulation festgesetzte Belastung für  $Q = 100$  kN entspricht der herabgesetzten Kraft vom realen Prüfstand. Die in Abbildung [6](#page-83-0).2 gezeigten Richtwerte für die Achslasten bestätigen die Belastung. Die Querkraft mit  $Y = 20$  kN wurde auf Basis von Abbildung [6](#page-83-1).3 festgelegt und gegenüber dem Vorgaben vom Prüfstand reduziert. Die somit definierten Belastungen liegen innerhalb der in [[30](#page-175-1)] vorgegebenen und bestätigten Werte.

#### 7.4 Vergleich FE-Simulation mit Theorie

Die Vergleiche zwischen Theorie, dem Softwarepaket CONTACT und der FE Simulation bei Kontaktsituationen die den Hertzschen Kontakt abbilden zeigen eine sehr gute Übereinstimmung zwischen den Ergebnissen und den Spannungsverläufen sowohl an der Oberfläche als auch im Materialvolumen. Für statische Belastungen mit Normalkräften sind die Ergebnisse der FE-Simulation bestätigt. Der Vorteil der FE-Simulation liegt bei Kontaktflächen die außerhalb der von Hertz geforderten Randbedingungen hinsichtlich Geometrie und Materialverhalten liegen. Sowohl die Software CONTACT und vor allem die FE-Simulation erfordern eine ausreichende Auflösung der Kontaktfläche durch eine passende Anzahl an Knoten. Eine höhere Auflösung der Kontaktfläche durch Knoten erhöht die Genauigkeit Simulationsergebnisse.

Die ersten Berechnungen sowohl mit CONTACT als auch der FE Software zeigten eine Übereinstimmung im Kontaktbild (Abbildung [5](#page-76-1).5 und 5.6). Abweichend von der erwarteten gleichmäßigen Kontaktfläche zeigten sich mehrere, sehr schmalen Kontaktellipsen, die fast an einen Linienkontakt erinnern. Die zu simulierende Kontaktflache weicht damit von einer ¨ Ein- oder Zweipunktberührung deutlich ab.

#### 7.5 Kontaktkräfte

Die in Kapitel [6](#page-105-0).9 gezeigten Kräfte in Normal- als auch Tangentialrichtung sind ein essentielles Zwischenergebnis um zu den geforderten Spannungen zu gelangen. Die Kombination von zwei unterschiedlichen Simulationen mit der Übergabe der Ergebnisse einer Simulation zur nächsten (Abbildung 6.[28](#page-105-1)) ist eines der Grundelemente um mit der verwendeten FE-Simulationssoftware zum Ergebnis zu gelangen. Die Verteilung der Normalkräfte in den die Kontaktfläche umfassenden drei Teilflächen war nach spätestens vier Iterationsschritten

soweit stabil, als dass das Ergebnis verwendet werden konnte. Da die Vergleiche der Kontaktspannungen anhand einfacher Geometrien die Ergebnisse aus der FE Simulation bestätigt haben können die Ergebnisse für die Normalkräfte als gesichert angesehen werden. Die in der Simulation hinterlegten Kraftschlusskurven sind für die Ermittlung der Tangentialkräfte wichtig. Der Vorgabe nach wurden die Varianten mit und ohne Starrkörperschlupf simuliert. Laut Theorie (Kapitel [3](#page-39-0).4) tritt auch bei  $\gamma = 0$  (= kein Starrkörperschlupf) ein Mikroschlupf aufgrund der elastischen Verformung des Materials in tangentialer Richtung auf. Die Ergebnisse bei *γ* = 0 zeigen beispielsweise in Abbildung 6.[37](#page-111-0) diese minimal vorhandene Anderung der Geschwindigkeit der im Eingriff vorhandenen Knoten aufgrund der elasti- ¨ schen Verformung. Durch die niedrige Geschwindigkeit *Vlong* und der kaum vorhandenen Geschwindigkeitsdifferenz zwischen Rad und Schiene wird an der Kraftschlusskurve der ganz linke Teil genutzt. Der Vergleich zwischen der ausgewerten Relativgeschwindigkeit (beispielsweise Abbildung 6.[49](#page-118-0)) zwischen Rad und Schiene, der aus den Kontaktkraften ¨ berechneten Verteilung der Reibbeiwerte (z.B. Abbildung 6.[52](#page-120-0)) und der zugehörigen Kraftschlusskurve (Abbildung 6.[48](#page-117-0)) zeigt, dass die Simulationssoftware auf die Vorgabe von Geschwindigkeit, Schlupf, Kraftschlusskurve und Belastung durch *Q* und *Y* richtig reagiert. Anhand der Darstellung der Vektoren aus den Tangentialkraften (als Beispiel Abbildung ¨ 6.[47](#page-117-1)) zeigt sich auch der Bohrschlupf der aufgrund der geometrisch unterschiedlichen Abrollradien entsteht.

#### 7.6 Spannungen

Die ermittelten Krafte wurden an einem im Kontaktbereich fein vernetzten FE-Modell (Ab- ¨ bildung 6.[18](#page-93-0)a und 6.[18](#page-93-0)b) als Kraftfeld aufgebracht. In der Simulation konnten die Normalund Tangentialkräfte getrennt aufgebracht und auch getrennt ausgewertet werden. Alle Ergebnisse können sowohl an der Schienenoberfläche als auch im Materialvolumen ausgewertet werden. Die Auswertung der von Mises Spannungen anhand der Normalkräfte (Abbildung 6.[63](#page-132-0) und 6.[64](#page-132-1)) zeigt entsprechend den drei Teilflächen drei Bereiche mit jeweils lokalen Maxima. Ein Schnitt durch den fein vernetzten Bereich offenbart wie aus der Theorie vorhergesagt die höchste von Mises Spannung unter der Oberfläche. Wirken nur Tangentialkräfte so zeigen sich die höchsten von Mises Spannungen an der Schienenober-fläche (Abbildung 6.[69](#page-135-0)). Die Auswertung nach einzelnen Spannungskomponenten *σ*<sub>11</sub> bis  $\sigma_{33}$  bestätigt den in den Tangentialkräften gezeigten Bohrschlupf. Wirken durch die Traktion hohe Tangentialkräfte so werden bei den von Mises Spannungen zwei Maxima angezeigt (Abbildung 6.[79](#page-141-0)). Einmal durch die Normalkräfte verursacht unter der Schienenoberfläche, der zweite Bereich ist an der Schienenoberfläche zu sehen (Abbildungen 6.[78](#page-141-1) und 6.[79](#page-141-0)). Durch die Traktion, in der Simulation wurde eine Beschleunigung angenommen, werden Zugspannungen in Längsrichtung vor dem rollenden Rad erzeugt (das Rad will beim Beschleunigen das Material vom Untergrund unter sich hineinziehen). Abbildung 6.[80](#page-142-0) zeigt diese dem Rad vorgelagerten Zugspannungen in Rollrichtung die unter dem Rad und somit in der Kontaktfläche zu Druckspannungen umschlagen.

Die Ergebnisse für die Spannungen zufolge der Durchbiegung konnten sowohl durch Messungen als auch analytische Methoden bestätigt werden und können als zusätzliche Belastung auf die Schiene aufgetragen werden. Ähnliches gilt für die Spannungen aufgrund der Temperaturschwankungen aus den Jahreszeiten. Auch hier zeigt sich eine gute

Ubereinstimmung zwischen den in der Literatur angegebenen Werten und den analytisch ¨ und aus der Simulation ermittelten Werten.

#### 7.7 Schädigung

Bei allen in dieser Arbeit verwendeten Schädigungsmodellen zeigen sich deutliche Unterschiede zwischen den Schienengüten R260 und R350HT. Ebenso deutlich zeigt sich auch der Unterschied zwischen dem Zustand von Reinen Rollen und Angetriebenen Rollen. Sobald Traktion mit den zusätzlich eingebrachten Tangentialkräften zu wirken beginnt ändert sich die Höhe der Schädigung. Mit der Schädigungsrechnung nach Miner unter Verwendung der Spannungskomponente *σ*<sub>11</sub> erfährt die Schiene mit der Güte R260 nach 80 000 Lastwechsel eine Schädigung von 0,8 bzw. 1,37, je nach verwendeter Kraftschlusskurve. Das Ergebnis korreliert mit den Ergebnis aus dem Prüfstandsversuch (Tabelle [6](#page-82-0).1), bei dem bei einer ähnlichen äußeren Belastung nach 60 000 Lastwechsel erste HCs erkennbar waren, was einer Schädigung von  $D = 1$  entspricht. Mit der von Mises Spannung werden in diesem Fall Schädigungswerte von rund 2 erreicht und liefern damit ein konservatives Ergebnis. Im Shakedown Diagramm (Abbildung 6.[93](#page-151-1)) liegt dieser Belastungsfall im plastischen Bereich, was durch die Spannungs-Dehnungs Kurve in Kapitel 6.[10](#page-140-0).2 bestatigt wird. Aufgrund der ¨ geringen Traktionskräfte würde dieser Belastungsfall mit dem T · γ Modell (Abbildung 6.[94](#page-152-0)) gar keine Schädigung erfahren.

Bleibt man beim gleichen Belastungsfall (*Vlong* = 2,798 m/s, *γ* = 0) und sieht sich die Ergebnisse für die Schiene R<sub>350</sub>HT an, so würde diese anhand  $\sigma_{11}$  mit der Schädigung nach Miner und 80 000 Lastwechsel nahezu keinen Schaden nehmen. Die Spannungskomponente  $\sigma_{11}$  tritt vor allem nahe der Schienenoberfläche auf und hier kann die kopfgehärtete Schiene den Vorteil des höherfesten Materials ausspielen. Eine Berechnung mit der von Mises Spannung liefert Schädigungssummen im Bereich von 2,87 bis 4,66. Im Gegensatz zu den *σ*<sub>11</sub> Spannungen liegen die höchsten von Mises Spannungen unter der Oberfläche. Das Material in diesem Bereich erreicht nicht mehr die ertragbaren Spannungsamplituden die an der Oberfläche möglich sind, gleichzeitig ist die Mittelspannungsempfindlichkeit noch relativ hoch. Gegenüber einer Schiene der Güte R260 liegen trotzdem bessere Materialeigenschaften vor. Im Shakedown Diagramm findet sich dieser Belastungsfall mit dieser Schienengüte im elastischen Bereich was gegenüber der R260 Schiene eine deutliche Verbesserung ist. Im *T* · γ Modell würde wieder keine Schädigung auftreten.

Für den Fall der simulierten Fahrt mit Traktion und einer Auswertung mit  $\sigma_{11}$  würde die Schiene R260 mit der Schädigung nach Miner nach 80 000 Lastwechsel schon eine deutliche Schädigung aufweisen, während die Schiene der Güte R350HT noch immer sehr niedrige Schädigungssummen aufweist. Der Einfluss des höheren Reibbeiwertes und dessen Ausnutzung zeigt sich deutlich im Sprung zwischen den berechneten Schadigungen ¨ für  $\mu_{max} = 0.33$  und  $\mu_{max} = 0.40$ . Während der Unterschied zwischen der Auswertung nach  $\sigma$ <sub>*vM*</sub> und  $\sigma$ <sub>11</sub> bei der Schiene R260 nicht sehr groß ist zeigt die Güte R350HT in diesem Belastungsfall einen deutlichen Unterschied. Im Shakedown Diagramm sind die Ergebnisse für die simulierte weiter rechts gegenüber dem simulierten Prüfstand. Für die Güte R260 wäre schon ratchetting möglich, die Schiene der Güte R350HT befindet sich am Ubergang vom elastischen auf den elastisch-plastischen Zustand. Im Fall des ¨ *T* · *γ* Modells ergeben beide Schienengüten nur mehr Verschleiß und die Rollkontaktermüdung tritt in den Hintergrund.

Tendenziell sind die Ergebnisse im Vergleich der gemessenen Werte vom Prüfstand und der simulierten Variante an der Schienengüte R260 mit der Schädigung nach Miner mit der Spannungskomponente *σ*<sub>11</sub> in guter Übereinstimmung, hier liefert die Berechnung mit  $\sigma_{vM}$  die konservativen Werte. Für die Schienengüte R350HT ergeben sich mit  $\sigma_{11}$  niedrige Schädigungswerte, die aber zumindest die längere Lebensdauer aus dem Versuch widerspiegeln. Eine Auswertung nach  $σ<sub>vM</sub>$  ergibt viel zu hohe Schädigungssummen und liefert zu den Prüfstandsversuchen gegenläufige Ergebnisse.

Eine Auswertung nach dem Shakedown-Diagramm liefert mit den vorhandenen Daten Aussagen über die Schädigung die zumindest mit den Versuchsdaten in ihrer grundlegenden Aussage korrelieren. Die Auswertung nach dem *T* · *γ* Modell liefert zumindest für den Prüfstandsversuch ein zu optimistisches Ergebnis.

### <span id="page-160-0"></span>8 Empfehlung für weiterführende Arbeiten

Vom gesamten zur Verfügung gestellten Datenmaterial sind die Geometrie von Rad und Schiene und die Ergebnisse aus dem Prüfstandsversuch diejenigen Punkte mit den kleinsten Unsicherheiten. Man muss sich aber auch im Klaren sein, dass die hier verwendeten Geometrien nur für diesen speziellen Fall gelten. Eine allgemein gültige Aussage über das Rad- und Schienenprofil ist damit nicht möglich. Mit den in dieser Arbeit angenommenen Reibbeiwerten, Belastungen und Anfangsposition von Rad und Schiene stellt sich die hier vorgestellte Kontaktfläche ein. Andere Randbedingungen führen zu anderen Kontaktflächen. Will man dazu übergehen reale Szenarien zu simulieren und zu bewerten so muss man sich aus der Fülle an möglichen Rad- und Schienengeometrien und deren Position zueinander die für die Fragestellung jeweils interessanteste Kombination auszuwählen.

Die Materialkennwerte, insbesondere der Schienengüte R350HT, sind aufgrund ihrer Herleitung mit dem UML mit Unsicherheiten behaftet. Hier wäre es wünschenswert auf Materialversuche, vor allem die Dauerfestigkeit betreffend, zurückgreifen zu können.

Die Thematik des Kraftschlusses zwischen Rad und Schiene kann in der Simulation durchaus noch weiter verfeinert werden. Die Abhängigkeiten von der Fahrgeschwindigkeit und Achslast sowie die auf der freien Gleisstrecke vorhandene Verschmutzung wurde außen vor gelassen. In [[17](#page-175-2)] wird beispielsweise das Modell des third body layer vorgestellt, die eine weitere Differenzierung der hier verwendeten Kraftschlusskurven darstellt. Ob und wie weit die Implentierung solcher erweiterten Kraftschlussverhältnisse in die verwendete Simulationssoftware integrierbar ist muss genauer untersucht werden. Die Verwendung von user subroutinen wie sie schon in der hier vorliegenden Arbeit für die erweiterte Auswertung von Spannungszustanden angewendet wurden bietet zumindest eine breit ¨ gestreute Möglichkeit zum Einbringen weiterer Berechnungsmethoden.

In der Arbeit konnte gezeigt werden, dass die Verknüpfung zweier unterschiedlicher Lösungsansätze, Static Contact (SC) und Steady State Rolling (SSR), zu brauchbaren Ergebnissen führt. Für eine weiterführende Anwendungen dieser Methode wäre es daher von Interesse die bisher manuelle Verknüpfung beider Lösungsansätze zu automatisieren.

Die Berechnung der Schadigung nach unterschiedlichen Methoden zeigt die Vor- und ¨ Nachteile auf. Das *T* · *γ* Modell ist in seiner Einfachheit der Idee und Anwendung im Vorteil, gerade die Ergebnisse aus dem Prufstandsversuch zeigen aber auch, dass HCs ¨ auftreten, die mit diesem Modell nicht vorhergesagt werden können. Das Shakedown Modell bietet hier schon eine wesentlich differenziertere Aussage. Die Anwendung einer klassischen Betriebsfestigkeitsrechnung benötigt mehr Informationen, erlaubt allerdings eine freie Wahl nach welchen Spannungs- bzw. Dehnungssituationen bewertet werden soll. Die hier vorgestellten Ergebnisse zeigen aber, dass die hier verwendete Methode noch zu ungenau ist. Gerade die Thematik des mehraxialen Spannungszustandes im RSK und dessen Wirkung auf die Schädigung sind ein Feld, welches weitere Untersuchungen benötigt.

<span id="page-161-0"></span>Die hohen Druckspannungen und der hohe hydrostatische Spannungszustand sind in der klassischen Schädigungsrechnung nicht bzw. nur ungenügend berücksichtigt. In [[61](#page-177-1)] werden diverse Schädigungtheorien in kurzer Form dargestellt. Eine weitere Möglichkeit wäre die Anwendung des Betriebsfestigkeitsnachweises von [[62](#page-177-2)], der sich ebenfalls mit mehrachsig beanspruchten Bauteilen befasst.

Ein Punkt, der für die weitere Vertiefung des Verständnisses des Rad-Schiene Kontakts von hoher Wichtigkeit ist, wäre der messtechnische Nachweis der tatsächlichen Belastungen und Beanspruchungen in der Kontaktfläche während der Überrollung bei realen äußeren Lasten. Gesicherte Messwerte sind für den Abgleich aller Modelle einer der wichtigsten Punkte um Verbesserungen einbringen zu können.

## <span id="page-162-0"></span>Glossar

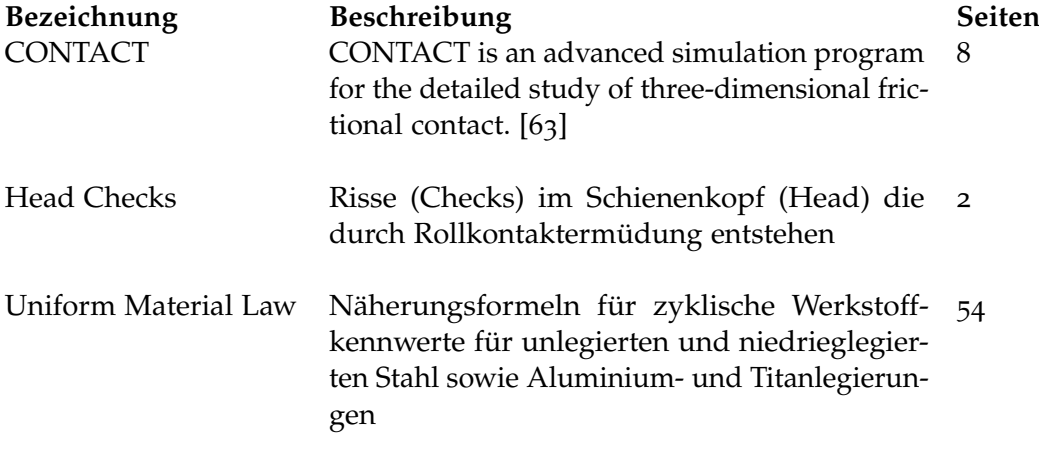

## Akronyme

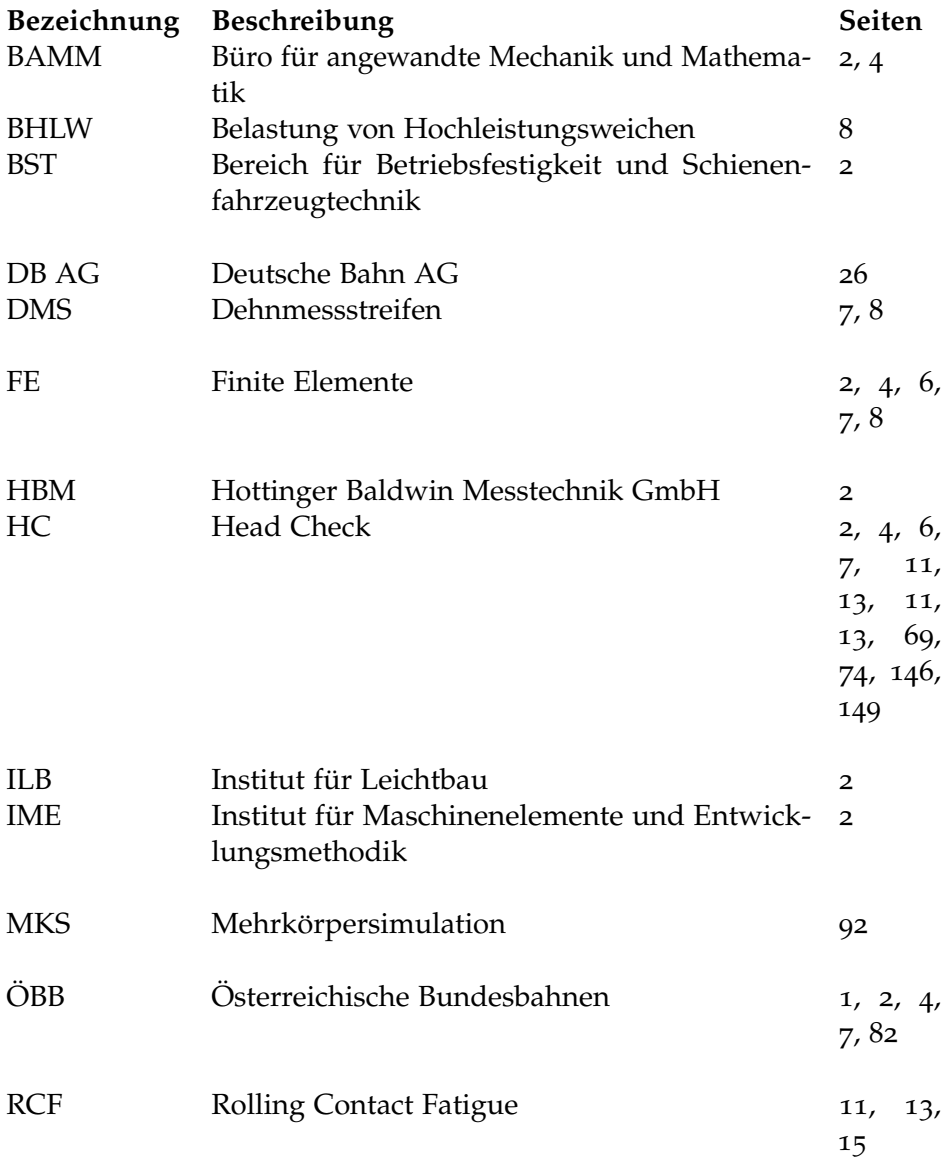

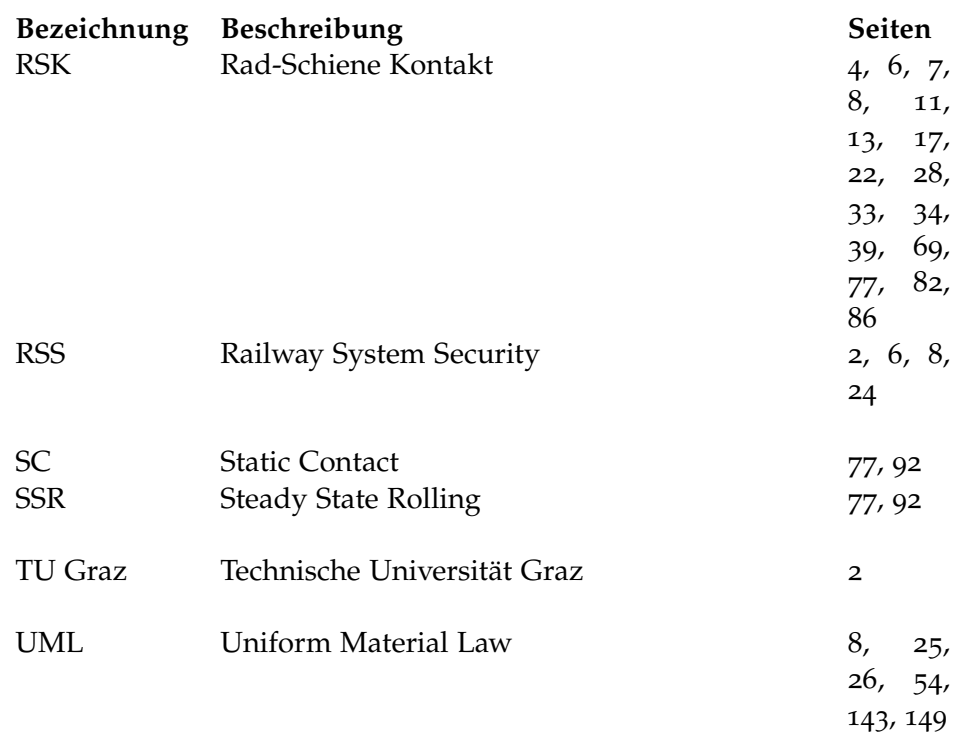

## Symbole

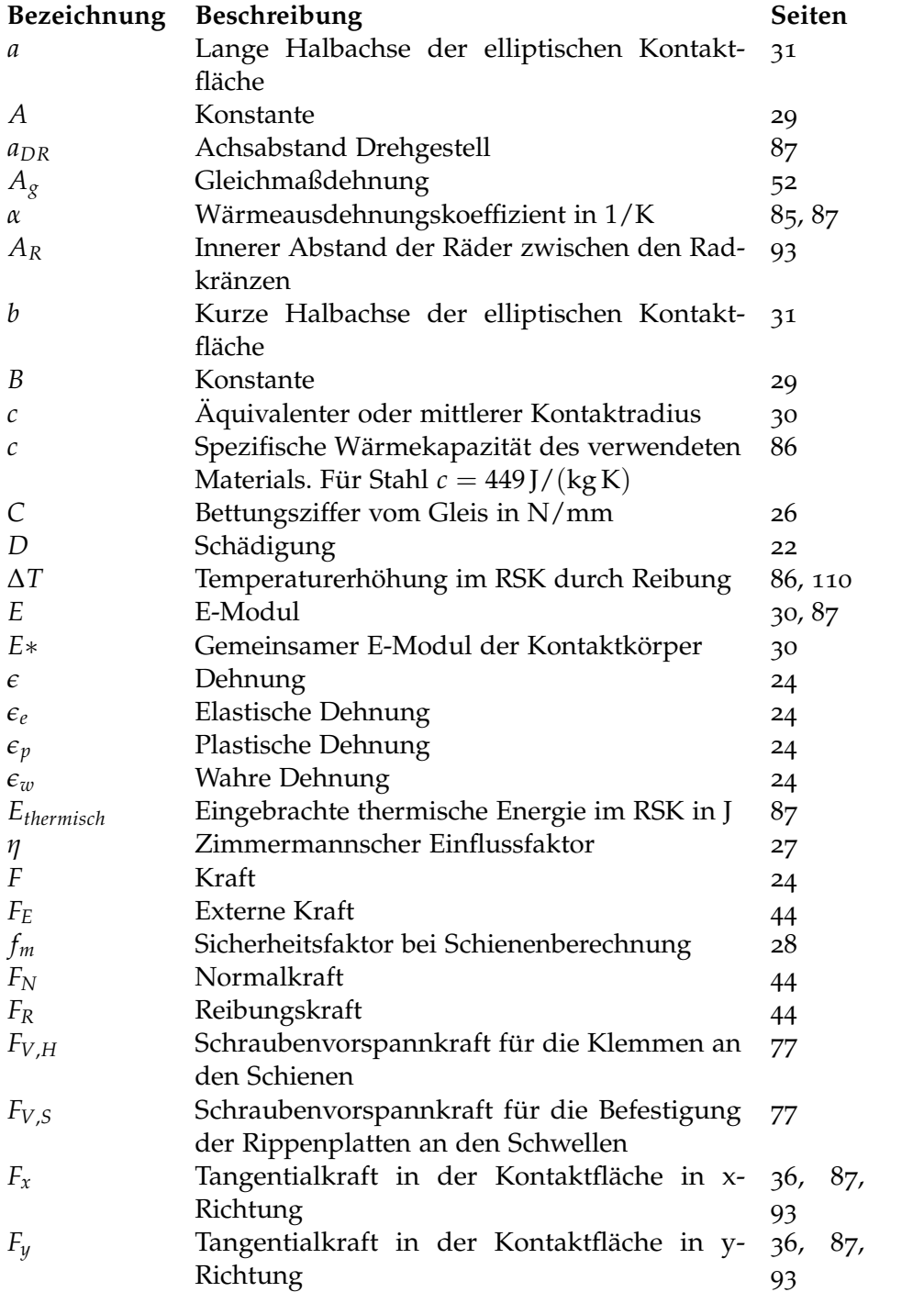

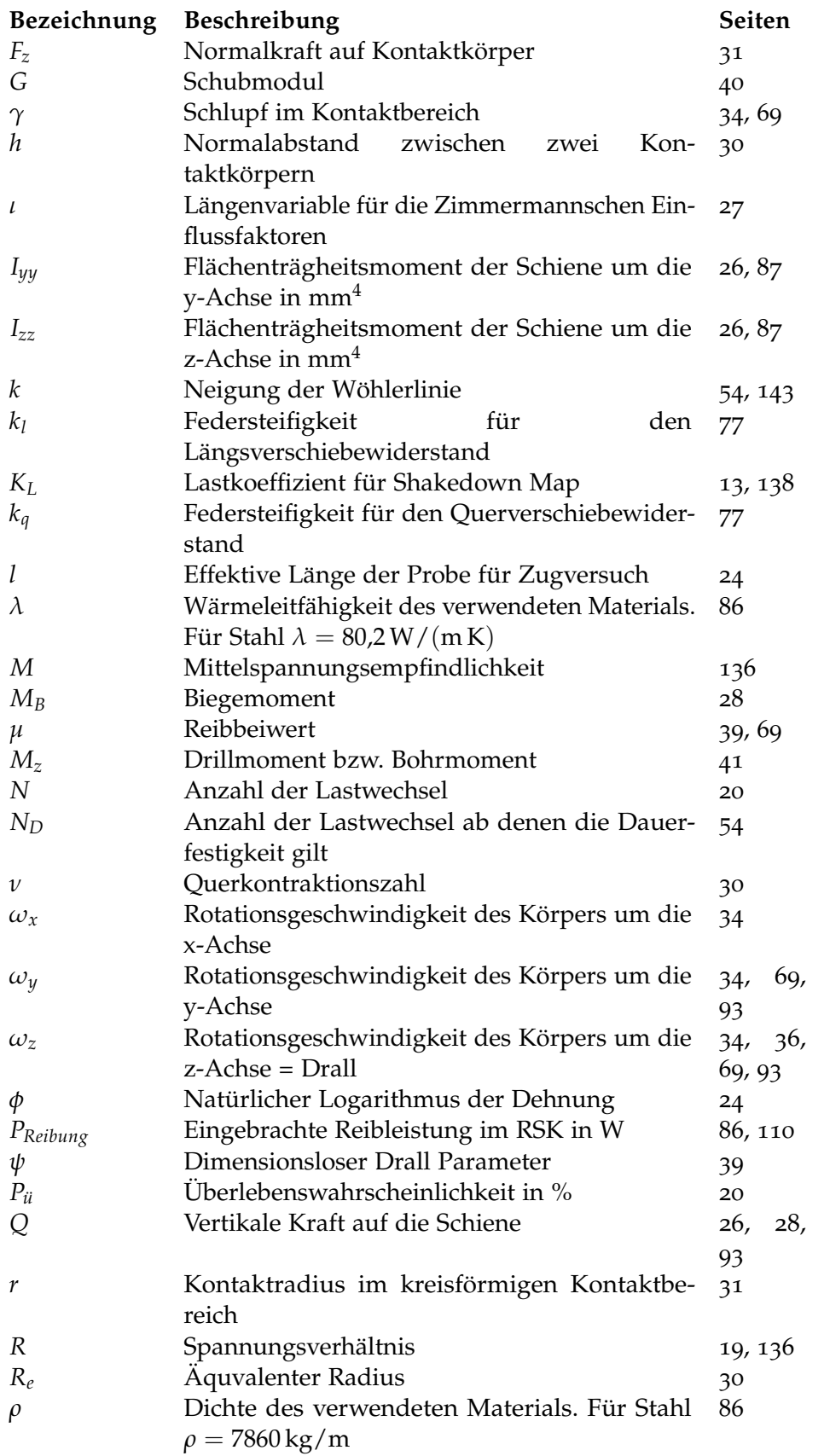

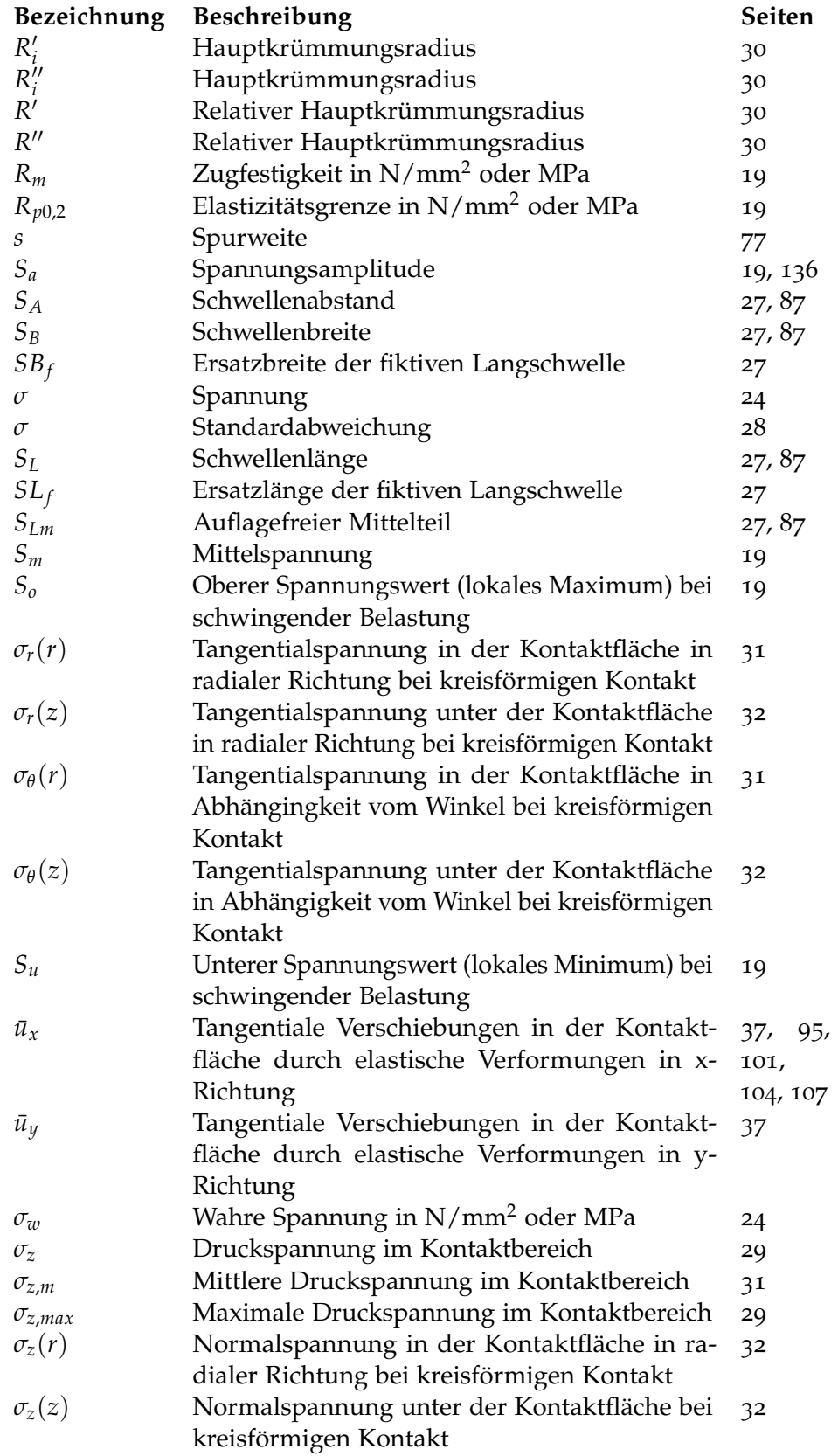

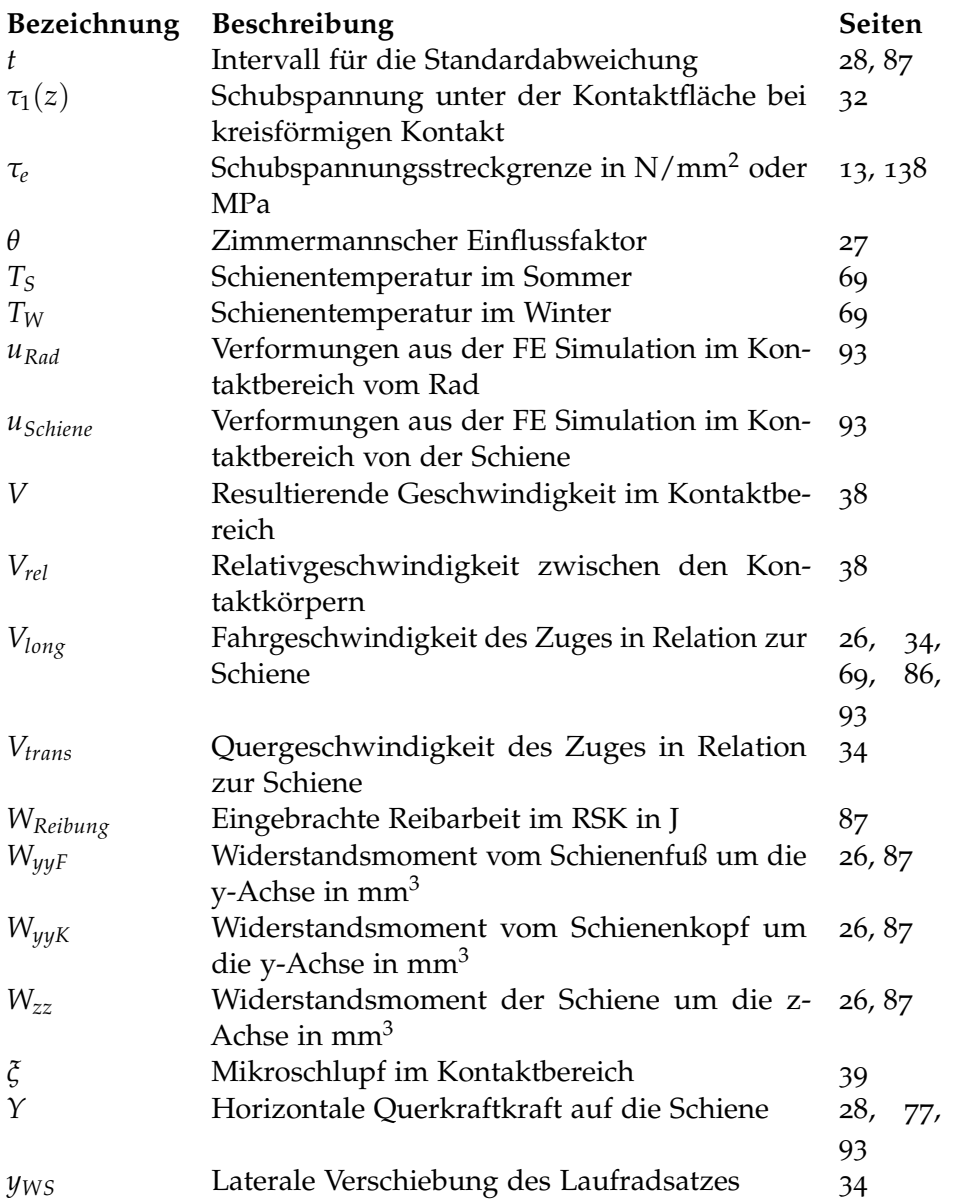

# Appendix

## Anhang Material

1 Härtetabellen

| Zugfestigkeit | Brinellhärte | Rockwellhärte |            |            | Vickershärte |
|---------------|--------------|---------------|------------|------------|--------------|
| in MPa        | HB           | <b>HRC</b>    | <b>HRA</b> | <b>HRB</b> | ${\rm HV}$   |
| 2180          | 618          | 58            | 80         |            | 650          |
| 2105          | 599          | 57            | 80         |            | 630          |
| 2030          | 580          | 56            | 79         |            | 610          |
| 1955          | 561          | 55            | 78         |            | 590          |
| 1880          | 542          | 54            | 78         |            | 570          |
| 1810          | 523          | 52            | 77         |            | 550          |
| 1740          | 504          | 51            | 76         |            | 530          |
| 1665          | 485          | 50            | 76         |            | 510          |
| 1635          | 473          | 49            | 76         |            | 500          |
| 1595          | 466          | 48            | 75         |            | 490          |
| 1540          | 451          | 47            | 75         |            | 485          |
| 1485          | 437          | 46            | 74         |            | 460          |
| 1420          | 418          | 45            | 73         |            | 440          |
| 1350          | 399          | 43            | 72         |            | 420          |
| 1290          | 380          | 41            | 71         |            | 400          |
| 1250          | 370          | 40            | 71         |            | 390          |
| 1220          | 376          | 39            | 70         |            | 380          |
| 1155          | 342          | 37            | 69         |            | 360          |
| 1095          | 323          | 34            | 68         |            | 340          |
| 1030          | 304          | 32            | 66         |            | 320          |
| 965           | 276          | 30            | 65         |            | 300          |
| 930           | 276          | 29            | 65         | 105        | 290          |
| 900           | 266          | 27            | 64         | 104        | 280          |
| 865           | 257          | 26            | 63         | 102        | 270          |
| 835           | 247          | 24            | 62         | 101        | 260          |
| 800           | 238          | 22            | 62         | 100        | 250          |
| 770           | 228          | 20            | 61         | 98         | 240          |
| 740           | 219          |               |            | 97         | 230          |
| 705           | 209          |               |            | 95         | 220          |

<span id="page-173-0"></span>Tabelle 1: Auszug aus [[51](#page-177-4)] für die Umrechnung Härte in Zugfestigkeit und umgekehrt

### Literatur

- [1] Bernhard Lichtberger. *Handbuch Gleis*. Eurailpress, 12. Apr. 2010. 656 S. isbn: 978-3-7771 0400-3. URL: [http://www.ebook.de/de/product/16070505/bernhard\\_lichtberger\\_](http://www.ebook.de/de/product/16070505/bernhard_lichtberger_handbuch_gleis.html) [handbuch\\_gleis.html](http://www.ebook.de/de/product/16070505/bernhard_lichtberger_handbuch_gleis.html) (siehe S. [1](#page-12-0), [2](#page-13-0), [11](#page-22-1), [13](#page-24-1)-[16](#page-27-0), [27](#page-38-0), [52](#page-63-0), [58](#page-69-0), [73](#page-84-0), [74](#page-85-0), [84](#page-95-0), [86](#page-97-0), [90](#page-101-0), [91](#page-102-0), [97](#page-108-0), [106](#page-117-2)).
- [2] Peter Veit, Stefan Walter und Martin Smoliner. *Eisenbahnwesen Grundlagen 1*. 2016, S. 300 (siehe S. [1](#page-12-0), [2](#page-13-0), [11](#page-22-1), [27](#page-38-0), [83](#page-94-0)).
- [3] Ulf Olofsson und Roger Lewis. *Wheel–rail interface handbook*. 2009 (siehe S. [1](#page-12-0), [11](#page-22-1), [12](#page-23-1), [16](#page-27-0), [17](#page-28-0), [86](#page-97-0), [91](#page-102-0)).
- [4] Franziskus Kerssenbrock und Friedrich Ruhm. *GESCHÄFTSBERICHT* 2015 ÖBB-*HOLDING AG.* ÖBB-Holding AG, 20[1](#page-12-0)6 (siehe S. 1).
- [5] ÖBB. *Zahlen Daten Fakten Ausgabe* 20[1](#page-12-0)6. ÖBB-Infrastruktur, 2016 (siehe S. 1).
- [6] Andreas Haigermoser. »Schienenfahrzeuge«. [2](#page-13-0)002 (siehe S. 2, [3](#page-14-0)).
- [7] Stephan Scheriau. *RSS Railway System Security Wissenschaftliche Beilage zum Endbericht*. Techn. Ber. voestalpine Schienen GmbH, 2013 (siehe S. [2](#page-13-0), [3](#page-14-0), [8](#page-19-0), [11](#page-22-1), [12](#page-23-1), [74](#page-85-0)–[76](#page-87-0)).
- [8] Dieter Jussel. »Spurführung«. 2011 (siehe S. [3](#page-14-0)).
- [9] Christian Buzzi. *RSS Railway System Security*. Techn. Ber. Graz University of Technology, 20. Feb. 2013 (siehe S. [2](#page-13-0), [8](#page-19-0), [51](#page-62-0)).
- [10] Richard Stock und Reinhard Pippan. »RCF and wear in theory and practice the influence of rail grade on wear and RCF«. In: 8th International Conference on Contact *Mechanics and Wear of Rail/Wheel Systems*. 15. Sep. 2009 (siehe S. [6](#page-17-0)).
- [11] Thomas Meinders. *Einfluß des Rad-Schiene-Kontakts auf Dynamik und Verschleiß eines Radsatzes*. Techn. Ber. Institut B für Mechanik, 1. Aug. 1999 (siehe S. [6](#page-17-0)).
- [12] David Ventry. *ROLLING CONTACT FATIGUE IN RAILS; A GUIDE TO CURRENT UNDERSTANDING AND PRACTICE*. Feb. 2001 (siehe S. [6](#page-17-0)).
- [13] Mark Dembosky. *Neue Erkenntnisse uber RCF und die Auswirkungen ¨* . Feb. 2007 (siehe S. [6](#page-17-0)).
- [14] Oldrich Polach. *Kontakt zwischen Rad und Schiene das Kernelement der Dynamik der Schienenfahrzeuge*. 9. Dez. 1999 (siehe S. [6](#page-17-0), [44](#page-55-0)).
- [15] Andreas Volle. »Integration eines Rad-Schiene-Kontaktmoduls in die Simulations-Umgebung NEWSIM≪. Magisterarb. Universität Stuttgart - Institut B für Mechanik, Juli 1997 (siehe S. [6](#page-17-0)).
- [16] Mario Guagliano, M. Sangirardi und L. Vergani. »Experimental analysis of surface cracks in rails under rolling contact loading. In: *Wear* (2. Juni 2008) (siehe S. [6](#page-17-0)).
- <span id="page-175-2"></span>[17] Christoph Tomberger. »Der Rad-Schiene Kraftschluss unter Berücksichtigung von Temperatur, fluiden Zwischenschichten und mikroskopischer Oberflächenrauheit«. Diss. Technischen Universität Graz - Fakultät für Maschinenbau und Wirtschaftswissenschaften, Dez. 2009 (siehe S. [6](#page-17-0), [44](#page-55-0), [86](#page-97-0), [149](#page-160-0)).
- [18] Alexander Meierhofer u. a. Third body layer experimental results and a model describing its influence on the traction coefficient«. In: *Wear* (9. Dez. 2013) (siehe S. [6](#page-17-0), [44](#page-55-0)).
- <span id="page-175-0"></span>[19] L. Ma u. a.  $\ast$ Study on wear and rolling contact fatigue behaviors of wheel/rail materials under different slip ratio conditions«. In: *Wear* (27. Apr. 201[6](#page-17-0)) (siehe S. 6, [133](#page-144-0)).
- [20] XIN ZHAO u. a. »The Dynamic Stress State of the Wheel-Rail Contact«. In: *2nd IASME / WSEAS International Conference on Continuum Mechanics*. 15. Mai 2007 (siehe S. [6](#page-17-0)).
- [21] Otto Kleiner und Christian Schindler. »Untersuchungen zur Beanspruchung von Rad und Schiene. In: *Rad/Schiene-Kontakt* (Dez. 2009) (siehe S. [6](#page-17-0)).
- [22] L. Reis, B. Li und M. de Freitas.  $\gg$ A multiaxial fatigue approach to Rolling Contact Fatigue in railways. In: *International Journal of Fatigue* (2. Feb. 2014) (siehe S. [6](#page-17-0), [56](#page-67-0)).
- [23] Jonas W. Ringsberg und Torbjörn Lindbäck. »Rolling contact fatigue analysis of rails including numerical simulations of he rail manufacturing process and repeated wheelrail contact loads. In: *International Journal of Fatigue* (3. Okt. 2002) (siehe S. [6](#page-17-0)).
- [24] Zili Li u.a. »An investigation into the causes of squats Correlation analysis and numerical modeling. In: *Wear* (27. Mai 2008) (siehe S. [6](#page-17-0)).
- [25] HBM. *Wayside Train Monitoring Zustandsüberwachung von Schienenfahrzeugen*. Hrsg. von HBM. 2015 (siehe S. [7](#page-18-0)).
- [26] Stab F&E ÖBB-Infrastruktur Bau AG. Optimierung von Weichen der modernsten Bauart. März 2009 (siehe S. [8](#page-19-0)).
- [27] Christian Buzzi. *BHLW Projekt*. Techn. Ber. Graz University of Technology, 13. Okt. 2009 (siehe S. [8](#page-19-0), [84](#page-95-0), [87](#page-98-0)).
- [28] Christian Buzzi u. a. »Belastung und Optimierung modernster Hochleistungsweichen«. In: *Der Eisenbahningenieur* (Sep. 2014) (siehe S. [8](#page-19-0), [87](#page-98-0)).
- [29] VORTech Computing. *CONTACT*. Version v15.1.1. 1. Nov. 2015. url: [https://www.](https://www.kalkersoftware.org) [kalkersoftware.org](https://www.kalkersoftware.org) (siehe S. [8](#page-19-0)).
- <span id="page-175-1"></span>[30] H. H. Weber u. a. *FRAGE C 138 Zulässige Höchstwerte der Y- und Q-Kräfte und Entgleisungskriterien - Bericht Nr. 9 (Schlussbericht)*. Techn. Ber. Forschungs- und Versuchsamt des Internationalen Eisenbahnverbandes, 1986 (siehe S. [8](#page-19-0), [56](#page-67-0), [58](#page-69-0), [69](#page-80-0), [83](#page-94-0), [84](#page-95-0), [86](#page-97-0), [144](#page-155-0)).
- [31] Christian Buzzi. *OREC138Rp9*. Techn. Ber. Graz University of Technology, 8. Nov. 2010 (siehe S. [8](#page-19-0), [83](#page-94-0)).
- [32] Dylewski Benoit, Bouvier Salima und Risbet Marion. »Multiscale chracterization of head check initiation on rails under rolling contact fatigue: Mechanical and microstructure analysis«. In: *Wear* (18. Juni 2016) (siehe S. [11](#page-22-1)).
- [33] Arno Eichberger u. a. *Fahrzeug-Fahrweg Interaktion bei Schienenfahrzeugen*. 2012 (siehe S. [14](#page-25-1), [35](#page-46-0), [42](#page-53-0), [66](#page-77-0), [67](#page-78-0)).
- [34] Roland Rennert u. a. *RECHNERISCHER FESTIGKEITSNACHWEIS FUR MASCHINEN- ¨ BAUTEILE. aus Stahl, Eisenguss- und Aluminiumwerkstoffen*. Techn. Ber. Forschungskuratoriums Maschinenbau e.V. (FKM), 2012 (siehe S. [14](#page-25-1), [22](#page-33-0)).
- [35] *Management of Rolling Contact Fatigue (RCF) in the UK Rail system: A systems solution*. 6. Juni 2006 (siehe S. [14](#page-25-1), [16](#page-27-0)).
- [36] M. C. Burstow u. a.  $\Re$ Recent findings in the understanding of vehicle/track interaction on track damage and rolling contact fatigue ( $RCF$ ) $\ll$ . In: 22. Mai 2008 (siehe S. [14](#page-25-1)).
- <span id="page-176-0"></span>[37] Erwin Haibach. *Betriebsfestigkeit*. 2005 (siehe S. [19](#page-30-0), [21](#page-32-0), [22](#page-33-0), [136](#page-147-1), [144](#page-155-0)).
- [38] Michael Köhler u. a. *Zählverfahren und Lastannahme in der Betriebsfestigkeit*. Springer-Verlag, 2012 (siehe S. [21](#page-32-0)).
- [39] WAFO-group. *WAFO A Matlab Toolbox for Analysis of Random Waves and Loads A Tutorial*. ISBN XXXX. Math. Stat., Center for Math. Sci., Lund Univ. Lund, Sweden, 2011. url: <http://www.maths.lth.se/matstat/wafo> (siehe S. [22](#page-33-0)).
- [40] F. Yousefi und M. Küppers. Lebensdauerberechnung mehraxial. Lebensdauerberechnung von Bauteilen bei mehraxialer Betriebsbelastung. Techn. Ber. VW AG, 31. März 2002 (siehe S. [22](#page-33-0)).
- [41] Heinrich G. Hochleitner. »Konstruktion eines Prüfstandes für biaxiales und räumliches Prüfen von Proben und Baugruppen, sowie empirische Ermittlung des Einflusses des zweiachsigen Spannungszustandes auf die Dauerfestigkeit«. German. Diss. Techni-scher Universität Graz, 1988 (siehe S. [22](#page-33-0)).
- [42] G.R. Ahmadzadeh und A. Varvani-Farahani. »Fatigue damage and life evaluation of SS304 and Al 7050-T7541 alloys under various multiaxial strain paths by means of energy-based fatigue damage models«. In: *Mechanics of Materials* (22. Apr. 2016) (siehe S. [24](#page-35-0)).
- [43] A. Bäumel. Experimentelle und numerische Untersuchung der Schwingfestigkeit randschicht*verfestigter eigenspannungsbehafteter Bauteile*. German. Techn. Ber. 49. 1991, S. 2–210 (siehe S. [25](#page-36-0)).
- [44] Heinrich Hertz. »Ueber die Berührung fester elastischer Körper«. In: *Journal für die reine und angewandte Mathematik* 1882.92 (1882), S. 156–171. issn: 0075-4102 (siehe S. [28](#page-39-1), [29](#page-40-0)).
- [45] K. L. Johnson. *Contact Mechanics*. English. Reprint. Cambridge: Cambridge Univ. Pr, 1999. isbn: 0-521-34796-3 (siehe S. [28](#page-39-1), [29](#page-40-0), [31](#page-42-0)–[34](#page-45-0), [37](#page-48-0), [40](#page-51-0), [43](#page-54-0)–[45](#page-56-0)).
- [46] Y. Berthier u. a.  $\ast$ The role and effects of the third body in the wheel-rail interaction«. In: *Fatigue & Fracture of Engineering Materials & Structures* (1. Apr. 2004) (siehe S. [44](#page-55-0)).
- [47] Oldrich Polach. »Kontakt Rad-Schiene: Ein kleines Detail mit grossen Auswirkungen«. In: 22. Nov. 2011 (siehe S. [44](#page-55-0)).
- [48] Valentin L. Popov. *Kontaktmechanik und Reibung. Ein Lehr- und Anwendungsbuch von der Nanotribologie bis zur numerischen Simulation.* 2009. ISBN: 978-3-540-88836-9. DOI: [10.1007/978-3-540-88837-6](https://doi.org/10.1007/978-3-540-88837-6) (siehe S. [45](#page-56-0)).
- [49] MSC Software. *MSC.Marc Mentat*. Version 2016.0.0 (64bit), build 430850. 12. Aug. 2016. url: <http://www.mscsoftware.com/de/product/marc> (siehe S. [51](#page-62-0), [59](#page-70-0)).
- [50] Peter Pointner, Albert Joerg und Jay Jaiswal. *D4.1.5GL Definitive guidelines on the use of different rail grades*. Techn. Ber. INNOTRACK, 31. Dez. 2009 (siehe S. [51](#page-62-0)).
- <span id="page-177-4"></span>[51] *Prufung metallischer Werkstoffe - Zugproben ¨* . 2004 (siehe S. [51](#page-62-0), [52](#page-63-0), [162](#page-173-0)).
- [52] Long-Yinn Fang u. a. Der Elastizitatsmodul von graphitischen Gußeisen ¨ . In: *ZGV* (1995) (siehe S. [51](#page-62-0)).
- [53] Sebastian Münstermann und Wolfgang Bleck. »Influences on the Elastic Modulus of Car Body Steels«. In: *MP* 47.6 (2005), S. 337-344. ISSN: 0025-5300. DOI: [10.3139/120.](https://doi.org/10.3139/120.100663) [100663](https://doi.org/10.3139/120.100663). url: <http://dx.doi.org/10.3139/120.100663> (siehe S. [52](#page-63-0)).
- [54] Dietmar Melzer. »Maximal ertragbare Spannungsspitzen bei einsatzgehärteten Wellen und Achsen«. Diss. Technischen Universität Dresden, 30. Nov. 2003 (siehe S. [52](#page-63-0)).
- [55] T. Bruder. *Beitrag zur Beurteilung der Ermudungsfestigkeit einsatzgeh ¨ arteter Bauteile ¨* . German. Techn. Ber. 59. 1999, S. 1–158 (siehe S. [54](#page-65-0)).
- [56] Anonymous. *Metallische Werkstoffe Umwertung von Hartewerten (ISO ¨ 18265:2003)*. English. 2004 (siehe S. [55](#page-66-1)).
- [57] Albert Jörg. »Ein Beitrag zur Bewertung der Bruchsicherheit von Eisenbahnschienen«. Diss. Technische Universität Graz, 2010 (siehe S. [83](#page-94-0)).
- [58] H. H. Weber u. a. *Frage C138 Zulassige H ¨ ochstwerte der Y- und Q-Kr ¨ afte und Entglei- ¨ sungskriterien. Bericht RP 6 - Zulassige Grenzwerte f ¨ ur die Y- und Q-Kr ¨ afte im Hinblick ¨ auf die Schienenbeanspruchung in Abhangigkeit von verschiedenen Parametern ¨* . Techn. Ber. Forschungs- und Versuchsamt des Internationalen Eisenbahnverbandes, 1980 (siehe S.  $83 - 85$  $83 - 85$  $83 - 85$ ).
- [59] Phillip A. Allen und Christopher D. Wilson. »HYDROSTATIC STRESS EFFECT ON THE YIELD BEHAVIOR OF INCONEL 100«. In: (2002) (siehe S. [115](#page-126-0)).
- <span id="page-177-0"></span>[60] Robin Andersson u. a. »Integrated analysis of dynamic vehicle-track interaction and plasticity induced damage in the presence of squat defects«. In: *Wear* (23. Mai 2016) (siehe S. [133](#page-144-0)).
- <span id="page-177-1"></span>[61] Jean Lemaitre. *Handbook of materials behavior models*. English. San Diego, CA [u.a.]: Academic Pr, 2001. isbn: 9780124433410;0124433413; (siehe S. [150](#page-161-0)).
- <span id="page-177-2"></span>[62] Johann Habenbacher. »Ein durchgängiger Betriebsfestigkeitsnachweis für Schienenfahrzeuge. Neuer Lösungsansatz für mehrachsig beanspruchte Bauteile«. Diss. Techni-sche Universität Graz, Juli 2016 (siehe S. [150](#page-161-0)).
- <span id="page-177-3"></span>[63] Edwin Vollebregt. *User guide for CONTACT, Rolling and sliding contact with friction*. 1. Nov. 2015 (siehe S. [151](#page-162-0)).